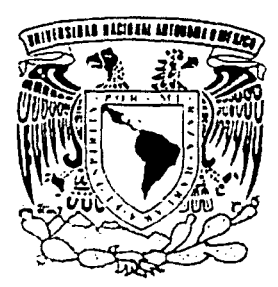

UNIVERSIDAD NACIONAL AUTÓNOMA DE MÉXICO

## FACULTAD DE INGENIERÍA

ANÁLISIS DE SENSIBILIDAD PARA REDES DE RECOLECCIÓN, TRANSMISIÓN Y DISTRIBUCIÓN DE GAS NATURAL

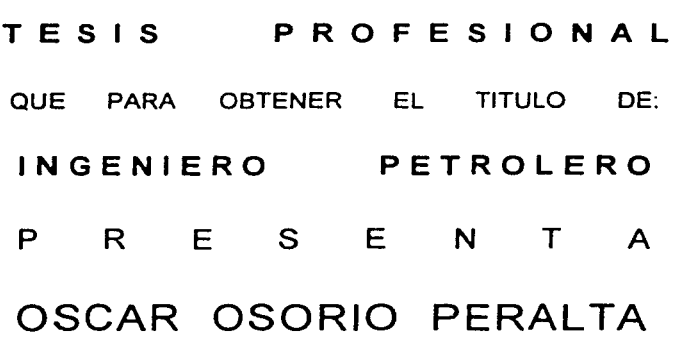

ASESOR: M. en I. NÉSTOR MARTÍNEZ ROMERO

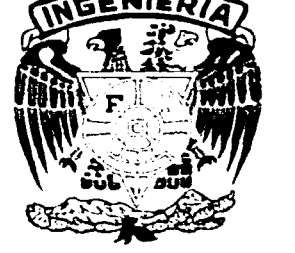

MEXICO, D. F., CIUDAD UNIVERSITARIA, 2002

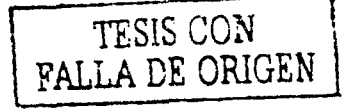

 $\vert \Delta$ 

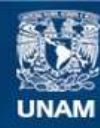

Universidad Nacional Autónoma de México

**UNAM – Dirección General de Bibliotecas Tesis Digitales Restricciones de uso**

## **DERECHOS RESERVADOS © PROHIBIDA SU REPRODUCCIÓN TOTAL O PARCIAL**

Todo el material contenido en esta tesis esta protegido por la Ley Federal del Derecho de Autor (LFDA) de los Estados Unidos Mexicanos (México).

**Biblioteca Central** 

Dirección General de Bibliotecas de la UNAM

El uso de imágenes, fragmentos de videos, y demás material que sea objeto de protección de los derechos de autor, será exclusivamente para fines educativos e informativos y deberá citar la fuente donde la obtuvo mencionando el autor o autores. Cualquier uso distinto como el lucro, reproducción, edición o modificación, será perseguido y sancionado por el respectivo titular de los Derechos de Autor.

# PAGINACIÓN DISCONTINUA

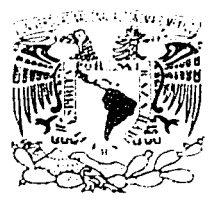

FACULTAD DE INGENIERIA **DIRECCION** 60-1-376

 $\pm 1$  $\rightarrow$  7 - 1 AZI N MATTE 554.740

#### SR. OSCAR OSORIO PERALTA

Presente

En atención a su solicitud, me es grato hacer de su conocimiento el tema que propuso el profesor M. I. Néstor Martinez Romero y que aprobó esta Dirección para que lo desarrolle usted como tesis de su examen profesional de Ingeniero Petrolero:

#### ANALISIS DE SENSIBILIDAD PARA REDES DE RECOLECCION, TRANSMISION Y DISTRIBUCION DE GAS NATURAL

- ASPECTOS GENERALES SOBRE EL GAS NATURAL  $\mathbf{I}$
- $\mathbf{H}$ **FLUJO DE GAS EN TUBERIAS**
- **III** FLUJO DE GAS EN COMPRESORES, VALVULAS Y **ACCESORIOS**
- $IV$ **TEORIA DE REDES DE GAS**
- $\mathbf{v}$ **ANALISIS DE SENSIBILIDAD**
- VI. PROGRAMA DE COMPUTO "GASNET" PARA REDES DE GAS
- VII. **APLICACIONES DE CAMPO**
- **VIII CONCLUSIONES Y RECOMENDACIONES BIBLIOGRAFIA**

Ruego a usted cumplir con la disposición de la Dirección General de la Administración Escolar en el sentido de que se imprima en lugar visible de cada ejemplar de la tesis el título de ésta.

Asimismo, le recuerdo que la Ley de Profesiones estipula que se deberá prestar servicio social durante un tiempo mínimo de seis meses como requisito para sustentar examen profesional.

Atentamente "POR MI RAZA HABLARA EL ESPIRITU" Cd. Universitaria,  $D$ , F., a 1 de marzo de 2001 EL DIRECTOR-ING. GERARDO FURRANDO BRAYO GFB\*RLLR\*gtg

## **UNIVERSIDAD NACIONAL AUTONOMA DE MEXICO**

## **FACUL TAO DE INGENIERIA**

TESIS:

## "ANÁLISIS DE SENSIBILIDAD PARA REDES DE RECOLECCIÓN, TRANSMISIÓN Y DISTRIBUCIÓN DE GAS NATURAL"

PRESENTADA POR:

**OSCAR OSORIO PERALTA** 

DIRIGIDA POR:

M. EN l. NÉSTOR MARTÍNEZ ROMERO

JURADO PARA EL EXAMEN PROFESIONAL

PRESIDENTE: ING. HÉCTOR DIAZ ZERTUCHE

VOCAL: M. EN l. NéSTOR MARTÍNEZ ROMERO

SECRETARIO: ING. CARLOS LIRA SIL

PRIMER SUPLENTE: ING. EVA SÁNCHEZ OLEA

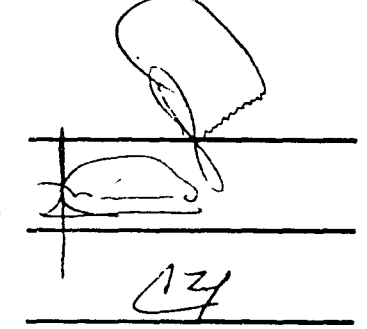

~------- /<u>: Sonchese</u>

SEGUNDO SUPLENTE: ING. JOSÉ MARTÍNEZ PÉREZ

MÉXICO, 0. F., CIUDAD UNIVERSITARIA, ENERO 2002

## Agradecimientos

Este trabajo de tesis se lo dedico a mis hijos Jésus Alexis y Tania Aide por ser los motivos que quían el camino de mi vida. A Francis por el apoyo y amor que me a dado.

A mis padres Brigida Peralta Vargas y Donato Osorio Serrano por todo el amor, dedicación, enseñanza y apoyo que me han dado a través de mi vida. A mis hermanas Verónica y Elizabeth por todos los momentos que hemos vivido. A mi tío Moisés Peralta por todo el apoyo que me ha dado.

A mis amigos Ariel Guzmán, Eva Sánchez, Gabriela Araiza, Germán López, Hegel Rey, Iván Trujillo, Manuel Silva, Nancy Hernández, Pilar Amieva, Ulises Neri, a mi compadre Hugo Hernández, a Iván Santamaría por el gran apoyo en el desarrollo de esta tesis. A todos ustedes muchas gracias, por estar en los buenos y malos momentos que hemos vivido a lo largo de este tiempo.

Al M. en I. Teódulo Gutiérrez Acosta y al M. en I. Néstor Martínez Romero, por toda la confianza y apoyo que recibi de ustedes.

A los Ing. Héctor Diaz Zertuche, Ing. Carlos Lira Sil y Ing. José Martínez Pérez por su interés y apoyo en el desarrollo de esta tesis.

Al Ing. Fernando García por la confianza que ha tenido en mi en el principio de mi desarrollo como profesionista.

A la Universidad Nacional Autónoma de México por brindarme la oportunidad de desarrollarme profesionalmente como Ingeniero Petrolero.

# **ÍNDICE**

• • . ~ ... • • - - • ~ ... • -*'4* - <sup>~</sup>-- ' - • - <sup>~</sup>

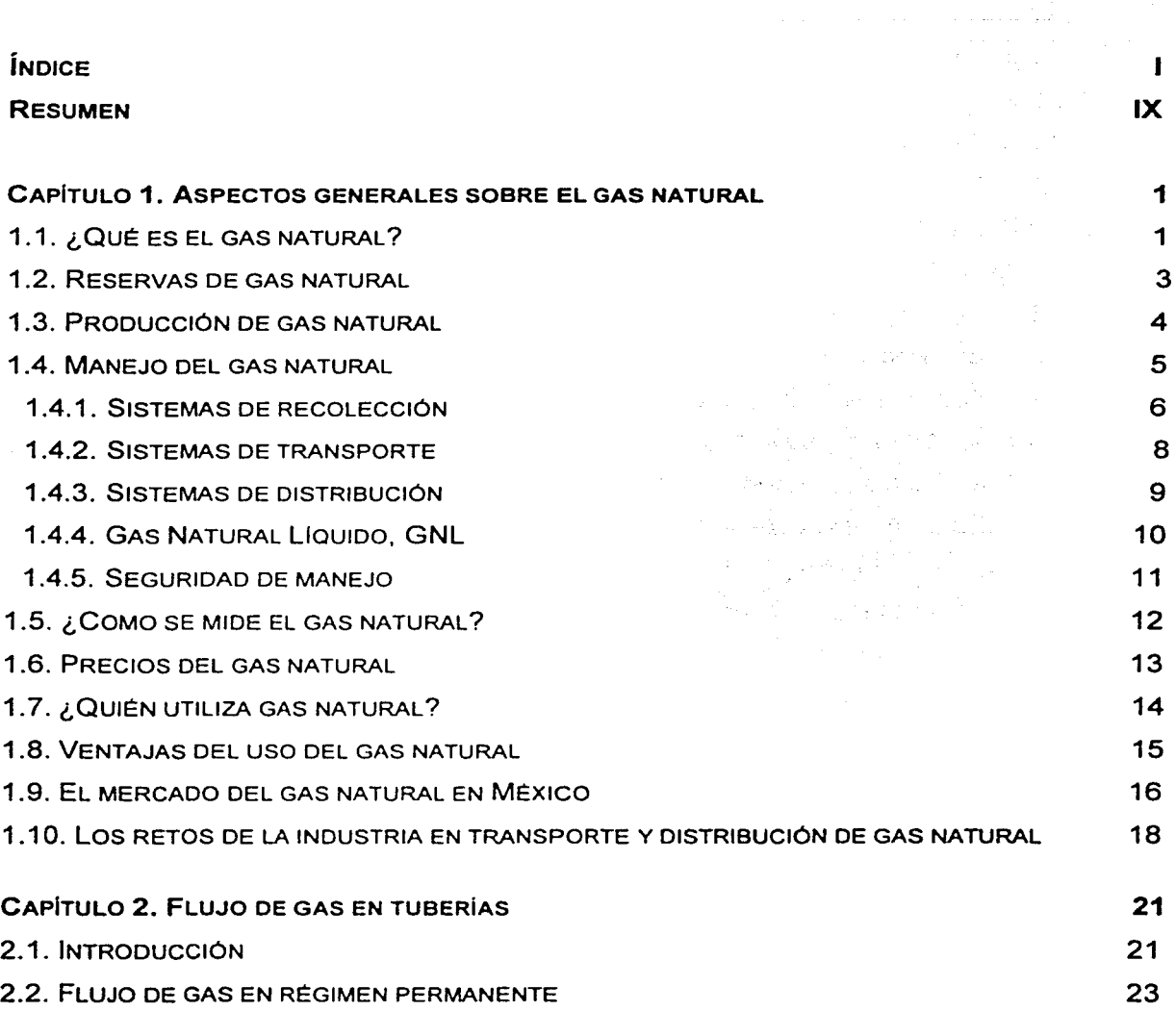

#### $\mathbf{u}$ **ANÁLISIS DE SENSIBILIDAD PARA REDES DE RECOLECCIÓN, TRANSMISIÓN Y DISTRIBUCIÓN DE GAS NATURAL**

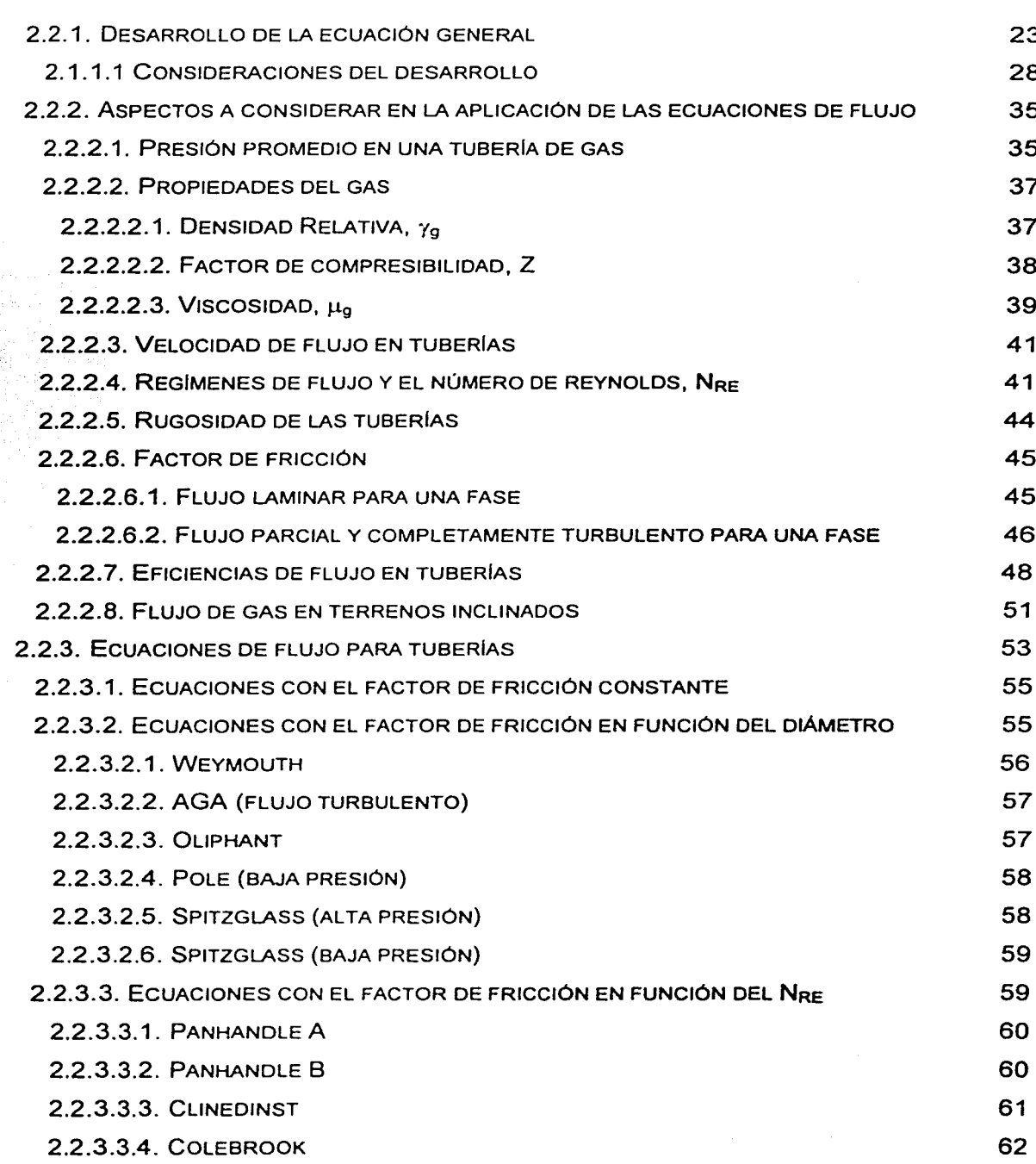

 $\frac{1}{6}$ 

 $\mathbb{R}^3$ 

 $\mathbb{R}^2$  in

**INDICE III**  $2.2.3.3.5.$  IGE - 3 (BAJA PRESIÓN) 63  $2.2.3.3.6$ . IGE - 3 (PRESIÓN MEDIA) 63 2.2.3.3.7. IGT 64 2.2.3.3.8. MULLER (ALTA PRESIÓN) 64 2.2.3.3.9. MULLER (BAJA PRESIÓN) 64 2.2.3.3. ECUACIÓN CON EL FACTOR DE FRICCIÓN EN FUNCIÓN DEL NRE. CONSIDERANDO LOS EFECTOS DE LA ENERGÍA CINÉTICA 65 2.3. FLUJO DE GAS EN RÉGIMEN TRANSITORIO 67 2.3.1. ECUACIONES FUNDAMENTALES 67

2.3.2. CONDICIONES INICIALES Y DE FRONTERA  $71$ 2.3.3. SOLUCIONES NUMÉRICAS 73  $74$ 2.4. FLUJO EN DOS FASES

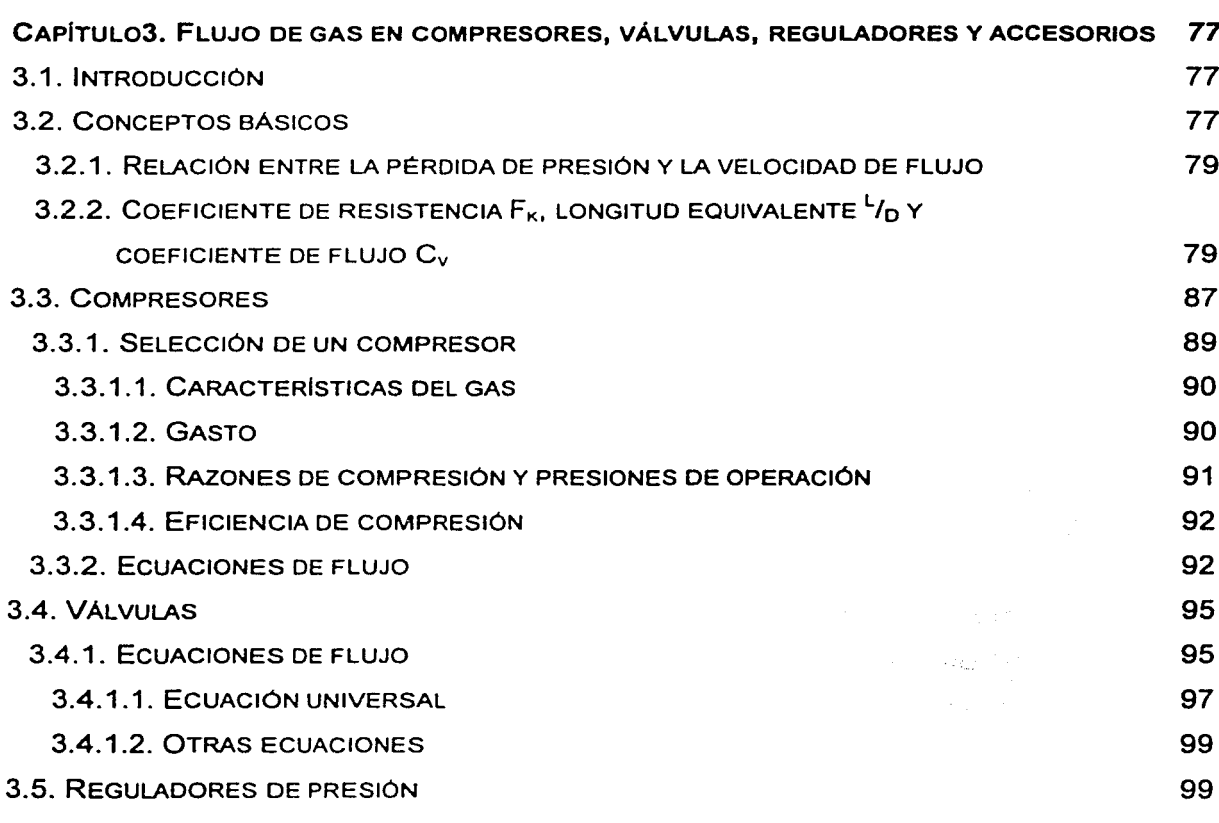

## IV ANÁLISIS DE SENSIBILIDAD PARA REDES DE RECOLECCIÓN, TRANSMISIÓN Y DISTRIBUCIÓN DE GAS NATURAL ... .. .. .. .<br>Producedos de contextos de colores establecidos de constructos de contextos de constructos de constructos de c

about a contract of

.<br>Geboren middle die en

.<br>Marshall believe the top of the state of the state of the state of the state of the state of the state of the

.<br>Astronomia

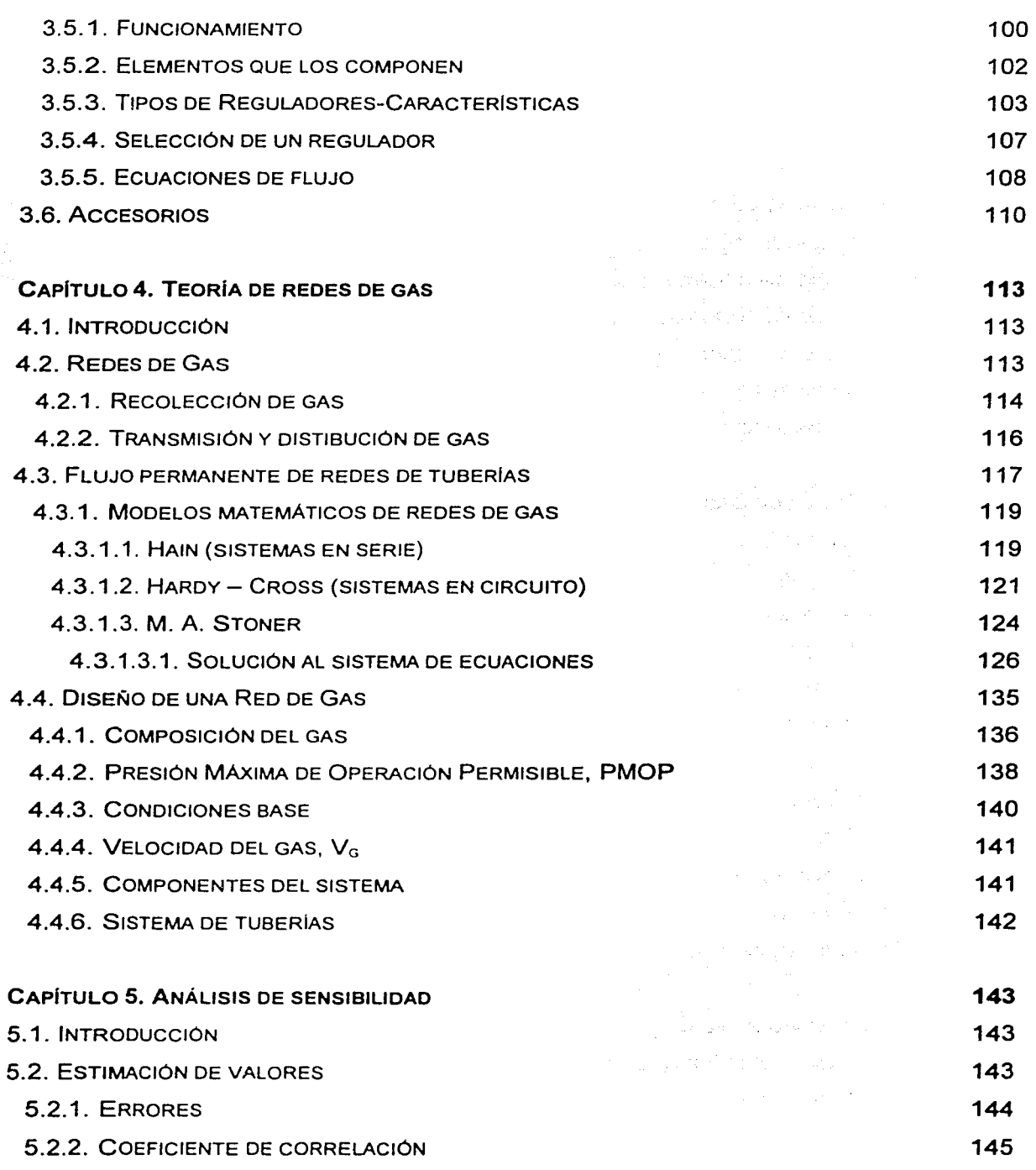

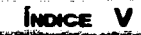

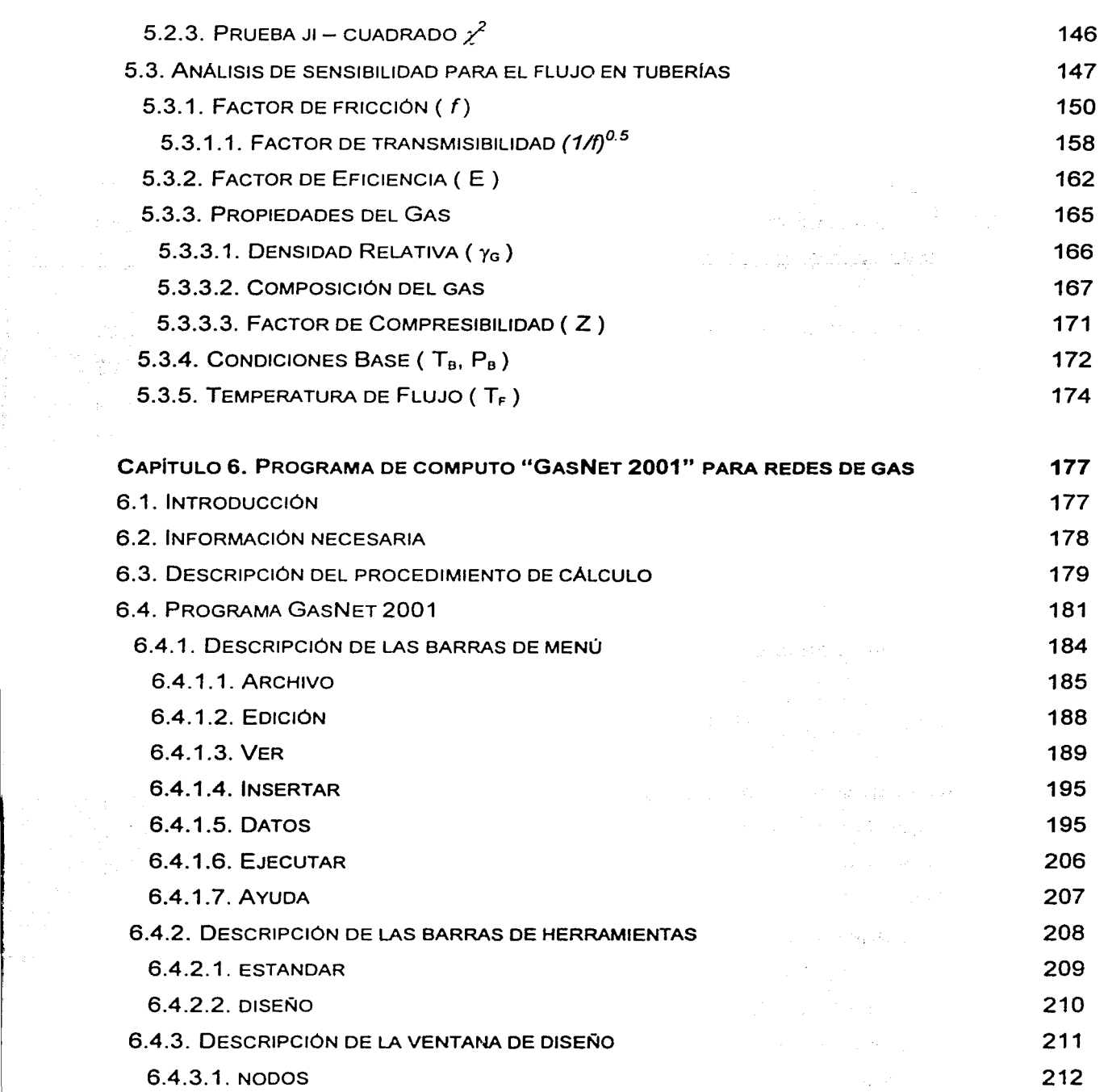

تسامون كالمحاكم تكرهن وتقريبا لتنوأت

 $\left\vert \cdot \right\rangle$ 

## VI ANÁLISIS DE SENSIBILIDAD PARA REDES DE RECOLECCIÓN, TRANSMISIÓN Y DISTRIBUCIÓN DE GAS NATURAL

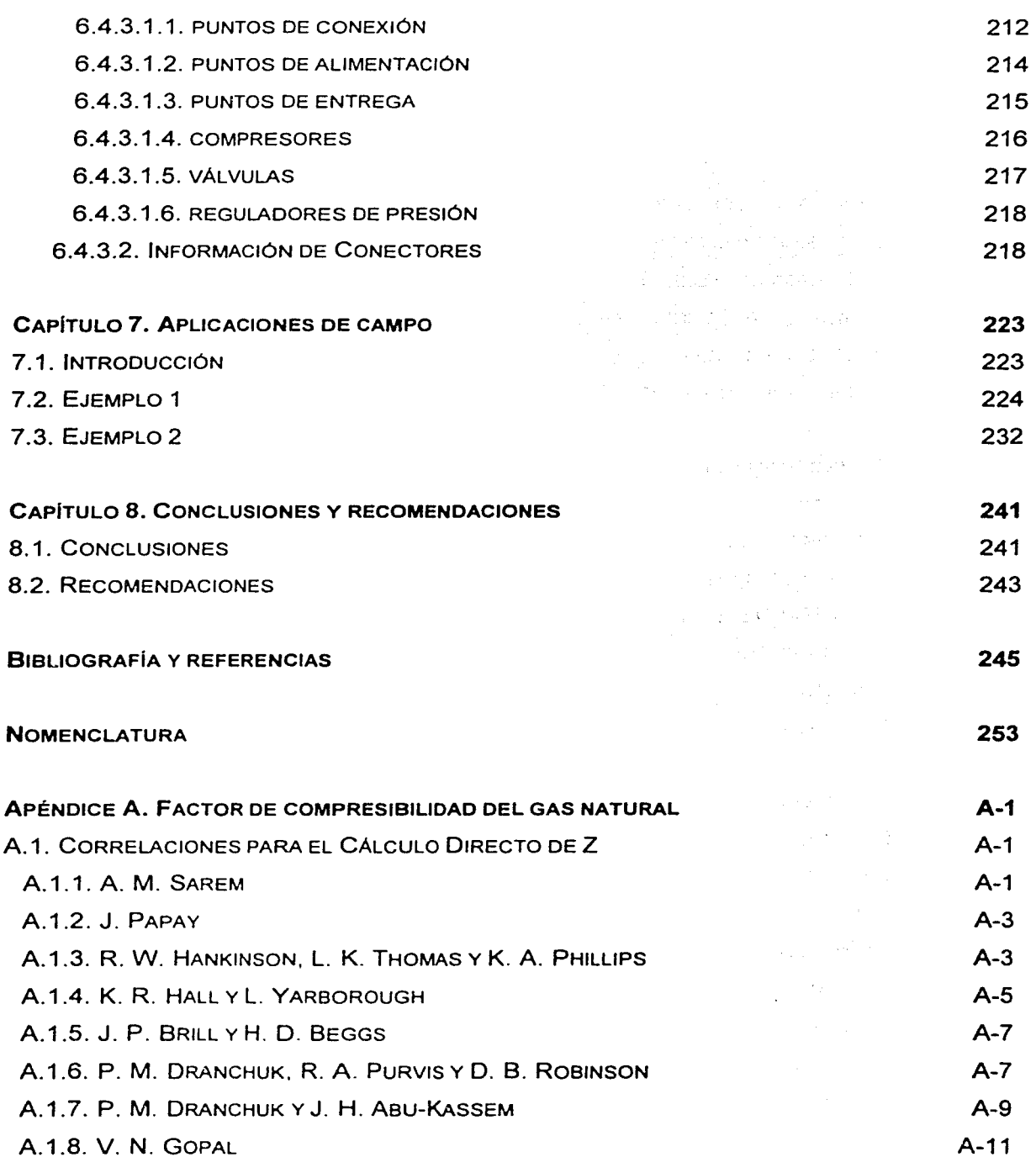

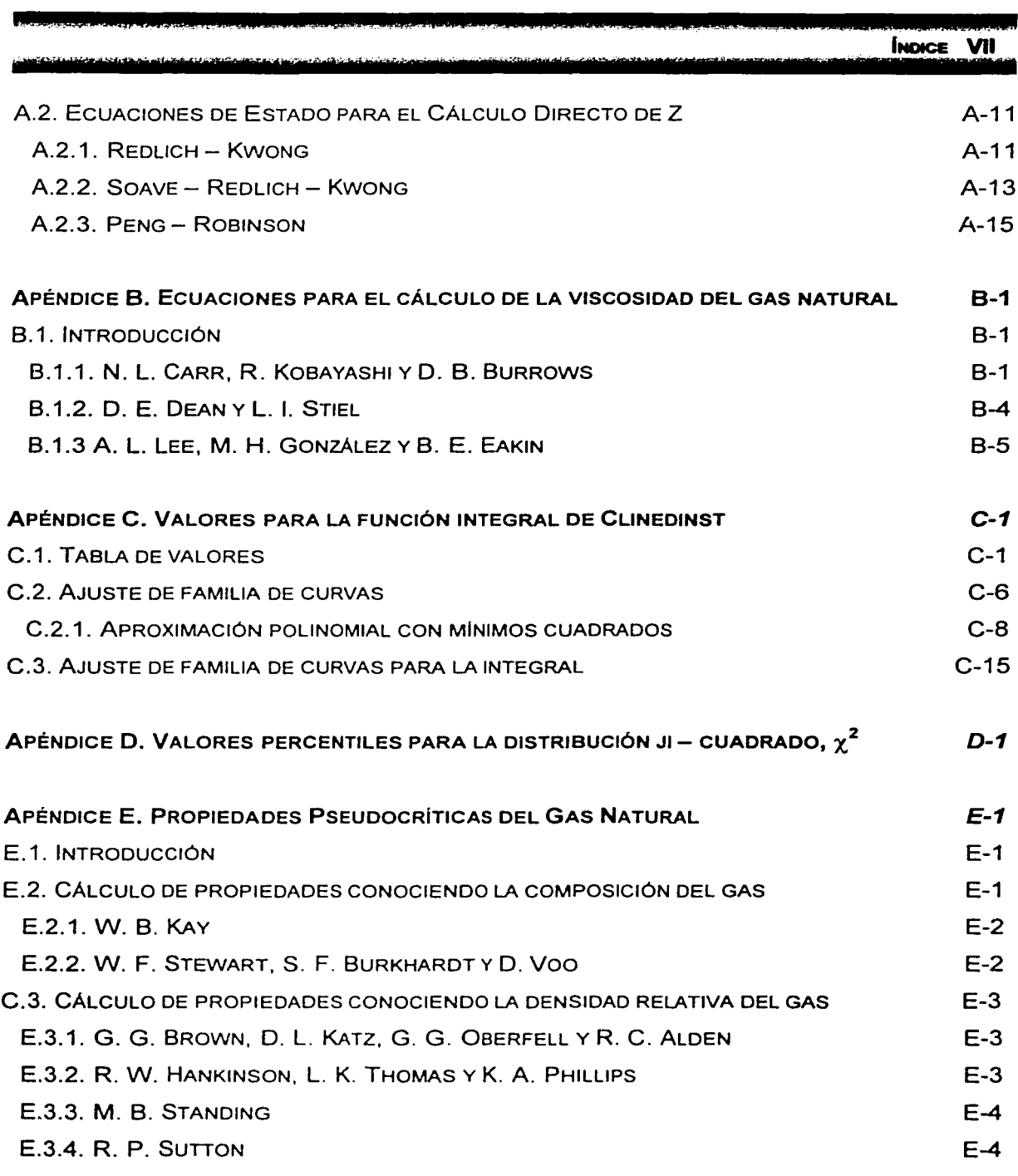

## VIII ANÁLISIS DE SENSIBILIDAD PARA REDES DE RECOLECCIÓN. TRANSMISIÓN Y DISTRIBUCIÓN DE GAS NATURAL

the conditions of the couple of the concerns in the control of some control of the control of  $\label{eq:2} \mathbb{E}\left[\mathbb{E}_{\mathbf{A}}\left[\mathbb{E}\left[\mathbf{X}_{\mathbf{A}}\right]\right]\right] = \mathbb{E}\left[\mathbb{E}_{\mathbf{A}}\right]$ i populacija provinci i su ingenije i provincija sposlita i pr **THE TERM AND RESIDENCE** हो । युवा । 异构的 医特罗氏管 网络经济的 医骨的 摄影器 า ให้เพียงในเพียงอย่างแต่ง แต่ละเพรี แต่ง เพียง เราเพียง เพลง จะเหมื่อเขาเรา และเพรียง ที่เพราะเพียงเพียงให้คุ

 $\mathcal{F}^{\text{max}}_{\text{max}}$  ,  $\mathcal{F}^{\text{max}}_{\text{max}}$  , and the second proposition of  $\mathcal{F}$ الموارد والمقاربة والمتقارب والمتعارف والمتعارف والمتعارض والمتعارض والمتعارف والمتعارف والمتعارفة فالمتعارف a sa tanggal sa kabupatèn Palau Kabupatèn Palau Palau Palau Palau Palau Palau Palau Palau Palau Palau Palau Pa<br>Pada tahun 1970, pada tahun 1970, pada tahun 1970, pada tahun 1970, pada tahun 1970, pada tahun 1970, pada tah

오래를 좋은 그 일이 있는데 남편 내가 잘 하나 보고 하는 날 좋은데 아직 이 일을 모두 하나가 되었다.

a starting to the strategy of the place of the constitution of the second property of the property of the second second second second second second second second second second second second second second second second seco 一、后后被 动心肌 .<br>Andre de la provincia de la populación de la provincia de la provincia de la provincia de la provincia de la a San Angeles (1976)<br>Angeles (1976)

i wy Karaton a w Katalonia (200 on a fingle operations, and a complete surface of the filler 나는 어떻게 되는 것 같은 일이 없다. 우리 사람들이 있다. (1) 1999年, 1999年, 1999年, 1999年, 1999年, 1999年, 1999年, 1999年, 1999年, 1999年, 1999年, 1999年, 1999年, 1999年 **1997年1月1日,我们的学习,我们的学习。** 

## **RESUMEN**

**·n·"** *e* **rert tnttrzlf' w· st'. · W'S t tU'))X ttr 111'** !;Jlr !T 1

En esta tesis se describe como realizar un análisis de sensibilidad para cada uno de los parámetros de una ecuación de flujo de gas a través de tuberías, así como elegir las mejores ecuaciones y correlaciones que puedan simular una red de recolección, transmisión y distribución de gas natural, a través de la realización de varios ejemplos que puedan probar esto. Todo esto con la detallada descripción teórica de cada uno de los componente que existe en una red de gas, como lo son las tuberías, compresores, válvulas, reguladores de presión y accesorio; así como el análisis de cálculo matemático de una red de transporte de gas.

Se presenta GasNet 2001, una modificación de Gas Net 3.0, en la que encontramos una mejor herramienta gráfica amigable que permite al usuario tener un buena análisis y diseño de una red de transporte de gas. En esta versión, existen 16 ecuaciones de flujo de gas a través de tuberías con varios rangos de aplicación para poder simular una red de gas. 3 ecuaciones de compresores. la entrada de válvulas y reguladores de presión. Diferentes ventanas de entrada de datos para cada punto de alimentación. punto de entrega, compresores. válvulas y reguladores de presión. Una mejor ventana de entrada de datos de las tuberías, así como catálogos en bases de datos de tuberías y accesorios. Una mejor ventana de descripción de propiedades del gas, así como gráficas del factor de compresibilidad y la viscosidad.

## CAPÍTULO 1

#### ASPECTOS GENERALES SOBRE EL GAS NATURAL

#### 1.1. ¿QUÉ ES EL GAS NATURAL?

Los hidrocarburos se formaron hace millones de años, a partir de plantas y animales marinos y terrestres que fueron enterrados por arena y piedra. Se acumularon capas de lodo, arena, piedra. plantas y materia animal hasta que la presión y el calor de la tierra los convirtió en petróleo y gas natural.

Dependiendo de su origen, el gas natural se clasifica en dos tipos: el gas asociado que se extrae junto con el petróleo crudo, y el gas no asociado que se encuentra en yacimientos que contienen únicamente este combustible. Cuando el gas asociado se extrae del pozo y se separa del crudo, la proporción de los hidrocarburos más pesados que el metano es mayor que la que se encuentra en el gas natural comercial. A estos compuestos se les conoce genéricamente como líquidos del gas, y se extraen de la corriente gaseosa mediante procesos que se llevan a cabo en las plantas criogénicas o en las plantas de absorción; debido a que separados poseen un valor económico más alto. La mezcla líquida extraída del gas se separa mediante procesos de fraccionamiento en sus componentes: etano, gas licuado del petróleo (mejor conocido como gas LP) y naftas, entre otros. Posteriormente, estos componentes encuentran uso como combustibles o como materias primas petroquimicas (ver Figura 1.1 ).

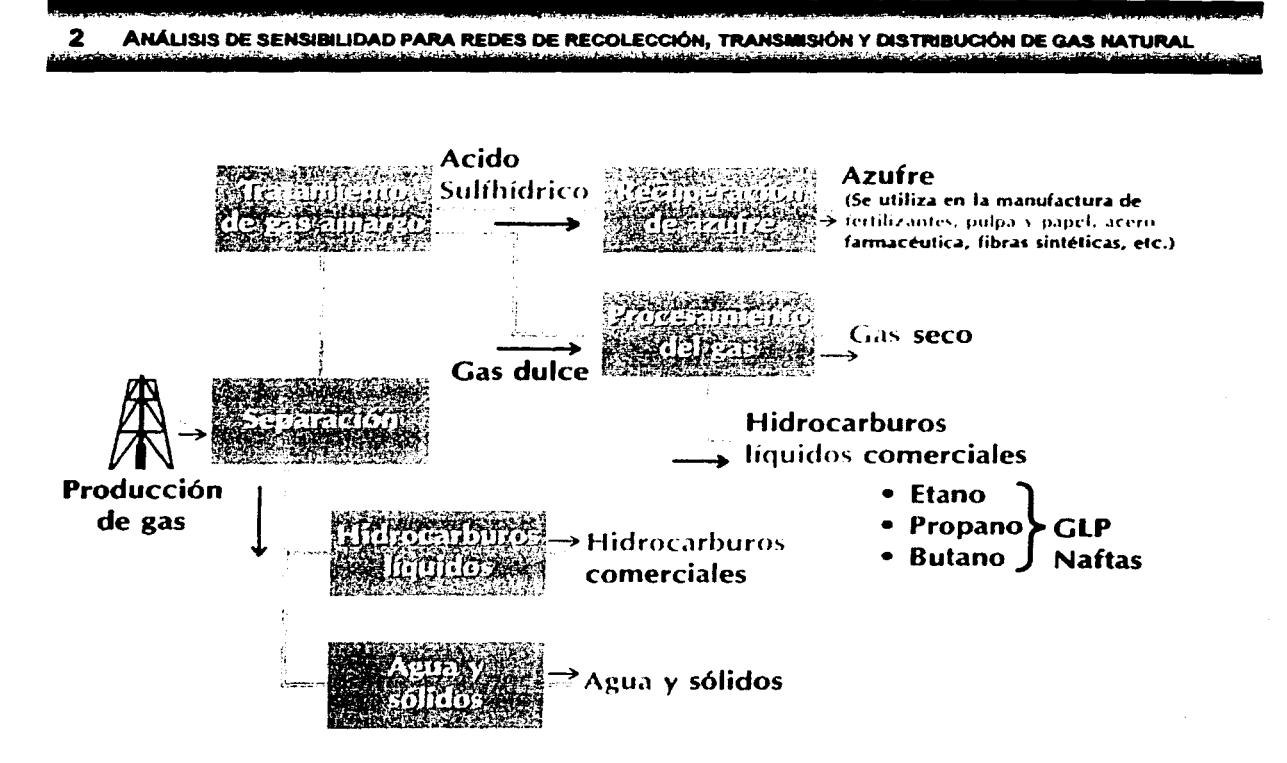

Figura 1.1. Proceso de Separación del Gas Natural<sup>11</sup>.

El gas natural es una mezcla de hidrocarburos que existe en los yacimientos en fase gaseosa o en solución en el aceite, y que a condiciones atmosféricas permanece en fase gaseosa. Típicamente el gas natural comercial está compuesto en un 95% de metano. El gas natural además contiene pequeñas cantidades de etano, propano y otros hidrocarburos más pesados; así mismo, se encuentran presentes trazas de nitrógeno, bióxido de carbono, ácido sulfhídrico y aqua.

El gas natural es más ligero que el aire; cuando es liberado en la atmósfera se eleva y disipa. Debido a que la composición del gas natural es variable, la gravedad especifica varia entre el 58% y 65% del peso del aire.

Como el gas natural es insaboro, incoloro e inoloro, se le agrega un odorizante isopropil basado en el mercaptano para obtener un olor "sui generis", que permite detectar las fugas de gas. Normalmente se utiliza una concentración de 0.90% del

volumen<sup>(2)</sup>. El gas natural no es tóxico y no contiene vapores gaseosos envenenantes, sin embargo, desplaza al oxígeno cuando se presenta en altas concentraciones lo que puede causar una atmósfera deficiente en oxígeno provocando asfixia. El gas natural arde en un rango limitado de gas en el aire, el cual es referido como rango inflamable y es de 4.5 a 14.5% $^{(3)}$ .

#### 1.2. RESERVAS DE GAS NATURAL

México es uno de los países con mayores reservas de gas natural. La magnitud de las reservas no es una cifra que pueda permanecer constante en el tiempo. Las reservas evolucionan de acuerdo a diversos factores que producen cambios no solamente en sus valores sino también en sus estrategias de explotación. Su variación se explica por diversos elementos como son las condiciones económicas *y* comerciales prevalecientes a la fecha que son evaluadas; la nueva información derivada de la perforación de pozos de desarrollo e intermedios; la producción y operación de los campos de explotación que modifican el comportamiento de los mismos; la introducción de nuevas prácticas de ingeniería y tecnológicas para mejorar la productividad de los pozos y de los campos, y de manera relevante la actividad exploratoria que a través de la perforación de pozos exploratorios y de delimitación descubre nuevas reservas en las categorías de probada, probable y posible<sup>(4)</sup>.

Las reservas probadas son los volúmenes estimados de gas natural obtenidos por el análisis de datos geológicos y de ingeniería de yacimientos, de los cuales se estima con razonable certidumbre que serán comercialmente recuperables de yacimientos conocidos de manera económica a partir de una fecha dada con los métodos operacionales y sistemas de explotación disponibles, a condiciones atmosféricas y bajo regulaciones gubernamentales.

## **ANÁLISIS DE SENSIBILIDAD PARA REDES DE RECOLECCIÓN, TRANSMISIÓN Y DISTRIBUCIÓN DE GAS NATURAL**

Las reservas probables son aquellas reservas no probadas cuyo análisis de datos geológicos y de ingeniería de yacimientos sugieren que son más tendientes a ser, que a no ser comercialmente recuperables.

Las reservas posibles son aquellas reservas cuyo análisis de datos geológicos y de ingeniería de yacimientos sugieren que son menos probables de ser comercialmente recuperables que las reservas probables.

Las reservas remanentes totales de gas en el país, esto es, la agregación de reservas probadas, probables y posibles, al 1 de enero de 2000 alcanzan los 78,286.5 MMMPC. En el Cuadro 1. 1 se muestran la distribución de reservas. Bajo el ritmo de producción actual las reservas de gas natural alcanzarían para los próximos 45 años $^{(5)}$ .

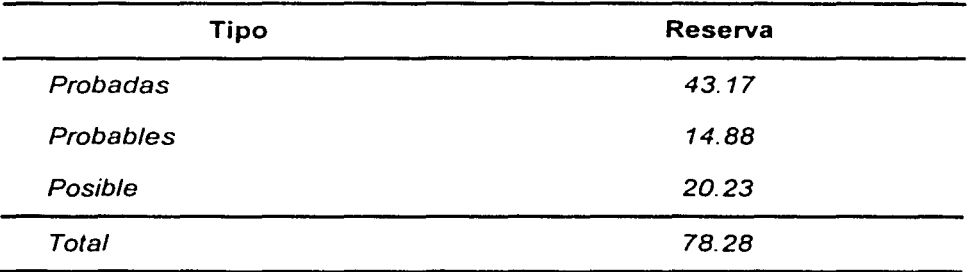

Cuadro 1.1. Reservas de gas natural por tipo (Billones de pies cúbicos}'*61•* 

Las reservas mundiales de gas natural no están distribuidas uniformemente respecto a las regiones consumidoras. Gran parte del volumen total de gas vendido cada año es producido internamente y sólo 16% es internacionalmente comerciable. De esto último, tres cuartas partes son transportadas por ductos y el resto como gas natural licuado. Considerando el nivel actual de reservas y la producción mundial. se tiene asegurado un abastecimiento confiable en los próximos 64.1 años; sobresale la participación de las naciones de la Ex - URSS.

#### 1.3. PRODUCCIÓN DE GAS NATURAL

La producción de gas natural en México ha experimentado un par de etapas de expansión, la primera en la década de los ochentas, que coincide con el desarrollo fundamentalmente de la Sonda de Campeche y la Región Sur, y una segunda etapa, a partir de 1995 con el desarrollo de la Cuenca de Burgos.

La prospección, explotación y el aprovechamiento de los hidrocarburos líquidos a permitido al país contar con amplias reservas de hidrocarburos, particularmente aceite. Lo anterior se ve reflejado en la producción de gas en el país, ya que entre el 75 y el 85% de la producción total de gas está asociada con la del aceite $^{(7)}$ .

Esto en conjunto, hizo posible que México, de acuerdo con estadísticas internacionales publicadas, al cierre de 1998 se convirtiera en el octavo productor de gas natural, por encima de países como Noruega y Arabia Saudita.

En 1999 la producción de gas natural fue de 4791 MMPCD, volumen igual al del año anterior. La Región Sur fue la principal fuente de este hidrocarburo toda vez que aportó 41.7 por ciento de la producción total, la Norte contribuyó con 25.5%, la Marina Suroeste lo hizo con el 19.2% y la Marina Noreste con 13.5%. Durante el periodo de 1994 - 1999 la tasa de crecimiento promedio anual de la producción de gas natural fue de 5.7%.

#### 1.4. MANEJO DEL GAS NATURAL

Debido a sus propiedades físicas, el gas natural se transporta y se distribuye hasta los usuarios finales por medio de duetos. En nuestro pais, el Sistema Nacional de Duetos consta aproximadamente de 11,915 km de tuberías (ver Figura 1.2), de diámetros variables, que atraviesan el territorio nacional de sur a norte y de oriente a occidente, y 7 estaciones de compresión que proveen la energía necesaria para hacer

## ANÁLISIS DE SENSIBILIDAD PARA REDES DE RECOLECCIÓN. TRANSMISIÓN Y DISTRIBUCIÓN DE GAS NATURAL

llegar el gas natural a lugares tan alejados de las zonas productoras como: Guadalajara o Lázaro Cárdenas, en la costa del pacífico mexicano, y Monterrey, Chihuahua o Monclova, en el norte del país. De este total, 10,287 km corresponden a transporte (86.3%), y 1,628 km a la red de distribución (13.7%).

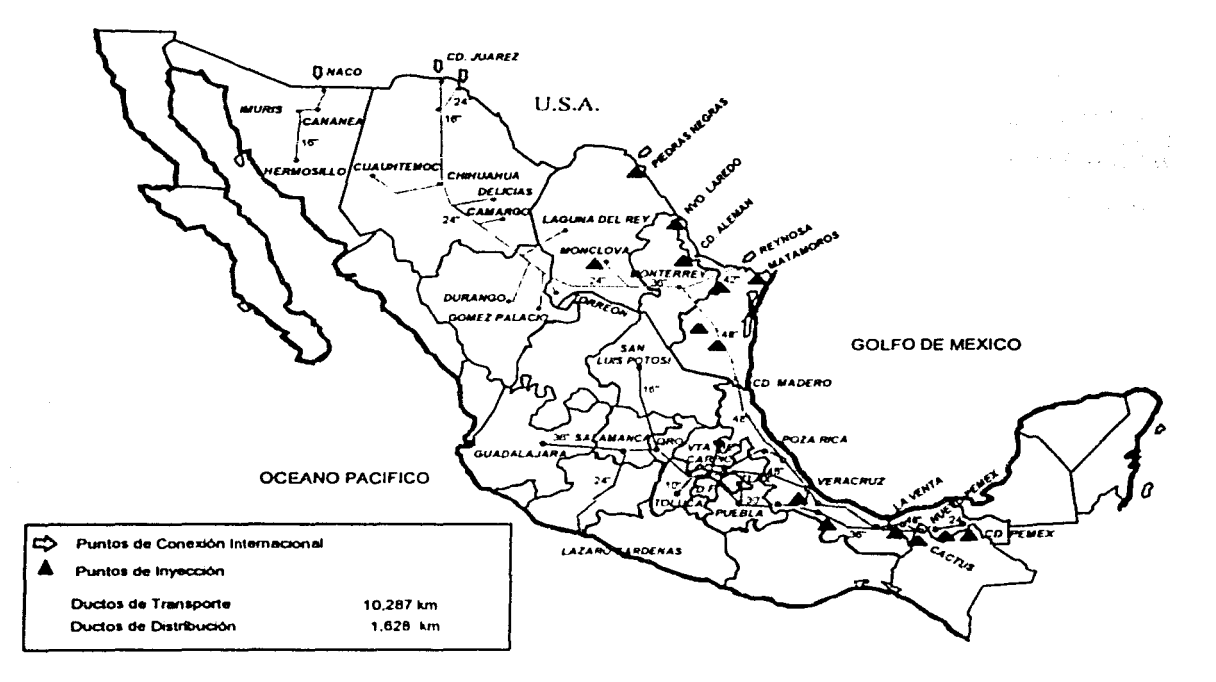

Figura 1.2. Sistema Nacional de Ductos, SND<sup>(8)</sup>.

#### 1.4.1. SISTEMAS DE RECOLECCIÓN

Las tuberías de los pozos de gas conectan pozos individuales hacia instalaciones de procesamiento y tratamiento con ramales de un gran sistema de recolección. Las lineas de descarga de los pozos de gas naturalmente tienen una presión suficiente para enviar el gas a través de las líneas de recolección hasta las plantas de procesamiento (ver Figura 1.3). Cuando los pozos de gas tienen baja

presión, se instalan pequeños compresores. cerca de los pozos que elevan la presión en las líneas a un nivel suficiente para mover el gas hasta las plantas de proceso.

Las longitudes de las tuberías de descarga de los pozos de gas varían, pero ellas son normalmente menores a 1 km. Las líneas son relativamente pequeñas; el rango del diámetro típico es de 2 a 4 pg las presiones de operación varían sobre un amplio rango, pero en general son mayores que las presiones de operación de las tubería de pozos de aceite. Las líneas de los pozos de gas pueden operar en varios cientos de lb/pg<sup>2</sup>, y en algunos casos arriba de los 2000 lb/pg<sup>2</sup> o más. Cuando los pozos producen a altas presiones, estas presiones pueden algunas veces ser usadas para proveer energía a las plantas de procesamiento de gas. Si la presión está reducida en la cabeza del pozo por un regulador o una válvula reductora de presión, esta energía se disipa. Sin embargo, la energía del flujo de los pozos en alta presión, puede ser usada entre la planta de proceso para manejar equipo o proveer refrigeración en algunos procesos.

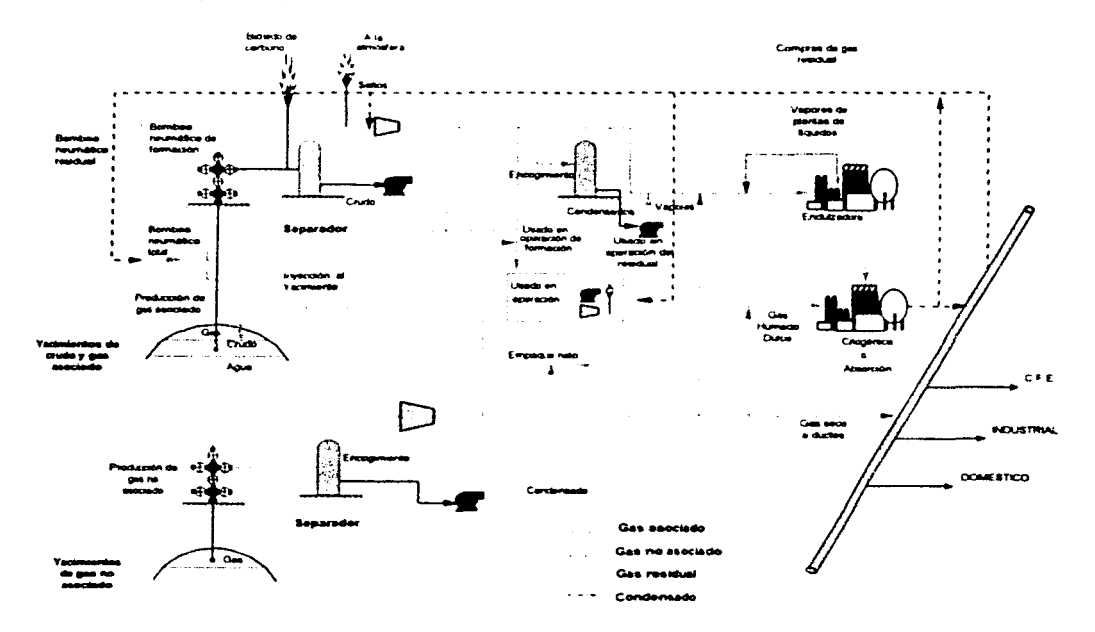

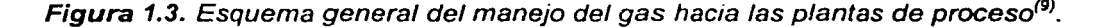

ANÁLISIS DE SENSIBILIDAD PARA REDES DE RECOLECCIÓN, TRANSMISIÓN Y DISTRIBUCIÓN DE GAS NATURAL

#### 1.4.2. SISTEMAS DE TRANSPORTE

Los sistemas de transporte de gas natural por medio de ductos, se rigen por la aplicación de la norma NOM - 007 - SECRE - 99 que especifica la aplicación del término Transporte, el cual comprende desde el punto de origen del ducto en las plantas de proceso hasta las estaciones de medición y regulación del distribuidor o instalaciones del usuario final en su caso (ver Figura 1.4).

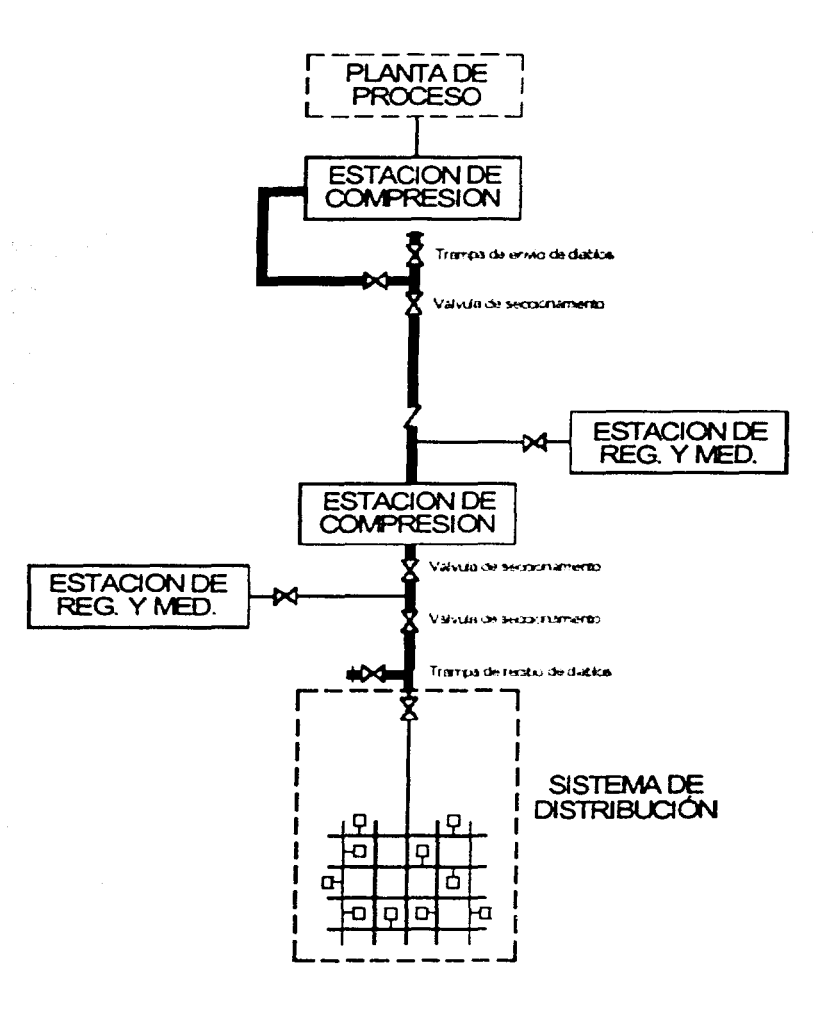

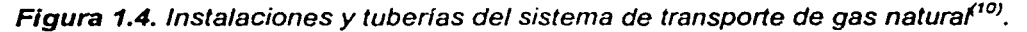

En la región norte del territorio nacional se localiza aproximadamente 40.2% de los duetos de transporte; en la región occidente y centro 26.4%, y en la sur 33.4%.

En la red de gasoductos de transporte sobresalen el de Cactus - San Fernando - Los Ramones, de 48 pg de diámetro y una longitud de 1,265 km; el de Reynosa - Chihuahua de 24 pg de diámetro y una longitud de 966 km; el de Cosoleacaque - Estación 3 a Venta de Carpio de 30 pg de diámetro y 546 km de longitud.

La infraestructura del transporte de gas natural del país conecta las áreas de producción de la región del Golfo con las áreas metropolitanas de la Ciudad de México, Monterrey y otras ciudades del norte del país, donde los sectores eléctrico e industrial son los principales demandantes.

#### **1.4.3.** SISTEMAS DE DISTRIBUCIÓN

La norma NOM - 003 - SECRE - 97 que aplica a los sistemas de distribución de gas natural por medio de ductos, que especifica la aplicación del término Distribución. el cual comprende desde el punto de origen del dueto de transporte hasta los reguladores, medidores y otros equipos para recibir, conducir, entregar y, en su caso, comercializar gas por medio de duetos de una zona (ver Figura 1.5).

El 89.6% de los duetos de distribución está ubicado en las regiones occidente y centro del país.

Para que el consumidor tenga acceso al gas natural es necesario que interconecte sus instalaciones al sistema de transporte existente, o con una red de distribución cercana, e instalar los dispositivos de medición y bloqueo que resulten necesarios. Esto puede parecer un proceso complicado; no obstante, las ventajas que se obtienen al consumir el gas natural justifican plenamente llevarlo a cabo.

ANÁLISIS DE SENSIBILIDAD PARA REDES DE RECOLECCIÓN. TRANSMISIÓN Y DISTRIBUCIÓN DE GAS NATURAL

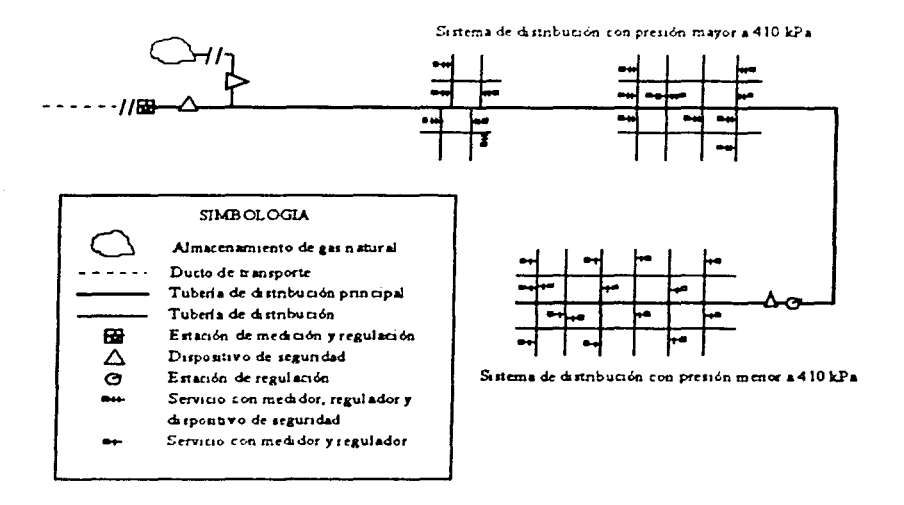

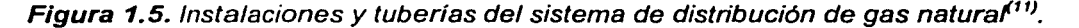

#### 1.4.4. GAS NATURAL LÍQUIDO, GNL

Hoy en día existe una forma alternativa de manejar el gas natural y consiste en almacenarlo y transportarlo en estado líquido. Para ello es necesario contar con las instalaciones y los buques especiales, capaces de generar las temperaturas extremadamente bajas que se requieren para licuarlo y mantenerlo en estado líquido (el gas natural licuado, no debe confundirse con el gas licuado del petróleo). Sin embargo, el costo de tales instalaciones y del propio transporte marítimo es tan elevado, que esta opción resulta totalmente antieconómica cuando existe la posibilidad de tender un ducto y hacer llegar el gas natural de manera convencional<sup>(12)</sup>.

Si bien los costos de la producción de gas natural son comparables a los del petróleo, los costos de transporte del gas son claramente superiores. Transportar durante 5.000 kilómetros, distancia en la que pueden considerarse similares los costos del transporte por gasoducto o en forma de gas natural licuado, tendrá un precio de hasta el equivalente de 10 dólares / barril pero si se tratara de aceite, sería menos de 1

## .... ..... ~- --· .. -. - - .. - - - ' **1. AsPECTOS GENEMLES SOBRE EL GAS NATUl'IAL 11** · *me·* **ns r··wssm T rrrn** *r* **r** ·· u , ·r **rnr** ·: r lrii **rmsrrnmrrrsmrrzrr s ???27 z rsn**

dólar / barril. El costo de algunos suministros es sólo la cuarta parte de los costos totales de producción y transporte. Con tales condiciones. resulta difícil transportar gas a más de cinco o siete mil kilómetros. Por eso, la cuota de la producción mundial influida por los intercambios internacionales de gas sigue siendo relativamente modesta, un 20% aproximadamente, mientras que alcanza el 90% cuando se trata de crudo. El costo del transporte explica también por qué no existe actualmente un mercado mundial para el gas natural sino sólo mercados regionales, determinados por la distancia económica de transporte, pero con intercambios restringidos $^{(13)}$ .

México no posee actualmente infraestructura para producir gas natural licuado. únicamente países que no cuentan con una forma alternativa de obtener este recurso como Japón, o aquellos que tienen tal excedente que vuelve rentable el proceso por el volumen manejado, como Arabia Saudita, cuentan con instalaciones capaces de manejarlo de esta forma.

#### **1.4.5.** SEGURIDAD DE MANEJO

Los ductos que transportan el gas natural son diseñados y construidos bajo las más estrictas especificaciones técnicas, y se someten a programas de mantenimiento preventivo que reducen la posibilidad de accidentes por desgaste del material. Asimismo. los gasoductos son operados a presiones mucho menores que las presiones máximas que son capaces de soportar, de acuerdo con su diseño mecánico. En áreas con grandes concentraciones de población, los gasoductos operan a menos de la mitad de sus presiones de diseño.

En cuanto a la distribución, dado que la presión a la que maneja el gas natural en las redes es relativamente baja, la probabilidad de que ocurra un accidente se reduce de manera significativa, al ser más ligero que el aire, se disipa fácilmente en caso de existir una fuga, reduciendo de igual manera, la probabilidad de una conflagración.

#### 1.5. ¿ CÓMO SE MIDE EL GAS NATURAL ?

El poder calorífico del gas natural depende de su composición química; entre mayor sea la cantidad de hidrocarburos pesados que contenga, mayor será su poder calorífico.

Dado que el gas natural se compra y se paga por unidad de energía entregada, es importante determinar con la mayor exactitud posible esta cantidad. El flujo de gas natural es una medida dinámica, mientras que el poder calorífico es una medida estática. Para determinar la cantidad total de energía entregada y vendida, es necesario combinar las dos medidas anteriores. De esta manera. el usuario de gas tendrá la certeza de que está pagando por la energía que consume y no por el volumen de gas que atraviesa por su medidor.

Así, la determinación de la cantidad de energía entregada requiere las lecturas de un medidor volumétrico, generalmente una placa de orificio como elemento primario, conectada a un graficador o un dispositivo electrónico y de un medidor del poder calorífico del gas, calorímetro, que se combinan en una sola medida: la cantidad de energía efectivamente consumida.

Se tienen varias unidades de energía que dependen del sistema de unidades que se esté utilizando. En los países que emplean el sistema inglés de unidades, se utiliza la Unidad Térmica Británica (comúnmente llamada BTU. por sus siglas en inglés British Thermal Unities), que representa la cantidad de energía que se requiere para elevar un grado Fahrenheit la temperatura de una libra de agua, a condiciones atmosféricas normales. En México se utiliza la caloría, que es la cantidad de energía necesaria para elevar un grado centígrado ( de 14.5 a 15.SºC ) la temperatura de un gramo de agua. a condiciones normales de presión; un BTU equivale a 252 calorías.

#### 1.6. PRECIOS DEL GAS NATURAL

A diferencia del petróleo, no existe un mercado mundial que determine el precio del gas natural. La principal razón de ello es que los mercados están regionalizados, debido a las distancias geográficas y a los altos costos de transporte. Esta regionalización responde al proceso de globalización de la economía mundial que busca la competitividad. Por ello, la prioridad para muchos países en la actualidad es formar mercados regionales.

Los precios del gas natural se caracterizan por registrar un comportamiento estacional, traducido en precios altos en invierno y bajos en verano. Esta estacionalidad en el ámbito mundial ha marcado una tendencia a utilizar mercados financieros que permitan, mediante contratos de cobertura, reducir los riesgos derivados de las fluctuaciones.

En el caso de México, actualmente los precios se establecen a partir de referencias internacionales y se ajustan de acuerdo con los costos de transporte, tomándose como punto de arbitraje Los Ramones <sup>(14)</sup>. Por lo tanto, el precio que el consumidor final paga se calcula regionalmente a partir de los precios de referencia, más la tarifa de transporte y distribución aplicable para cada sector, el costo de servicio y el Impuesto al Valor Agregado (IVA).

Para los sectores que consumen gas de importación, los precios se establecen a partir del precio de referencia relevante en la frontera, de acuerdo con la ubicación geográfica; se suman los gastos de importación, el costo de servicios y el IVA. En algunos casos (Ciudad Juárez y Naco) se aplica la tarifa de transporte del sector.

#### 1.7. ¿ QUIÉN UTILIZA GAS NATURAL?

Los usos a los que actualmente se destina el gas natural abarca una amplia gama de actividades que van desde la industria petroquímica (como materia prima en la producción de amoníaco y metanol). hasta los diversos usos domésticos (para cocinar, calefacción y sistemas de aire acondicionado). pasando por el combustible en la industria pesada (acero, química, cemento, vidrio, papel, etc.). el transporte. y de manera muy importante, la generación de energía eléctrica. Para los consumidores de gas en general. el hecho de que el gas natural no requiere de un espacio especial para almacenarlo, y que puede ser utilizado de manera segura y sin interrupción con solo "abrir la válvula", constituye una ventaja importante.

En México la estructura de la demanda nacional de gas natural se compone de cuatro sectores consumidores, listados en orden de consumo:

- 1. El sector petrolero, representado por el consumo de Petróleos Mexicanos (PEMEX) y sus organismos subsidiarios y subdividido en tres segmentos:
	- a. La demanda denominada autoconsumo, que se refiere al volumen de gas empleado como combustible para la operación de los equipos de las empresas subsidiarias de PEMEX.
	- b. La demanda de PEMEX Gas y Petroquímica Básica (PGPB) cuyo total se forma por el volumen de gas utilizado como insumo, ya sea integrado o transformado dentro de las líneas de proceso.
	- c. La demanda que se conoce como recirculaciones internas. Éstas se refieren al consumo de gas natural para bombeo neumático inyectado en los pozos para impulsar el aceite a la superficie; el gas residual para sellos de compresores, y los vapores de planta de líquidos de Cactus. Los conceptos

antes mencionados tienen la característica de ser empleados únicamente por PEMEX Exploración y Producción (PEP). Por lo demás, el gas utilizado se recupera y se devuelve al punto de inicio en los procesos.

- $2.$ El sector eléctrico, integrado por el consumo en plantas de generación eléctrica propiedad de la Comisión Federal de Electricidad (CFE) y por la Compañía de Luz y Fuerza del Centro (LFC).
- $3<sub>1</sub>$ El sector industrial, integrado principalmente por empresas manufactureras y extractivas como la minería, siderurgia, química, etc.
- $\boldsymbol{4}$ . Sector residencial y comercial, que comprende el consumo de los hogares y de empresas comerciales.

#### $1.8.$ **VENTAJAS DEL USO DEL GAS NATURAL**

La tendencia a sustituir otros combustibles con gas natural debido a sus múltiples ventajas es cada vez mayor, no sólo en México, sino en el resto del mundo, que cuentan con este recurso, aún aquellos que incurren en un costo elevado para importarlo, como es el caso de Japón, incrementan cada día su demanda por este energético.

Debido a que el gas natural es la mezcla más simple de los hidrocarburos, su combustión es muy limpia y los productos de la misma (básicamente el bióxido de carbono y vapor de agua) no constituyen sustancias agresivas al medio ambiente, ni resultan dañinos para el ser humano. Sin embargo, bajo ciertas condiciones, la combustión del gas natural produce elevadas temperaturas de flama, lo que favorece las emisiones de óxidos de nitrógeno precursores del ozono a nivel de piso. Esta desventaja se puede compensar aplicando la tecnología desarrollada a la construcción de quemadores bajos en NO<sub>x</sub>.

## 16 ANÁLISIS DE SENSIBILIDAD PARA REDES DE RECOLECCIÓN, TRANSMISIÓN Y DISTRIBUCIÓN DE GAS NATURAL

De la misma manera la combustión del gas natural esta prácticamente excenta de emisiones de hidrocarburos reactivos, bióxido de azufre. monóxido de carbono y partículas sólidas. Asimismo, el gas natural emite menores cantidades de bióxido de carbono (un reconocido gas de invernadero) por unidad de energía producida, que otros combustibles fósiles.

Un beneficio adicional para el medio ambiente derivado del uso del gas natural para la generación de electricidad. es la sustitución del carbón y combustóleo, no solo eliminando las emisiones asociadas con la combustión de estos últimos, sino incrementando de manera importante la eficiencia de la transformación energética. Esta característica hace del gas natural el combustible ideal de proyectos de cogeneración de energía, en donde además de la conversión de la energía calorífica primaria en energía mecánica o eléctrica, gran parte de la energía residual se aprovecha para la generación de vapor. con fines de calentamiento en procesos industriales y comerciales.

#### 1.9. EL MERCADO DEL GAS NATURAL EN MÉXICO

La industria del gas natural en México, a pesar de haber surgido en nuestro país a principios de siglo. aún no ha alcanzado su nivel de madurez si se le compara con la de Estados Unidos o Canadá. Pero el mercado nacional de gas natural en México representa un gran potencial económico que requerirá de importantes inversiones en infraestructura. y de un esfuerzo coordinado en distribución y comercialización (ver Figura 1.6). La viabilidad de este proyecto se basa en que México cuenta ya con la capacidad de producción y procesamiento de gas seco requeridos para hacer frente a la demanda esperada en el corto plazo. En el largo plazo, el abastecimiento nacional puede ser cubierto desarrollando nuestras amplias reservas de gas natural. Como respuesta a lo anterior. el Ejecutivo Federal ordenó la instrumentación del Programa Estratégico de Gas (PEG). a través del cual se prevé que la oferta de este hidrocarburo crezca a una tasa anual promedio de 7. 1 % para el periodo 2000 - 2008.

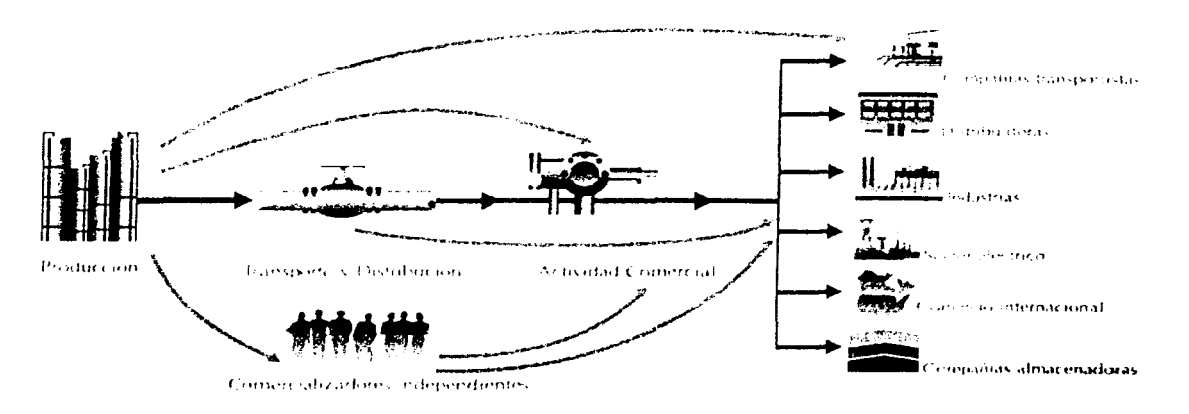

**Figura 1.6.** Mercado del gas natural en México $^{(1)}$ .

Del lado de la oferta de gas natural, ésta se integra por el gas que producirán las plantas de PGPB, el gas que PEP entregará directo de campos y que no requiere proceso, el gas de formación de PEP que éste mismo consume, el gas para recirculaciones internas, el gas entregado a refinación directamente por PEP, el etano reinyectado, y otras corrientes suplementarias. Por su parte, la oferta total del gas natural corresponde a la suma de la oferta nacional con la oferta externa, integrada por importaciones de logística. de balance y las que realizan los particulares para sistemas no conectados al Sistema Nacional de Duetos, SND. El comportamiento de la oferta durante el periodo de 1993 a 1999 se incrementó en promedio anual 5.3%, mientras que la demanda lo hizo 5.2%. El mayor crecimiento de la oferta permitió que las importaciones por balance se redujeran 33.1 % anual. Por su parte, las importaciones por logística aumentaron 29.2% anual, y en 1999 éstas fueron equivalentes a las exportaciones $(15)$ .

Del lado de la demanda, el principal consumidor de gas natural es PEMEX mismo, quien lo utiliza como combustible o como gas de inyección en la producción de hidrocarburos. En sus plantas petroquímicas, lo usa como combustible y como materia prima. PEMEX en resumen, absorbe la mitad del consumo total de gas natural, mientras que el sector eléctrico consume el 20% y el resto de la industria el 30%.

18 ANÁLISIS DE SENSIBILIDAD PARA REDES DE RECOLECCIÓN, TRANSMISIÓN Y DISTRIBUCIÓN DE GAS NATURAL

La expansión de fa industria del gas natural dependerá también del éxito de fas reformas regufatorias introducidas desde 1995, y cuyo propósito es procurar fa certidumbre legal y los incentivos económicos para el desarrollo de la misma<sup>(16)</sup>.

## 1.10. LOS RETOS DE LA INDUSTRIA EN TRANSPORTE Y DISTRIBUCIÓN DEL GAS **NATURAL**

Como se mencionó anteriormente, 10.287 km del sistema nacional de duetos corresponden a fa red de transporte. es decir, 86.3% del total. Sin embargo, fa infraestructura actual requiere todavía de una mayor expansión para hacer frente a fa creciente demanda de gas natural de los próximos años. La evolución del transporte de gas natural responderá a las condiciones de mercado, en el que PGPB y los particulares atenderán las necesidades de expansión, rehabilitación, sustitución, modernización e interconexión del sistema de gas natural.

La infraestructura del Sistema Nacional de Duetos se encuentra concentrada esencialmente en la zona del golfo. y en el centro y noroeste del país. Su capacidad de transporte depende de diversos factores, tales como las características propias del dueto y la presión del gas. Una de sus ventajas es que tiene el potencial para aumentar la capacidad de transporte, debido a que los duetos utilizados cuentan, entre otros, con diámetros de 48, 36. 30. 24, y 18 pg, lo cual permitiría a PGPB aumentar fa capacidad instalando nuevas estaciones de compresión y rehabilitando algunos duetos.

Actualmente. se utilizan 1,086 estaciones de diferentes tipos y capacidades para medir y regular el volumen de gas natural que se entrega a los usuarios localizados a fo largo del sistema nacional de ductos. También se cuenta con siete estaciones de compresión, con una potencia nominal instalada total de 189,081 caballos de fuerza (HP. Horse Power), para dar las condiciones de presión y flujo requeridas por el sistema. Dichas estaciones se encuentran en Cárdenas. Tabasco: Chinameca y Lerdo, en Veracruz; Estación 19. en Tamaulipas: Santa Catarina. Nuevo León y Chávez. Coahuila.

La red de transporte tiene una capacidad máxima de 4,248 MMPCD conforme a las cifras totales de volumen promedio transportado. Por otra parte, actualmente la capacidad operada es de 62.9%, menos de la mitad de la capacidad máxima de diseño del Sistema Nacional de Duetos.

El Reglamento del Gas Natural en México, define el servicio de transporte como la recepción de gas natural en un punto del sistema y la entrega de una cantidad similar en un punto distinto. Este servicio difiere del transporte para usos propios, pues sólo se otorga a usuarios que adquieran y transporten gas natural con el objeto de satisfacer exclusivamente sus necesidades sin el derecho a prestar servicio a terceros<sup>(17)</sup>. El reglamento también establece que todos los permisionarios de este servicio están obligados a permitir la interconexión de terceros, siempre y cuando exista capacidad disponible en el sistema y sea viable técnicamente. En este sentido fue que PGPB puso en operación en noviembre del año pasado, el Programa Gradual de Acceso Abierto a Duetos, el cual garantiza el acceso a terceros a su red de transporte.

La red de transporte de PGPB tiene una capacidad excedente importante, limitada solamente por algunos cuellos de botella. Sin embargo, para contrarrestarlos se han asignado recursos para eliminar estrangulamientos y desequilibrios en la capacidad de compresión. Así, actualmente se trabaja en la instalación del sistema de monitoreo y vigilancia de duetos, y se otorgó a la empresa española SAINCO el contrato del Sistema de Control y Adquisición de Datos, SCADA (llamado así por las siglas en ingles de Supervisory Control And Data Acquisition), el cual permitirá controlar en tiempo real el movimiento de todo el gas transportado. Dicho sistema tendrá un centro de control principal en la Ciudad de México y un centro de control de contingencia en Venta de Carpía, y permitirá la automatización de 315 estaciones de gas natural y 3 de compresión, entre otras, es decir, se implantará la automatización de estaciones de medición, regulación y compresión, lo cual permitirá una operación más confiable y flexible del sistema de transporte de PGPB.

## **i!ituttJ l..k!U .... i .L.Li! - !LLJL** .JL. **JJ. .\_,.JLJS!JtJL&Ul!i&li:ZU.llS&Jst!JJJZ:U!d 20 ANÁLISIS DE SENSIBILIDAD PARA REDES DE RECOLECCION, TRANSlaSIÓN Y DISTNBUCIÓN DE GAS NATURAL** • .. • *r* 1 ~ \_ ~ 0 - • - <sup>~</sup>- - - ••;. *<sup>r</sup>*~>•

En cuanto al incremento en su capacidad, PGPB tiene planeado poner en operación, entre 1998 - 2001, nueve estaciones de compresión nuevas *y* tres rehabilitadas que, en conjunto, incrementarán la capacidad en 176, 100 HP. Sobresalen también los proyectos que fortalecerán la interconexión de la red de PGPB con la red de duetos de transporte del sur de Texas. Estos duetos de interconexión permitirán exportar o importar por Reynosa 400 MMPCD, lo cual eliminará los cuellos de botella que actualmente existen. La infraestructura de distribución de gas natural en México, se ubica en gran parte en la región occidente *y* centro del país. Ante su limitado alcance, la actividad de distribución de gas natural es prioritaria para el desarrollo de redes que permitan abastecer oportunamente este combustible, primordialmente a los sectores industrial, residencial *y* comercial.

De acuerdo con la prospectiva de consumo de gas natural para el año 2007, y las áreas definidas por la Comisión Reguladora de Energía (CRE) como zonas geográficas con potencialidad de desarrollar sistemas de distribución de gas natural, existe la necesidad de ampliar la infraestructura de transporte, lo cual permitiría que la inversión privada participe en la construcción de nuevos duetos. También se requerirá de una expansión gradual de la capacidad de interconexión con los sistemas de transporte de EUA, con el fin de lograr una mejor integración con el mercado norteamericano.

En síntesis, para los próximos años, el desarrollo de proyectos de sistemas de distribución determinará los requerimientos de capacidad adicionales para el sistema de transporte de gas natural. Dichos requerimientos serán satisfechos mediante el incremento en la capacidad de compresión de la red existente o por la creación de nueva infraestructura. Además permitirá tener la capacidad de recolección de gas de los pozos hacia las plantas de proceso ya que se prevé un fuerte incremento de la producción en los próximos años, por lo que es necesario contar con las herramientas adecuadas para determinar las condiciones óptimas de flujo a través de las tuberías de recolección, transporte *y* distribución de gas.

a Para Bara

## **CAPÍTULO 2**

- " . .. ~ - .. . . . " ~ - . . . .. " . . ' . . '.

### **FLUJO DE GAS EN TUBERÍAS**

#### **2.1. INTRODUCCIÓN**

an sa bansa

Las tuberías suministran un medio económico de transporte de hidrocarburos en grandes volúmenes para grandes distancias, ellas son convenientes por su fabricación e instalación, y suministran una amplia extensión de vida. Cuando el flujo es continuo, las instalaciones que se requieren para el almacenamiento son mínimas (suministro de pozos y consumidores finales). Los costos de operación son muy bajos, y el flujo se garantiza bajo todas las condiciones de tiempo, con un buen manejo y control. La descripción aproximada del comportamiento de flujo de gas en las tuberías, especialmente en la forma de una ecuación de flujo válida para tuberías, ha sido una necesidad de la ingeniería desde que comenzó la industria del gas.

Para el modelado del comportamiento de gas se han propuesto más de 20 ecuaciones de flujo, en 1935 el personal de United States Bureau of Mines (USBM) analizó las ecuaciones existentes para comprobar su validez. y presentaron sus desarrollos y sus principios fundamentales para derivar una ecuación de flujo para sistemas de transporte de gas. La validez de esta ecuación ha sido demostrada tanto en desarrollos técnicos. como en el laboratorio experimental de Nikuradse y en el del USBM, y en las pruebas de más de 40 campos analizados por el Instituto de Tecnología de Gas (IGT, *Institute of Gas Technology*) y otros<sup>(18)</sup>.
## **22 ANÁLISIS DE SENSl•UDAD PARA REDES DE RECOL.ECCION, TRANSlmSIÓH Y DISTNllUCIÓN DE GAS NATUAAL**

Durante los años cuarentas y cincuentas se propusieron varias ecuaciones de flujo y algunas fueron expresadas en una forma tal que se hicieran más fáciles de usar que la ecuación de flujo general y varias de éstas han llegado a ser muy populares.

La mayoría de estas ecuaciones de flujo difieren muy poco en forma de la ecuación general. Todas éstas son expresiones empíricas adecuadas a los datos esencialmente derivados de un balance de energía general para una sección de tubería dada. No obstante, cualquier intento o desarrollo inherente, difiere en el método de evaluación de la pérdida de energía debida a la fricción del fluido, o en la manera de expresar el factor de transmisión. Considerando los fundamentos básicos de la teoría de flujo en tuberías y los trabajos de laboratorio con superficies controladas, se llegó a la conclusión de que las ecuaciones de flujo únicamente interpretan las pérdidas de fricción en flujo turbulento, que generalmente se presenta en el manejo del gas en las tuberías. El extensivo programa de pruebas de campo con tubería reales ha confirmado esta conclusión.

En este capítulo se presenta la teoría general del flujo de gas en tuberías para los regímenes permanente y transitorio, así como una breve descripción del flujo en dos fases. Para el flujo en régimen permanente, se desarrolló una ecuación de flujo, en la cual se hace una análisis de todos los parámetros que se involucran en el cálculo y se presentan varias ecuaciones de flujo desarrolladas sobre esta teoría. Para el flujo en régimen transitorio solo se establecen las bases en las cuales se apoya este, así como las ecuaciones fundamentales que se manejan; ya que no es objetivo de esta tesis el analizar este régimen, así como el flujo en dos fases.

### 2.2. FLUJO DE GAS EN RÉGIMEN PERMANENTE

El término "régimen permanente" se usa para indicar que una tubería de gas debe mantener el mismo gasto a través de ésta. Esto es una característica para simplificar que el flujo másico de gas en la entrada *y* la salida es el mismo que en cualquier otro punto de la tubería.

#### 2.2.1. DESARROLLO DE LA ECUACIÓN GENERAL

Todas fas ecuaciones de flujo de fluidos están derivadas de una ecuación de balance de energía básica, para sistemas en régimen permanente (no depende del tiempo) *y* puede ser expresada de la siguiente forma:

$$
dU + \frac{dv^2}{2g_c} + \frac{g}{g_c} dz + d(pV) + dQ - dw_s = 0
$$
 (2.1)

La ecuación expresa esencialmente que la energía total llevada por una unidad de masa del fluido que entra al sistema es igual a la energía por unidad de masa del fluido que sale del sistema. El balance involucra fa energía potencial debida a la elevación del plano base, fa energía cinética debida al movimiento del fluido *y* la energía de presión en fa entrada *y* salida de fa sección diferencial. Esto supone también el trabajo mecánico en el fluido durante el paso a través de fa sección diferencial; por ejemplo, el trabajo que se involucre debido a compresión. Sin embargo, una vez que fa energía es cargada en el fluido después de pasar a través de la sección, tendrá que ser disminuida la cantidad de caídas de presión generadas por el paso del fluido a través de la sección; la relación básica debe ser modificada para incluir los efectos de fricción $<sup>(19)</sup>$ .</sup>

La ecuación (2.1) puede ser manipulada de varias maneras. Se usan las relaciones termodinámicas conocidas para fa entalpía:

$$
dU + d(pV) = dh = Tds + Vdp \qquad (2.2)
$$

por lo tanto, la ecuación (2. 1) llegará a ser:

$$
Tds + Vdp + \frac{dv^2}{2g_c} + \frac{g}{g_c}dz + dQ - dw_s = 0
$$
\n(2.3)

para un proceso ideal,  $ds = -dQ/T$ . Ahora para un proceso no ideal (o reversible), *ds* ~ *-dQ,T,* para tener la igualdad se agrega la pérdida de trabajo debida a la fricción irreversible, *lw.* como se aprecia en la ecuación siguiente:

$$
Tds = -dQ + dl_w \tag{2.4}
$$

Sustituyendo las ecuaciones (2.2) y (2.4) en la ecuación (2.1), se tiene:

$$
Vdp + \frac{dv^{2}}{2g_{c}} + \frac{g}{g_{c}} dz + dl_{w} - dw_{s} = 0
$$
 (2.5)

Si despreciamos el trabajo  $w_s$  y al mismo tiempo multiplicamos por la densidad del fluido, *p,* tenemos:

$$
dp + \frac{\rho d v^2}{2g_c} + \frac{g}{g_c} \rho dz + \rho dl_w = 0
$$
 (2.6)

Todos los términos de la ecuación (2.6) tienen unidades de presión y ésta ecuación puede escribirse también como:

$$
\Delta p + \frac{\rho \Delta v^2}{2g_c} + \frac{g}{g_c} \rho \Delta z + \rho \Delta l_w = 0
$$
 (2.7)

o haciendo  $\Delta p_f = \rho \Delta l_w$ .

$$
\Delta p + \frac{\rho \Delta v^2}{2g_c} + \frac{g}{g_c} \rho \Delta z + \Delta p_t = 0
$$
 (2.8)

A, a, o o o a, o control of the control of the control of the control of the control of the control of the control of the control of the control of the control of the control of the control of the control of the control of

Donde  $\Delta p_f$  representa la caída de presión por la fricción, y depende de las condiciones de flujo prevalecientes.

Si consideramos una tubería horizontal con régimen de flujo de gas permanente, adiabático e isotérmico con cambios de energía cinética despreciables, la ecuación (2. 7) se resume a la forma siguiente:

$$
dp + \rho dI_w = 0 \tag{2.9}
$$

Donde se deducen las pérdidas de fricción para una longitud dL de una tubería están dadas por la ecuación siguiente:

$$
\rho dI_w = \frac{f\rho v^2}{2g_c d} dL \tag{2.10}
$$

sustituyendo las pérdidas de fricción en la ecuación (2.9), tenemos:

$$
dp + \frac{f\rho v^2}{2g_c d} dl = 0
$$
 (2.11)

Considerando que la ecuación para la densidad del gas, *p,* es:

$$
\rho = \frac{pM}{ZRT} \tag{2.12}
$$

#### 26 ANÁLISIS DE SENSIBILIDAD PARA REDES DE RECOLECCIÓN, TRANSMISIÓN Y DISTRIBUCIÓN DE GAS NATURAL

y para la velocidad del gas, *v,* es:

$$
v = q_{sc} \left( \frac{Z T p_{sc}}{\rho T_{sc}} \right) \left( \frac{4}{\pi d^2} \right)
$$
 (2.13)

(2.14)

 $\label{eq:Ricci} \mathcal{F}(\mathbf{w},\mathbf{r}) = \mathcal{F}(\mathcal{F}(\mathbf{r}_1),\mathcal{F}(\mathbf{r}_2)) = \mathcal{F}(\mathbf{r}_1)$ 

The Company of the Company of the Company

 $\label{eq:2.1} \mathcal{L}^{\text{c}}\left(\mathcal{F}^{\text{c}}\right) = \mathcal{L}^{\text{c}}\left(\mathcal{L}^{\text{c}}\right) = \mathcal{L}^{\text{c}}\left(\mathcal{F}^{\text{c}}\right) = \mathcal{L}^{\text{c}}\left(\mathcal{F}^{\text{c}}\right)$ 

 $\label{eq:1} \mathcal{L}_{\mathcal{A}} = \mathcal{L}^{T} \mathcal{L}^{T} \math$ 

2012年4月12日

Obteniendo para dp, la expresión siguiente:

$$
-dp = \left(\frac{f}{2g_c d}\right)\left(\frac{pM}{ZRT}\right)\left(\frac{16q_{sc}^2 Z^2 T^2 p_{sc}^2}{p^2 T_{sc}^2 \pi^4 d^4}\right) dL
$$

o bien,

$$
-\int \frac{\rho}{Z} d\rho = \frac{8fMq_{sc}^2 \rho_{sc}^2}{Rg_c T_{sc}^2 \pi^2 d^5} \int dL \tag{2.15}
$$

De la ecuación (2.15) puede apreciarse que T es constante (o independiente de la longitud) debido a que se supone flujo isotérmico, de otra manera se usaría una temperatura promedio, la cual puede determinarse a través de un promedio aritmético, como se observa en la ecuación (2. 16).

$$
T = \frac{T_1 + T_2}{2}
$$
 (2.16)

o también, como una temperatura logarítmica - media, con la expresión siguiente:

$$
T = \frac{T_t - T_2}{ln(T_t/T_2)}\tag{2.17}
$$

#### . . .. ~ -... - ..... . ' ' --·· - - - . **2. FLWO DE GAS EN T\lllEÑAS 27**

En la práctica, dichos promedios son extremadamente cercanos a las  $T_1$  y  $T_2$ , (ambas son manejadas como temperaturas absolutas). El utilizar una temperatura promedio es conveniente, porque una descripción analítica de la variación de la temperatura a lo largo de la longitud de la tubería es muy difícil de introducir por la complejidad que ésta presenta<sup>(20)</sup>. Por lo que, para efectos del factor de compresibilidad, Z, que es dependiente de la presión y la temperatura, se considera por simplicidad también con un valor promedio, integrando la longitud de la tubería de O a *L*  y la presión p1 (a *L* = O, es la presión de entrada) a *P2* (a *L* = *L,* es la presión de salida), la ecuación (2. 15), queda de la siguiente manera:

$$
-\frac{(p_2^2 - p_1^2)}{2} = \left(\frac{(8)(28.97)p_{sc}^2}{Rg_cT_{sc}^2\pi^2}\right)\left(\frac{q_{sc}^2\gamma_g Z_{av}TfL}{d^5}\right)
$$
(2.18)

de donde, al despejar el gasto, obtenemos:

$$
q_{sc}^{2} = \left(\frac{Rg_{c}T_{sc}^{2}}{46.9644 \rho_{sc}^{2}}\right) \left(\frac{\rho_{i}^{2} - \rho_{2}^{2}}{\gamma_{g} Z T f L}\right)
$$
(2.19)

Las unidades en las que se maneja esta ecuación son muy diversas, difieren para la recolección, transmisión y distribución, debido a que se manejan diferentes rangos de los parámetros, como por ejemplo, en el gasto y la presión. Para efectos de este trabajo de tesis las unidades que manejaremos son: el gasto, *qsc.* en MPCD; la presión, *p*, en lb/pg<sup>2</sup>; la temperatura, *T*, en °R; el diámetro, *d*, en pg; y la longitud, L, en km. Por otra parte, el valor de la constante universal de los gases *R* se considerará igual a 10.732 lb/pg2 pie3 I lb mole - ºR y el factor de conversión *ge* igual a 32.17 lbm pie / lbf seg<sup>2</sup>, de donde la ecuación  $(2.19)$ , puede presentarse de la forma siguiente:

$$
q_{sc} = 0.098383 \left(\frac{T_{sc}}{\rho_{sc}}\right) \left(\frac{1}{f}\right)^{0.5} \left(\frac{\left(p_{i}^{2} - p_{i}^{2}\right)}{r_{o} Z T L}\right)^{0.5} d^{2.5}
$$
 (2.20)

La ecuación (2.20) es la ecuación general para régimen permanente y flujo isotérmico para una tubería horizontal con flujo de gas.

### 2.2.1.1.CONSIDERACIONES DEL DESARROLLO

Las consideraciones efectuadas durante el desarrollo de la ecuación (2.20) son las siguientes<sup>(19)</sup>:

- A. No existe trabajo mecánico. Se asume que no existe trabajo hecho sobre el gas entre los puntos en los cuales se mide la presión. Esta condición puede satisfacerse fácilmente mediante estaciones de medición de presión. esto es, que no se adhiere energía mecánica (por ejemplo, la existencia de compresores) entre estos dos puntos.
- B. Flujo en régimen permanente. El régimen se efectúa bajo esta condición, esto es, que pasa la misma cantidad de masa de gas por casa sección transversal de la tubería en un mismo intervalo de tiempo.
- C. Flujo isotérmico. Esta consideración es generalmente válida porque la tubería enterrada no esta expuesta a las variaciones de la temperatura atmosférica. El calor por compresión se disipa rápidamente, usualmente en unas pocas millas corriente debajo de las estaciones de compresión. Para pequeños cambios de temperatura, la temperatura está dada por las ecuaciones (2.16) o (2.17).
- D. Factor de compresibilidad promedio. Ésta es una aproximación razonable, especialmente sí Z se calcula con una presión y temperatura promedio.
- E. Tubería horizontal. En la práctica. el flujo nunca es verdaderamente horizontal, para tal caso más adelante se discutirán las condiciones para calcular los cambios de presión por elevación.
- F. Coeficiente de fricción constante. El coeficiente de fricción por pie en la tubería se considera constante a lo largo de la longitud; además de que el coeficiente de fricción se considera independiente tanto de la presión, como de la longitud y la elevación.
- G. Cambios de la energía cinética despreciables. Esta consideración se justifica porque los cambios en la energfa cinética son insignificantes, comparados a los cambios en presión para grandes longitudes de tubería, tal como en las tuberías de recolección o transporte.

La reducción del término de energía cinética involucra un valor demasiado pequeño, comparado a otros términos de la ecuación de flujo general. El error involucrado en términos de caídas de presión solo llega a ser apreciable para grandes diámetros y grandes distancias. tal como una relación de 2: 1, es decir, a través de 1 O millas de una tubería de 36 pg y muy cerca de un billón de pies cúbicos diarios; por lo tanto, las consideraciones involucradas en la derivación de la ecuación general de flujo, no creará errores apreciables, si la consideración principal está dada para la determinación de los valores medidos de las variables que se consideraron constantes, y si las condiciones de operación son tales, que los cambios en la energía cinética permanecen por minutos (instantáneos), la ecuación general es válida para flujo en régimen permanente y cuantifica adecuadamente las variaciones en el factor de compresibilidad, energía cinética, presión, y temperatura para alguna sección típica en una tubería.

De otra parte, tal como la ecuación se derivó, involucra un valor no especifico, el factor de transmisión, (1 *f)º 5* , por lo que la representación correcta del factor de fricción es absolutamente necesaria para la validación de la ecuación $<sup>(21)</sup>$ .</sup>

30 ANÁLISIS DE SENSIBILIDAD PARA REDES DE RECOLECCIÓN, TRANSMISIÓN Y DISTRIBUCIÓN DE GAS NATURAL

## 2.2.1.2. MODIFICACIÓN AL DESARROLLO DE LA ECUACIÓN GENERAL<sup>(22)(23)(24)</sup>

El problema de flujo de fluidos compresibles a través de tuberías y conductos ha sido estudiado por muchos investigadores. En la industria del gas natural, los problemas de este interés caen en dos categorías; los cálculos de flujo en tuberías y cálculos de flujo en pozos de gas. Debido a los diferentes conjuntos de consideraciones usualmente manejadas, estos dos problemas han sido tratados con exclusividad dentro de la literatura. Las ecuaciones usadas con mayor frecuencia para estos cálculos son las ecuaciones de la forma de la ecuación general antes descrita. El denominador común en todas estas investigaciones es que la energía cinética se consideraba despreciable. Por asumir que la temperatura y la compresibilidad son constantes a través de la tubería, también el término de la energía es despreciable, de esto se deriva la ecuación general, la expresión resultante es la ecuación (2.20).

Recientemente Tian y Adewumi propusieron una ecuación de flujo analítica en régimen permanente sin despreciar el término de energía cinética de la ecuación de energía. Esta ecuación de flujo es una ecuación algebraica analítica estricta para flujo en régimen permanente en tuberías de gas natural. Esta ecuación mejora una relación funcional entre la densidad del gas en la entrada (o presión), la densidad del gas a la salida (o presión), la masa del flujo de gas (o gasto másico de gas), longitud, diámetro interno, inclinación, factor de fricción de pared de la tubería, y la velocidad isotérmica del gas en las tuberías.

El proceso de derivación conserva la consideración de manejar como constantes tanto al factor de compresibilidad como la temperatura. Esta nueva ecuación es igualmente aplicable para cálculos de flujo en tuberías como para cálculos de pozos de gas. Además, de que esta ecuación elimina la necesidad de la integración numérica cuadrática (como se realizo en el desarrollo de la ecuación general}, esto es mucho mejor para la estimación de las variables a determinar.

# **2. FLUJO DE GAS EN TUBERÍAS 31**

La ecuación diferencial (2.8), es usualmente integrada usando métodos numéricos. Sin embargo, para algunos análisis matemáticos, puede ser obtenida una solución analítica de la solución. Considerando un intervalo corto de tubería. Desde que *pv* se considera constante, y la viscosidad del gas, *µ,* puede asumirse constante en un intervalo corto, por lo que el número de Reynolds, *N<sub>RE</sub>*, es constante. Con esto el factor de fricción, f, es también una constante a través del segmento de la tubería dado, sin considerar el tipo de régimen del flujo del fluido (laminar o turbulento).

De lo anterior, la ecuación que implica el producto de la densidad del gas *y* la velocidad del gas, *pv,* es constante a lo largo de la tubería. De esta manera:

$$
\rho v = \rho_{sc} v_{sc} = \frac{\dot{m}}{A}
$$
 (2.21)

donde *m* es el gasto másico de gas y es constate a través de la tuberla; *A* es el área de la sección transversal constante de la tubería.

Si dejamos que *x* denote la dirección de flujo (a lo largo del eje de la tuberla), la forma adimensional de la ecuación de energía, ecuación (2. 8), para el flujo de gas ésta puede ser escrita como:

$$
\frac{d(\rho v^2)}{dx} = -\frac{dP}{dx} - \frac{f\rho v^2}{2d} - \rho g \text{sen}\alpha
$$
\n(2.22)

donde, fes el factor de fricción y *a* es el ángulo de elevación de la tuberia. La Figura 2.1 muestra el signo de a para varias configuraciones de tuberías.

Sustituyendo las ecuaciones (2.21) y (2.12) dentro de la ecuación (2.22), obtenemos:

,.,.\_ ... . - - - . - . - ' . ,. . -~ 32 AN.úJSIS DE SENSIBILIDAD PARA REDES DE RECOLECCION, TRAHSlmSIÓN Y DISTRIBUCIÓN DE GAS NATURAL  $\sigma_{\omega}$ , where  $\sigma_{\omega}$  ,  $\sigma_{\omega}$  ,  $\omega$  ,  $\omega$  ,

$$
\frac{\dot{m}}{A}\frac{dv}{dx} = -\frac{dp}{dx} - \frac{f\dot{m}v}{2dA} - \frac{M_g gPsen\alpha}{ZRT}
$$
\n(2.23)

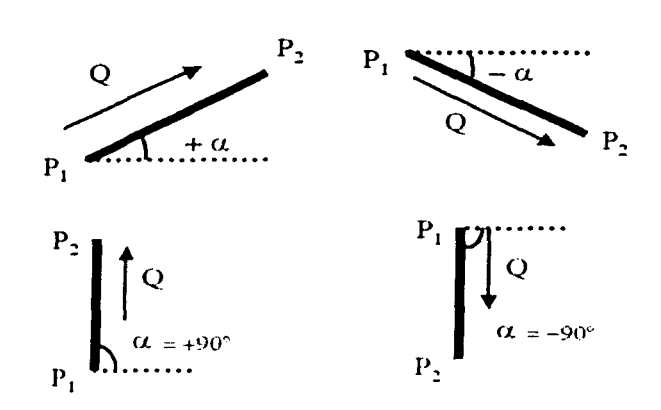

**Figura 2.1.** Valores de α para una tubería de gas natural <sup>(22)</sup>.

Sustituyendo el valor de *v* dentro de la ecuación (2.23), obtenemos:

dp fm<sup>2</sup> ZRT M<sub>e</sub>gPsena dx 2dM<sub>a</sub>A<sup>2</sup>P ZRT

(2.24)

" (2.25) (2.25)

 $\label{eq:1} \mathcal{E}_{\mathcal{M}_1}(\mathcal{E}) = \mathcal{W} \times \mathcal{E}_{\mathcal{M}_1}(\mathcal{E}) \times \mathcal{E} \times \mathcal{E}(\mathcal{E})$ 

La ecuación (2.24) puede ser integrada generando:

$$
\int_{P_1}^{P_2} \frac{1 - \frac{m^2 ZRT}{M_g A^2 P^2}}{\frac{1}{2} \frac{1}{2} \frac{2RT}{M_g A^2 P} \frac{dP}{dP}} dP = \int_{0}^{L} dx
$$

Asumiendo que el factor de compresibilidad y la temperatura son constantes y que son valores promedio. se obtiene una integración cerrada de la ecuación anterior. El factor de compresibilidad *Z* es una función de la temperatura pseudo - reducida, *t,,* y de la presión pseudo -- reducida,  $p<sub>r</sub>$ . Definimos el factor de compresibilidad promedio como el factor de compresibilidad a la presión y temperatura promedio.

. . . ' ' ,.. - -· . . . . . . - .. ~ . ' . . ~ - . . . -

La solución de la ecuación (10) es la siguiente:

$$
\left(\frac{ZRT}{2M_{g}gson\alpha} + \frac{d}{f}\right)ln\left(\frac{f\stackrel{\rightarrow}{m}^{2}}{2DA_{2}^{2}} + \frac{M_{g}^{2}gP_{3}^{2}sen\alpha}{Z^{2}R^{2}T^{2}}\right) - \frac{d}{f}ln\frac{P_{3}^{2}}{P_{3}^{2}} + L = 0
$$
\n(2.26)

Esta ecuación refleja la relación de *P1.* P*2•* y m. Esta puede utilizarse para calcular algunas de ellas si las otras dos son conocidas. La relación entre el gasto másico y el gasto volumétrico es:

$$
q_g = \frac{\dot{m}}{\rho_g} = \frac{\dot{m}RT_{sc}}{M_gP_{sc}}
$$
 (2.27)

donde el gasto volumétrico, *qg.* es a condiciones estándar.

La ecuación (2.26) puede usarse para algunas tubería excepto en casos con tuberías horizontales, donde  $\alpha = 0$ . Esto es por que la ecuación (2.26) es singular en este punto. Sin embargo, esta singularidad es eliminada aplicando la regla de L'Hopital la cual involucra complicadas manipulaciones algebraicas de la ecuación (2.26). Alternadamente, la expresión para tuberías horizontales puede obtenerse manejando  $\alpha$ igual a cero en la ecuación (2.25). Para tuberías horizontales. la ecuación (2.25) llega a escribirse como:

#### ' ... **34 ANÁLISIS DE SENSIBILIDAD PARA REDES DE RECOLECCIÓN, TRANSlmSIÓH Y DISTRfBUCION DE GAS NATURAL** . . ~- . . ' .. " - . ~ . . . . . .... ~· . . .

$$
\int_{P_1}^{P_2} \frac{1 - \frac{m^2 ZRT}{M_g A^2 P^2}}{\frac{1}{2} \frac{1}{2} \frac{1}{2} \frac{1}{2} \frac{1}{2}}
$$
 (2.28)  
(2.28)

La solución llega a ser:

$$
\frac{dA^2M_g}{r^2} \left( P_i^2 - P_i^2 \right) - \frac{d}{f} \ln \frac{P_i^2}{P_i^2} + L = 0
$$
\n(2.29)

原始 计通信输入输入 医心动

Las ecuaciones (2.26) y (2.29) se derivan de las ecuaciones principales fundamentales para el flujo de fluidos, en consecuencia tiene un amplio campo de aplicaciones. Estas ecuaciones prevén relaciones entre el gasto, la presión de entrada, la presión de salida y los parámetros más usuales en las tuberías, y pueden usarse para estimar algunas de estas variables si las otras son especificadas.

La forma implícita de estas ecuaciones no permite que la presión de entrada y de salida sea resuelta explícitamente, de aquí que sean necesarios algunos esquemas iterativos para resolver éstas. Se usa el método de Newton – Raphson para resolver las ecuaciones analíticas para las presiones de entrada y de salida, y el factor de compresibilidad es actualizado después de cada convergencia con la presión calculada. El cálculo del flujo de gas no requiere de un sistema iterativo ya que se determina por si mismo. El factor de fricción, el cual aparece en las expresiones está en función del gasto (en virtud de depender del *NRE)* y la iteración por lo tanto sobre el factor de fricción es necesaria cuando se resuelve el gasto.

#### 2.2.2. ASPECTOS A CONSIDERAR EN LA APLICACIÓN DE LAS ECUACIONES DE FLUJO

El conocimiento de las características particulares del flujo de gas, obligan a tomar en cuenta las siguientes consideraciones que conducen a una aplicacíón más confiable de cada una de las ecuaciones de flujo de gas.

#### 2.2.2.1.PRESIÓN PROMEDIO EN UNA TUBERIA DE GAS

Para un fluido incompresible, la presión promedio es simplemente el promedio aritmético de las presiones de entrada *P1* y de salida *p2.* 

$$
\overline{\rho} = \frac{\rho_1 + \rho_2}{2} \tag{2.30}
$$

Para un gas que es un fluido compresible esto no se cumple. Considerando una tuberia AB tal como se muestra en la Figura 2.2, usando la ecuación (2.20) para el flujo de gas. se puede derivar una fórmula para determinar la presión en un punto C a lo largo de la tubería a una distancia fracciona! X de inicio a fin. Para un gasto *q* en una tubería, las siguientes dos relaciones son correctas (de la ecuación (2.20)):

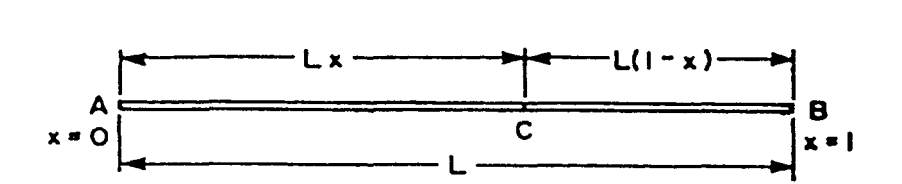

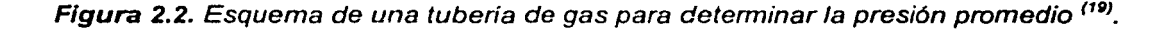

$$
q_{sc} = 0.098383 \left(\frac{T_{sc}}{\rho_{sc}}\right) \left(\frac{1}{f}\right)^{0.5} \left(\frac{\left(\rho_{i}^{2} - \rho_{s}^{2}\right)}{\gamma_{g} Z T x}\right)^{0.5} d^{2.5}
$$
 (2.31)

• ... .. • • -·· - ' - -- <sup>~</sup>• ~ - ri <sup>~</sup> 36 ANÁLISIS DE SENSIBILIDAD PARA REDES DE RECOLECCIÓN, TRANSMISIÓN Y DISTRIBUCIÓN DE GAS NATURAL

y

$$
q_{sc} = 0.098383 \left(\frac{T_{sc}}{\rho_{sc}}\right) \left(\frac{1}{f}\right)^{0.5} \left(\frac{\left(\rho_{x}^{2} - \rho_{z}^{2}\right)}{\gamma_{g} Z T (1 - x)}\right)^{0.5} d^{2.5}
$$
\n(2.32)

Si igualamos las ecuaciones (2.31) *y* (2.32), con la consideración de que la diferencia en Z para las dos secciones de la tubería es despreciable, entonces:

$$
\frac{p_t^2 - p_x^2}{x} = \frac{p_x^2 - p_2^2}{(1 - x)}
$$
 (2.33)

resolviendo la ecuación  $(2.33)$  para  $p_x$ , se obtiene:

$$
p_x = [p_t^2 - x(p_t^2 - p_2^2)]^2
$$
 (2.34)

La ecuación (2.34) presenta un perfil de presión como el que se muestra en la Figura 2.3, donde la presión promedio esta dada por:

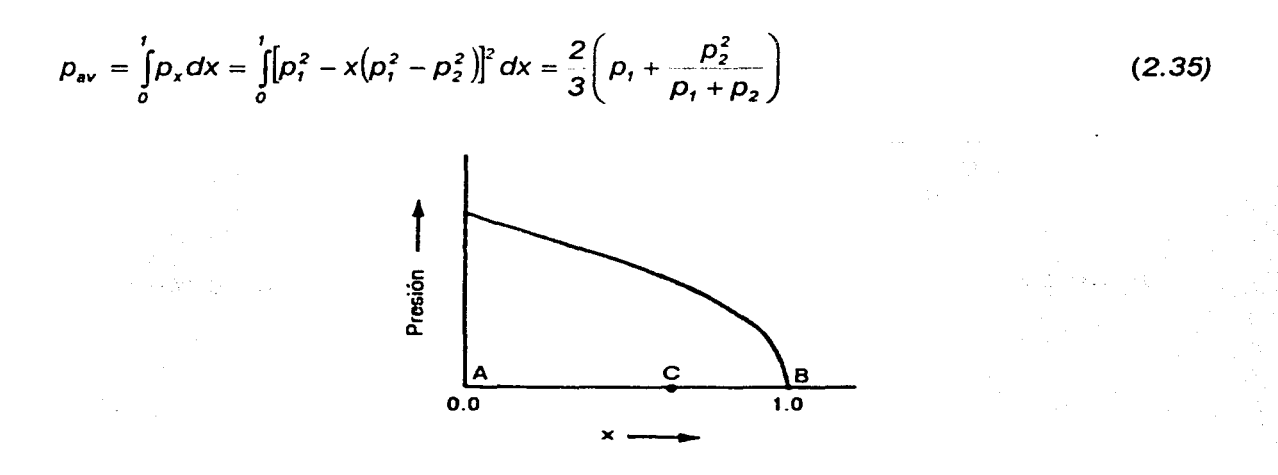

**Figura 2.3.** Gráfica de la presión vs distancia en una tubería de gas <sup>(19)</sup>.

Cambiando y multiplicando tanto el numerador como el denominador por  $(p_1 - p_2)$ , tenemos:

$$
p_{\text{av}} = \frac{2}{3} \left( \frac{p_i^2 - p_i p_2 + p_2^2}{p_i + p_2} \right) \left( \frac{p_i + p_2}{p_i + p_2} \right) = \frac{2}{3} \left( \frac{p_i^3 - p_2^3}{p_i^2 + p_2^2} \right)
$$
(2.36)

### 2.2.2.2. PROPIEDADES DEL GAS<sup>(25)(26)(27)</sup>

En el análisis del flujo del gas en tuberías, se requiere del conocimiento de las propiedades físicas del gas para efectuar los cálculos y tener el comportamiento real de flujo. El conjunto de pruebas necesarias para determinar las propiedades de los fluidos, se denomina análisis presión – volumen – temperatura (también llamado análisis PVT), que consiste en determinar las relaciones entre estas para una mezcla de gas en particular.

Sin embargo, en algunas ocasiones no se dispone de información experimental del gas, debido a que no se pueden obtener muestras representativas. En estos casos, las propiedades físicas se determinaran por analogías o mediante el uso de correlaciones empíricas. Las correlaciones se desarrollan a partir de datos de laboratorio y/o de campo y son formuladas de tal forma que puedan ser utilizadas con los datos con los que normalmente se cuenta en la práctica.

#### 2.2.2.2.1.DENSIDAD RELATIVA, *y9*

La densidad relativa del gas. se define como la razón entre la densidad del gas y la densidad del aire, ambas medidas a las mismas condiciones de presión y temperatura. Como la densidad relativa del gas se mide generalmente a condiciones estándar. tanto el gas como el aire se comportan como gases ideales y puede escribirse como:

$$
\gamma_g = \frac{\rho_g}{\rho_{\text{aire}}} \tag{2.37}
$$

La densidad de un gas se define como la masa por unidad de volumen; considerando la ecuación (2.12) y reemplazando la ecuación (2.37) para el gas y el aire a las mismas condiciones de presión y temperatura, tenemos:

$$
\gamma_g = \frac{\frac{\rho M_g}{RT}}{\frac{\rho M_g}{RT}} = \frac{M_g}{M_g} = \frac{M_g}{28.96}
$$
 (2.38)

Si se desconoce el peso molecular del gas, pero se conocen los pesos moleculares de las fracciones moleculares de la mezcla, *M;,* y la fracción molar de cada componente en la mezcla, *y;.* entonces el peso molecular aparente se estima como:

$$
M_g = \sum_{i=1}^n y_i M_i \tag{2.39}
$$

Asi, una vez obtenido el peso molecular aparente de la mezcla, se determina la densidad relativa mediante la ecuación (2.38).

#### 2.2.2.2.2.FACTOR DE COMPRESIBILIDAD, Z

El factor de compresibilidad o factor de desviación Z, es un factor de ajuste entre el comportamiento de un gas ideal y un gas real. Este factor es función de la presión, temperatura y composición del gas y varia por lo general entre O. 70 y 1 .20; para un valor de *Z* = 1. este representa el comportamiento ideal de un gas. El factor de compresibilidad puede determinarse a través de correlaciones o de ecuaciones de estado, si se conoce la densidad relativa del gas natural en estudio o su composición, respectivamente (ver Apéndice A).

Para el flujo en tuberías, el factor de compresibilidad puede ser considerado constante o como un valor promedio de las condiciones que prevalecen dentro de cada tubería, esto puede suceder porque la ecuación que fue integrada es:

$$
q_{sc} = cte \int_{1}^{2} \frac{\rho}{Z} d\rho
$$
 (2.40)

Considerando la Figura 2.4 cuando las dos presiones,  $p_1$  y  $p_2$  se hallan en la región donde *Z* es esencialmente lineal con la presión, entonces es lo suficientemente aproximado para evaluar *Z* a una presión promedio.

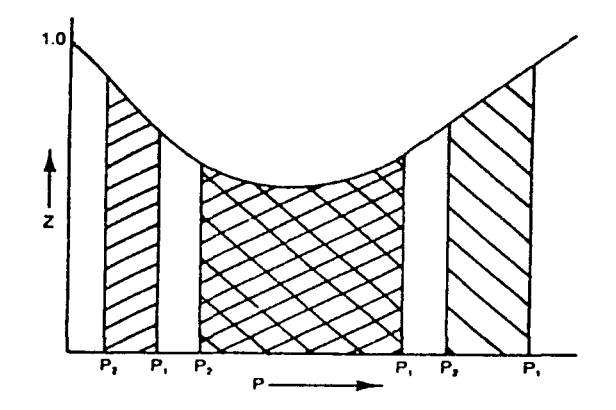

Figura 2.4. Determinación del factor de compresibilidad promedio *<2BJ\_* 

#### 2.2.2.2.3. VISCOSIDAD, */.lg*

La viscosidad de un fluido es una medida de la fricción interna (resistencia) del fluido al flujo; y generalmente se define como la razón entre la fuerza de corte y una unidad de área a la velocidad local del gradiente. La viscosidad se expresa en poises, centipoises o micropoises. Un poise equivale a una viscosidad de 1 (dina seg /  $\text{cm}^2$ ), además puede ser expresada en  $Ib<sub>m</sub>$  *i* pie seg, donde un poises es igual a  $6.72 \times 10^{-2}$  lb<sub>m</sub> / pie seg.

La viscosidad del gas se describe en función de la presión, temperatura y la composición del gas. En general, la viscosidad del gas es más baja que la de un líquido, además todos los gases tienen comportamiento reológico newtoniano que se rige por la ley de viscosidad de Newton.

Los siguientes factores afectan la viscosidad de un gas natural:

- A. A bajas presiones (< 1000 lb/pg<sup>2</sup>) a medida que aumenta la temperatura aumenta la viscosidad del gas debido al incremento de la energía cinética de las moléculas que producen gran número de choques intermoleculares.
- B. A elevadas presiones (>1000 lb/pg<sup>2</sup>) a medida que aumenta la temperatura disminuye la viscosidad del gas debido a la expansión térmica de las moléculas. A elevadas presiones las distancias intermoleculares de los gases son pequeñas y el gas tiende a comportarse como líquido.
- C. A cualquier temperatura, la viscosidad de un gas aumenta con el incremento de presión debido a la disminución de las distancias intermoleculares.
- D. A medida que un gas es más pesado, sus moléculas serán más grandes y por tanto su viscosidad será mayor.

La viscosidad del gas es comúnmente medida en el laboratorio pero también puede ser estimada por correlaciones empíricas; en el laboratorio es difícil debido a que su valor es muy pequeño para ser medido con exactitud<sup>(29)</sup>. Por esta razón se prefiere utilizar correlaciones gráficas o numéricas para su determinación (ver Apéndice 8).

#### 2.2.2.3. VELOCIDAD DE FLUJO EN TUBERIAS

Las altas velocidades de flujo en tuberías pueden causar problemas de erosión, especialmente para gases que pueden tener una velocidad de flujo que excede los 70 pies / seg. Dicha velocidad es aquella en la cual la erosión comienza a ocurrir y se debe a la presencia de partículas sólidas, su forma, etc., y es por lo tanto difícil de determinar exactamente<sup>(30)</sup>. La siguiente ecuación puede ser usada para este problema (Beggs, 1994):

~ ~. -- . ~· ' ~ . . ( . ' . . .~

$$
V_e = \frac{C}{\rho_g^{0.5}}
$$
 (2.41)

donde *Ve* es la velocidad de erosión y Ces una constante que varía entre 75 y 150.

En muchos casos, C es tomada como 100 (Beggs, 1984). Sustituyendo para  $C \vee C$ la densidad del gas (ecuación (2.12)) la ecuación (2.41) puede ser escrita como

$$
V_e = \frac{100(ZRT)^{0.5}}{(28.97p_{y_g})^{0.5}}
$$
 (2.42)

De forma general, la velocidad del gas a condiciones estándar que fluye en una tuberia, derivada de la ecuación (2. 13), se calcula como:

$$
v = 0.04q_{sc} \frac{Z\rho_{sc}T}{\rho T_{sc}d^2}
$$
 (2.43)

#### 2.2.2.4.REGIMENES DE FLUJO Y EL NÚMERO DE REYNOLDS, *NRE*

Existen cuatro tipos de flujo para una fase simple y son: laminar, crítico, transición y turbulento (Figura 2.5).

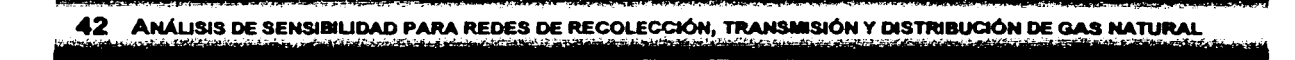

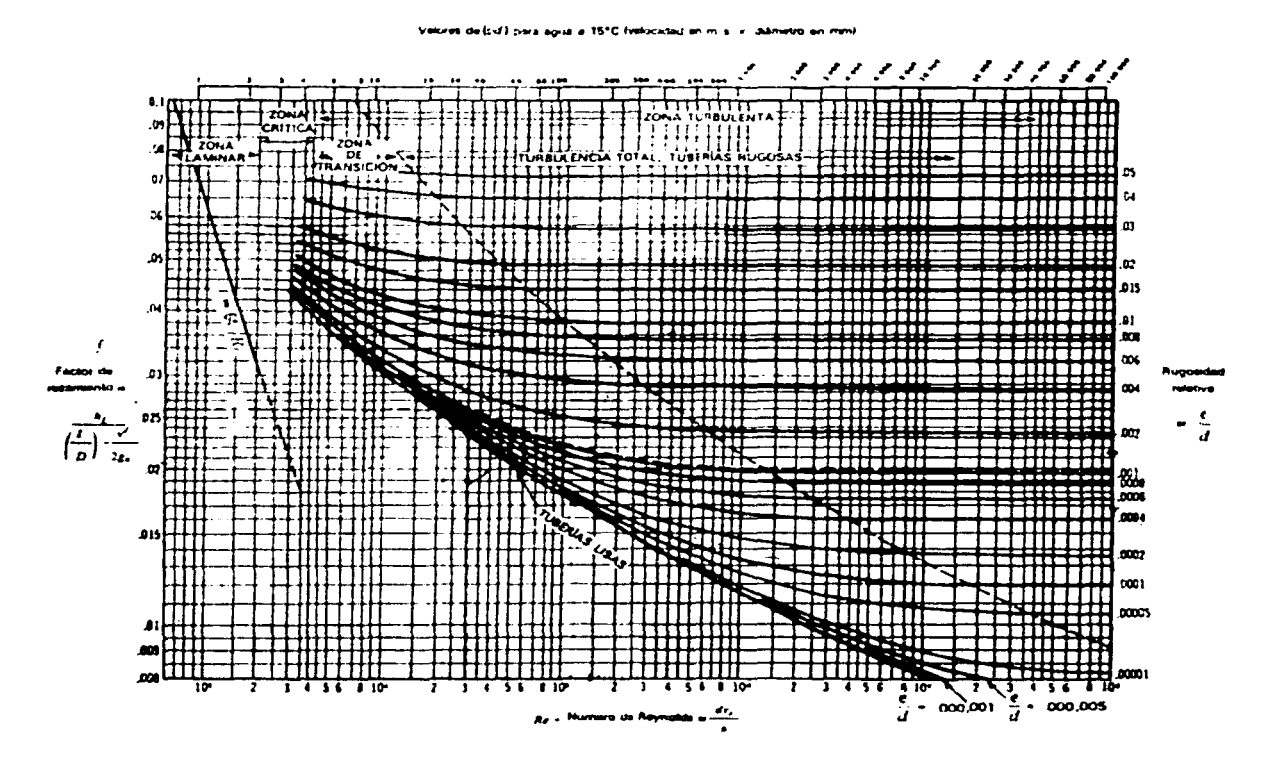

Figura 2.5. Factores de fricción para el flujo en tuberías (Diagrama de Moody)<sup>(31)</sup>.

Reynolds aplicó el análisis dimensional para el fenómeno de flujo, concluyendo que el régimen de flujo que prevalecerá es una función de un grupo adimensional conocido como el Número de Reynolds, N<sub>RE</sub>.

$$
N_{RE} = \frac{dV\rho}{\mu} \tag{2.44}
$$

Las unidades de los parámetros utilizados en el N<sub>RE</sub>, deberán ser consistentes, y de esta manera se obtendrá el número adimensional.

$$
N_{RE} = 1488 \frac{d(\text{pies}) \nu(\frac{\text{pc}}{\text{sec}}) \rho(\frac{\text{cm}}{\text{pc}})}{\mu(\text{cp})}
$$
 (2.45)

" *1* 

"'"'"''N'"-""" •.· ;

El gasto volumétrico a condiciones estándar puede ser convertido dentro del gasto másico, como sigue:

J • # ... - ' .. ~· ·-- - • '> <. ¡ r ' ' • • • ~ • ' •

$$
m = A v \rho = \frac{3.1243 \times 10^{-2} \, q_{sc} \gamma_g \rho_{sc}}{T_{sc}}
$$
 (2.46)

Por lo tanto, para una tubería circular de diámetro d, *vp* esta dada por:

$$
V\rho = \frac{(4)(3.1243 \times 10^{-2})q_{sc}\gamma_g \rho_{sc}}{T_{sc}\pi d^2} = 3.978 \times 10^{-2} \frac{q_{sc}\gamma_g \rho_{sc}}{T_{sc}d^2}
$$
 (2.47)

sustituyendo *v<sub>P</sub>* en la ecuación (2.44) para *N<sub>RE</sub>*, tenemos:

$$
N_{RE} = \frac{d(3.978 \times 10^{-2})q_{sc} \gamma_{g} p_{sc}}{T_{sc} d^{2} \mu (6.7197 \times 10^{-4})} = \frac{59.1991q_{sc} \gamma_{g} p_{sc}}{T_{sc} d \mu}
$$
(2.48)

En la ecuación (2.48) es posible sustituir la  $p_{sc}$  =14.7 lb/pg<sup>2</sup> y  $T_{sc}$  = 520°R:

$$
N_{RE} = 20 \frac{q_{sc} \gamma_{g}}{d\mu} \tag{2.49}
$$

Como se presenta en el diagrama de Moody (Figura 2.5) para los factores de fricción, los regímenes de flujo son relacionados con el N<sub>RE</sub> (ver Cuadro 2.1).

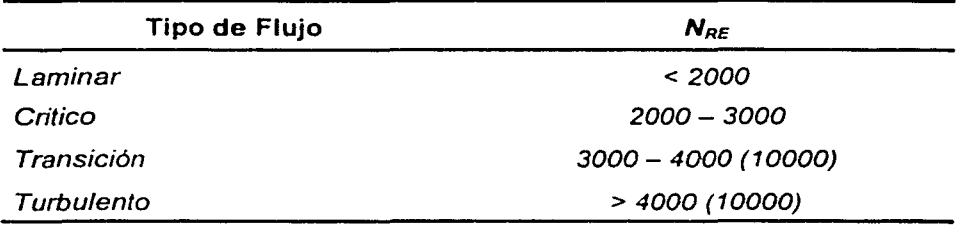

Cuadro 2.1. Tipos de Flujo<sup>(19)</sup>.

## **ANÁLISIS DE SENSIBILIDAD PARA REDES DE RECOLECCIÓN, TRANSMISIÓN Y DISTRIBUCIÓN DE GAS N**

#### 2.2.2.5.RUGOSIDAD DE LAS TUBERÍAS

TESIS CON

La fricción generada por el flujo de gas a través de una tubería se debe a la rugosidad de la pared del tubo. Sin embargo, la rugosidad del tubo no es directamente medible, y la rugosidad de la tubería absoluta, *e,* es definida como un medio altamente protuberante en la uniformidad del diámetro. Esta rugosidad puede cambiar con el uso y la exposición de la tubería al fluido. El gas puede también incrementar la rugosidad por erosión o por corrosión, o por la precipitación de materiales, que se peguen a la pared de la tubería. Por lo tanto, estimar la rugosidad de una tubería es totalmente difícil. Usualmente la rugosidad absoluta es determina en la práctica comparando el factor de fricción observado en el diagrama de Moody. Si no se cuenta con el dato de rugosidad, puede ser usado un valor de  $\varepsilon$  = 0.0006 pg. En la Figura 2.6, se presentan algunos valores de rugosidad para diferentes materiales en varios diámetros.

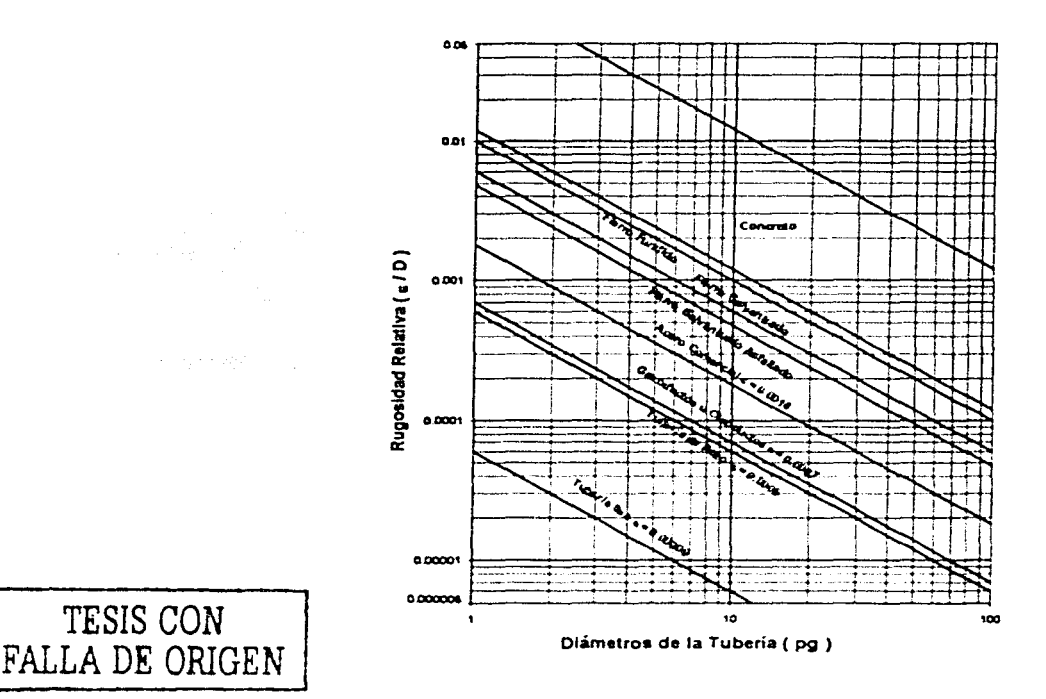

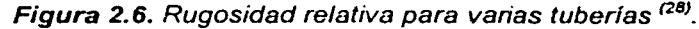

De un análisis dimensional, se ha deducido que la rugosidad relativa es la relación de la rugosidad absoluta sobre el diámetro interno de la tubería, *e/ d.* 

 $\alpha_i$  . The state of  $\alpha_i$  ,  $\alpha_i$  ,

## 2.2.2.6.FACTOR DE FRICCIÓN <sup>(18) (19)</sup>

El factor de fricción f '. se define como la relación de los esfuerzos cortantes en la interfase fluido - sólido y la energía cinética del fluido por unidad de volumen, y es usado en el cálculo de la magnitud de la caída de presión debida a la fricción. El flujo permanente en un conducto circular uniforme semejante a una tubería, se representa con la ecuación de Fanning:

$$
\Delta p_t = \frac{2f' L \rho v^2}{g_c d} \tag{2.50}
$$

El factor de fricción f ' es llamado factor de fricción de Fanning. Usualmente, el factor de fricción de Moody (también llamado Blasius, o Darcy - Weisbach) es igual a *4r,* y es más usado. En términos del factor de fricción de Moody f, la ecuación de Fanning esta dada por:

$$
\Delta p_t = \frac{f L \rho v^2}{2g_c d} \tag{2.51}
$$

El factor de fricción incluye además de la rugosidad, las características del flujo del régimen, por lo tanto es función del *NRE* y la rugosidad relativa:

$$
f = f(N_{RE}, \epsilon_d) \tag{2.52}
$$

#### 2.2.2.6.1.FLUJO LAMINAR PARA UNA FASE

La caída de presión para un flujo laminar está dada por la relación analítica de Hagen - Poiseuille, la cual se define como:

## **46 - ANÁLISIS DE SENSIBILIDAD PARA REDES DE RECOLECCIÓN, TRANSIMSIÓN Y DISTRIBUCIÓN DE GAS NATURAL**

$$
\Delta p_t = \frac{32 \,\mu\text{V}}{g_c d^2} \tag{2.53}
$$

por lo tanto, si igualamos las ecuaciones (2.51) y (2.53), tendremos:

$$
\frac{\hbar \rho v^2}{2g_c d} = \frac{32 \mu v L}{g_c d^2} \tag{2.54}
$$

despejando f. tenemos:

$$
f = \frac{64\,\mu}{\text{d}v\rho} = \frac{64}{N_{\text{AE}}}
$$
\n(2.55)

Por lo tanto, el factor de fricción es independiente de la rugosidad de la tubería en el régimen de flujo laminar.

#### 2.2.2.6.2.FLUJO PARCIAL Y COMPLETAMENTE TURBULENTO PARA UNA FASE

Para el flujo parcialmente turbulento, el factor de fricción es función del *NRE* y la rugosidad de la tubería\_ Para el flujo completamente turbulento, sin embargo, el factor de fricción solamente depende del N<sub>RE</sub>.

Generalmente, el flujo parcialmente turbulento o el flujo intermedio es incluido en el flujo turbulento para propósitos del desarrollo de ecuaciones. Muchas correlaciones han sido reportadas para el factor de fricción, en función del *NRE* y la rugosidad de la tubería.

Para tubería lisas. las correlaciones siguientes son aplicables:

 $f = 0.5676N_{\text{RF}}^{-0.3192}$  para flujo intermedio (2.56)

$$
f = 16 \log \frac{N_{ref}^{0.5}}{0.7063}
$$
 para flujo parcialmente turbulento (2.57)

Para tuberías rugosas y flujo completamente turbulento, se presentan las siguientes ecuaciones:

$$
\left(\frac{1}{f}\right)^{0.5} = -4 \log \left(\frac{\varepsilon}{3.7065d} + \frac{1.2613}{N_{ref}f^{0.5}}\right)
$$
 (Colebrook – White)<sup>(32)</sup> (2.58)

$$
f = 2 \left[ \left( \frac{8}{N_{RE}} \right)^{12} + \left( \frac{1}{(C_1 + C_2)^{3/2}} \right) \right]^{1/2} \quad \text{(Churchill)}^{(33)} \tag{2.59}
$$

 $\hat{\vec{r}}$ 

 $\frac{1}{2}$ 

$$
f = 0.00138 \left[ \left( \frac{1 \times 10^6}{N_{RE}} + 17300 \frac{\varepsilon}{d} \right)^{1/3} + 1 \right]
$$
 (Ajitsaria)<sup>(34)</sup> (2.60)

$$
f = 0.001375 \left[ \left( \frac{1 \times 10^6}{N_{RE}} + 20000 \frac{\varepsilon}{d} \right)^{1/3} + 1 \right] \text{ (Moody)}^{(35)} \tag{2.61}
$$

$$
\left(\frac{1}{f}\right)^{0.5} = -4\log\left(\frac{\varepsilon}{3.7065d} - \frac{5.0452}{N_{RE}}C_3\right) \quad \text{(Chen)}^{(36)}\tag{2.62}
$$

$$
f = \left[4.781 - \frac{(C_4 - 4.781)^2}{C_5 - 2C_4 + 4.781}\right]^{-2}
$$
 (Segrhides)<sup>(37)</sup> (2.63)

$$
\left(\frac{1}{f}\right)^{0.5} = 2.457 \ln \left(\frac{1}{\left(\frac{7}{N_{RE}}\right)^{0.9} + 0.27 \frac{\varepsilon}{d}}\right)
$$
 (Nikuradse)<sup>(18)</sup> (2.64)

. . **48 ANÁLISIS DE SENSIBILIDAD PARA REDES DE RECOLECCIÓN, TMNSimSIÓN Y DISTRIBUCIÓN DE GAS NATURAL** 

$$
\left(\frac{1}{f}\right)^{0.5} = 1.14 - 2\log\left(\frac{c}{d} + \frac{21.25}{N_{ref}}\right)
$$
 (Swamee – Jain)<sup>(38)</sup> (2.65)

donde:

$$
C_{t} = \left[ 2.457 \ln \left( \left( \frac{7}{N_{RE}} \right)^{0.9} + 0.27 \frac{\varepsilon}{d} \right) \right]^{16}
$$
(2.66)  

$$
C_{2} = \left( \frac{37350}{N_{RE}} \right)^{16}
$$
(2.67)  

$$
C_{3} = \frac{\left( \frac{\varepsilon}{\theta} \right)^{1.1098}}{2.8257} + \left( \frac{7.149}{N_{RE}} \right)^{0.8981}
$$
(2.68)  

$$
C_{4} = -2 \log \left( \frac{\varepsilon}{3.7d} + \frac{12}{N_{RE}} \right)
$$
(2.69)  

$$
C_{4} = -2 \log \left( \frac{\varepsilon}{3.7d} + \frac{2.5IC_{4}}{N_{RE}} \right)
$$
(2.70)

#### 2.2.2.7.EFICIENCIAS DE FLUJO EN TUBERIAS

Las ecuaciones de flujo de gas en tuberías suponen condiciones de eficiencia del 100%. Pero en la práctica en las lineas con flujo de gas se puede presentar algo de agua o condensado, que pueden acumular cantidades en las líneas sobre largos períodos de tiempo. La reducción de la capacidad de las tuberías también se debe a la presencia de materiales y el factor de eficiencia es generalmente usado como un factor que multiplica al gasto predecido por las ecuaciones de flujo. Muy raramente una tubería exhibe una eficiencia igual a uno; una tubería con eficiencia mayor que 0.9 se considera limpia. Los factores de eficiencia se determinan de acuerdo con lkoku (1984):

| Tubería          | Tipo de Gas en la Contenido de Líquido<br>( GAL / MMPC ) | Factor de<br>Eficiencia |
|------------------|----------------------------------------------------------|-------------------------|
| Gas seco         | 0.10                                                     | 0.92                    |
| Gas húmedo       | 7.20                                                     | 0.77                    |
| Gas y condensado | 800.00                                                   | 0.60                    |

Cuadro 2.2. Factores de eficiencia de las tuberíasf*<sup>2</sup> ª'·* 

La operación de sistemas de transporte de gas natural a través de tuberias bajo el modo más eficiente, requieren que el flujo permanezca en una sola fase, por lo que los cambios de temperatura del subsuelo y / o reducciones de presión en la tubería, afectan el flujo de gas que puede entrar en la región de fases donde se presentan hidrocarburos líquidos (ver Figura 2.7). Si se presentan en gran cantidad, el líquido incrementará la caída de presión en la tubería y puede interrumpirse el flujo .

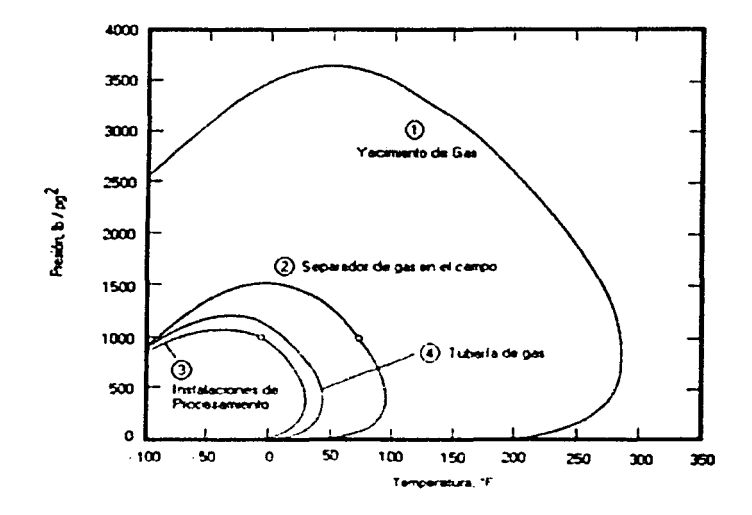

Figura 2.7. Diagrama de fases para el gas natural en diferentes puntos <sup>(39)</sup>.

## 50 ANÁLISIS DE SENSIBILIDAD PARA REDES DE RECOLECCIÓN, TRANSMISIÓN Y DISTRIBUCIÓN DE GAS NATURA

La composición y el comportamiento de un gas natural en un yacimiento es muy diferente al gas a bajas presiones y temperaturas. La Figura 2.7 presenta la envolvente de fases típica para un gas en diferentes puntos, mientas el Cuadro 2.3 proporciona el análisis típico del gas en diferentes puntos de transporte del gas. Las diferencias en el comportamiento depende del procesamiento del gas que es muy importante. Por ejemplo, dos gases con idénticos puntos de rocío de 40°F a 500lb/pg<sup>2</sup> pueden producir diferentes condensaciones significativamente a presiones constantes.

Para altos contenidos de líquido, tal como los casos anteriores que se muestran para el gas y condensado, existen condiciones de flujo de dos fases. Las eficiencias de las tuberías pueden representar algunos comportamientos complejos de flujo, y se tienen que utilizar ecuaciones diferentes para representar el flujo de dos fases.

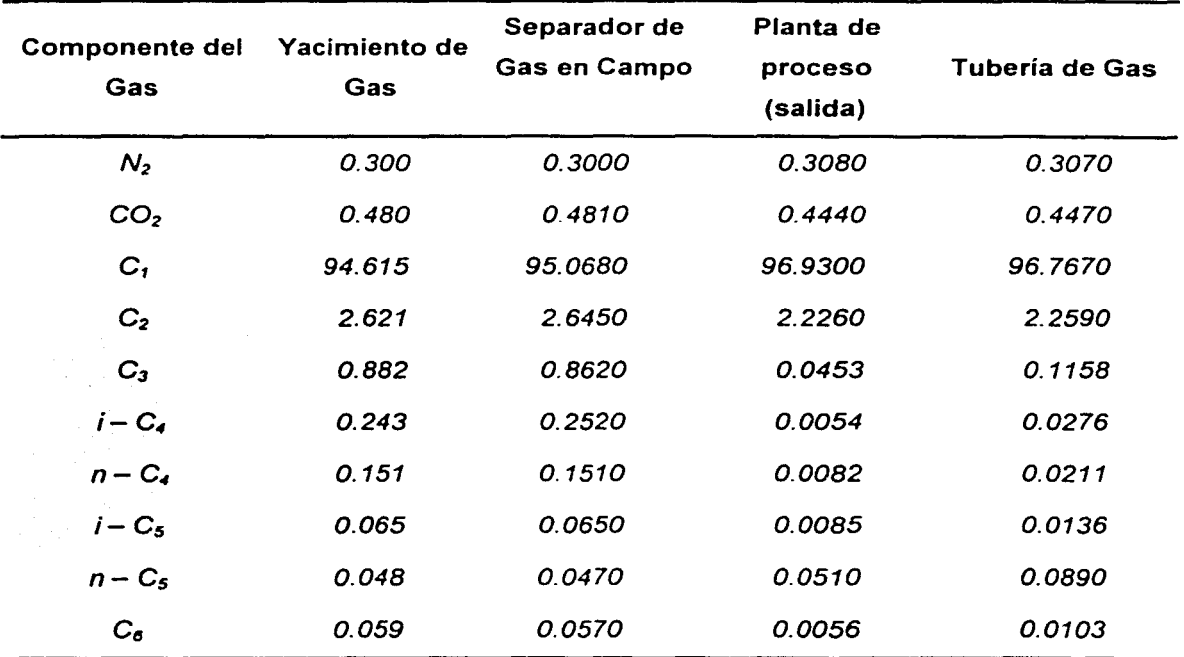

Cuadro *2.3.* Composición del gas en las diferentes etapas de proceso del

gas natural<sup>(39)</sup> (Continua).

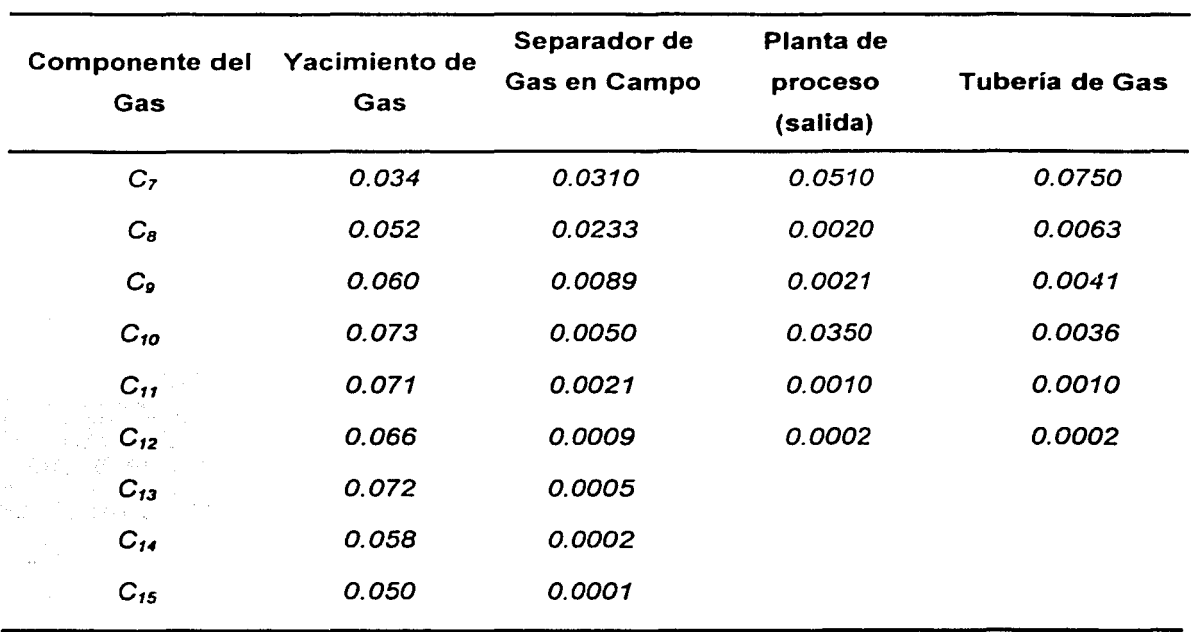

Cuadro 2.3. Composición del gas en las diferentes etapas de proceso del gas natural *<* 311>.

#### 2.2.2.8.FLUJO DE GAS EN TERRENOS INCLINADOS

Las tuberías que transportan gas frecuentemente poseen desviaciones considerables con respecto a un plano horizontal, que dependen del terreno sobre el cual estén colocadas. Existen secciones de flujo sobre terrenos inclinados, esencialmente o en una gran cantidad de situaciones donde el gas esta fluyendo a través de la tuberías que no está uniformemente sobre su pendiente. tal como la situación hipotética mostrada en la siguiente figura. El flujo a través de la tubería pueden ser analizado a través de la forma mostrada en la Figura 2.8; el perfil de flujo real se aproxima con secciones de tubería de pendiente uniforme.

#### - - - - \_,, •. - - • • *A* F - <sup>~</sup>- - • 52 ANÁLISIS DE SENSIBILIDAD PARA REDES DE RECOLECCIÓN, TRANSMISIÓN Y DISTRIBUCIÓN DE GAS NATURAL

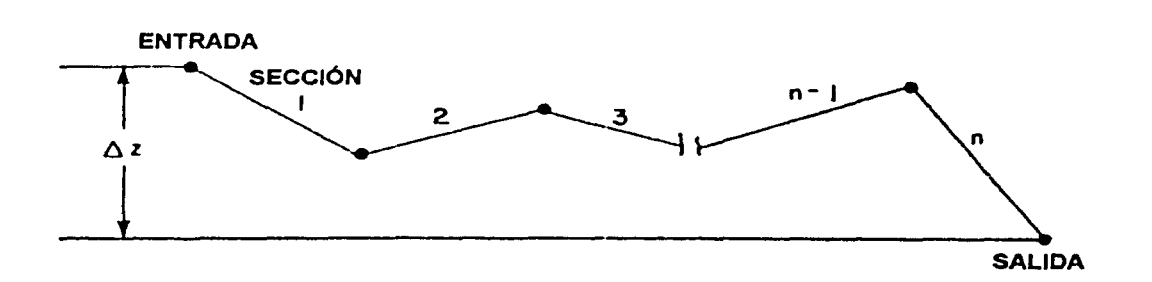

Figura 2.8. Flujo de gas a través de terrenos inclinados < *<sup>19</sup>*>.

Para cuantificar la diferencia en elevación entre la entrada y la salida,  $\Delta z$ , modifica la presión de salida, por la presión ejercida por una columna de gas estático de altura igual a  $\Delta z$ . Para describir esto, existen diferentes técnicas para la evaluación de la presión ejercida por una columna estática de gas. El método de corrección estática que por si mismo es una aproximación, involucra la temperatura promedio y el factor de compresibilidad  $Z$ , tal como se aprecia en la ecuación  $(2.71)$  siguiente:

$$
s = \frac{0.0375\gamma_g \Delta z}{ZT}
$$
 (2.71)

Por lo que la expresión para la determinar la presión corregida por el efecto de elevación es:

$$
\rho_o = e^{\lambda_2} \rho_o \tag{2.72}
$$

donde  $p_0$  es la presión dato y  $p'_0$  es la presión corregida.

Debe tomarse en cuenta que  $\Delta z$  es positivo sí la cota de salida es mayor que la entrada (cuesta arriba) y negativa si la entrada es mayor que la salida (cuesta abajo). Por lo tanto *s* es positiva para el flujo cuesta arriba y negativa para el flujo cuesta abajo.

La tubería mostrada en la figura 2.8 es equivalente a una horizontal con una presión de entrada igual a  $p_i$ , y una presión de salida igual a  $e^{s/2} p_o$ . Esta corrección puede incorporarse dentro de cualquier ecuación de flujo horizontal a través de una tubería. Por ejemplo, la ecuación general de flujo para esta situación puede escribirse como:

$$
q_{sc} = 0.098383 \left(\frac{T_{sc}}{\rho_{sc}}\right) \left(\frac{1}{f}\right)^{0.5} \left(\frac{\left(\rho_i^2 - e^s \rho_o^2\right)}{\gamma_g Z T L}\right)^{0.5} d^{2.5}
$$
 (2.73)

Expresiones similares pueden ser desarrolladas para las diferentes ecuaciones de flujo. Esta aproximación, comúnmente imprecisa, frecuentemente da una resultado adecuado.

#### 2.2.3. ECUACIONES DE FLUJO PARA TUBERIAS

Las consideraciones involucradas en la derivación y el desarrollo de las otras ecuaciones llegan a ser extremadamente importantes en estudios de diseño y en el monitoreo de operaciones.

En el trabajo de diseño, las ecuaciones frecuentemente no son representativas de los resultados sobre o bajo el diseño de instalaciones. En el cálculo de eficiencia de flujo de las tuberías, por ejemplo, la relación observada entre el gasto real y el gasto predecido se determina para el mismo conjunto de operaciones. La eficiencia, es realmente una comparación del factor de transmisión real para la sección probada con el valor asignado en la ecuación. Por lo tanto. la interpretación del comportamiento de los datos probados requiere conocer el efecto del gasto. el diámetro de la tubería, y otras variables que intervienen en el factor de transmisión cuando la ecuación usada no es representativa. Las eficiencias de flujo basadas sobre estas otras ecuaciones exhibirá frecuentemente tendencias que dependen de las características de ellas mismas, mejor que el comportamiento del flujo del gas o las propiedades de la tubería.

Algunas ecuaciones representan el comportamiento de flujo del gas en tuberías, y describen correctamente el efecto de todas las variables independientes a través de un rango completo de condiciones de operación. Las pruebas analizadas particularmente indican tres aspectos de comportamiento de flujo que deben ser considerarse:

- 1. Para flujo completamente turbulento. El factor de transmisión no varia con el *NRE.* pero depende sólo del diámetro de la tubería y la rugosidad efectiva del interior de la línea; esta última depende de la rugosidad de la tubería y la frecuencia de la cantidad de soldaduras, accesorios, etc.
- 2. Para flujo parcialmente turbulento. El factor de transmisión varia con el *NRE* y depende de la velocidad del gas y la frecuencia de la exactitud de las formas de resistencia, exclusivas de la rugosidad de la pared del tubo, una vez que el gas este fluyendo.
- 3. Para flujo en la zona de transición turbulenta. El patrón de comportamiento depende del carácter de la superficie interior en una manera compleja.

La mayoría de las ecuaciones de flujo de gas en tuberías fueron desarrolladas sobre la base de la misma ecuación fundamental de balance de energía como fue la ecuación general de flujo. Sin embargo, estas difieren de la ecuación general de flujo debido al método y al factor de transmisión especificado. Actualmente, se ha usado el factor de transmisión analíticamente, a través de ajustes experimentales o un balance de energía o por el diseño propuesto de la ecuación desarrollada. Más de estas modificaciones son. en realidad, de una naturaleza restrictiva y tienden a producir ecuaciones de utilidad limitada.

Varias de las ecuaciones de flujo que han sido propuestas, derivadas de la ecuación de flujo general, pueden ser consideradas y divididas en tres clases, y una cuarta derivada de la ecuación de flujo que considera los efectos de energía cinética:

- l. Factor de fricción constante.
- ll. Factor de fricción función del diámetro.
- III. Factor de fricción función del N<sub>RE</sub>
- IV. Factor de fricción función del *NRE.* considerando los efectos de la energía cinética.

En resumen, en estos tipos existen algunas ecuaciones que son más generales en algunos aspectos que la ecuación general de flujo, incluyendo correcciones por energía cinética, términos por gradientes de temperatura, etc. Algunas de estas sin embargo, no tienen uso extenso probablemente debido a su naturaleza difícil de manejar.

#### 2.2.3.1.ECUACIONES CON EL FACTOR DE FRICCIÓN CONSTANTE

La primera categoría, la más antigua para las ecuaciones, emplea un factor de fricción constante, utilizan en apariencia algunas combinaciones especificas de diámetro y rugosidad. Pocas de estas combinaciones han sido encontradas en la práctica, además sufren de desventajas adicionales como, una carencia de flexibilidad y generalidad. Entre estas podemos encontrar las ecuaciones de Cox, Rix, Towl y Pittsburg.

#### 2.2.3.2.ECUACIONES CON EL FACTOR DE FRICCIÓN EN FUNCIÓN DEL DIÁMETRO

Estas ecuaciones emplean el factor de fricción como una función del diámetro, pueden ser más generales que las que fijan el factor de fricción, pero aún sufren de desventajas. Estas son inflexibles y fallan más en las condiciones de operación. La ecuación de Weymouth es una ecuación de este tipo ampliamente usada, es por

## 56 ANÁLISIS DE SENSIBILIDAD PARA REDES DE RECOLECCIÓN, TRANSMISIÓN Y DISTRIBUCIÓN DE GAS NATURAL

ejemplo útil como una ecuación de flujo completamente turbulento hasta 36 pg de diámetro, las tuberías bajo estas condiciones consideran que la rugosidad es aproximadamente igual a la tubería de acero, sin embargo; el límite de esta estricta utilidad, es una limitación generalmente que presentan todas las ecuaciones de este tipo.

#### 2.2.3.2.1. WEYMOUTH

Esta ecuación se recomienda para sistemas de transmisión y distribución, y contiene un factor de transmisión en función del diámetro:

$$
f = \frac{0.032}{d^{1/3}}
$$
 (2.74)

El valor del factor de fricción es constante para un diámetro de tubería dada y es una ecuación que considera un flujo completamente turbulento. Cuando se ha comparando la ecuación de flujo completamente turbulento esto supone inherentemente una rugosidad efectiva de cerca de 0.001 pg para una tubería de diámetro nominal de 36 pg, y es por lo tanto una ecuación razonable para diseñar bajo esta condición, su uso para una tubería de 30 pg, sin embargo, producirá un sobre diseño del 10%. Esto puede ser llevado para un flujo completamente turbulento en la tubería de algún diámetro especificado y la combinación de la rugosidad, su ajuste es a través de factores de eficiencia de los cuales. La ecuación no puede ser generalmente aplicada a gran variedad de diámetros y rugosidades, y en la región de flujo de parcialmente turbulento no tiene validez enfática.

$$
q_{sc} = 0.54993 \left(\frac{T_{sc}}{\rho_{sc}}\right) \left(\frac{(\rho_i^2 - \rho_i^2)}{\gamma_g Z T L}\right)^{\sigma} d^{2.667} E
$$
 (2.75)

Las eficiencias basadas sobre la ecuación de Weymouth no presentan variación con los cambios en el gasto a menos que esté en la transición turbulenta. El problema con las eficiencias de Weymouth, no obstante, es que está validada en restricciones de resultados de una sección lineal simple y que ella obscurece una representación física del fenómeno - rugosidad de operación  $-$ . El factor de eficiencia aplicable para esta ecuación es 1.0 para tuberías de 36 pg de diámetro y 1.1 para tuberías en el rango de 2 a 30 pg y/o menos en tuberías de servicios de transmisión. El rango del factor de eficiencia entre 1.1 y 1.2 para tuberías de diámetros de 2 a 6 pg en servicios de distribución. Para sistemas de recolección y tuberías cortas esta ecuación concuerda cercanamente con los volúmenes medidos, sin embargo, el grado de error se incrementa con la presión.

.... . - . . . . .., - . - <sup>~</sup>. . "

### 2.2.3.2.2. AGA (FLUJO TURBULENTO) $(21)$

Esta ecuación es recomendable para sistemas de transmisión con condiciones de flujo completamente turbulento.

$$
q_{sc} = 0.79723 \left( \frac{T_{sc}}{\rho_{sc}} \right) \left( \frac{(\rho_i^2 - \rho_j^2)}{\gamma_g Z T L} \right)^{0.5} d^{2.584} E
$$
 (2.76)

## 2.2.3.2.3. OLIPHANT <sup>(21)</sup>

Recomendable para sistemas de recolección y sistemas de tuberías de plantas operando hasta 100  $lb$ /pg<sup>2</sup>.

$$
q_{sc} = 0.62547 \left( \frac{T_{sc}}{\rho_{sc}} \right) \left( d^{2.5} - \frac{d^3}{30} \right) \left( \frac{\left( \rho_i^2 - \rho_j^2 \right)}{\gamma_g Z T L} \right)^{0.5} E \tag{2.77}
$$
# 2.2.3.2.4. POLE (BAJA PRESIÓN) <sup>(41)</sup> .

Recomendable para sistemas de distribución operando a menos de 3 lb/pg<sup>2</sup>; esta ecuación es ampliamente usada para tuberías de 2 a 4 pg de diámetro, y es aplicable para valores de rugosidad efectiva de la tubería de más de 10 veces los valores de la tubería de acero limpia.

$$
q_{sc} = 617.7 \left(\frac{T_{sc}}{\rho_{sc}}\right) \left(\frac{1}{f}\right)^{0.5} \left(\frac{(\rho_i - \rho_j)}{\gamma_g T L}\right)^{0.5} d^{2.5} E \tag{2.78}
$$

El factor de transmisibilidad se puede calcular con la siguiente ecuación:

$$
\left(\frac{1}{f}\right)^{0.5} = 9.893589 + 2.183836 \ln(d) \tag{2.79}
$$

# 2.2.3.2.5 SPITZGLASS (ALTA PRESIÓN)<sup>(21)</sup>

Recomendable para sistemas de distribución; esta ecuación opera arriba de los 100  $\frac{1}{2}$ , El manual de ingenieros de gas reporta que esta ecuación es usada ampliamente, por la precisión de sus resultados.

$$
q_{sc} = 0.92555 \left(\frac{T_{sc}}{\rho_{sc}}\right) \left(\frac{1}{f}\right)^{0.5} \left(\frac{\left(\rho_t^2 - \rho_f^2\right)}{\gamma_g Z T L}\right)^{0.5} d^{2.5} E \tag{2.80}
$$

Para el cálculo del factor de transmisibilidad se utiliza la ecuación:

$$
\frac{1}{f} = \frac{1}{1 + \frac{3.6}{d} + 0.03d}
$$
 (2.81)

## $2.2.3.2.6$ . SPITZGLASS (BAJA PRESIÓN)<sup>(21)</sup>

Aplicable a sistemas de distribución de baja presión, operando a menos de 3 lb/pg<sup>2</sup>. Esta ecuación fue desarrollada a través de pruebas de flujo y grandes diámetros de tubería de acero operando en condiciones de flujo parcialmente turbulento. Originalmente fue usada en cálculos de flujo en sistemas de baja presión en sistemas de tuberías de acero.

El factor de transmisibilidad se calcula con la ecuación (2.81).

$$
q_{sc} = 0.0675 \left(\frac{T_{sc}}{\rho_{sc}}\right) \left(\frac{1}{f}\right)^{0.5} \left(\frac{(\rho_{i} - \rho_{j})}{\gamma_{g} T L}\right)^{0.5} P_{ATM}^{0.5} d^{2.5} E
$$
 (2.82)

### 2.2.3.3.ECUACIONES CON EL FACTOR DE FRICCIÓN EN FUNCIÓN DEL *NRE*

Las ecuaciones que dependen del N<sub>RE</sub>, por ejemplo la ecuación de Panhandle, utiliza una expresión del factor de fricción del tipo Blasius. Esto produce una aproximación al comportamiento del flujo parcialmente turbulento, en el caso de la ecuación de Panhandle A y una aproximación al comportamiento del flujo completamente turbulento en el caso de Panhandle B.

Todas estas ecuaciones se caracterizan por sus exponentes complejos, debido al resultado de sustituir la expresión de Blasius por el factor de transmisión en la ecuación general de flujo. Las ecuaciones de este tipo están afectadas por la sustitución del valor de la viscosidad del gas dentro de la expresión del *NRE* sustituida en la ecuación de flujo.

## 2.2.3.3.1. PANHANDLE  $A^{(21)}$

La ecuación es aplicable para grandes diámetros de tuberías de transmisión donde el *NRE* varia entre 2 y 5 millones. Se sugiere una eficiencia promedio para tuberías de acero de 0.92.

La primera ecuación de Panhandle propuso reflejar el flujo parcialmente turbulento y es una adaptación a la ley de tuberías lisas que involucran una ecuación tipo Blasius:

$$
f = \frac{0.0768}{N_{RE}^{0.1461}}
$$
 (2.83)

La ecuación es aplicable y representa el flujo de gas a través de tuberías lisas. Cuando se usa con una eficiencia de 0.90 la ecuación razonablemente se aproxima a la ecuación general de flujo parcialmente turbulento. La ecuación llega a ser menos aproximada a medida que se incrementa el gasto. Con frecuencia se usa una eficiencia de 0.92 para esta ecuación.

$$
q_{sc} = 0.56334 \left(\frac{T_{sc}}{\rho_{sc}}\right)^{10788} \left(\frac{\left(\rho_{i}^{2} - \rho_{j}^{2}\right)}{\gamma_{g}^{0.853} \frac{2}{2}TL}\right)^{0.5392} d^{2.6182}E
$$
 (2.84)

### 2.2.3.3.2. PANHANDLE  $B^{(21)}$

Esta ecuación es recomendable para sistemas de transmisión y corresponde a la versión revisada de Panhandle A y fue publicada en 1956. La nueva ecuación de Panhandle es dependiente del N<sub>RE</sub>, y de este modo se aproxima al comportamiento de flujo completamente turbulento. otra vez con un factor de fricción tipo Blasius:

**2. FLWO DE GAS EN TU9EÑAS 61** 

$$
f = \frac{0.00359}{N_{RE}^{0.03922}}
$$
 (2.85)

La ecuación es aplicable para grandes diámetros de tuberías de transmisión donde el *NRE* varia entre 5 y 20 millones y se sugiere una eficiencia promedio de 0.90 para tuberías de acero.

$$
q_{sc} = 0.93935 \left(\frac{T_{sc}}{\rho_{sc}}\right)^{1.02} \left(\frac{\left(\rho_i^2 - \rho_j^2\right)}{\rho_o^0.961} \frac{\rho^{0.51}}{\angle ZTL}\right)^{0.51} d^{2.53} E \tag{2.86}
$$

## 2.2.3.3.3. CLINEDINST<sup>(19)</sup>

Esta ecuación cuantifica la desviación del factor de compresibilidad del gas natural con respecto al comportamiento de un gas ideal (el factor de compresibilidad promedio del gas Z no será usado en esta ecuación) y la dependencia del factor de fricción, f, sobre el N<sub>RE</sub> y la rugosidad de la tubería y el esquema de solución es del tipo ensayo y error. Se deberá evaluar la integral *J(P z)dp* debe ser evaluada. En orden, para generalizar ésta evaluación esta se convierte a la ecuación siguiente:

$$
\int \frac{\rho}{Z} d\rho = \iint \left( \frac{\rho_{\rho c} \rho_r}{Z} \right) \rho_{\rho c} d\rho_r = \rho_{\rho c}^2 \int \frac{\rho_r}{Z} d\rho_r \tag{2.87}
$$

Los valores para la función integral  $\int_{\gamma}^{p} dp$ , están dados en forma tabular (ver Apéndice C). Para este caso la ecuación (2. 15) será:

$$
p_{\rm pc}^2 \left[ \int\limits_0^{p_i} \frac{p_i}{Z} dp_i - \int\limits_0^{p_i} \frac{p_i}{Z} dp_i \right] = \frac{8f M q_{\rm sc}^2 p_{\rm sc}^2 L}{R g_c T_{\rm sc}^2 \pi^2 d^5}
$$
 (2.88)

62 ANÁLISIS DE SENSIBILIDAD PARA REDES DE RECOLECCIÓN, TRANSMISIÓN Y DISTRIBUCIÓN DE GAS NATURAL

Cambiando esta ecuación, usando unidades comunes y sustituyendo R, tenemos la ecuación siguiente:

$$
q_{sc} = 7.969634 \left(\frac{p_{sc} T_{sc}}{p_{sc}}\right) \left(\frac{1}{f}\right)^{0.5} \left(\frac{1}{\gamma_{g} T L}\right)^{0.5} \left[\int_{0}^{p_{s}} \frac{p_{r}}{Z} dp_{r} - \int_{0}^{p_{s}} \frac{p_{r}}{Z} dp_{r}\right]^{0.5} d^{2.5}E
$$
 (2.89)

Esta es conocida como la ecuación de Clinedinst para flujo horizontal.

 $2.2.3.3.4.$  COLEBROOK<sup>(21)</sup>

Esta ecuación es recomendable para sistemas de transmisión y aplica el factor de fricción de Moody para la ecuación fundamental de flujo de gas, usando la aproximación de Colebrook. Los resultados varían basándose en los valores de rugosidad.

$$
q_{sc} = 0.04918 \left(\frac{T_{sc}}{\rho_{sc}}\right) \left(\frac{1}{f}\right)^{0.5} \left(\frac{\left(\rho_i^2 - \rho_j^2\right)}{\gamma_g Z T L}\right)^{0.5} d^{2.5} E \tag{2.90}
$$

Para calcular el factor de transmisibilidad en esta ecuación se tiene:

$$
\left(\frac{1}{f}\right)^{0.5} = 0.25N_{RE}^{0.5} \qquad \text{para } N_{RE} \le 2000 \tag{2.91}
$$

y

$$
\left(\frac{1}{f}\right)^{0.5} = -4\log\left(\frac{\varepsilon}{3.7d} + \frac{1.255}{N_{RE}}\left(\frac{1}{f}\right)^{0.5}\right) \quad \text{para } N_{RE} > 2000 \tag{2.92}
$$

2.2.3.3.5. IGE - 3 (BAJA PRESIÓN)<sup>(42)</sup>

Aplicable para sistemas de distribución de baja presión desarrollada por el Instituto Británico de Ingenieros de Gas.

$$
q_{sc} = 0.06922 \left( \frac{T_{sc}}{\rho_{sc}} \right) \left( \frac{1}{f} \right)^{0.5} \left( \frac{\left( \rho_i^2 - \rho_j^2 \right)}{\gamma_g Z T L} \right)^{0.5} d^{2.5} E \tag{2.93}
$$

Para el cálculo del factor de transmisibilidad se usa la ecuación siguiente:

$$
\left(\frac{1}{f}\right)^{0.5} = 14.7519 + 3.5657x + 0.0362x^2
$$
\n(2.94)

donde:

$$
x = log(N_{RE}) - 5
$$
 (2.95)

 $\frac{1}{2}$  . The second contribution of the second contribution  $\mathcal{L}^{\mathcal{L}}$ 

 $2.2.3.3.6.$  IGE  $-3$  (PRESIÓN MEDIA)<sup>(42)</sup>

Recomendable para sistemas de distribución de media presión desarrollada por el Instituto Británico de Ingenieros de Gas.

$$
q_{sc} = 0.04915 \left(\frac{T_{sc}}{\rho_{sc}}\right) \left(\frac{1}{f}\right)^{0.5} \left(\frac{\left(\rho_{i}^{2} - \rho_{i}^{2}\right)}{\gamma_{g} Z T L}\right)^{0.5} d^{2.5} E
$$
 (2.96)

El factor de transmisibilidad se calcula con la ecuación (2.94).

# 64 ANÁLISIS DE SENSIBILIDAD PARA REDES DE RECOLECCIÓN, TRANSMISIÓN Y DISTRIBUCIÓN DE GAS NATURAL

## $2.2.3.3.7.$  IGT $<sup>(43)</sup>$ </sup>

Recomendable para sistemas de distribución, pero frecuentemente usada tanto para la distribución como la transmisión, fue desarrollada en el año de 1960. Esta ecuación es aplicable a sistemas de distribución donde el *NRE* se encuentra en el rango entre los 16000 y  $3 \times 10^6$ , para diámetros de tubería de 3 a 30 pg.

$$
q_{sc} = 0.39825 \left( \frac{T_{sc}}{\rho_{sc}} \right) \left( \frac{1}{\mu^{0.11}} \right) \left( \frac{\left( \rho_i^2 - \rho_j^2 \right)}{\gamma_0^{0.6} 2TL} \right)^{0.556} d^{2.667} E \tag{2.97}
$$

### 2.2.3.3.8. MULLER (ALTA PRESIÓN)<44l

Recomendable para sistemas de distribución, esta ecuación es precisa en sistemas de alta presión para tuberías de 8 pg en adelante y en media presión para tuberías de 2 pg en adelante. Es aplicable donde el N<sub>RE</sub> está entre los rangos de 2000 y 120000.

$$
q_{sc} = 0.33718 \left( \frac{T_{sc}}{\rho_{sc}} \right) \left( \frac{1}{\mu^{\circ}} \frac{1}{\gamma_{\mathcal{G}}} \frac{\left( \rho_i^2 - \rho_j^2 \right)}{ZTL} \right)^{\sigma_{STS}} d^{2.725} E \tag{2.98}
$$

 $2.2.3.3.9.$  MULLER (BAJA PRESIÓN)<sup>(44)</sup>

Recomendable para sistemas de distribución, derivada de la ecuación de Muller de alta presión y depende del N<sub>RE</sub>.

$$
q_{sc} = 0.50225 \left(\frac{T_{sc}}{p_{sc}}\right) \left(\frac{1}{\mu^{\circ}} \frac{1}{r_{\rho}} \right)^{0.425} \left(\frac{(p_i - p_j)}{TL}\right)^{0.575} P_{ATM}^{0.575} d^{2.725} E
$$
 (2.99)

2.2.3.4.ECUACION CON EL FACTOR DE FRICCIÓN EN FUNCIÓN DEL *NRE,* CONSIDERANDO LOS EFECTOS DE LA ENERGÍA CINÉTICA<sup>(24)</sup>

Existen varias ecuaciones analíticas para el análisis de flujo en régimen permanente en las tuberías de gas natural, tales como las ecuaciones anteriores, las cuales están derivadas de la ecuación general despreciando el término de energía cinética.

Zhou y Adewumi propusieron una ecuación de flujo analítica para flujo en régimen permanente a través de tuberías de gas natural sin despreciar el término de energía cinética de la ecuación de energía. Esta ecuación de flujo es una ecuación algebraica analítica estricta para flujo en régimen permanente en tuberías de gas natural. Esta ecuación mejora una relación funcional entre la presión del gas en la entrada, la presión del gas a la salida, la masa del flujo de gas, longitud, diámetro de la tubería, inclinación, factor de fricción, y la velocidad isotérmica del sonido en las tuberías.

Una ecuación simplificada de la ecuación (2.29) es:

$$
\rho_i^2 - \rho_j^2 = \frac{c^2}{A^2} \left( \ln \frac{\rho_i^2}{\rho_j^2} + f \frac{L}{d} \right) q_m^2
$$
 (2.100)

Donde c es la velocidad de la onda acústica a lo largo de la tubería y está definida en la ecuación (2.101), y q<sub>m</sub> es el gasto másico de gas a lo largo de la tubería.

$$
c = \left(\frac{ZRT}{M_g}\right)^{0.5} \tag{2.101}
$$

# 66 ANÁLISIS DE SENSIBILIDAD PARA REDES DE RECOLECCIÓN, TRANSMISIÓN

Se asume que el flujo de gas aguas arriba termina aguas abajo, por ejemplo,  $q_m$ > O. Con la consideración de la dirección de flujo en la tubería, la ecuación (2.100) puede escribirse como:

Si  $q_m > 0$ , entonces:

 $p_i^2 - p_j^2 = \frac{c^2}{A^2} \left( ln \frac{p_i^2}{p_i^2} + f \frac{L}{d} \right) q_m | q_m$ 

Si  $q_m < 0$ , entonces:

 $p_i^2 - p_j^2 = \frac{c^2}{A^2} \left( - \ln \frac{p_i^2}{p_i^2} + f \frac{L}{d} \right) q_m | q_m$ 

(2.103)

(2.102)

Las ecuaciones (2. 102) y (2. 103) pueden combinarse como a continuación se muestra:

$$
\Delta P = p_i^2 - p_j^2 = k|q_m|q_m
$$
 (2.104)

donde:

$$
k = \frac{c^2}{A^2} \left( \ln \frac{p_i^2}{p_j^2} + f \frac{L}{d} \right)
$$
 (2.105)

para  $q_m > 0$ , y

$$
k = \frac{c^2}{A^2} \left( -\ln \frac{p_i^2}{p_j^2} + f \frac{L}{d} \right)
$$

(2.106)

Las ecuaciones (2.104), (2.105) y (2.106) expresan la forma apropiada de la ecuación de flujo analítica de Zhou - Adewumi para flujo en régimen permanente a lo largo de las tuberías para el análisis de la red, considerando los efectos de la energía cinética.

### 2.3. FLUJO DE GAS EN RÉGIMEN TRANSITORIO

El flujo de gas a través de un sistema de transporte generalmente es transitorio, debido a la variación en la demanda. La resistencia al flujo y a la caída de presión en este régimen, se presentan como una función del tiempo. El flujo transitorio ocurre cuando el gasto de salida del gas de una tubería difiere del gasto de entrada. Si el flujo del fluido en una tubería fuera incompresible, algún cambio impuesto en el gasto podría transmitirse instantáneamente a través de la tubería y consecuentemente el flujo podría tener la misma magnitud en cualquier sección de la tubería<sup>(45)</sup>. Para un gas, un fluido altamente compresible, puede tomar algo de tiempo para que se presente el cambio y trasmitirse a través de la tubería en la entrada y la salida. La consideración de flujo en régimen permanente para un sistema semejante. por lo tanto, es válida únicamente para secciones de tubería infinitesimalmente pequeñas en las líneas de fluio<sup>(46)</sup>.

### 2.3.1. ECUACIONES FUNDAMENTALES

El flujo transitorio de gas puede describirse utilizando cuatro ecuaciones fundamentales: la ecuación de estado, la ecuación de continuidad, la ecuación de movimiento y la ecuación del comportamiento de un gas real. Para el flujo de gas a través de tuberias, generalmente se asume que el flujo es isotérmico, el factor de fricción del flujo permanente es valido, la pendiente para una sección de tubería es uniforme y la expansión de la pared de la tubería debido al cambio de la presión es despreciable.

68 ANÁLISIS DE SENCIBILIDAD PARA REDES DE RECOLECCIÓN, TRANSMISIÓN Y DISTRIBUCIÓN DE GAS NATURAL

La ecuación de estado para la densidad del gas es la ecuación (2.12), donde el factor de compresibilidad del gas Z. una media de la desviación del gas ideal y es una función de la presión, la temperatura y la composición del gas, y puede expresarse de varias maneras.

Asumiendo que el flujo es isotérmico y la composición es constante la ecuación se simplifica a:

$$
Z = f(p)_{T,y_i} \tag{2.107}
$$

Existen muchas ecuaciones de estado para representar esta expresión. En la práctica se utiliza un valor promedio del valor de Z, esto reduce el número de expresiones a tres. La ecuación (2. 12) puede simplificarse a:

$$
\frac{p}{\rho} = \frac{ZRT}{M} = \frac{B^2}{g_c}
$$
 (2.108)

o bien,

$$
\rho = \frac{\rho g_c}{B^2} \tag{2.109}
$$

mientras que la ecuación de continuidad puede escribirse como:

$$
\frac{\partial m}{\partial x} + \frac{\partial (\rho A)}{\partial t} = 0
$$
 (2.110)

Sustituyendo la densidad de la ecuación (2.109), en la ecuación de continuidad anterior, tenemos:

**2. FLU.IQ DE GAS EN.TUBEÑAS \_ 69** 

$$
\frac{\partial m}{\partial x} + \frac{\partial (A\rho g_c/B^2)}{\partial t} = 0
$$
 (2.111)

$$
\frac{B^2}{Ag_c}\frac{\partial m}{\partial x} + \frac{\partial p}{\partial t} = 0
$$
 (2.112)

La ecuación de movimiento se expresa de la manera siguiente:

$$
\frac{\partial p}{\partial x} + \frac{\rho}{g_c} \left[ v \frac{\partial v}{\partial x} + \frac{\partial v}{\partial t} \right] + \frac{\rho g}{g_c} \operatorname{sen}(\alpha) + \frac{\hbar v |v| \rho}{2 d g_c} = 0 \tag{2.113}
$$

Cada uno de los términos de la ecuación (2.113) tienen las unidades de ib $_1$  / pie<sup>3</sup>. También el cambio de *v2* por el de *v /v* / se utiliza de acuerdo con la dirección del flujo en el término de la fricción.

Si A es el área de la sección transversal de la tubería, entonces la velocidad *v*  esta relacionada con la masa de flujo  $m$ , como sigue:

$$
v = \frac{m}{A\rho} \tag{2.114}
$$

Sustituyendo para la ecuación (2.109) y rescribiendo, obtenemos:

$$
v = \frac{mB^2}{A\rho g_c} \tag{2.115}
$$

Sustituyendo las ecuaciones (2.109) y (2.115), en la ecuación de movimiento, obtenemos:

 $70$  ANÁLISIS DE SENSIBILIDAD PARA REDES DE RECOLECCIÓN, TRANSMISIÓN Y DISTRIBUCIÓN DE GAS NATURAL

$$
\frac{\partial p}{\partial x} + p \left[ mB^2 \partial (mB^2 / Apg_c) + \partial (mB^2 / Apg_c) \right] + pg \text{ sen}(\alpha) + \frac{f}{2dg_c} \left( Apg_c \right)^2 + \frac{f}{2dg_c} \left( Apg_c \right)^2 \frac{pg}{B^2} = 0
$$
\n(2.116)

o bien,

$$
\frac{\partial \rho}{\partial x} + \frac{\rho}{B^2} \frac{B^2}{Ag_c} \left[ \frac{mB^2}{Ap^2g_c} \frac{\partial m}{\partial x} - \frac{m^2B^2}{Ap^3g_c} \frac{\partial \rho}{\partial x} + \frac{1}{\rho} \frac{\partial m}{\partial t} - \frac{m}{\rho^2} \frac{\partial \rho}{\partial t} \right] + \frac{\rho g}{B^2} \text{sen}(\alpha) + \frac{f}{2dg_c} \frac{m|m|B^2}{A^2pg_c} = 0 \tag{2.117}
$$

o bien,

$$
\frac{\partial p}{\partial x} - \frac{p}{Ag_c} \frac{m^2 B^2}{Ap^3 g_c} \frac{\partial p}{\partial x} - \frac{p}{Ag_c} \frac{m}{p^2} \frac{\partial p}{\partial t} + \frac{p}{Ag_c} \frac{mB^2}{Ap^2 g_c} \frac{\partial m}{\partial x} + \frac{p}{Ag_c} \frac{1}{p} \frac{\partial m}{\partial t} + \frac{p g}{B^2} \text{sen}(\alpha) + \frac{f}{2dg_c} \frac{m m^2 B^2}{A^2 p} = 0
$$
\n(2.118)

Sustituyendo para  $\partial p/\partial t$  en la ecuación de continuidad y rescribiendo, obtenemos la expresión siguiente:

$$
\left[1-\frac{m^2B^2}{A^2p^2g_c^2}\right] \frac{\partial p}{\partial x} + \frac{2mB^2}{A^2pg_c^2} \frac{\partial m}{\partial x} + \frac{1}{Ag_c} \frac{\partial m}{\partial t} + \frac{pg}{B^2} \text{sen}(\alpha) + \frac{fmmB^2}{2dg_c^2A^2p} = 0 \tag{2.119}
$$

En el segundo término de la ecuación (2.119), el coeficiente  $\partial p/\partial x$  es despreciable comparado con la unidad, también  $\partial m / \partial x$  es despreciable, comparado

con otros términos. Con estas simplificaciones la ecuación de movimiento para el flujo de gas en régimen transitorio se reduce a:

.<br>We compute the control of the computer of the computer of the computer of the computer of the second computer of the computer of the computer of the computer of the computer of the computer of the computer of the compute

$$
\frac{\partial p}{\partial x} + \frac{1}{Ag_c} \frac{\partial m}{\partial t} + \frac{pg}{B^2} \operatorname{sen}(\alpha) + \frac{fm |m|B^2}{2dg_c^2 A^2 p} = 0
$$
 (2.120)

Las ecuaciones (2.113) y (2.120), describen el flujo transitorio de gas en una tubería y constituyen un sistema de dos ecuaciones diferenciales parciales no lineales (NL - PDE's). La ecuación (2.120) es con frecuencia usada de la forma siguiente multiplicando el gasto por la presión *p:* 

$$
\frac{1}{2}\frac{\partial p^2}{\partial x} + \frac{p}{Ag_c}\frac{\partial m}{\partial t} + \frac{p^2g}{B^2}\text{sen}(\alpha) + \frac{fm|m|B^2}{2dg_c^2A^2} = 0
$$
\n(2.121)

#### 2.3.2. CONDICIONES INICIALES Y DE FRONTERA

Tanto las condiciones iniciales. como las condiciones de frontera para un sistema, deben especificarse para obtener la solución aplicable a las ecuaciones diferenciales dadas. Las condiciones iniciales del sistema se requieren para resolver la presión inicial, la velocidad, la densidad. la compresibilidad, y otras propiedades como una función de la posición (x) a lo largo de la tubería. Las condiciones de frontera deberán ser especificadas para obtener una solución única.

Las condiciones iniciales pueden estar especificadas de dos maneras:

i. Determinar la presión y el gasto para la medición real en varios puntos a lo largo de la tubería. El estado inicial del sistema debe estar dado por la distribución de la presión y el flujo obtenidas de esta manera.

# .. ,..\_,. -- - - - . , ' - - . -- . - **72 ANAUSIS DE SENSIBILIDAD PARA REDES DE RECOLECCIÓN, TRANSMISIÓN Y DISTRIBUCIÓN DE GAS NATURAL ...**<br>Le destina de la contexta de la contexta de la contexta de la contexta de la contexta de la contexta de la con

ii. Asumir flujo en régimen permanente al inicio del análisis del flujo en régimen transitorio, por ejemplo, en un tiempo *t* = O. Usar las ecuaciones de flujo en régimen permanente para calcular la distribución de la presión inicial (el gasto es una constante para el flujo en régimen permanente) en la tubería.

El primer método es difícil de usar, las mediciones precisas en varios puntos son difíciles de obtener. Al igual si esto pudiera realizarse, el perfil de presión y gasto obtenidos puede no ser instantáneamente el mismo en el tiempo en todos los puntos a lo largo de la tubería, resultando una especificación inconsistente del estado inicial. Por lo tanto, es casi siempre usada la condición inicial de régimen permanente.

Al menos dos variables en función del tiempo de las condiciones de frontera deben ser especificadas para obtener una solución única elegida de entre cuatro variables: presión de entrada, gasto de entrada ( o velocidad), presión de salida y gasto de salida (o velocidad). Dependiendo del ejercicio elegido para especificar las condiciones de frontera, hay dos casos posibles:

- a. Las dos variables en función del tiempo de las condiciones de frontera se especificaron al igual que la tubería cualquiera que éstas sean, ya sea en la entrada o en la salida. En este caso, la solución numérica es obtenida en el tiempo y en otro lugar de la frontera conocida. Note que esto no es posible para calcular los parámetros de flujo en las incógnitas de la tubería de sus valores dados y los otros en el mismo instante que en el tiempo. Se debe de trabajar dentro del tiempo calculando las presiones y los gastos en varios puntos de la tubería en el tiempo  $t + \Delta t$  que fueron calculados en base del conocimiento de la distribución en el tiempo t.
- b. El aprovechamiento más común donde una condición de frontera variable en el tiempo se especifica en cada sección de tubería. En este caso, los cálculos numéricos no están hechos conforme al tiempo. Las dos

condiciones de frontera al punto final son usadas para determinar el valor de presión y gasto (o velocidad de flujo) a lo largo de la longitud de la tubería. Por lo tanto, la presión y el gasto varían en los puntos de una tubería en el tiempo  $t + \Delta t$  y son calculados de las bases de su conocimiento de la distribución en el tiempo t.

### 2.3.3. SOLUCIONES NUMÉRICAS

El sistema de NL-PDE's para flujo transitorio en una tubería de gas no podrán ser resultas analíticamente. Algunas soluciones analíticas pueden incorporar alguna simplificación o considerar un conjunto especifico de condiciones iniciales y I o de frontera. Generalmente, las soluciones analíticas así generadas reducen costos computacionales, pero son aplicables al análisis de un subproblema, o un problema simplificado. Así, las ecuaciones para flujo transitorio deberán resolverse numéricamente.

Cuatro tipos de métodos numéricos para resolver los sistemas de NL- PDE para flujo de gas en régimen transitorio han sido reportados en la literatura: el método de diferencias finitas explicito, el método de diferencias finitas implícito (Figura 2.9), el método de características y los métodos variacionales<sup>(47)</sup>. De todos estos métodos se procede en pasos calculando los valores de parámetros requeridos (presión, gasto) en varios puntos a lo largo de la tubería en el instante  $t + \Delta t$  tomando como base el conocer la distribución de estos parámetros a lo largo de una tubería en un tiempo *t.* 

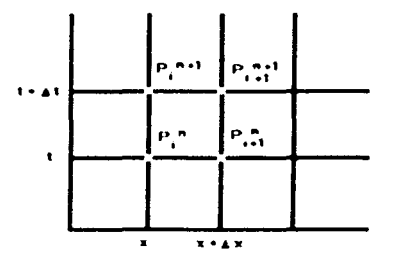

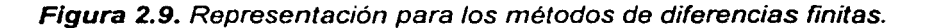

### **2.4.** FLUJO EN DOS FASES

El diseño de una tubería en dos fases para manejar tanto gas como líquido, involucra cálculos similares a los usados para una tubería en fase sencilla. El objetivo en ambos casos es determinar el diámetro de la tubería, la capacidad de flujo, la caída de presión y otros parámetros.

La principal diferencia es que la caída de presión es mucho más difícil de determinar cuando tanto el gas como él líquido están fluyendo en la misma tubería. Y aun más cuando algunas tuberías transportan dos fases multicomponentes, vapor - gas, aceite y agua. El flujo de estas dos fases puede tomar varias formas y la calda de presión puede variar ampliamente, dependiendo de las condiciones de flujo. Los cambios en elevación sobre el paso de una línea de dos fases son mucho más significantes que en una tubería en fase sencilla. Además de las caídas de presión, el colgamiento del líquido es una consideración importante en el diseño de una tubería de dos fases. El colgamiento se refiere a la fracción de la tubería ocupada por el líquido en algún punto en la linea y es una función del gasto del líquido y del gas, las propiedades del fluido, la pendiente de la tubería, y el tiempo.

El patrón de flujo es un término usado para caracterizar como se encuentra distribuido el flujo de gas y líquido en una tubería (Figura 2.1 O); por ejemplo, en el flujo burbuja, el gas libre este presente en una fase continua del líquido. en el otro extremo está el flujo niebla, en el cual la fase de gas es continua y las gotas del líquido son arrastradas por el gas, entre estos extremos están otros tipos de flujo, incluyendo el estratificado. ondulado y el bache. En el flujo bache. en gastos bajos el líquido puede ocupar la sección transversal completa en puntos en la línea, esto es probable que ocurra en porciones cuesta arriba de la tubería, este tipo de flujo puede producir baches de líquido que en la tubería produzca flujo intermitente. Por que de éste. es frecuentemente necesario incluir equipo para recibir estos baches de líquido al final de las tuberías para prevenir daños a instalaciones de procesamiento u otras.

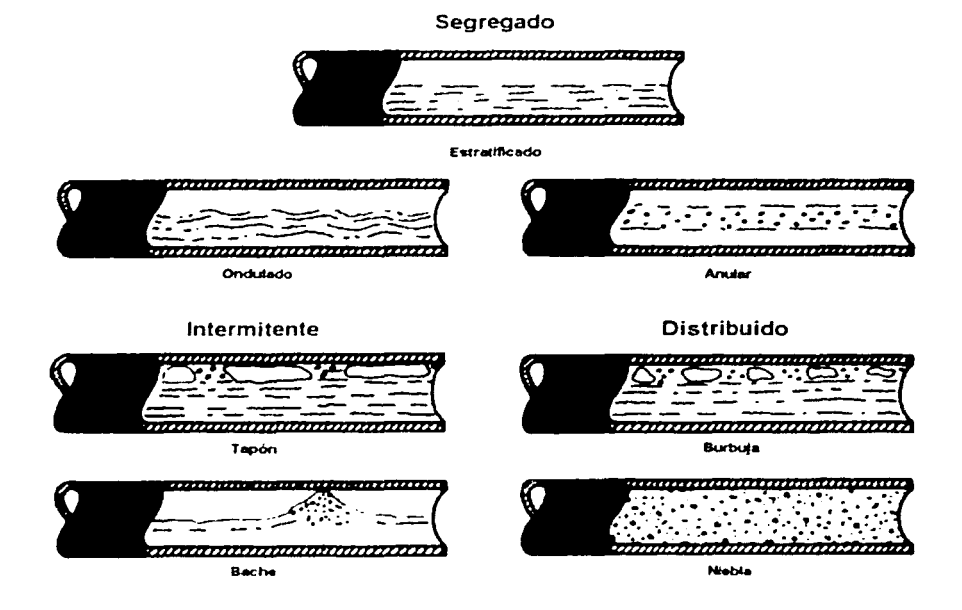

Figura 2.10. Patrones de flujo en tubería horizontal, para dos fases  $(48)$ .

Muchos de estos datos usados en el diseño de tuberías de dos fases han sido determinados experimentalmente y a través de pruebas realizadas a tuberías operando con dos fases. El diseño de las tuberías de dos fases es un objetivo de investigación y continuas pruebas, y los programas de cómputo sofisticados puede predecir condiciones de flujo y caídas de presión más exactas. Un gran número de correlaciones diferentes han sido desarrollados para el diseño de tuberías de flujo en dos fases. Las tuberías en dos fases han sido construidas y operadas exitosamente. Existen aplicaciones, sin embargo, en la construcción de dos tuberías en la misma ruta es la solución económica mínima. La aplicación más común de la tubería en dos fases es costa fuera donde el costo de la construcción de la línea es alto. En esta aplicación, las tuberías de dos fases aunque son más difíciles de diseñar y operar, puede ser la alternativa más económica <sup>(49) (50)</sup>.

المستقرر المستعمل والمتوارثة والمحافظ والمحاربة والمحاربة والمحاربة and the first security of the second second. ਰਹੀ ਦਾ ਸਕੂਲੇ ਕਰ ਸਭ ਪ੍ਰਭਾਵਨ ਕਰਕੇ ਹਨ। ਇਹਨਾਂ ਕੀਤਾ ਗਿਆ ਦੇ ਪ੍ਰਭਾਵਨ ਦੇ ਸਭ ਤੋਂ ਵੱਡੇ ਕਰਨ ਕਰਕੇ ਸਾਂਝਾਂ ਦੇ ਹਨ। 2. Secretary Street Apple For the Company Street (2014) And Apple 2014, Apple 2014 Of the Parties 医血管囊肿 医血管学家 医血管炎 医异常性血管 医无脊髓 医单位 医硬脂 医神经细胞 i sa mga salawit ng mga sa sa sa sa mga sang mga salawig sa pagang kaling ng mga salawig sa pangangang ng a consideration of the control of the Constitution of the control of the state of the most a nyerak da akanya da sekakara satu yang masa kecamatan kalendar ketua dan kecamatan kecamatan terdiri di

이 나이에 들어간 이번 이 영화에 대한 사람들이 나서 사람들이 어디서 나를 보고 생각을 하였다. 이 사람 a na mga kalamatan ng mga kalika ng mga mga mga salit na sa mga sang ng mga sang ito ng mga salit na kalalang a sa mga kalawang pangangang kalawang pangangang pangangang pangangang pangangang pangangang pangangang pangan<br>Pangangang pangangang pangangang pangangang pangangang pangangang pangangang pangangang pangangang pangangang a sa tanàna amin'ny faritr'i Normaly ao amin'ny faritr'i Normal ny taona 2008–2014. Ara-daharanjarahasin'ilay<br>Ny faritr'ora dia GMT+1.

# **CAPÍTULO 3**

# **FLU.JO DE GAS EN COMPRESORES, VÁLVULAS, REGULADORES Y ACCESORIOS**

### **3.1.** INTRODUCCIÓN

En el capítulo anterior se planteó la teoría y ecuaciones usadas para el flujo de gas en tuberías. En los sistemas de recolección, transporte y distribución de gas, también existen compresores, reguladores de presión, válvulas, y accesorios para el flujo del gas de un punto a otro. Por este motivo, es necesario analizar el comportamiento del gas a través de estos para determinar las características del flujo en un sistema completo de tuberías. En este capítulo se presentan los conceptos básicos que permiten estimar el comportamiento de presión a través de compresores, válvulas, reguladores de presión y accesorios. así como las ecuaciones de flujo que representa su comportamiento en una red de gas.

### 3.2. CONCEPTOS BÁSICOS

Cuando el gas se desplaza uniformemente por una tubería recta, larga y de diámetro constante, el comportamiento del flujo indicado por la distribución de la velocidad sobre el diámetro de la tubería adopta una forma característica. Cualquier obstáculo en la tubería cambia la dirección de la corriente en forma total o parcial, altera la configuración característica de flujo y ocasiona turbulencia, causando una pérdida de energía mayor a la que normalmente se produce por el propio flujo en una tubería recta.

..... - • • - - - -- « • - - • • ~ ~ • • • • **78 ANÁLISIS DE SENSIBILIDAD PARA REDES DE RECOLECCIÓN, TRANSMISIÓN Y DISTRIBUCIÓN DE GAS NATURAL** الله المستشدد العاملي المستشدد المستشدد المستشدد المستشدد المستشدد المستشدد المستشدد المستشدد المستشدد المستشدد المستشدد المستشدد المستشدد المستشدد المستشدد المستشدد المستشدد المستشدد المستشدد المستشدد المستشدد المستشدد ا

Para compresores y reguladores de presión no sucede de esta manera. La función de un compresor es aumentar la presión en la línea, para ello se debe tener la selección adecuada de un compresor cuya potencia sea la necesaria para aumentar dicha presión, mientras que en los reguladores de presión se establece la presión de salida y se reduce con respecto a la presión de entrada. Las válvulas y los accesorios en una línea de tuberías alteran la condición de flujo y sólo producen una pérdida adicional.

La pérdida de presión total producida por una válvula o accesorio consiste en:

- A. La pérdida de presión dentro de la válvula o accesorio.
- B. La pérdida de presión en la tubería de entrada es mayor de la que se produce normalmente si no existe válvula o accesorio en la línea. Este efecto es pequeño.
- C. La pérdida de presión en la tuberla de salida es superior a la que produce normalmente si no hubiera válvula o accesorio en la línea. Este efecto puede ser muy grande.

Desde el punto de vista experimental es difícil medir las tres caídas por separado. Sin embargo, su efecto combinado es la cantidad deseada y puede medirse exactamente con métodos bien conocidos.

En la Figura 3.1 se muestran dos tramos de tubería del mismo diámetro y longitud, donde el tramo superior contiene una válvula. Si las pérdidas de presión  $\Delta p_1$  y  $\Delta p_2$  se miden entre los dos puntos indicados, se encuentra que  $\Delta p_1$  es mayor que  $\Delta p_2$ . En realidad, la pérdida debida a la válvula de longitud "d" es  $\Delta p_1$  menos la pérdida en un tramo de tubería con longitud "a +  $b$ ".

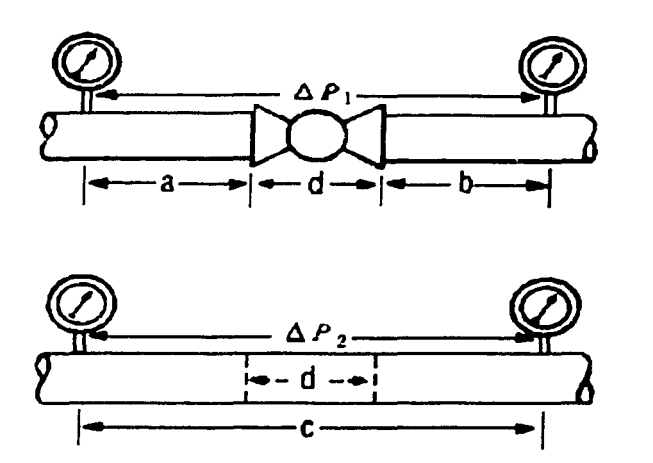

**Figura 3.1.** Pérdida de presión debida a una válvula en una tubería <sup>(51)</sup>.

## 3.2.1. RELACIÓN ENTRE LA PÉRDIDA DE PRESIÓN Y LA VELOCIDAD DE FLUJO

Muchos experimentos han demostrado que la pérdida de presión debida a válvulas y accesorios es proporcional a la velocidad elevada a un exponente constante. Cuando la caída de presión se grafica contra la velocidad en coordenadas logarítmicas, la curva resultante es una linea recta. En el régimen turbulento, el valor del exponente de *v* se ha encontrado que varia aproximadamente entre 1.8 y 2.1 para diferentes diseños de válvulas y accesorios. Sin embargo, en todos los casos prácticos, se acepta que la caída de presión debida al flujo en régimen turbulento en válvulas y accesorios varíe con el cuadrado de la velocidad.

# 3.3.2. COEFICIENTE DE RESISTENCIA  $F_K$ , LONGITUD EQUIVALENTE L/D Y COEFICIENTE DE FLUJO *Cv*

Existen datos sobre pruebas de caída de presión para una amplia gama de válvulas y accesorios, fruto del trabajo de muchos investigadores, sin embargo, debido al tiempo y costo de tales pruebas, en la práctica es imposible obtener datos de pruebas de cada medida, tipo de válvula y/o accesorio. 113, PA PRSTS NO SAUE  $\mathcal{H} \cap \mathcal{H}$  is a substitution of  $\mathcal{H}$  .

## .. \_ . - . -- - - - '~- .. .,., - . **80 ANÁLISIS DE SENSIBILIDAD PARA REDES DE RECOLECCIÓN, TRANSMISIÓN Y DISTRIBUCIÓN DE GAS NATURAL**

Por fo anterior, es deseable proporcionar medios confiables de extrapolación de la información disponible sobre pruebas para abarcar aquellos elementos que no han sido o no puedan ser probados con facilidad. Los conceptos que a menudo se usan para llevar a cabo esto son la longitud equivalente, UD, el coeficiente de resistencia, *Fk,*  y el coeficiente de flujo, *Cv* o *Kv.* 

Las pérdidas de presión en un sistema de tuberías se deben a varias características del sistema, que pueden clasificarse como sigue:

- 1. Rozamiento en las paredes de la tubería, como una función de la rugosidad de la superficie interior y del diámetro interior de la misma, de la velocidad, de la densidad y de fa viscosidad del gas.
- 2. Cambios de dirección de flujo.
- 3. Obstrucciones en la dirección de flujo.
- 4. Cambios repentinos o graduales en la superficie y contorno del paso del flujo.

La velocidad en una tubería se obtiene mediante la presión o altura estática, y el descenso de la altura estática o pérdida de presión debida a la velocidad es:

$$
h_{L} = \frac{v^2}{2g_c} \tag{3.1}
$$

El flujo por una válvula o accesorio en una línea de tubería causa también una reducción de la altura estática, que puede expresarse en función de ecuación (3.1). El coeficiente de resistencia *Fk* en fa ecuación se define como fa pérdida de altura de velocidad para una válvula o accesorio, ecuación (3.2).

$$
h_{L} = F_{k} \frac{v^{2}}{2g_{c}} \tag{3.2}
$$

*Fk* esta siempre asociado con el diámetro al cual se refiere la velocidad, en la mayor parte de las válvulas o accesorios las pérdidas de fricción a lo largo de la longitud real de flujo, son mínimas comparadas con las debidas a uno o más de los otros tres puntos mencionados.

Por ello, el coeficiente de resistencia *Fk* se considera independiente del factor de fricción y del *NRE.* que puede tratarse como constante para cualquier obstáculo dado (por ejemplo, válvulas o accesorios) en un sistema de tuberías bajo cualquier condición de flujo (incluyendo el de régimen laminar).

La misma pérdida para una tubería recta se expresa por la ecuación de Darcy:

$$
h_{L} = \left(f\frac{L}{D}\right)\frac{v^{2}}{2g_{c}}
$$
 (3.3)

de donde. se obtiene que:

$$
F_k = \left(f \frac{L}{D}\right) \tag{3.4}
$$

La relación *UD* es la longitud equivalente en diámetros de tubería recta que causa la misma pérdida de presión que el obstáculo, en las mismas condiciones de flujo. Ya que el coeficiente de resistencia *Fk* es constante para cualquier condición de flujo, el valor de UD para cualquier válvula o accesorio dados, debe variar de modo inverso al cambio del factor de fricción para las condiciones diferentes de flujo.

El coeficiente de resistencia *Fk.* es en teoría una constante para todas las medidas de un cierto diseño o líneas de válvulas y accesorios, si todas las medidas fueran geométricamente similares. Sin embargo, la similitud geométrica es difícil que ocurra; si lo fuera, es por que el diseño de válvulas y accesorios se rige por costos de fabricación, normas, resistencia estructural y otras consideraciones.

Un ejemplo de falta de similitud geométrica se muestra en la Figura 3.2, donde un codo estándar de 12 pg se ha dibujado a escala 1/6 para comparar con otro codo estándar de 2 pg, de modo que los diámetros de sus orificios sean iguales. Si el paso del flujo en dos accesorios dibujados a estas escalas fueran singular, debe existir similitud geométrica; además la rugosidad relativa de las superficies tiene que ser similar.

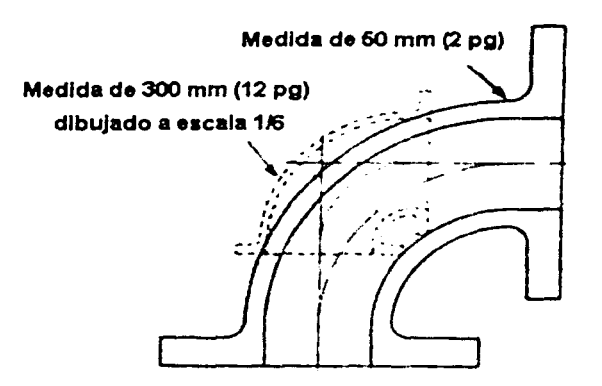

Figura 3.2. Falta de similitud geométrica <sup>(51)</sup>.

El coeficiente de resistencia *Fk.* para una linea dada de válvulas o accesorios, tiende a variar con la medida, como sucede con el factor de fricción *t.* para tuberías rectas y nuevas de acero comercial, en condiciones de flujo que presenten un factor de fricción constante y que la longitud equivalente  $\angle D$  tiende hacia una constante para las diversas medidas de una cierta linea de válvulas o accesorios en las mismas condiciones de flujo.

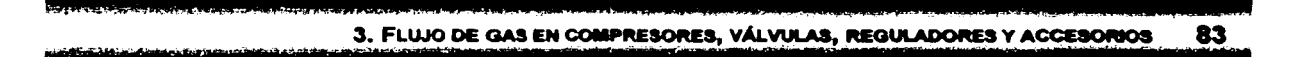

Al tener en cuenta esta relación, en los Cuadros 3.1 y 3.2 se dan los coeficientes de resistencia *Fk* para cada tipo de válvula o accesorio, respectivamente. Estos coeficientes se dan como el producto del factor de fricción para la medida deseada de una tubería nueva de acero comercial y flujo en la zona de turbulencia completa, por una constante. que representa la longitud equivalente *UD* de la válvula o accesorio en diámetros de tubería para las mismas condiciones de flujo, basados en datos de pruebas. Esta longitud equivalente, o constante, es válida para todas las medidas del tipo de válvula o accesorio con el cual se identifica.

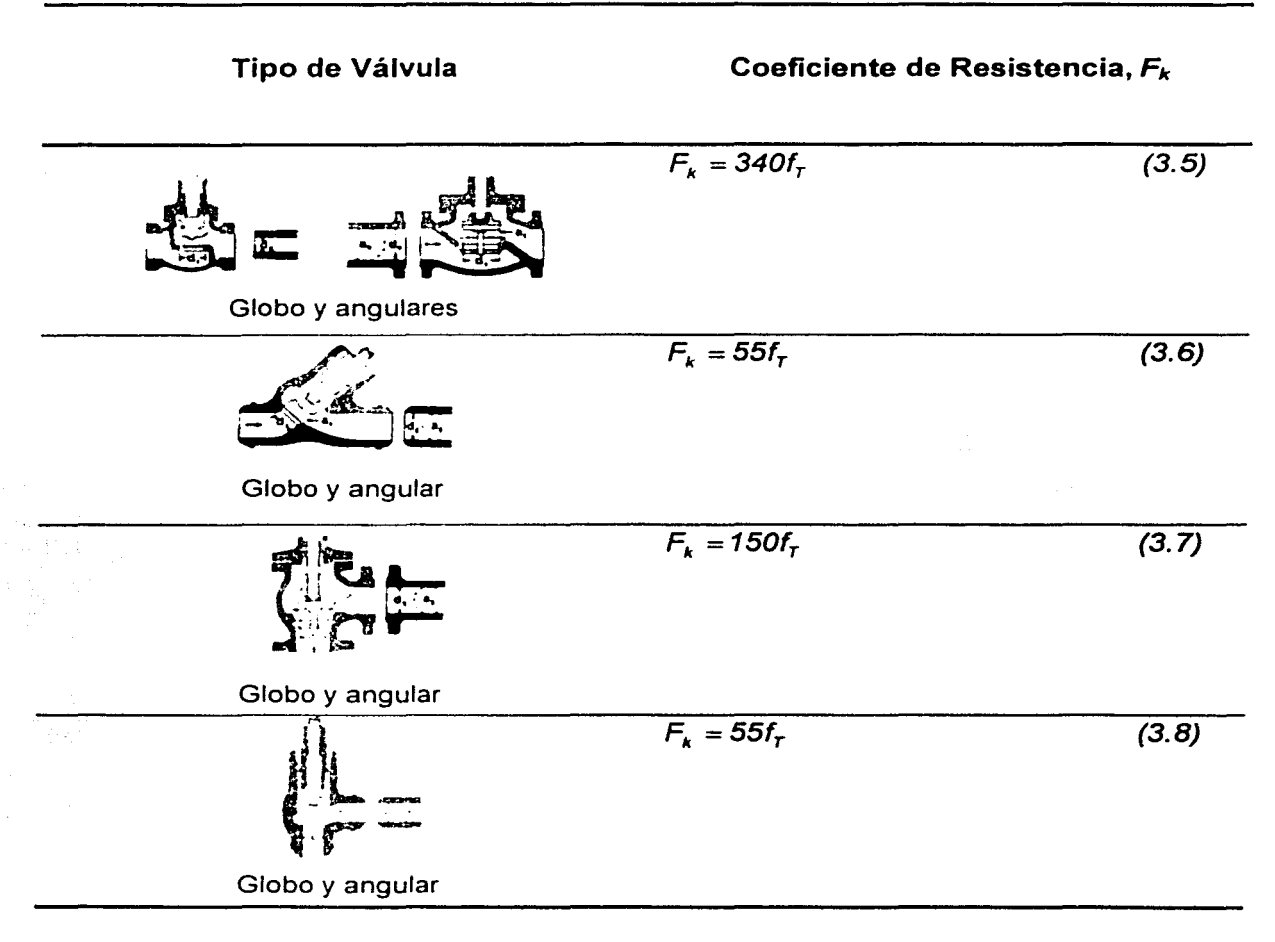

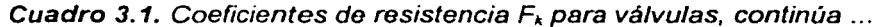

|<br>|<br>| j

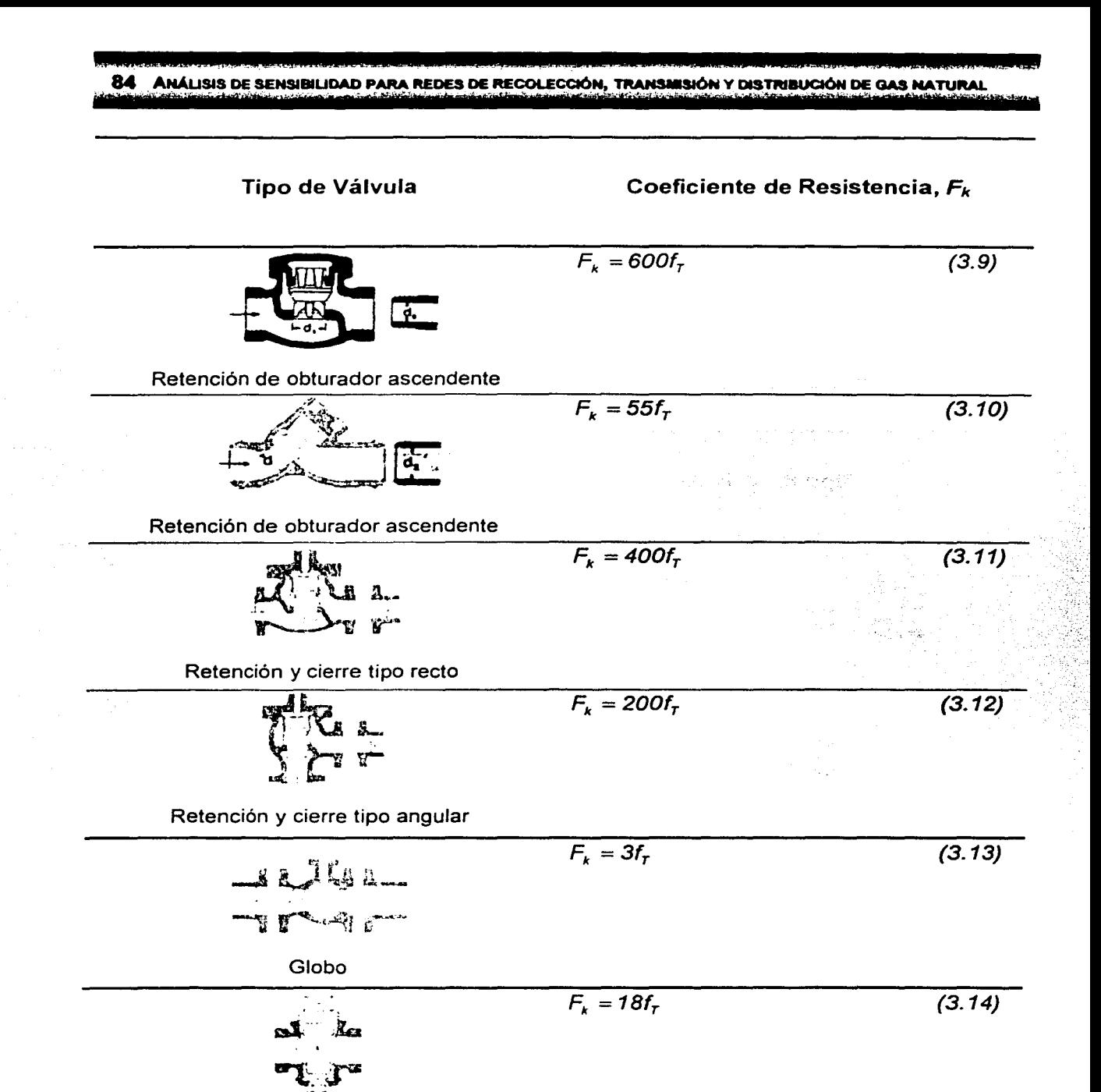

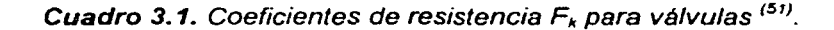

Macho

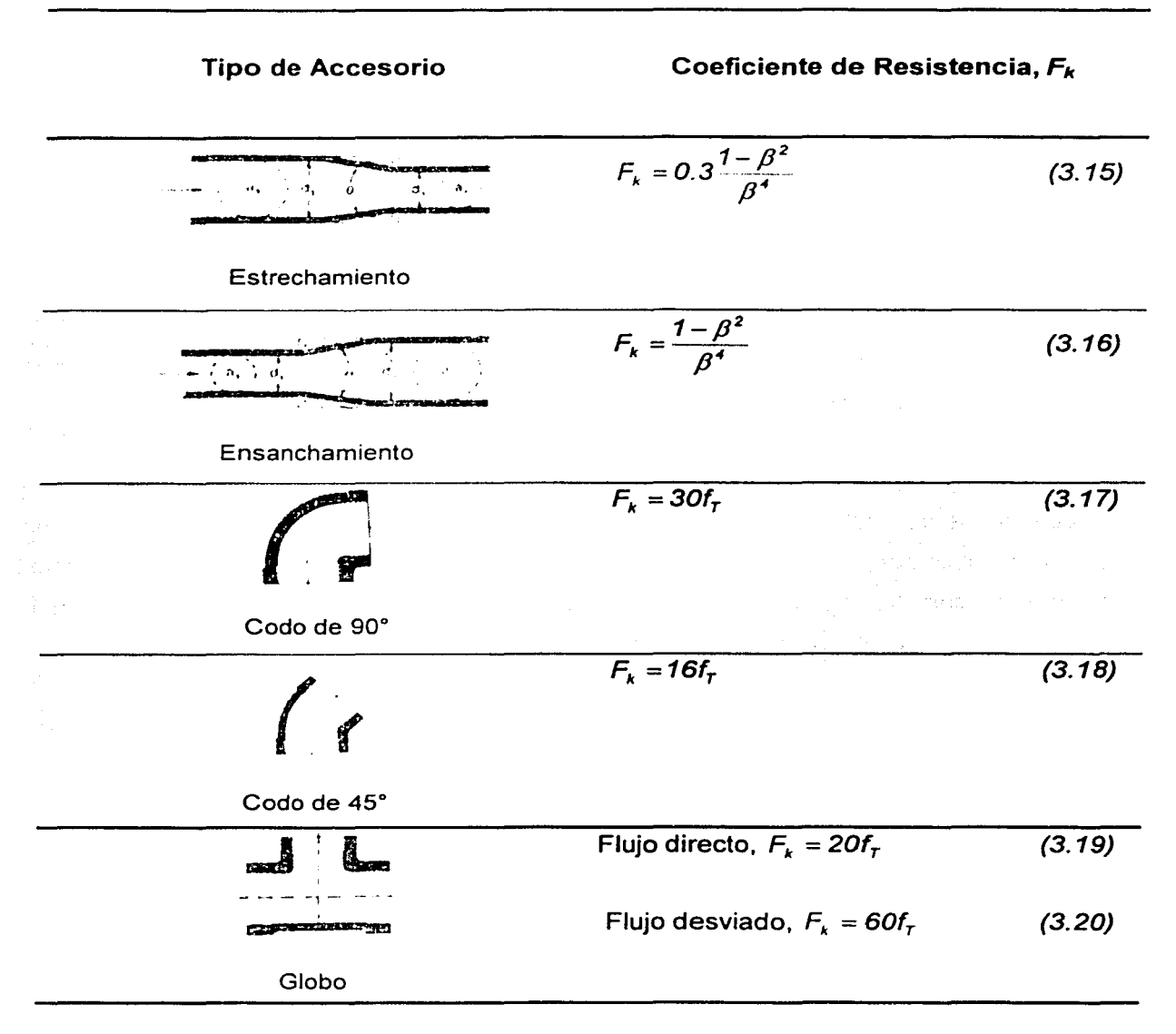

Cuadro 3.2. Coeficientes de resistencia *Fk* para accesorios < 51'.

Donde:

 $\beta = \frac{d_1}{d_2}$ 

(3.21)

Los factores de fricción para tuberías nuevas de acero comercial con flujo en la zona de turbulencia completa ( $f<sub>T</sub>$ ) para diámetros nominales de  $\frac{1}{2}$  a 24 pg, están en el Cuadro 3.3 al comienzo de la tabla del factor *UFk"* para facilitar la conversión de expresiones algebraicas de *Fk* en cantidades aritméticas.

| [Diámetro   mm] |    | 15    | 20    | 25 | 32         | 40  | 50 | 65.80                                                         | 100 | 125 | 150 | 200. | 300.                  | 450. |
|-----------------|----|-------|-------|----|------------|-----|----|---------------------------------------------------------------|-----|-----|-----|------|-----------------------|------|
| l Nominal       |    |       |       |    |            |     |    |                                                               |     |     |     | 250  | 400                   | 600  |
|                 | pg | z     | ₩     |    | $1 \times$ | 1 % |    | $2 \times 3$ 1                                                | 4   |     | 6   |      | 8.10 12.16 18.24      |      |
|                 |    | 0.027 | 0.025 |    |            |     |    | 0.023   0.022   0.021   0.019   0.018   0.017   0.016   0.015 |     |     |     |      | 0.014   0.013   0.012 |      |

**Cuadro 3.3.** Factores de fricción para tuberías comerciales <sup>(51)</sup>.

Hay algunas resistencias al flujo en tuberías, tales como estrechamientos y ensanchamientos repentinos y graduales, entradas y salidas de tubería, que tienen similitud geométrica entre pasos. Los coeficientes de resistencia *Fk* para estos elementos son por ello independientes del flujo a través de estos como lo indica la ausencia de un factor de fricción en los valores dados en la tabla del factor *Fk.* 

En la industria de fabricación de válvulas. es conveniente expresar la capacidad y las características del flujo de éstas en función de un coeficiente de flujo; en Estados Unidos y Gran Bretaña, el coeficiente de flujo que se usa por convención como *Cv.* y se define como el gasto de agua en galones de E. U. A. o imperiales por minuto, a 60º F que produce una pérdida de presión de una libra por pulgada cuadrada en la válvula. Otro coeficiente usado en algunos países. particularmente en Europa, es *Kv* y se define como el gasto de agua en metros cúbicos por hora. a 15.6ºC, que produce una pérdida de presión de un kilogramo fuerza por centímetro cuadrado en la válvula<sup>(52)</sup>.

La equivalencia del coeficiente de resistencia  $F_k$  y el coeficiente de flujo  $C_v$  está dado por la siguiente ecuación:

 $F_k = \frac{891c}{C^2}$ 

(3.22)

la ecuación anterior esta en función del *Cv* y de manera contraria se tiene que:

$$
C_{v} = \frac{29.9d^{2}}{F_{k}^{0.5}}
$$
 (3.23)

### **3.3. COMPRESORES**

-~-- ···~~-----

Las operaciones de producción de gas frecuentemente requieren compresores para alcanzar la presión del gas requerida. Una de las aplicaciones más importantes de los compresores es proveer de la presión suficiente al gas para transportarlo a través de los sistemas de transporte. Otras aplicaciones de los compresores relacionadas con el transporte es reducir el volumen del gas dentro de los tanques de almacenamiento. En las operaciones de ingenieria de yacimientos. los compresores son importantes para aumentar la presión en la cabeza del pozo, para poner a producir el pozo a un gasto mayor, para la reinyección de gas, para mantenimiento de presión o recirculación, y para la inyección de gas dentro de yacimientos para almacenamiento subterráneo. En las operaciones de procesos de gas, los compresores se requieren para la circulación del gas a través de un sistema o proceso, y para alcanzar la presión del gas a nivel requerido para una reacción dentro de un proceso químico <sup>(19)</sup>.

Los compresores se dividen en dos grandes grupos: compresores de desplazamiento positivo y compresores de flujo continuo. En el primer grupo predominan los del tipo de émbolo de movimiento alternativo, diseñados para capacidades desde 30 a 15 000 pies<sup>3</sup> / min y presiones de hasta 50 000 lbs /  $pq^2$ . En la Figura 3.3 se ilustra un ciclo de trabajo, el cual comprende cuatro fases que son: la admisión de gas a la cámara del punto D al A, la compresión del mismo, del punto A al 8, la descarga del 8 al C; y por último la expansión del gas atrapado en el claro o volumen de compresión del C al D. La admisión y descarga del cilindro se realiza por medio de las válvulas del compresor, en donde los elementos del asiento, o cierre del paso del gas. son asociados por la diferencia de presión existente, las cuales están señaladas en la Figura 3.3 por  $P_1 - P_3$   $\gamma P_4 - P_2$ .

# . ' - ... ~ - --- . . - - - - - . - <sup>~</sup>.. ' .. ' - - • ' - - - - • ' • •• .. .. ~ - - • - " • 7

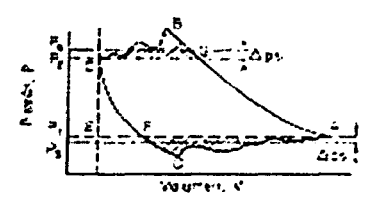

**Figura 3.3.** Diagrama indicador de la compresión típica de un gas <sup>(53)</sup>.

La clasificación de compresores de desplazamiento positivo incluye varios tipos de compresores rotatorios tales como los de reciprocantes (ver Figura 3.4), lóbulos múltiples, el de paletas deslizantes y el de anillos de cierre o sellado líquido. En general el funcionamiento de este tipo de compresores puede describirse brevemente como sigue: el gas entra al compresor a través de una lumbrera, el rotor en su movimiento cierra la admisión de gases y por su propio movimiento, comprime el gas; se construyen en varios tamaños y para varios usos, su capacidad puede variar de 40 a 20 000 pies<sup>3</sup> / min y se utilizan en forma general para servicios de baja presión o para vació.

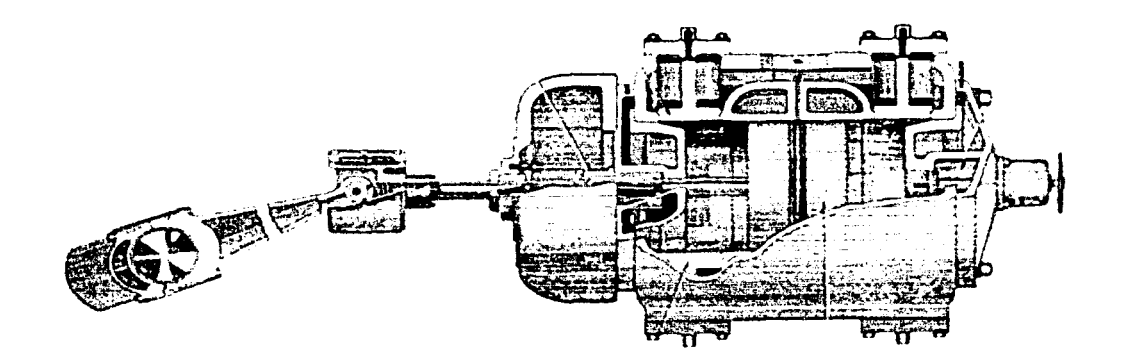

Figura 3.4. Diagrama típico de un compresor reciprocante <sup>(21)</sup>.

# ... -· . ... ~ . - .. . - . . - - ' 3. FLUJO DE GAS EN COMPRESORES. VÁLVULAS, REGULADORES Y ACCESORIOS 89

En el segundo grupo predomina la capacidad de las máquinas de flujo continuo que depende de la velocidad de su impulsor 1,000 pie/seg, el cual desarrolla el momento necesario para que se efectúe el aumento de presión de gas. En esta categoría el compresor centrífugo (Figura 3.5) es el que sobresale, construido en varios tamaños, para potencias de 1,000 hp hasta 2,000 hp con volúmenes de hasta  $200.000$  pies $3/m$ in.

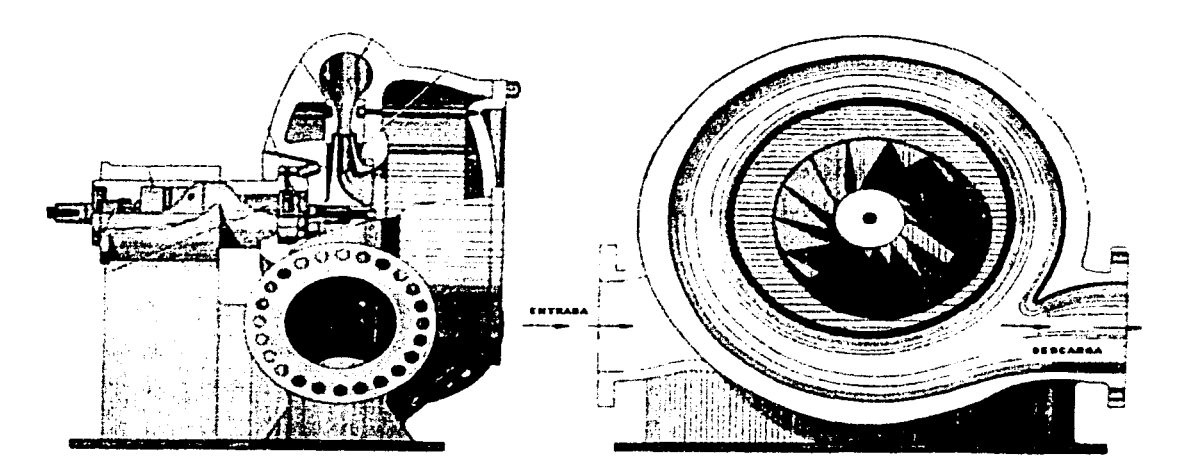

Figura 3.5. Diagrama típico de un compresor centrífugo *r* 21'.

## 3.3.1. SELECCIÓN DE UN COMPRESOR

Varios son los factores que deben ser considerados dentro de la selección de un compresor para una aplicación en particular. Un sistema de compresión multietapa puede usar diferentes tipos de compresores, los cuales deben seleccionarse en orden para optimar el comportamiento o permitir más características de operación deseables. Dentro de este trabajo de tesis sólo se hablará de los dos tipos de compresores comúnmente usados en el manejo del gas natural y son los compresores reciprocantes y los compresores centrifugas.

### 3.3.1.1.CARACTERÍSTICAS DEL GAS

Las características del gas tales como la relación de calores específicos, *K,* el factor de compresibilidad, Z, o el contenido de humedad; no afectan la selección del tipo de compresor. Sin embargo, la composición del gas afecta significativamente a los compresores centrífugos (muchas etapas requieren en la entrada la densidad del gas). En cambio los compresores de desplazamiento positivo por el peso molecular del gas, la gravedad especifica o la densidad.

Para el cálculo de la relación de calores específicos, *K,* esta puede determinarse en función de la temperatura a condiciones de succión, así como de la densidad relativa del gas, de la manera siguiente:

$$
K = (-0.0009T + 1.7919) \left( \frac{\gamma_g}{28.97} \right)^{0.0001T - 0.1174}
$$
 (3.24)

### 3.3.1.2.GASTO

Para altos gastos, las máquinas centrífugas pueden ser usadas para bajas etapas de compresión y las recíprocantes para altas etapas de presión. Pero para gastos relativamente bajos, el compresor reciprocante puede ser usado para todas las etapas.

Los compresores recíprocantes pueden manejar enormes variaciones en el gasto con pequeñas pérdidas en la eficiencia. Sin embargo, los compresores centrífugos no se comportan eficientemente entre el 50 y 90% de su capacidad de gasto. En general los compresores reciprocantes son más sensibles en el manejo de varios tipos y diámetros de lineas de flujo de gas que los compresores centrífugos.

### 3.3.1.3.RAzONES DE COMPRESIÓN Y PRESIONES DE OPERACIÓN

Es costumbre evaluar el funcionamiento de un compresor, por su razón de compresión, la cual se define como:

$$
R_c = \frac{P_2}{P_1} \tag{3.24}
$$

Estas presiones representan las condiciones de conexión de etapas en la línea, que interpretadas estrictamente, incluyen las cargas por velocidad en la línea. Las pérdidas son, en general, despreciadas, siempre que la velocidad en la linea sea inferior a 50 pie/seg y presiones que estén por debajo de 1,000 lb/pg<sup>2</sup>. Comúnmente el valor de *Re* se mantiene entre 2.5 y 4. en los sistemas cuya capacidad es menor a 500 lbs/pg<sup>2</sup>, adquiriendo un valor de 2.5 para sistemas de 1,000 lb/pg<sup>2</sup>. En líneas especiales para el manejo de grandes flujos, el promedio de operación se mantiene en un valor de 1.3. Las bajas relaciones de compresión con capacidades moderadas favorecen a los compresores centrífugos. Las altas relaciones de compresión y las altas presiones favorecen a los compresores recíprocantes.

Las variaciones entre la presión de succión y de descarga son muy importantes. debido a que en los compresores recíprocantes, si la presión de succión se baja mientras se mantiene la misma presión de descarga, la potencia se diminuye, la presión diferencial de toda la última etapa baja y la presión diferencial y la temperatura alcanzan la última etapa que se incremento. Si la presión de succión en la primera etapa se incrementó, la potencia del sistema completo se incrementa, el diferencial de presión a través de toda la última etapa se incrementa. mientras la diferencial de presión y la temperatura alcanzan a la última etapa que bajo.

En los compresores centrífugos si la presión de succión se incrementa, la presión de descarga se incrementará frecuentemente más allá del punto de diseño y la potencia también se incrementará.

#### 3.3.1.4.EFICIENCIA DE COMPRESIÓN

La eficiencia de compresión es un método para tomar en cuenta de manera aproximada, todas las pérdidas de energía que ocurren entre la presión de succión y la presión de descarga. Se supone que todas las áreas de las válvulas y conductos del gas ofrecen la misma resistencia y está no es consecuencia de la velocidad del compresor, ni de las características del gas.

#### 3.3.2. ECUACIONES DE FLUJO

La curva de la Figura 3.6 en una manera limitada, presenta el rango de operación económica de cada tipo de unidad. Esto ilustra la alta eficiencia de compresión de la unidad reciprocante en las razones de presión entre el rango normal y presenta como ventaja el incremento de la eficiencia como la razón de incremento.

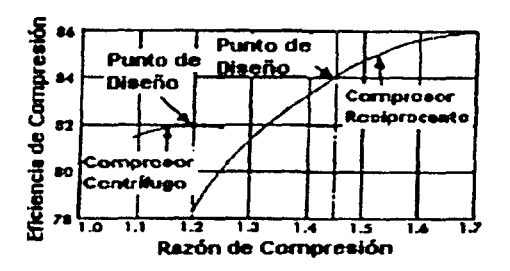

Figura 3.6. Comparación de las eficiencias entre un compresor de centrífugo y un  $reciprocant  $e^{(2)}$ .$ 

Para cálculos de tuberías. una comparación mas útil de las eficiencias puede ser hecha en base de la potencia por MMPCD de gas comprimido a las condiciones de diseño. En la Figura 3.6 se presentan los requerimientos de potencia en cada relación usando un compresor económicamente diseñado para una relación en particular. Esta curva fue calculada usando la ecuación (3.26):

#### $\mathcal{M}$  , and  $\mathcal{M}$  , and  $\mathcal{M}$  , and  $\mathcal{M}$  is a constraint of a subsequent of  $\mathcal{M}$  , and  $\mathcal{M}$  , and  $\mathcal{M}$  , and  $\mathcal{M}$  , and  $\mathcal{M}$  , and  $\mathcal{M}$  , and  $\mathcal{M}$  , and  $\mathcal{M}$  , and  $\mathcal{M}$  , a 3. FLUJO DE GAS EN COMPRESORES, VÁLVULAS, REGULADORES Y ACCESORIOS 93

$$
q = 329.815 Hp \frac{T_b}{P_b T_s Z_s} \frac{K - 1}{K} \frac{1}{R_c^{K+1} - 1} E_c
$$
 (3.26)

La curva del compresor recíprocante se extiende desde 1.2 a 1.8 de la *Re.* esto cubre el rango de uso para tuberías verticales o líneas de operación principales del compresor, con el límite bajo impuesto por el diámetro físico de los cilindros del compresor y las pérdidas en la válvula, y el límite superior por el diseño económico de la tubería. La *Re* para una etapa sencilla de un compresor centrífugo se extiende desde 1.05 hasta 1.4. la etapa centrífuga sencilla esta limitada a un máximo de una relación de presión de 1.4, porque las características del compresor son inherentes. La *Re* igual a 1.05 es la aproximación mínima práctica para tuberías de servicio, porque en bajas *Re's* cualquier distancia entre las estaciones llega a ser corta, para ser económico el numero de unidades en serie entre una estación y llega a ser también enorme. En la *Re*  de 1.26 la curva cruza tanto para los compresores centrífugos como los recíprocantes están en etapa sencilla. Cuando los sistemas de compresión son comparados con respecto a las bases de requerimientos de la potencia del compresor, las pérdidas en las tuberías de la estación y válvulas deben ser consideradas entre los requerimientos del compresor.

La Figura 3.7 presenta un diagrama ideal de presión volumen para un cilindro compresor con un pistón en diferentes localizaciones. El desplazamiento del pistón es el volumen real desplazado por el pistón cuando este viaja la longitud de esta embolada de la posición 1. posteriormente avanza hacia el centro pasando por la posición 2 y llegando a la posición 3 y finalmente regresa al punto inicial, posición 4. Esto es normalmente expresado como el volumen en un pie cúbico desplazado por minuto.

La potencia teórica puede ser calculada de acuerdo con la siguiente ecuación:

$$
q = 0.001 \frac{Hp}{k_1 (R_c)^{k_2} - k_3} E_c
$$
 (3.27)
## .. - - - - - , .... " - . ~ . . ' . . ..., - 94 ANÁLISIS DE SENSIBILIDAD PARA REDES DE RECOLECCIÓN, TRANSMISIÓN Y DISTRIBUCIÓN DE GAS NATURAL

donde:

W

$$
k_1 = \frac{K}{K-1}
$$
\n
$$
k_2 = \frac{K-1}{K}
$$
\n(3.28)\n(3.29)

 $k_3 = 1$ (3.30)

Las constantes  $k_1$ ,  $k_2$  y  $k_3$  pueden cambiar dependiendo del tipo de compresor.

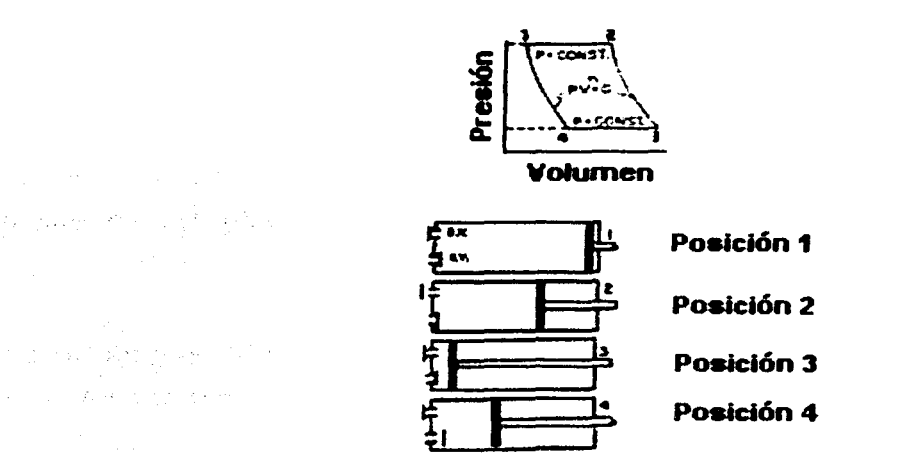

Figura 3.7. Diagrama del cilindro presión volumen ideal para un compresor, presentando las posiciones del pistón correspondiente<sup>(21)</sup>.

Otra ecuación para calcular la potencia de un compresor es:

$$
q = 1000 Hp \frac{(R_c + R_c J_c)(0.97 - 0.3R_c)}{R_c [5.16 + 124 log(R_c)]} E_c
$$
 (3.31)

donde:

$$
J_c = \frac{0.022P_s}{100}
$$
 (3.32)

### 3.4. VÁLVULAS

La variedad en el diseño de válvulas dificulta realizar una clasificación completa. Si las válvulas se clasificaran según la resistencia que ofrecen al flujo, las que presentan un paso directo del flujo, son las válvulas de compuerta, bola, macho y de mariposa que pertenecen al grupo de baja resistencia; por otra parte, las que tienen un cambio en la dirección de flujo, son las válvulas de globo y angulares, que están en el grupo de alta resistencia. Las válvulas que se utilizan para flujo de gas son de bola (o esfera), las tipo macho, las de globo y las angulares (ver Cuadro 3.1).

La selección del tamaño de válvula esta basado en el gasto, caída de presión y propiedades del gas que esta manejando. Se debe determinar el tamaño del orificio que puede manejar el gasto y la caída de presión de diseño.

### 3.4.1. ECUACIONES DE FLUJO

Un procedimiento para calcular las dimensiones del orificio de las válvulas que manejan gas puede ser establecido basado sobre adaptaciones de la ecuación básica de una válvula para líquidos. Para introducir factores de conversión para el cambio de unidades de flujo de galones por minuto a pies cúbicos por hora y a gravedad especifica en términos de presión, puede derivarse una ecuación para el flujo del aire medido a 60ºF, desde los 60ºF correspondientes a 520ºR sobre la escala de temperatura absoluta, y desde la gravedad especifica del aire que es 1.0, puede incluirse también un factor adicional para comparar el aire medido a 60ºF con gravedad especifica y*9* y temperatura absoluta *T,* de algún otro gas la ecuación resultado puede escribirse como:

$$
q = 59.64 C_v P_t \left(\frac{P_t - P_2}{P_t}\right)^{0.5} \left(\frac{520}{\gamma_g T}\right)^{0.5}
$$
 (3.33)

Mientras se valida la ecuación (3.33) en muy bajas diferenciales de presión, se ha encontrado que no es muy confiable con un  $\Delta p$  para la presión de entrada  $p_1$  excede el valor de 0.02. La variación de la capacidad de flujo real sobre la capacidad de flujo calculada y los resultados de los efectos de la compresibilidad y las limitaciones del flujo crítico incrementan las caídas de presión.

La limitación de flujo crítico, es la más importante de los dos problemas mencionados. El flujo crítico es una condición de flujo estrangulada causada por el incremento de la velocidad del gas en la vena contracta. Cuando la velocidad en la vena contracta alcanza la velocidad sónica, adicionalmente incrementan *L1p* reduciendo la presión producida aguas abajo sin incrementar el flujo. Así, después de que la condición de flujo crítica es alcanzada (no en todo caso en una caida de presión, la relación de la presión en la entrada es de aproximadamente 0.5 para válvulas de globo en relaciones mucho más bajas para válvulas de baja resistencia) la ecuación a llega a ser completamente inusual. Si aplica el *Cv* la ecuación da una mucho más alta capacidad que la que realmente existe (ver Figura 3.8). Y en el caso de una válvula de baja resistencia la cual alcanza flujos críticos en una baja relación de caída de presión, la capacidad de flujo crítico de la válvula puede ser sobre estimada por mucho más del 300%.

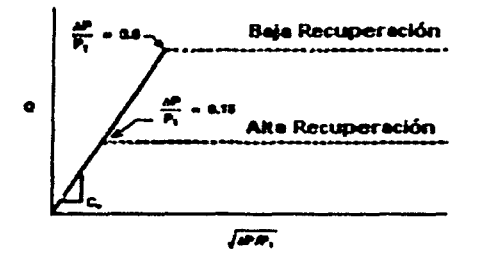

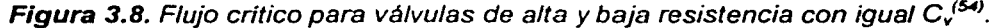

El coeficiente C*9* fue desarrollado experimentalmente para cada tipo y tamaño de válvula relacionado con el flujo crítico en la presión absoluta de entrada y este es proporcional al gasto y es usado en la predicción del flujo basado en área de flujo. Incluyendo el factor de corrección usado en la ecuación previa para comparar el aire medido a 60ºF con otros gases medidos a otras temperaturas absolutas la ecuación de flujo crítico puede ser escrita como:

$$
q_{\text{cntico}} = c_g P_i \left(\frac{520}{\gamma_g T}\right)^{0.5} \tag{3.34}
$$

### 3.4.1.1.ECUACIÓN UNIVERSAL

Para cuantificar las diferencias entre la geometría de flujo entre las válvulas las ecuaciones (3.33) y (3.34) se consolidan con la introducción de un factor adicional  $C_1$ , el cual se define como la relación del coeficiente C<sub>v</sub> y C<sub>9</sub>, y proveen un indicador numérico de la capacidad de recuperación de la válvula. En general el valor de C<sub>1</sub> puede estar en el rango de 16 a 37 basado sobre las características de recuperación de cada válvula. Tal como se muestra en el ejemplo, dos válvulas con áreas de flujo idénticas y capacidades de flujo critica idénticas *C*<sup>9</sup> , pueden presentar un valor de *C*<sup>1</sup> diferente, que depende del efecto interno que tiene la geometría de flujo sobre el *Cv* a través de cada válvula.

Los dos coeficientes  $C_v$  y  $C_q$  son necesarios para aproximar el tamaño de orificio de la válvula para el flujo de gas para predecir el flujo pasado sobre un diámetro físico o área de flujo, y  $C_1$  para cuantificar las diferencia en la válvula de recuperación. Una ecuación combinada, llamada la ecuación universal, conjunta las ecuaciones (3.33) y (3.34), y está basada en la ley de los gases perfectos y puede expresarse como:

$$
q = 1.308 \frac{C_{\rho}}{C_{\tau}} \left(\frac{T_{b}}{\gamma_{\rho} T_{t}}\right)^{0.5} [P_{\tau}(P_{\tau} - P_{2})]^{0.5} E_{\nu}
$$
 (3.35)

Aunque los gases perfectos no existen en la naturaleza, la ecuación (3.35) se puede ajustar con el factor de compresibilidad y existe una enorme cantidad de casos donde puede aplicarse esta ecuación, debido a que provee un buen uso y una aproximación bastante aceptable.

El Cuadro 3.4 resume los valores del factor de estrangulamiento, basados en el valor especificado del porcentaje de apertura de cada válvula. Esta información actualmente sólo aplica a las válvulas tipo macho, pero en la ausencia de información se aplicará para otro tipo de válvulas, esto con el fin de aproximar un valor para cada tipo de válvula.

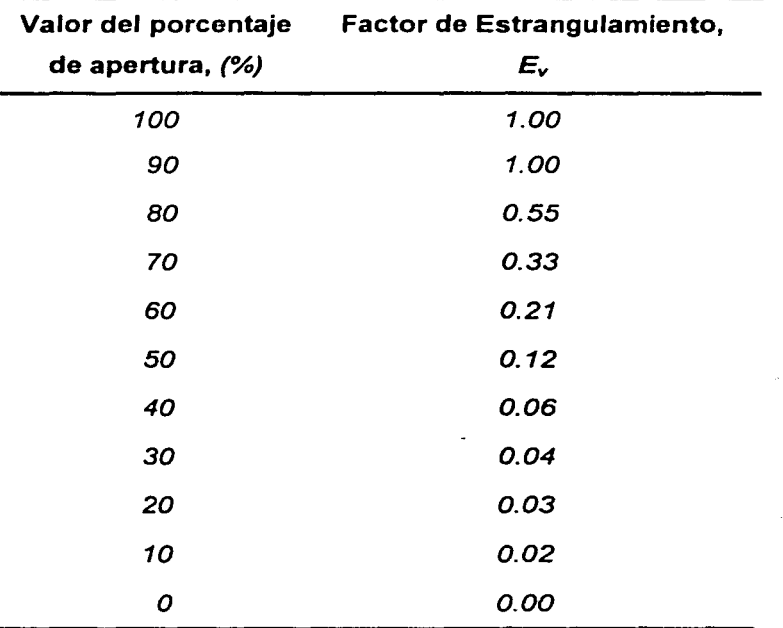

(株) アクセス  $\label{eq:1} \mathcal{A}_{\mathcal{C},\mathcal{C}}=\frac{\partial \mathcal{A}_{\mathcal{C}}}{\partial \mathcal{C}}\mathcal{A}_{\mathcal{C},\mathcal{C}}\mathcal{A}_{\mathcal{C},\mathcal{C}}$ 

paths and provide English School County かいえいかい

gana Serang Poli al de la substanc

医血管 网络大脑

医牙齿 医心包的 Calcett Cabella

第二次提供的 医骨炎 いたいからといろの

in James S

Cuadro 3.4. Factores de estrangulamiento de las válvulas<sup>(55)</sup>.

Es aparente que la aproximación del tamaño de orificio de la válvula para gases requiere el uso de los dos coeficientes y no es suficiente para describir tanto la capacidad y las características de la válvula.

### 3.4.1.2.0TRAS ECUACIONES

En la literatura existen varias ecuaciones para representar el flujo a través de cada válvula, dentro de las cuales podemos mencionar la ecuación que propuso Grane que es la siguiente:

$$
q = 975.736d^{2} \left[ \frac{P_{1}(P_{1} - P_{2})}{F_{k}\gamma_{g}T_{l}} \right]^{0.5} E_{v}
$$
 (3.36)

Esta ecuación está en función del coeficiente de resistencia, donde el valor para cada válvula es tomada del Cuadro 3.1. También la ecuación (3.36) se puede poner en función del *Cv.* utilizando la ecuación (3.23).

Por otra parte, cuando se está modelando el rango de apertura de una válvula, Grove propone la ecuación siguiente:

$$
q = 32.616C_v \left[ \frac{P_1 (P_1 - P_2)}{Y_0 T_1 Z} \right]^{0.5} E_v
$$
 (3.37)

### 3.5. REGULADORES DE PRESIÓN

Los reguladores de presión son aparatos de control de flujo diseñados para mantener una presión constante aguas abajo de los mismos. Este debe ser capaz de mantener la presión, sin afectarse por cambios en las condiciones operativas del proceso para el cual trabaja. La selección, operación y mantenimiento correcto de los reguladores garantiza el buen desempeño operativo del equipo al cual provee el gas.

Los reguladores reductores de presión son equipos de control de flujo diseñados para mantener una presión constante aguas abajo de ellos, independientemente de las variaciones de presión a la entrada o los cambios de requerimientos de flujo. La "carcaza" y los mecanismos internos que componen un regulador, automáticamente controlan o limitan las variaciones de presión a un valor previamente establecido.

Existen diferentes, marcas, estilos y aplicaciones para la industria del gas natural. Algunos tipos están constituidos por contenedores autocontrolados que operan midiendo la presión de linea *y* manteniéndola en el valor fijado, sin necesidad de fuentes externas de energía. Otros modelos requieren de una fuente externa para ejecutar su función de control de la presión.

### 3.5.1. FUNCIONAMIENTO

Un regulador básicamente es una válvula de recorrido ajustable conectada mecánicamente a un diafragma. (Ver Figura 3.9). El diafragma se equilibra con la presión de salida o presión de entrega y por una fuerza aplicada del lado contrario, a la cara que tiene contacto con la presión de salida. La fuerza aplicada del lado opuesto al diafragma puede ser suministrada por un resorte, un peso o presión aportada por otro instrumento denominado piloto.

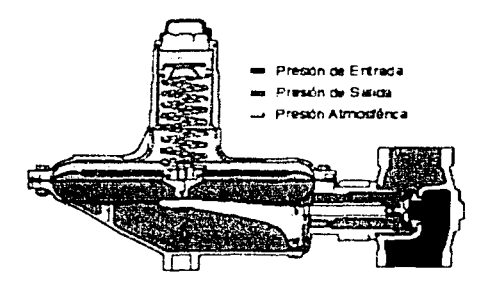

Figura 3.9. Regulador de presión<sup>(56)</sup>.

El piloto es, por lo general, otro regulador más pequeño o un equipo de control de presión. (En el caso de la figura 3.9, aparte de la carga del resorte, existe la presión ejercida por el aire (presión atmosférica)).

Para comprender el funcionamiento de los reguladores, en la figura 3.10 se muestra un diagrama esquemático de un regulador auto-operado.

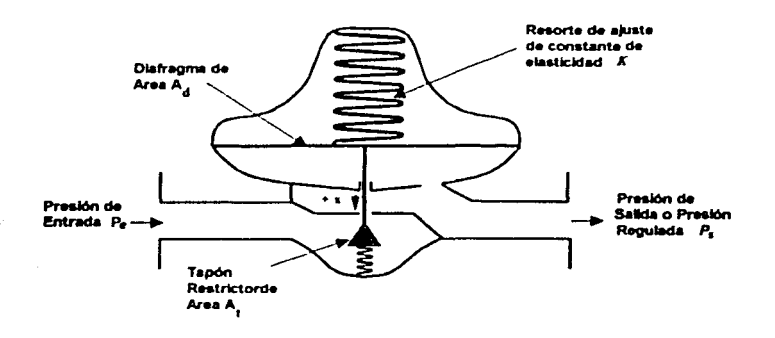

Figura 3.10. Regulador de presión auto - operado<sup>(56)</sup>.

Los reguladores auto-operados funcionan bajo el principio de equilibrio de fuerzas. Esencialmente, las fuerzas aplicadas en la zona de alta presión  $(P_e)$ , aguas arriba, se equilibran o balancean con las fuerzas de la zona de baja presión  $(P_n)$ , aguas abajo. Este equilibrio de fuerzas es causado por la distribución de la energía (presión) en áreas desiguales. de acuerdo a la siguiente ecuación:

$$
F = PA \tag{3.38}
$$

De acuerdo a esto. la fuerza que actúa en la zona de baja presión, se distribuye en una superficie más grande que la fuerza que se aplica en la zona de alta presión. Debido a la diferencia de áreas se logra el equilibrio entra ambas zonas. ecuación (3.39):  $\mathcal{L}^{\mathcal{A}}$ 

$$
F_1 A_1 = F_2 A_2
$$

 $\chi^2 \to \gamma$ 

(3.39)

La fuerza a la entrada puede ser considerada como fuerza de apertura, la cual se balancea a su vez con la fuerza de cierre. Para ajustar la presión aguas abajo, se introduce una tercera fuerza en la ecuación, esta fuerza es llamada fuerza de control, ejercida por un resorte o artefacto que suministra una presión o energía adicional. En el caso del regulador esquemático la fuerza de control la suministra un resorte y se considera como parte de la fuerza de apertura. El equilibrio matemático de fuerzas se expresaría de la siguiente manera:

$$
F_{\text{entrads}} + F_{\text{resone}} = F_{\text{salida}} \tag{3.40}
$$

El equilibrio de fuerzas de apertura y cierre de la válvula reguladora se lleva a cabo mientras el equipo opera en estado de flujo estable. Con base en las ecuaciones  $(3.39)$  y  $(3.40)$ , se reconoce que si la presión de entrada permanece constante los cambios en la presión de salida son compensados por cambios en la fuerza que aplica el resorte, logrando así el balance.

La fuerza ejercida por el resorte se expresa con la siguiente ecuación, conocida como "Ley de Hooke".

$$
F = -KX \tag{3.41}
$$

donde, K es la constante de elasticidad del resorte, y X la deformación del resorte.

A medida que el vástago de la válvula reguladora se desplaza el resorte se deforma, cambiando de esa manera la fuerza ejercida por el resorte. Los cambios en la fuerza suministrada por el resorte significan cambios en la presión de entrega.

### 3.5.2. ELEMENTOS QUE LOS COMPONEN

En esencia un regulador esta compuesto por tres elementos:

- 1. Elemento restrictor: orificio de la válvula y tapón.
- 2. Elemento de medida o sensor: diafragma y conductos o tubing.
- 3. Elemento de Carga: Resorte, gas comprimido o gas regulado suministrado por un piloto.

Un regulador típico es una válvula de globo en la cual el vástago se mueve por la interacción de un diafragma. El vástago es solidario al diafragma y su cambio de posición es transferido al vástago, modificando el área de la sección transversal que atraviesa la corriente de flujo. El movimiento del diafragma está "limitado" o "controlado" por un resorte que actúa del lado opuesto al área que mide la presión de entrega o presión a controlar. La presión de entrada actúa sobre el área proyectada del tapón.

Para alcanzar el balance de fuerzas, el área del diafragma debe ser mayor que el área proyectada del tapón. En el diseño y fabricación de reguladores, la relación de superficies diafragma / tapón es un factor muy importante para determinar la precisión y sensibilidad del equipo.

### 5.3.3. TIPOS DE REGULADORES-CARACTERÍSTICAS

Existen dos grandes categorías de reguladores: los auto - operados y los pilotados o accionados con fuentes externas:

- 1) Reguladores Auto-Operados: la principal característica de los reguladores autooperados es que disponen de menos partes móviles. La particularidad de contar con un resorte como único ajuste en la presión de entrega le confiere una ventaja en las labores de operación y mantenimiento, sin embargo esta simplicidad presenta desventajas operativas:
	- a) De acuerdo a la ecuación (3.39) al incrementar la fuerza del resorte se aumenta el nivel de presión a la salida. Un cambio en la presión de

entrada también afecta la presión de salida. Ello se debe a la relación existente entre el área del diafragma y el área tapón-orificio. (Por ejemplo una variación de 100 psig. en la presión de entrada, en un regulador cuya relación área diafragma / área tapón-orificio sea de 100:1, significa una variación en la presión de entrega de 1 psig).

- b) Decaimiento de presión: Es el cambio en la presión de salida por efecto del desplazamiento del vástago. En equilibrio, cuando el regulador está cerrado, el resorte imprime una fuerza de acuerdo a la Ley de Hooke. A medida que el vástago de la válvula se desplaza, el resorte se deforma, modificando la fuerza que transmite al diafragma. Los cambios en la fuerza que imprime el resorte, implican a su vez cambios en la presión de salida. Si la fuerza del resorte a lo largo del recorrido del vástago permaneciera constante, no se presentaría el efecto de decaimiento de presión. Este efecto es de particular relevancia en servicios de alta presión donde se requieren resortes de alta resistencia. En estos casos el fabricante ofrece una variedad de rangos, donde debemos seleccionar aquel que implique menos deflección del resorte para el nivel de presión de entrega a regular.
- e) Error de medición: De acuerdo a las características internas del regulador, existe una determinada caída de presión a lo largo del recorrido del fluido por los duetos internos del equipo. Esta caída interna de presión se incrementa a medida que crece el caudal que fluye por el artefacto. Los cambios internos de presión, por efecto del flujo, causan inexactitudes en la medición de la presión de salida por parte del diafragma, variando la presión de ajuste del regulador.
- d) Recuperación de Presión: Cuando un regulador abre completamente, requiere de una fuerza adicional que devuelva el vástago a su posición original o de cierre hermético. Esa fuerza adicional es suministrada por la

presión de entrada y por otro resorte (reten). En ambos casos la fuerza de retorno implica una fuerza de entrada adicional que afecta la presión de salida. El efecto es importante cuando el requerimiento de flujo es inestable y no se desean cambios en la variación de la presión de entrega. En la figura 3.11 se ilustra gráficamente el comportamiento de un regulador con la representación de los efectos explicados anteriormente.

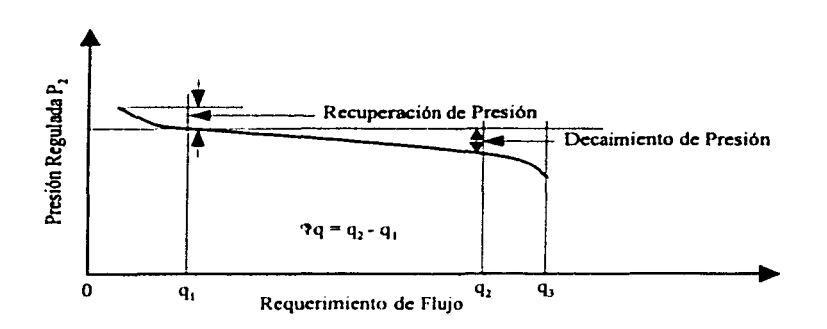

**Figura 3.11.** Curva Tipica de Desempeño de un Regulador'*57'.* 

Estos efectos son considerados en el diseño de un regulador y debe buscarse su compensación a la hora de seleccionar el equipo apropiado para cada caso. Por ejemplo, seleccionando el resorte con un rango de operación cercano al margen de trabajo práctico podemos lograr que el decaimiento no sea muy alto y que este, a su vez, contribuya a que la recuperación de presión y no afecte en gran medida la presión de entrega. No obstante, cuando el proceso exige márgenes muy cortos de variación se recomienda el uso de reguladores pilotados.

2. Reguladores Pilotados: los reguladores pilotados están conformados por un pequeño regulador. o piloto; que es utilizado como control del regulador principal (figura 3.12). El piloto. amplificador o multiplicador tiene la habilidad de traducir los pequeños cambios en la presión aguas abajo, en grandes cambios aplicados sobre el instrumento de medida (diafragma).

El incremento relativo en la presión de salida del piloto versus el cambio en la presión de entrega del regulador principal se le denomina ganancia. Por ejemplo, si el cambio de 1 lbm/pg2 man, en la presión de ajuste del regulador principal significa un cambio de 10 lbm/pg2 man. en la presión de salida del piloto, quiere decir que el piloto tiene una ganancia de 10.

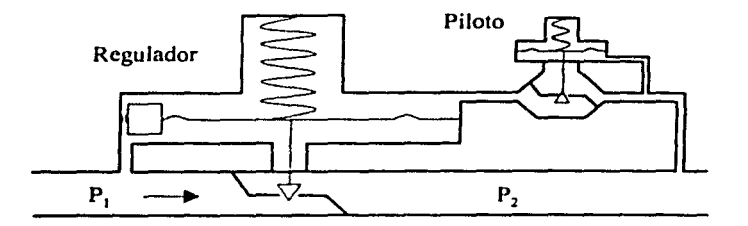

Figura 3.12. Comportamiento de un regulador*<sup>57</sup>*J.

El fenómeno de ganancia le confiere al regulador pilotado su exactitud. Por ejemplo, un regulador que tenga un decaimiento de presión del 10 psig, con apertura completa, si se le adiciona un piloto con una ganancia de 20, el decaimiento se convierte en  $10/20 = 0.5$  psig.

Una alta ganancia del piloto permite el movimiento rápido del vástago, desde el nivel de completamente cerrado a completamente abierto, con el mínimo cambio de presión aguas abajo; permitiendo una regulación más precisa dentro del margen de flujo.

El incremento en la sensibilidad del piloto y la reducción del decaimiento de presión es una ventaja relativa. La ganancia del piloto incrementa sensibilidad, causando el incremento de la ganancia de todo el sistema. Esto puede causar inestabilidad en lazos de regulación o regulaciones en serie, manifestándose como fluctuaciones periódicas o golpeteo al más mínimo cambio de presión en el sistema.

### .3. FLIJ.JO **DE GAS EN COlllPRESOMS, VÁLVULAS, MGULADOMS Y ACCESONOS 107**

Una ganancia muy pequeña resulta en una respuesta lenta del regulador, la cual se manifiesta como variaciones por defecto o exceso de la presión de entrega.

Para garantizar una correcta operación, el piloto debe ser configurado y seleccionado acorde con el regulador principal. Las conexiones y elementos de medición de presión deben tener un arreglo que permita el control y ajuste de la presión de entrega adecuadamente, es decir, se debe contemplar la instalación de orificios o válvulas de aguja, así como válvulas de alivio o de cierre rápido. Los primeros permitirán la puesta a punto en campo del equipo y los segundos protegerán el sistema en caso de fallas.

El piloto, por lo general, es un regulador pequeño y económico, comparado con el regulador principal. Esto permite una gran flexibilidad para ajustar parámetros que afectan el desempeño del sistema. Modificando el piloto se puede adaptar el regulador principal a las condiciones específicas de nuestro proceso. (Por ejemplo, la sensibilidad puede ser ajustada cambiando el orificio del piloto, el resorte del piloto, el diafragma, las conexiones o tubos que sensan la presión e incluso hacer cambios en el regulador principal acorde con los cambios del piloto). Existen muchas opciones y arreglos en reguladores pilotados y al manejar sistemas de regulación en serie o paralelo, la gama de alternativas para eliminar cualquier problema o desajuste es bastante amplia.

### 5.3.4. SELECCIÓN DE UN REGULADOR

La selección de un regulador, como en la mayoría de los equipos, esta ligado a consideraciones económicas, de operación y mantenimiento. El énfasis que se haga para definir con exactitud el requerimiento de presión y flujo del proceso. así como los márgenes de variación posibles y su impacto en la producción, es el primer paso para garantizar una buena elección.

# **108 ANÁLISIS DE SENSIBILIDAD PARA REDES DE RECOLECCIÓN, TRANSlllUIÓN Y DISTRIBUCIÓN DE GAS NATURAL** • O ,,. ' • • ' • o • • •- ' - r • ~ '' ~- • • • • • • -;. ""

Estos equipos, si se seleccionan adecuadamente, pueden operar por muchos años sin acarrear grandes costos de mantenimiento, pero fa falla de uno de elfos puede significar fa parada del equipo que alimenta, de un tren de producción o fa parada de fa planta en su totalidad. Por eso es importante tomar fas previsiones en fa instalación a fin de contar con desvíos o by-pass que permitan realizar labores de mantenimiento o recambio sin afectar fa continuidad de flujo. También es aconsejable contar con repuestos a fa mano de fas partes susceptibles a daño, tales como: diafragma, carcaza, resortes, etc. y dependiendo de fa criticidad del proceso otro regulador de reemplazo.

### **3.5.5.** ECUACIONES DE FLUJO

En los reguladores al igual que las válvulas, se tiene que calcular el tamaño de orificio con el cual se va a reducir fa presión de *P1* a *P2.* 

La ecuación (3.35) para una válvula, hace una combinación de fas ecuaciones (3.22) y (3.23) por medio de una función senoidal, y esta basada sobre la ley de los gases perfectos. Esta puede ser expresada para un regulador de presión de la manera siguiente:

$$
q = c_g P_i \left(\frac{520}{\gamma_g T}\right)^{0.5} \text{sen}\left(\frac{59.64}{c_i} \left(\frac{P_i - P_2}{P_i}\right)^{0.5}\right) \tag{3.42}
$$

En la ecuación (3.42) el flujo crítico se presenta cuando la función seno del ángulo designado es igual a la unidad. La razón de caída de presión en la cual el flujo critico ocurre es conocida como fa relación de caída de presión critica. Esto ocurre cuando el ángulo del seno alcanza  $\pi/2$ . Como la caída de presión a través del regulador incrementa, el ángulo seno incrementa de cero hasta  $\pi/2$ . Si el ángulo estaba permitiendo el incremento, fa ecuación predecirá un decremento en el flujo. Esto no es una situación real, por lo que el ángulo debe ser limitado a  $\pi/2$  como máximo.

## 3. FLUJO DE GAS EN COMPRESORES, VÁLVULAS, REGULADORES Y ACCESORIOS **109**

Francisco de Reinholde de la production de la production.<br><sup>2</sup>. 1.45) - 1.1 a de la production de la production de la production (**3.45)** 

 $\mathcal{L}^{\mathcal{L}}$  and  $\mathcal{L}^{\mathcal{L}}$  are  $\mathcal{L}^{\mathcal{L}}$  . The set of  $\mathcal{L}^{\mathcal{L}}$ 

and the most of the state of the state of the state of the state of the

and the second control of the second complete state of the second control of the second control of the second control of the second control of the second control of the second control of the second control of the second co الہ ہے۔<br>معاون کے مطابق الاقتصاد کے مطابق کے بعد ان کے مطابق کرنے کے مطابق کرنے کا ایک ایک ایک ایک ایک ایک ایک ایک ایک o sake of the simple of the state of the policy of the second control of

医血管病 医原子宫 医腹膜炎 医中间性皮炎 医血管病毒 经有效

al territoria del control del con an an Dùbhlachadh a

 $\label{eq:1} \mathcal{L}^{(1)}(t) = \mathcal{L}^{(1)}(t) = \mathcal{L}^{(1)}(t) = \mathcal{L}^{(1)}(t) = \mathcal{L}^{(1)}(t) = \mathcal{L}^{(1)}(t) = \mathcal{L}^{(1)}(t)$  $\label{eq:3} \mathcal{F}_{\text{max}}(\mathcal{F}_{\text{max}}^{\text{max}}) = \mathcal{F}_{\text{max}}(\mathcal{F}_{\text{max}}^{\text{max}}) + \mathcal{F}_{\text{max}}^{\text{max}}$ a de la familia de la familia de la familia de la familia de la familia de la familia de la familia de la fami<br>La familia de la familia de la familia de la familia de la familia de la familia de la familia de la familia d

(3.43)

(3.44)

La ecuación universal puede ser usada para determinar el flujo de gas a través de cualquier tipo de regulador. Comúnmente, la ecuación universal es usada para determinar propiamente el diámetro del orificio del regulador para un conjunto de condiciones de servicio dadas. El primer paso es calcular el *Cg* requerido para la ecuación, el segundo paso es seleccionar un regulador de los manuales presentada por los fabricantes. El regulador seleccionado debe tener un *Cg,* el cual sea igual o exceda el valor calculado.

Otra ecuación que se utiliza para el cálculo de caída de presión en un regulador es la propuesta por Grove.

Si 
$$
\frac{P_1 - P_2}{P_2}
$$
 < 0.5 entonces:

$$
q = 32.616C_v \left[ \frac{P_1 (P_1 - P_2)}{\gamma_g T_1 Z} \right]^{0.5}
$$

SI 
$$
\frac{P_1 - P_2}{P_2} \ge 0.5
$$
 entonces:

$$
q = 21.767C_v P_t \left[ \frac{0.5F_k}{\gamma_o T_r Z} \right]^{0.5}
$$

donde:

$$
F_k = \frac{K}{1.4}
$$

### 3.6. ACCESORIOS

Los acoplamientos o accesorios para conexión se clasifican en:

- A. Accesorios de derivación. Dentro de este tipo de accesorios puede mencionarse a las tees, cruces, codos con salida lateral, etc.
- B. Accesorios de reducción y ampliación. Son aquellos que cambian la superficie de paso del gas, en esta clase están las reducciones y los manguitos.
- C. Accesorios de desviación. También llamados accesorios de desvío, son por ejemplo: las curvas, codos, curvas en U, etc., y son los que cambian la dirección de flujo.

Se pueden combinar algunos accesorios de la clasificación antes mencionada. Además, existen accesorios como conexiones y uniones que no son resistentes al flujo, como las soldaduras. motivo por el cual no se consideraran aquí.

Los accesorios, así como otro tipo de aditamentos, incrementan las pérdidas de presión por fricción en el sistema. En el mejor de los casos, estas pérdidas adicionales de presión sólo pueden ser estimadas en forma aproximada. Éstas deben incluirse en el análisis de un sistema especificado. considerando que cada conexión es sustituida por una longitud equivalente de tubería recta  $(L/D)$ , la cual producirá la misma pérdida de presión por fricción que la conexión real.

La longitud equivalente de cada conexión se agrega a la longitud de la tubería (L). antes de calcular la pérdida de presión total en el sistema.

En el Cuadro 3.2 se presentan varios accesorios que comúnmente se encuentran en un sistema de tuberías. la manera de encontrar su longitud equivalente es:

- 1. Calcular el coeficiente de resistencia con la ecuación que se muestra en el Cuadro 3.2, en combinación con los valor del factor de fricción mostrado en el Cuadro 3.3.
- 2. Se calcula la  $LD$  de la ecuación  $(3.4)$ .
- 3. Del diámetro nominal de la tubería en que este conectado el accesorio se calcula L, despejando este del valor que resulta del paso anterior.
- 4. Una vez que se tiene *L.* se suma a la longitud de la tubería y se calcula la caída de presión total de la tubería incluyendo la cantidad de accesorios que esta pueda tener.

a kalendar (kalendar 1992) da ke kalendar da da da shekarar ta ƙasar Amerika ta ƙasar Ingila. A ta ta ta ta ta e de la política de la propiedad de la política de la componenta de la política de la política de la propieda<br>La política de la propiedad de la propiedad de la propiedad de la propiedad de la propiedad de la propiedad de  $\label{eq:1} \left\langle \varphi_{k} \right\rangle = \left\langle \varphi_{k} \right\rangle - \left\langle \varphi_{k} \right\rangle$ an di Kabupatén Tan<br>Kacamatan Sulawa

in the Anticapacture action of the new control an gabh an sin go globhall a' an conntaithean an an an Iomraid ann an an Soc

hyddwyr mei cyflodydd yn ei ffeillir ac chlodr a cyfanol Calendaria ac eisthiaeth a call o call a fel Mellor

เพลงในชนิดตั้งแต่ของการต่องหมั่งเราไกรที่แล้วของเที่ยว (way) จากเอกที่ที่เการระบวน และเท่าเป็นรักที่เป็นที่ที่  $\label{eq:2.1} \begin{split} \mathcal{L}_{\text{M}}(\mathbf{r},\mathbf{r}) = \mathcal{L}_{\text{M}}(\mathbf{r},\mathbf{r}) = \mathcal{L}_{\text{M}}(\mathbf{r},\mathbf{r}) = \mathcal{L}_{\text{M}}(\mathbf{r},\mathbf{r}) = \mathcal{L}_{\text{M}}(\mathbf{r},\mathbf{r}) = \mathcal{L}_{\text{M}}(\mathbf{r},\mathbf{r}) = \mathcal{L}_{\text{M}}(\mathbf{r},\mathbf{r}) = \mathcal{L}_{\text{M}}(\mathbf{r},\mathbf{r}) = \mathcal{L}_{\text{M}}(\mathbf$ 

**Contract Contract Contract of the Contract Only** 

o diskusi per oraș în 1980. 승규는 어떻게 되어 있다. provide a construction

## CAPÍTULO 4

### TEORÍA DE REDES DE GAS

4.1. INTRODUCCIÓN

 $\mathbb{E} \left[ \mathcal{L}_{\mathcal{A}} \right] \mathcal{L}_{\mathcal{A}} \left[ \mathcal{L}_{\mathcal{A}} \right] \mathcal{L}_{\mathcal{A}} \left[ \mathcal{L}_{\mathcal{A}} \right] \mathcal{L}_{\mathcal{A}} \left[ \mathcal{L}_{\mathcal{A}} \right] \mathcal{L}_{\mathcal{A}} \left[ \mathcal{L}_{\mathcal{A}} \right] \mathcal{L}_{\mathcal{A}} \left[ \mathcal{L}_{\mathcal{A}} \right] \mathcal{L}_{\mathcal{A}} \left[ \mathcal{L}_{\mathcal{A}} \right] \mathcal{L}_{\mathcal{A}} \left[ \$ 

计可分类 计可分类的

 $\label{eq:1} \mathcal{O}(\mathcal{E}_{\mathbf{r}}) = \frac{1}{\sqrt{2\pi}} \sum_{i=1}^{\infty} \frac{1}{\sqrt{2\pi}} \sum_{i=1}^{\infty} \frac{1}{\sqrt{2\pi}} \sum_{i=1}^{\infty} \frac{1}{\sqrt{2\pi}} \sum_{i=1}^{\infty} \frac{1}{\sqrt{2\pi}} \sum_{i=1}^{\infty} \frac{1}{\sqrt{2\pi}} \sum_{i=1}^{\infty} \frac{1}{\sqrt{2\pi}} \sum_{i=1}^{\infty} \frac{1}{\sqrt{2\pi}} \sum_{i=1}^{\infty} \$ 

El gas natural producido de varios pozos en un área dada, es colectado y es transportado para ser procesado en el campo mediante las instalaciones de procesamiento, a través de un sistema de tuberías conocido como sistema de recolección. Procesado o parcialmente procesado el gas, es enviado a las tuberías que transportan el gas a los clientes y/o consumidores, el gas es frecuentemente distribuido por redes de tuberías que presentan una enorme complejidad para los cálculos de flujo. Este capítulo describe la teoría para el calculo de los parámetros de flujo de redes de recolección, transmisión y distribución de gas, sobre los conceptos de flujo en régimen permanente a través de una tubería sencilla descritos en el capítulo 2 y de compresores, válvulas, reguladores de presión y accesorios vistos en el capitulo 3.

### 4.2. REDES DE GAS

El propósito de las redes de recolección, transmisión y distribución de gas es similar que las de recolección, transporte y distribución de crudo, respectivamente; pero operan en condiciones y con equipos diferentes. En general, las tuberías de gas operan a alta presión con respecto a las tuberías de crudo, el flujo de gas es movido en la tubería a través de compresores y el gas natural es la aplicación más directa de éstos.

### **4.2.1.** RECOLECCIÓN DE GAS

Las tuberías de los pozos de gas conectan pozos individuales hacia instalaciones de procesamiento y tratamiento o ramales de un gran sistema de recolección. Casi todas las tuberías de descarga de los pozos de gas tienen una presión suficiente para alimentar la energía necesaria para enviar el gas a través de las lineas de recolección hasta las plantas de procesamiento. En algunos pozos de gas con muy baja presión, pequeños compresores pueden estar localizados cerca de éstos para elevar la presión en las líneas a un nivel suficiente para mover el gas a las plantas de proceso, en la Figura 4. 1 se presentan ejemplos de redes de recolección de gas.

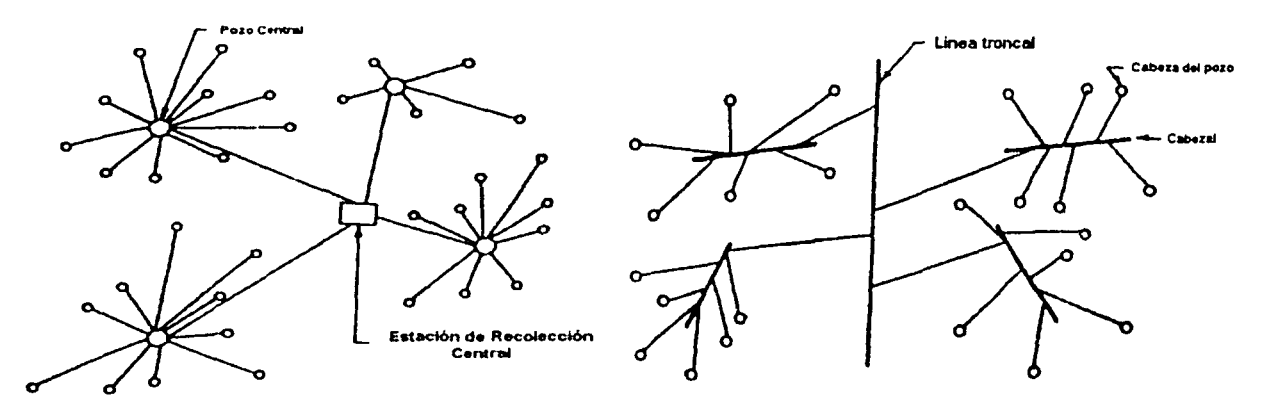

Figura 4.1. Redes de recolección<sup>(19)</sup>.

Las presiones de flujo en los pozos de gas varían en un amplio rango, cuando es de baja, se tiene que instalar un compresor cerca del pozo. Sin embargo, muchos pozos de gas producen altas presiones que deberán ser reducidas en la cabeza del pozo antes de que el gas entre en las lineas. La presión se reduce en el pozo por un estrangulador o por una válvula de reducción de presión. Esta puede ser operada manualmente o automáticamente, sosteniendo una presión descrita aguas a bajo de la válvula.

En las plantas de proceso el gas es tratado para hacerlo rentable para venta. Los hidrocarburos líquidos que en el flujo de gas pueden ser transportados, son también separados en éstas para su venta. En algunos casos varias líneas de pozos individuales alimentan grandes líneas las cuales por lo tanto transportan el flujo combinado hacia las plantas.

Los contratos para la adquisición del gas natural desde una planta de proceso por una línea de gas debe que ser operada al límite de la cantidad del agua permitida en el gas, cuando esta entra a la línea de transmisión de gas, este límite es normalmente de 7 lb/MMPC. Un proceso de deshidratación en una planta remueve el agua hasta un nivel aceptable, el cual es especificado en los contratos de gas, por ejemplo, la máxima cantidad de H2S que puede contener el gas. Si el gas producido contiene gases ácidos, H2S, ó C02, estos componentes deberán ser removidos o eliminados en la planta de proceso. La cantidad de cada componente eliminado variará con la composición del flujo de gas. El diseño y la capacidad de una planta de proceso, así como las condiciones económicas generales y las del mercado para el gas natural líquido y el mismo mercado del gas natural, se deberán tomar en cuenta para la comercialización de éste, pero una planta de procesamiento de campos de gas, comúnmente elimina las variaciones de las cantidades de etano, propano, butano y líquidos de hidrocarburos pesados desde el flujo de gas, en donde una mezcla de componentes pesados como el butano es frecuentemente negociado como gasolina natural.

Si los pozos de gas tienen una gran cantidad de agua y gases ácidos, éstos deben ser eliminados desde la cabeza del pozo debido a que ellos pueden causar corrosión y otros problemas en las tuberías de gran distancia y que están asociadas a un equipo. Los hidrocarburos liquides son eliminados, debido a que su valor como producto individual como materia prima petroquímica y otros usos es mayor. Si no se eliminan éstos. la eficiencia de flujo de cada tubería puede ser muy baja y aumentará las caídas de presión en la linea.

Las longitudes de las tuberías de recolección de los pozos de gas varían, pero normalmente son menores a una milla, estas líneas son relativamente pequeñas; el rango del diámetro comúnmente es de 2 a 4 pg; mientras que las presiones de operac1on varían sobre un amplio rango, pero en general son mayores que las presiones de operación de las tubería de pozos de aceite. Las líneas de los pozos de gas pueden operar en varios cientos de libras, y en algunos casos arriba de las 2000 lb/pg<sup>2</sup> o más, donde las condiciones de operación del campo y la planta hacen traer el gas a ésta a presiones convenientemente altas. Donde los pozos producen con altas presiones, estas presiones pueden algunas veces ser usadas para proveer energía a las plantas de procesamiento de gas.

La longitud, presión de operación, diámetro y gastos de la línea de descarga de los pozos de gas depende de la capacidad de la producción de los pozos, el tipo de gas producido las condiciones de operación de la planta, la localización de la planta y otros  $factors<sup>(58)</sup>$ .

### **4.2.2.** TRANSMISIÓN Y DISTIBUCIÓN DE GAS

Desde las instalaciones de deshidratación y endulzamiento de los campos, el gas natural entra a los sistemas de tuberías de transmisión de gas para moverlo a las grandes industrias y las ciudades donde este es distribuido a negocios individuales, fabricas o residencias. La distribución a los usuarios finales es manejada por empresas que toman custodia del gas desde las tuberías de transmisión y distribución de éste, a través de pequeñas tuberías para clientes individuales.

Los sistemas de transmisión de gas pueden cubrir grandes extensiones geográficas y pueden ser de varios cientos de millas o más. Las líneas de transmisión de gas operan en presiones relativamente altas. Los compresores han llegado a ser proveedores de energía para las líneas para mover el gas a través de la tuberías. Las estaciones de compresión se requieren en un número de puntos a lo largo de la línea

para mantener la presión requerida. La distancia entre los compresores varía dependiendo del volumen del gas, el diámetro de la línea y otros factores. La capacidad del sistema puede a menudo ser incrementada por la adición de compresores en una más de estas estaciones de compresión, o por la construcción de una estación de compresión adicional. El diámetro entre la estación varía sobre un amplio rango, pero muchas estaciones incluyen varios miles de HP's en una estación.

Las líneas de transmisión de gas están hechas de acero y van enterradas, las secciones individuales de la tubería están unidas por soldadura, la tuberia está externamente cubierta y protegida contra corrosión, los rangos de diámetro de tubería son tan grandes como 48 pg de diámetro. Los volúmenes manejados para sistemas individuales, como es el caso de las líneas de crudo varia ampliamente. La operación de un sistema de transmisión de gas. que mueva el gas sobre una gran área geográfica, contiene varias estaciones de compresión y otras instalaciones, lo cual hace que su control de operación sea complejo. Los sofisticados sistemas de computación permiten la operación de tuberías para librar los volúmenes requeridos y para minimizar las malas funciones de los sistemas. Las necesidades del cliente cambian frecuente y rápidamente, el control de las tuberías de gas natural puede ser siempre más complejo que la operación de una línea de crudo.

### 4.3. FLUJO PERMANENTE DE REDES DE TUBERÍAS

Los sistemas de transporte de gas frecuentemente están conectados a una red, el flujo a través del cual es casi siempre transitorio o no permanente. El diseño y los problemas de control de operación, sin embargo, pueden ser resueltos razonablemente asumiendo el flujo en régimen permanente. El modelo básico considera que un sistema de transporte es una red de tuberías con dos elementos básicos: nodos y elementos que conectan los nodos (conectores). Los nodos son definidos como los puntos donde las tuberías inician o terminan, o aquellos puntos donde se suministra o extraé gas. Las redes también incluyen compresores. válvulas y reguladores de presión, en los cuales también existen cambios en el flujo, a través de ellos.

Antes de construir un modelo de la red de gas es necesario describir el modelo matemático para la red individual. Estos modelos (ecuaciones de flujo) son esencialmente funciones o relaciones de presión y gastos, tanto para tuberías, compresores, válvulas y reguladores de presión, tal como se describió en los capítulos anteriores.

Con estas ecuaciones para simular los componentes de un sistema de transporte de gas, el modelo puede construirse usando la analogía de las leyes de Kirchhoff para el flujo de electricidad en redes eléctricas, aplicado al flujo de gas en redes de trasporte. De acuerdo con la primera ley de Kirchhoff, la suma algebraica del flujo de gas que entra y que abandona algún nodo es igual a cero, donde *m* es igual al número de conectores.

$$
\sum_{i=1}^{m} q_i = 0 \tag{4.1}
$$

Para la segunda ley de Kirchhoff, la suma algebraica de las caídas de presión alrededor del circuito es cero. De esta manera, si *m* es el número de conectores en el circuito, entonces para un sistema de tuberías con alta presión tenemos lo siguiente:

$$
\sum_{i=1}^{m} (P_i^2 - P_2^2) = 0
$$
 (4.2)

Y para un sistema de tuberías para baja presión tenemos:

$$
\sum_{i=1}^{m} (P_i - P_2) = 0 \tag{4.3}
$$

Un sistema de transporte puede ser un circuito, o contener uno o más circuitos. La aplicación de las ecuaciones desarrolladas se debe describir para cada uno de estos sistemas.

### 4.3.1. MODELOS MATEMÁTICOS DE REDES DE GAS

Para simular un sistema de transporte de gas, es necesario contar con un modelo que permita predecir el comportamiento del sistema bajo diversas condiciones de flujo. El modelo permitirá diseñar y optimar un sistema de redes de gas y poder manejar la cantidad de gas requerida a las presiones establecidas o viceversa.

### 4.3.1.1.MODELO DE HAIN (SISTEMAS EN SERIE)

Los sistemas en serie, son definidos como aquellos donde los conectores unidos por nodos no forman circuitos cerrados tal como se presenta en la Figura 4.2, los cuales son n tubos y  $n+1$  nodos. El gas se suministra a través del nodo 1 y entra en los i nodos, para  $j = 2, 3, \ldots n+1$ .

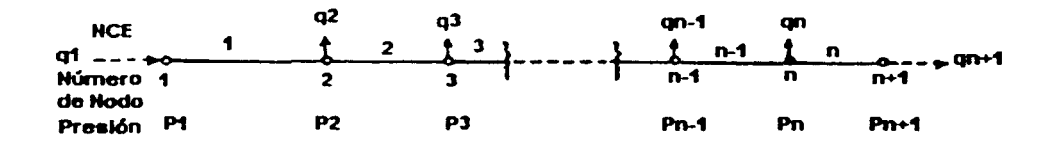

Figura 4.2. Sistema de nodos y conectores en serie<sup>(19)</sup>.

Si una de las presiones en los nodos inicial o final, presión a la entrada o a la salida está dada, los otros serán calculados para un conjunto de parámetros de la tuberia y gastos dentro y fuera de los nodos, entonces el procedimiento de cálculo es muy confiable. Si la presión de entrada es conocida la presión en un nodo j puede ser calculada usando la ecuación (2.20) para el flujo en tuberías y esta puede expresarse como:

$$
q = k_r (P_t^2 - P_2^2)^{0.5} E \tag{4.4}
$$

donde:

$$
k_{f} = 0.098383 \left(\frac{T_{sc}}{\rho_{sc}}\right) \left(\frac{1}{f}\right)^{0.5} d^{2.5} \left(\frac{1}{\gamma_{g} ZTL}\right)^{0.5}
$$
 (4.5)

Sumando todas las otras tuberías aplicables en el sistema tenemos:

$$
P_j^2 = P_i^2 - \sum_{i=1}^{j-1} k_n q_i^2
$$
 (4.6)

donde  $j = 2, 3, ..., n, n+1$ .

De manera similar, si la presión de salida  $P_{n+1}$  es conocida, la ecuación que se utiliza es:

$$
P_j^2 = P_{n+1}^2 - \sum_{i=j}^n k_{\bar{n}} q_i^2
$$
 (4.7)

donde  $j = n, n+1, \ldots, 2, 1$ .

El problema reúne un tipo de solución de ensayo y error, el máximo gasto a través de la línea en la salida (nodo  $n+1$ ) es el deseado para un conjunto dado de presiones y gastos dentro. fuera y a través de los nodos. Hain en 1968 describe un procedimiento eficiente para solucionar este problema:

- 1. Suponer el gasto máximo de la tubería,  $q<sub>f</sub>$ . El subíndice 1 indica que esta es una primera aproximación.
- 2. Calcular el gasto para cada tubería *q,* usando la ecuación (4.1).
- 3. Usando la ecuación (4.6), calcular la presión de salida del sistema,  $P_{n+1}$ .

4. Si  $(P_{n+1})^2$  difiere de la presión de salida dada  $(P_2)$  para un valor mayor que se estableció en la tolerancia, entonces se corrige el gasto para la tubería individual, determinada en el punto dos, usando:

$$
q_1^{(2)} = q_1^1 + \Delta q \tag{4.8}
$$

donde:

$$
\Delta q = \frac{(P_{n+1}^{\dagger})^2 - P_{n+1}^2}{2\sum_{i=1}^n k_i q_i^{(i)}}
$$
(4.9)

## 5. Repetir los puntos 3 y 4 hasta que se alcancé una convergencia con una tolerancia especificada.

En el punto 4,  $\Delta q$  llega a ser más compleja para sistemas de flujo con una gran variedad de conectores, por lo que Hain da la siguiente corrección para una tubería o linea que contiene una estación de compresión:

$$
\Delta q = \frac{\left| \left( P_{n+1}^{\dagger} \right)^2 - P_{n+1}^2 \right| 2}{\left[ \left( P_{2}^2 \right)_{c} - \left( P_{1}^2 \right)_{c} \right] q_c + \sum_{i=1}^{n} k_{i} q_i^{(i)}} \tag{4.10}
$$

Donde  $(P_1)_c$ ,  $(P_2)_c$  es igual a la presión de succión y de descarga del compresor, respectivamente.

### 4.3.1.2. MODELO DE HARDY - CROSS (SISTEMAS EN CIRCUITO)

Existen dos tipos de sistemas en circuito: circuito sencillo y circuitos múltiples (Figura 4.3).

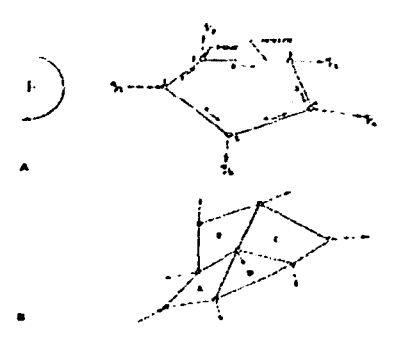

Figura 4.3. Sistema de nodos *y* conectores en circuito'*19'.* 

Hardy - Cross en 1936 estableció la primera solución para sistemas en circuitos en baja presión, el cual más tarde se extendió a sistemas de alta presión por Hain en 1968.

Si se considera un sistema de circuito sencillo (ver Figura 4.3 parte A), en un problema tlpico el gasto y la presión para el nodo 1 son conocidos, y este es requerido para encontrar el gasto y la presión en todos lo demás nodos. Para un sistema de circuito (ver Figura 4.3 parte 8), el elemento de dirección es muy importante, esto debido a que establece en la dirección de las manecillas del reloj el flujo positivo, y en sentido contrario como negativo.

El problema requiere un esquema de solución de ensayo y error. Para esto se considera un valor inicial para el flujo en la tubería 1. Si este valor se asume *U1,* difiere del gasto real por  $\Delta q$ , entonces para la ley de los nodos 4.1 ó 4.2 para flujo en régimen permanente se propone:

$$
\sum_{i=1}^{n} k_n (q_i^{(1)} + \Delta q) q_i^{(1)} + \Delta q = 0
$$
\n(4.11)

donde *n* es igual al número de tuberías en el sistema de circuito simple.

Resolviendo la ecuación (4.11) para  $\Delta q$ , y considerando que  $\Delta q \ll q_i$  se obtiene:

$$
\Delta q = -\frac{\sum_{i=1}^{n} k_n |q_i^{(i)}| q_i^{(i)}}{2 \sum_{i=1}^{n} k_n |q_i^{(i)}|} \tag{4.12}
$$

El gasto para la siguiente iteración *q;,* es calculado como se presentó en la ecuación (4.8).

Este procedimiento es repetido hasta una iteración  $k$ ,  $\Delta q$  es menor o igual que la tolerancia especificada. Después de obtener el resultado en la *k* - ésima iteración, la presión en el nodo puede ser calculada con la ecuación (4.6) para una red en alta presión.

$$
P_j^2 = P_{n+1}^2 - \sum_{i=1}^{j-1} k_n |q_i^{(k)}| q_i^{(k)}
$$
 (4.13)

para  $j = 2, 3, \ldots, n, n+1$ .

Donde  $k<sub>f</sub>$  es definida por la ecuación (4.5), y la presión en los nodos es calculada usando la ecuación:

$$
P_j = P_t - \sum_{i=1}^{j-1} k_n \, q_i^{(k)} |q_i^{(k)}| \tag{4.14}
$$

Para un sistema de circuito múltiple, una  $\Delta q$  individual es calculado para cada circuito, y la corrección de flujo es hecha para las tuberías circuito por circuito. Una tubería la cual sea común a dos circuitos puede ser manejada de dos maneras:

- i. Corregir el gasto utilizando la corrección del primer circuito, entonces se corrige este otra vez utilizando la corrección para el segundo circuito. De esta manera el gasto es efectivamente corregido dos veces en cada iteración para alguna línea común a dos circuitos. Se nota que el flujo o el gasto en la línea es común y será igual en ambos circuitos. Esto fue sugerido por Cross en 1936.
- ii. Usar la suma de los  $\Delta q$ 's de la tubería que es común como la corrección de flujo efectivo para la tubería. El valor *¿jq* es calculado por la solución de las *n* ecuaciones lineales en las *n* correcciones del gasto incógnitas ( $\Delta q_i$ ) para *i* = 1, .... , n) obtenido utilizando la ecuación (4.8), por cada una de las *n* tuberías en la red. Estos valores entonces son usados para actualizar los gastos de la tubería. El procedimiento es repetido hasta que el sistema alcanza la convergencia. Esto ha sido sugerido por Renouard y Pernelle en 1975.

El método *i* es simple, pero converge lentamente a la solución final y es generalmente ineconómico para grandes sistemas. El método ii desarrollado para superar estos problemas, es aproximadamente correcto y aplicable a redes no tan complejas para las cuales este puede ser bastante preciso, donde no se consideren más que adiciones y extracciones de gas al sistema.

### 4.3.1.3. MODELO DE M. A. STONER <sup>(59) (60)</sup>

Los modelos presentados hasta el momento para el análisis de redes de gas tienen sus limitaciones para no manejar sistemas complejos. Uno de los modelos más generales y usados es el de M. A. Stoner, el cual se maneja para el desarrollo del programa de cómputo en esta tesis. Este modelo se usa para el análisis del diseño y la optimación de las redes de gas. Las bases matemáticas en las que se apoya dicho modelo se presentan a continuación.

En un sistema de tuberías de trasporte de gas, con flujo en régimen permanente en una sola fase, se debe satisfacer la ley de la conservación de la masa en cada uno de sus nodos, la cual establece que la suma algebraica de los gastos que entran o salen de un nodo a través de los conectores, más el gasto que se proporciona o extrae del sistema a través de ese nodo, debe ser igual a cero, es decir:

$$
F_i = \sum_{j, (ij) \in C} S_{ij} q_{ij} + Q_i = 0 \dots \dots \dots \quad i \in N
$$
 (4.15)

Donde,  $S_{ij}$  es una variable que indica el sentido de flujo, por convención  $S_{ij} = 1$ cuando el flujo es del nodo *i* al nodo *j* y S<sub>ij</sub> = -1 en caso contrario;  $q_{ij}$  es el gasto de gas que pasa a través del conector de los nodos *i, j; Q;* es un término que indica fa adición o extracción de masa al sistema a través del nodo y la notación  $j(i) \in C$  representa todos los nodos relacionados con el nodo *i.* Estas ecuaciones establecen simplemente que la masa que entra al nodo es igual a la masa que sale y describen convenientemente fa interacción de los diferentes elementos del sistema.

Para cada tipo de conectores, pueden asociarse ecuaciones que relacionen el gasto, qlj, con la presión de fluido en los extremos del conector, nodos *i* j. Las ecuaciones que representan este tipo son las ya vistas para tuberías, compresores, válvulas y reguladores de presión.

Al sustituir dichas ecuaciones en fa primera ecuación dependiendo del tipo de conector y del sistema que se tenga, se obtienen fas ecuaciones de balance en los nodos en términos de la presión del fluido. de los gastos externos del sistema y del coeficiente de transmisión del conector.

Cuando el sistema está balanceado, *F;* será cero y los gastos externos, también estarán balanceados. asi:

$$
\sum_{i \in N} Q_i = 0 \tag{4.16}
$$

Ahora el problema consiste en determinar un conjunto de valores  $Q_i$ ,  $P_i$ , H $P_{ii}$  para toda *i* en cada nodo y un conjunto de d;¡, L;¡ y para todo j I (i}) en los conectores que satisfagan las ecuaciones nodales del balance de materia.

Bajo ciertas condiciones. es posible resolver un sistema de N ecuaciones para N incógnitas. En este caso se tienen N ecuaciones con M incógnitas (N < M). por lo que se requiere asignar valores a P variables  $(P = M - N)$ , quedando N variables con incógnitas. La asignación de valores debe hacerse de tal modo que las ecuaciones resultantes sean linealmente independientes. Como la suma algebraica de los gastos exteriores debe ser igual a cero, si se desean fijar los gastos, estos deben cumplir con lo anterior, en caso contrario al menos un gasto debe quedar como incógnita en cuyo caso el modelo balancea los gastos externos, ya que la ecuación anterior es linealmente dependiente de la N ecuaciones generadas por la primera ecuación.

### **4.3.1.3.1.** SOLUCIÓN AL SISTEMA DE ECUACIONES

Las ecuaciones resultantes al aplicar la ecuación (4.15) a cada uno de los nodos, proporcionan un sistema de ecuaciones simultaneas no lineales. Uno de los mejores métodos para resolver este tipo de sistemas es el procedimiento iterativo de Newton - Raphson, propuesto por Stoner para la solución de este. Debido a que es un método iterativo. es necesario proporcionar valores iniciales supuestos a las incógnitas. Usando estos valores como base, el método proporciona un conjunto de correcciones que, sumadas a los valores anteriores, harán que estos se acerquen a la solución del sistema. Las iteraciones se continúan hasta que los valores calculados de las incógnitas satisfagan el conjunto de ecuaciones no lineales dentro de cierta tolerancia.

Considerando a manera de explicación un sistema de N ecuaciones no lineales del tipo F<sub>i</sub> (x<sub>1</sub>, x<sub>2</sub>, ...., x<sub>N</sub>) = 0 para *i* = 1, 2, ....., N, con incógnitas x<sub>1</sub>, x<sub>2</sub>, ...., x<sub>N</sub>. El valor de las incógnitas al nivel de iteración  $k + 1$  esta dado por:

- . ·- ... -· **4. TEoNA DE ftEl>ES DE GAS\_ 127** 

(4.19)

$$
x_i^{k+1} = x_i^k + \Delta x_i^{k+1}
$$
 (4.17)

en donde el vector de corrección  $\vec{\Delta x}$ , se obtiene mediante la solución del sistema de ecuaciones no lineales siguientes:

$$
\sum_{i=1}^{N} \left( \frac{\partial F_i}{\partial x_i} x_i^{k+1} \right) = -F_j \left( x_i^k, x_2^k, \dots, x_N^k \right)
$$
\n(4.18)

para *i* = 1, 2, ......, *N*.

El cual se puede expresar en forma matricial como:

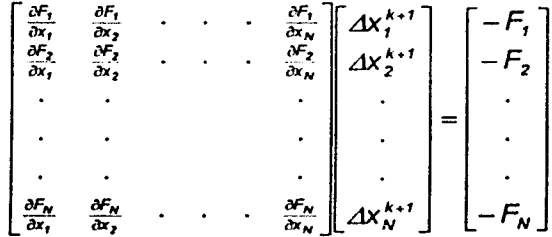

Las derivadas parciales corresponden a los conectores, y éstos pueden ser: tuberlas, compresores, válvulas y reguladores de presión dependiendo del sistema en estudio, éstas se tomaran de las ecuaciones de flujo descritas para cada uno de los componentes. de los capítulos 2 y 3.

En el nodo la derivada con respecto al gasto es:

$$
\frac{\partial F_i}{\partial \mathbf{Q}_i} = 1 \tag{4.20}
$$

**128 ANÁLISIS DE SENSIBILIDAD PARA REDES DE RECOLECCIÓN, TRANSlmSIÓN Y DISTRIBUCIÓN DE GAS NAT'UftAI..**  $\forall \lambda$ - Jande 1760, 17 : 19 Namble 10 12 (10 12 14  $\lambda$  12 15 15  $\lambda$  ),  $\lambda$  ),  $\lambda$  ,  $\lambda$  ,  $\lambda$  ,  $\lambda$  ,  $\lambda$  ,  $\lambda$  ,  $\lambda$  ,  $\lambda$  ,  $\lambda$  ,  $\lambda$  ,  $\lambda$  ,  $\lambda$  ,  $\lambda$  ,  $\lambda$  ,  $\lambda$  ,  $\lambda$  ,  $\lambda$  ,  $\lambda$  ,  $\lambda$  ,  $\lambda$  ,

$$
\frac{\partial F_i}{\partial Q_i} = 0 \tag{4.21}
$$

Para tuberías, derivando la ecuación (2.20), para a  $P_i$  y  $P_j$  respectivamente tenemos:

$$
\frac{\partial F_i}{\partial P_i} = -\sum_{j \neq (i,j) \in M} \frac{\partial F_j}{\partial P_i}
$$
(4.22)

$$
\frac{\partial F_i}{\partial P_j} = -2nC_{ij}P_j(P_i^2 - P_j^2)^{n-1}
$$
\n(4.23)

$$
\frac{\partial F_i}{\partial P_j} = -2nC_y P_j (P_i^2 - P_j^2)^{n-1}
$$
\n(4.24)

La ecuación (4.23) es para sistemas de alta presión *y* la ecuación (4.24) es para sistemas de baja presión.

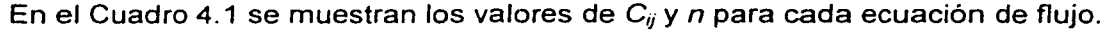

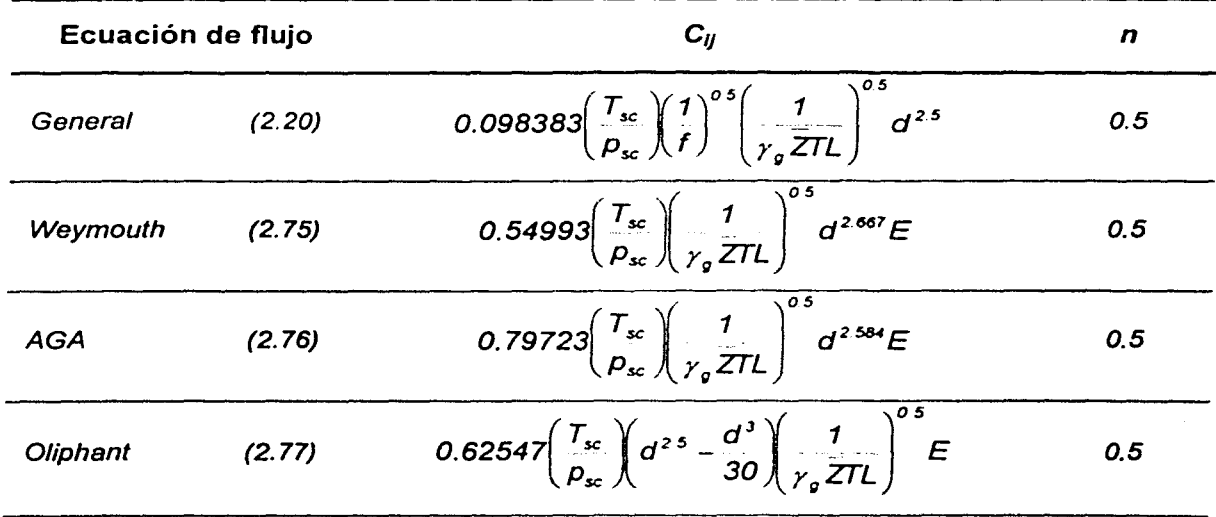

**Cuadro 4.1.** Valores de C<sub>i</sub> y n para cada ecuación de flujo en tuberías, continúa ...

| Ecuación de flujo            |        | $\boldsymbol{C}_{ii}$                                                                                                    | n      |
|------------------------------|--------|----------------------------------------------------------------------------------------------------|--------|
| Pole<br>(baja presión)       | (2.78) | 617.7 $\left(\frac{T_{sc}}{p_{sc}}\right)\left(\frac{1}{f}\right)^{0.5}\left(\frac{1}{\gamma_{c}TL}\right)^{\gamma_{c}}d^{2.5}E$                               | 0.5    |
| Spitzglass<br>(alta presión) | (2.80) | 0.92555 $\left(\frac{T_{sc}}{\rho_{sc}}\right)\left(\frac{1}{f}\right)^{0.5}\left(\frac{1}{r_{-}ZTL}\right)^{0.5}d^{2.5}E$                                     | 0.5    |
| Spitzglass<br>(baja presión) | (2.82) | 0.0675 $\left(\frac{T_{sc}}{D}\right){\left(\frac{1}{f}\right)}^{0.5}\left(\frac{1}{\gamma_{c}T_{L}}\right)^{0.5}P_{ATM}^{0.5}d^{2.5}E$                        | 0.5    |
| Panhandle A                  | (2.84) | 0.5392<br>$0.56334\left(\frac{T_{sc}}{P_{sc}}\right)^{1.0788}\left(\frac{1}{\gamma_{c}^{0.853}\overline{ZTL}}\right)^{0.7}$<br>$d^{2.6182}E$                   | 0.5392 |
| Panhandle B                  | (2.86) | $0.93935\left(\frac{T_{sc}}{p_{sc}}\right)^{1.02}\left(\frac{1}{\gamma_{c}^{0.961}\overline{ZTL}}\right)^{1.01}d^{2.53}E$                                      | 0.51   |
| Colebrook                    | (2.90) | $0.04918 \left(\frac{T_{sc}}{p_{sc}}\right) \left(\frac{1}{f}\right)^{0.5} \left(\frac{1}{\gamma \overline{ZII}}\right)^{0.5} d^{2.5}E$                        | 0.5    |
| IGE - 3<br>(baja presión)    | (2.93) | $0.06922\left(\frac{T_{sc}}{D_{sc}}\right)\left(\frac{1}{f}\right)^{0.5}\left(\frac{1}{r_{sc}}\right)^{0.5}d^{2.5}E$                                           | 0.5    |
| $IGE - 3$<br>(presión media) | (2.96) | $0.04915 \left(\frac{T_{sc}}{p_{sc}}\right) \left(\frac{1}{f}\right)^{0.5} \left(\frac{1}{r_{c} 2TL}\right)^{0.5} d^{2.5}E$                                    | 0.5    |
| IGT                          | (2.97) | $0.39825\left(\frac{T_{\rm sc}}{p_{\rm sc}}\right)\left(\frac{1}{\mu^{0.111}}\right)\left(\frac{1}{\gamma^{0.8}\pi\Gamma}\right)$<br>$d^{2.667}E$              | 0.556  |
| Muller<br>(alta presión)     | (2.98) | 0.33718 $\left(\frac{T_{sc}}{\rho_{sc}}\right)\left(\frac{1}{\mu^{0.15}\gamma_{c}^{0.425}}\right)\left(\frac{1}{ZTI}\right)^{0.575}d^{2.725}E$                 | 0.575  |
| Muller<br>(baja presión)     | (2.99) | $0.50225\left(\frac{T_{sc}}{\rho_{sc}}\right)\left(\frac{1}{\mu^{0.15}\gamma_{c}^{0.425}}\right)\left(\frac{1}{TL}\right)^{0.575}\rho_{ATM}^{0.575}d^{2.725}E$ | 0.575  |

Cuadro 4.1. Valores de C<sub>i</sub> y n para cada ecuación de flujo en tuberías.
130 ANÁLISIS DE SENSIBILIDAD PARA REDES DE RECOLECCIÓN, TRANSMISIÓN Y DISTRIBUCIÓN DE GAS NATURAL

Para los compresores, las derivadas parciales con respecto a Hp<sub>ij</sub>, P<sub>i</sub>, P<sub>i</sub> de las ecuaciones (3.26), (3.27) y (3.31) son las siguientes respectivamente:

$$
\frac{\partial F_i}{\partial H p_{ij}} = 329.815 \frac{T_b}{P_b T_s Z_s} \frac{K - 1}{K} \frac{1}{R_c^{\frac{K - 1}{c}} - 1} E_c
$$
 (4.25)

$$
\frac{\partial F_i}{\partial P_i} = -329.815 H p T_b \left(\frac{K-1}{K}\right)^2 E_c
$$
 (4.26)

$$
\frac{\partial F_i}{\partial P_j} = -329.815 H p T_b \left(\frac{K-1}{K}\right)^2 R_c^{\frac{K-1}{K}} \frac{1}{P_j \left(R_c^{\frac{K-1}{K}} - 1\right)^2} E_c
$$
 (4.27)

ay lay

$$
\frac{\partial F_i}{\partial H p_{ij}} = 0.001 \frac{1}{k_i R_c^{k_i} - k_j} E_c
$$
 (4.28)

$$
\frac{\partial F_i}{\partial P_i} = -0.001 H p k_1 k_2 R_c^{k_2} \frac{P_i}{(k_1 R_c^{k_2} - k_3)^2} E_c
$$
 (4.29)

$$
\frac{\partial F_i}{\partial P_j} = -0.001 H p k_z k_z R_c^{k_z} \frac{1}{P_j (k_z R_c^{k_z} - k_z)^2} E_c
$$
 (4.30)

$$
\frac{\partial F_i}{\partial H p_{ij}} = 1000 \frac{(R_c + R_c J_c)(0.97 - 0.3 R_c)}{R_c (5.16 + 124 \log R_c)} E_c
$$
 (4.31)

$$
\frac{\partial F_i}{\partial P_i} = 1000 Hp
$$
 0.013+0.026logR<sub>c</sub> +  $\frac{52237}{P_i} + \left[\frac{-14.608 + 37.2 \log R_c}{P_i} + 0.004\right]R_c$   
(5.16+124logR<sub>c</sub>)<sup>2</sup>

$$
\frac{\partial F_i}{\partial P_i} = 1000Hp
$$
 0.0032 +  $\frac{52237}{P_i}$  0.011 +  $\frac{14608 + 37.2 \log R_e}{P_i}$  - 0.0081840gR<sub>e</sub>  
(5.16 + 124 \log R<sub>e</sub>)<sup>2</sup> (4.33)

4. TEORÍA DE REDES DE GAS 131

Para las válvulas, las derivadas parciales con respecto a P<sub>i</sub>, P<sub>i</sub> de las ecuaciones  $(3.35)$ ,  $(3.36)$  y  $(3.37)$  son las siguientes respectivamente:

$$
\frac{\partial F_i}{\partial P_i} = 0.654 \frac{C_g}{C_i} \left(\frac{T_b}{\gamma_g T_i}\right)^{0.5} \left[P_i \left(P_i - P_j\right)\right]^{-0.5} \left(2P_i - P_j\right) E_V \tag{4.34}
$$

$$
\frac{\partial F_i}{\partial P_j} = -0.654 \frac{C_g}{C_i} \left(\frac{T_b}{\gamma_g T_t}\right)^{0.5} \left[P_i \left(P_i - P_j\right)\right]^{-0.5} \left(P_i \right) E_v \tag{4.35}
$$

$$
\frac{\partial F_i}{\partial P_i} = 487.868d^2 \left( \frac{1}{F_k \gamma_g T_i} \right)^{0.5} \left[ P_i \left( P_i - P_j \right) \right]^{-0.5} \left( 2P_i - P_j \right) F_v \tag{4.36}
$$

$$
\frac{\partial F_i}{\partial P_i} = -487.868d^2 \left(\frac{1}{F_k \gamma_g T_i}\right)^{0.5} [P_i (P_i - P_j)]^{0.5} (P_i) E_v
$$
\n(4.37)

$$
\frac{\partial F_i}{\partial P_i} = 16.308C_v \left(\frac{1}{r_g T_i Z}\right)^{0.5} \left[P_i \left(P_i - P_j\right)\right]^{-0.5} \left(2P_i - P_j\right) E_v \tag{4.38}
$$

$$
\frac{\partial F_i}{\partial P_i} = -16.308C_v \left(\frac{1}{\gamma_g T_i Z}\right)^{0.5} [P_i (P_i - P_j)]^{0.5} (P_i) E_v
$$
\n(4.39)

Para los reguladores, las derivadas parciales con respecto a P<sub>i</sub>, C<sub>v</sub> de las ecuaciones 3.38, 3.39 y 3.40 son las siguientes respectivamente:

432 ANALISIS DE SENSIBILIDAD PARA REDES DE RECOLECCIÓN, TRANSMISIÓN Y DISTRIBUCIÓN DE GAS NATURAL •• .<br>132 ANALISIS DE SENSIBILIDAD PARA REDES DE RECOLECCIÓN, TRANSMISIÓN Y DISTRIBUCIÓN DE GAS NATURAL •• .

$$
\frac{\partial F_i}{\partial P_i} = C_0 \left(\frac{520}{\gamma_g T_i}\right)^{0.5} \left[0.5 R_c \left(\frac{P_i}{P_i - P_j}\right)^{0.5} \cos\left(\frac{59.64 C_g}{C_v}\left(\frac{P_i - P_j}{P_i}\right)^{0.5}\right) + \text{sech}\left(\frac{59.64 C_g}{C_v}\left(\frac{P_i - P_j}{P_i}\right)^{0.5}\right)\right]
$$
(4.40)

$$
\frac{\partial F_i}{\partial C_{\mathsf{vi}}} = -\frac{59.64 C_g^2}{C_{\mathsf{v}}^2} \left(\frac{520}{\gamma_g T_t}\right)^{0.5} \frac{\left(P_i - P_j\right)^{0.5}}{P_i^{0.5}} \cos\left(\frac{59.64 C_g}{C_{\mathsf{v}}}\frac{\left(P_i - P_j\right)^{0.5}}{P_i^{0.5}}\right) \tag{4.41}
$$

$$
\frac{\partial F_i}{\partial P_i} = 16.308 C_v (2P_i - P_i) \left( \frac{1}{\gamma_g T_i Z P_i (P_i - P_j)} \right)^{0.5}
$$
 (4.42)

$$
\frac{\partial F_i}{\partial C_{\mathbf{v}}} = 32.616 \left( \frac{P_i (P_i - P_j)}{\gamma_{\mathbf{g}} T_i Z} \right)^{0.5}
$$
 (4.43)

$$
\frac{\partial F_i}{\partial P_i} = 21.767C_v \left( \frac{0.357K}{\gamma_g T_i Z} \right) \tag{4.44}
$$

$$
\frac{\partial F_i}{\partial P_i} = 21.767 P_i \left( \frac{0.357 K}{r_o T_i Z} \right)
$$
 (4.45)

La ecuaciones anteriores son las derivadas parciales para cada una de las incógnitas dentro del sistema, estas forman el Jacobiano (ecuación (4.19)), para resolver el sistema de ecuaciones.

Se ha observado que el método de Newton - Raphson reduce un problema no lineal a un procedimiento iterativo que involucra en cada iteración la solución de un sistema lineal. Sin embargo, como sucede en cualquier procedimiento iterativo, la convergencia del método está sujeta a la selección inicial de los valores de las incógnitas, entre mejor sea esta selección el método convergerá a la solución en forma más rápida.

Existen métodos en la literatura de esquemas para evitar la divergencia y acelerar la convergencia del método. El esquema propuesto por Stoner se encontró efectivo en la mayoría de los casos.

Con el uso de estos esquemas generalmente se obtiene la convergencia en un tiempo adecuado y la mayoría de los casos de divergencia son ocasionados por tratar de simular casos irreales de sistemas de transporte. Sin embargo, si el sistema en estudio no presenta casos como el anterior y se llegara a tener algún problema de convergencia con este método, puede probarse el esquema propuesto por Stoner.

De acuerdo con el procedimiento, se nota que en cada iteración se tienen que resolver un sistema de N ecuaciones, lo cual limita su aplicación manual a sistemas menores de 7 nodos. Para sistemas mayores la solución se debe obtener con el auxilio de una computadora, pero además se requiere mucho tiempo de máquina si la inversión de la matriz Jacobiana se lleva a cabo aplicando métodos convencionales debido a que la matriz resultante es una matriz dispersa y su estructura no varia durante el proceso iterativo.

Debido a estas observaciones, para evitar dicha limitación se propone el método de solución "Gradientes Conjugados" para la solución del sistema lineal. Éste es uno de los procesos iterativos más interesantes para resolver sistemas de ecuaciones lineales propuesto por Hestenes y Stiefel. Realmente el método es bastante preciso, ya que el proceso iterativo proporciona la solución exacta del sistema en la  $n -$ ésima iteración, siempre que las operaciones aritméticas se lleven a cabo sin errores de redondeo<sup>(61)</sup>.

Dado el sistema.de ecuaciones de la ecuación (4.19) la podemos expresar de la siguiente manera:

 $\vec{J} \vec{\Delta x} = \vec{F}$ 

(4.46)

#### ,. . **134 ANÁLISIS DE SENSIBILIDAD PARA REDES DE RECOLECCIÓN. TRANSMISIÓN Y DISTRIBUCIÓN DE GAS NATURAL**

Se define un primer vector residuo, *r<sup>(1)</sup>, y un vector v<sup>(1)</sup> de la manera siguiente:* 

$$
\vec{r}_i^{(1)} = \vec{F}_i - \vec{J} \vec{\Delta x}_i \tag{4.47}
$$

$$
\vec{v}_i^{(1)} = \vec{r}_i^{(1)} \tag{4.48}
$$

A partir de estos vectores se continua la solución usando las expresiones siguientes:

$$
\alpha^{(1)} = \frac{\vec{v}_i^{(1)T} - \vec{v}_i^{(1)}}{\vec{v}_i^{(1)T} - \vec{v}_i^{(1)T}}
$$
(4.49)

$$
\Delta x_i = \Delta x_i + \alpha^{(i)} \vec{v}_i
$$
 (4.50)

$$
\vec{r}_1^{(l+1)} = \vec{r}_1^{(l)} - \alpha^{(l)} \vec{J} \vec{v}_1^{(l)}
$$
(4.51)  

$$
\beta^{(l)} = \frac{\vec{v}_i^{(l)T} \vec{J} \vec{r}_i^{(l+1)}}{\vec{v}_i^{(l)T} \vec{J} \vec{v}_i^{(l)}}
$$
(4.52)

$$
\vec{v}_i^{(i+1)} = \vec{r}_i^{(i+1)} - \beta^{(i)} \vec{v}_i^{(i)}
$$
(4.53)

- 파일~ 2014 - 오늘 10 km #40 #40 m #60 m

donde  $j = 1, 2, 3, \ldots$ , n-ésima iteración para resolver el sistema lineal de ecuaciones.

Una vez obteniendo la solución, el vector  $\overline{\Delta x}$ , se sustituye en la ecuación (4.17) y se continúa con el proceso de Newton - Raphson, hasta que se llega a un valor de

<u>ابست بين</u>

fas incógnitas, donde se cubra una cierta tolerancia establecida para la solución del sistema de ecuaciones no lineales.

#### 4.4. DISEÑO DE UNA RED DE GAS

Entre los muchos objetivos de una empresa de gas natural esta el de encontrar el análisis de diseño, operación, modernización *y* optimación de los sistemas de producción, transporte *y* distribución de gas natural, en ese orden para prever mejores condiciones de seguridad, eficiencia *y* oportunidad, sin olvidar la protección al medio ambiente *y* sociedad.

Esto resulta de gran importancia para cuantificar una metodologia para fa planeación del comportamiento *y* del desarrollo de la infraestructura de producción *y*  transporte actual *y* futura, considerando los requerimientos operacionales *y* fa calidad que demandan las prácticas de ingeniería.

La utilización de simuladores de transporte de gas, para analizar todas estas opciones, son una herramienta invaluable que combinada con fas mejores prácticas de ingeniería permiten predecir con ahorro de tiempo, las modificaciones necesarias para ajustar fa nueva filosofía del análisis de un red de gas, sin poner en riesgo fas instalaciones.

Los resultados del modelado son complementados con un análisis económico en orden para encontrar la mejor alternativa para resolver una situación en particular. La información obtenida es archivada *y* ordenada para justificar los nuevos proyectos y las inversiones que estos requieren $<sup>(62)</sup>$ .</sup>

En el diseño de fa red de gas se consideran tres aspectos fundamentales siguientes $<sup>(63)</sup>$ :</sup>

# **<sup>136</sup>ANl.LISIS DE SEHSamUDAD PARA REDES DE RECOLECCIÓN, TAAHSlllSIÓN Y DISTNBUCIÓN DE GAS NATUAAL** .. "" ~ ~ . .. - . . ~ ... - -- "-

- i) Aspecto económico. Representa siempre el carácter fundamental de cualquier proyecto. Por lo general, los problemas se reducen a fijar todas las posibles variables, como son el volumen, la longitud de las tuberías, las presiones de operación, para determinar como variable única el diámetro, que aparte de tener que ser el más adecuado para el volumen *y*  presiones de operación que se hayan elegido, debe satisfacer en último caso la condición de ser el más económico, es decir, el de mínimo espesor de pared.
- ii) Aspecto social. Tiene validez únicamente en aquellos paises que, como México, han afirmado que los hidrocarburos son una riqueza nacional *y* en esa calidad, debe beneficiar a la nación antes que a particulares, de manera que bajo el control nacional se pueda establecer el justo desarrollo industrial necesario para el país. Desde este punto de vista, se proyecta una red de gas para proporcionar un beneficio colectivo, fomentar el desarrollo de la industria y crear simultáneamente nuevas fuentes de trabajo.
- iii) Aspecto técnico. Debe considerar para el diseño de una red de gas lo siguiente: características físicas y químicas del gas. máximas presiones de operación permisibles en condiciones normales de flujo, condiciones base o estándar de operación, velocidad del flujo de gas en las tuberías y componentes que pueda tener el sistema.

#### **4.4.1.** COMPOSICIÓN DEL GAS

Un primer paso en el diseño de tuberías de gas o compresores de gas es un análisis del flujo de gas a ser transportado o comprimido. Como éste viene del pozo del gas y es transportado a través de las redes, el gas natural es una mezcla de varios componentes hidrocarburos y no - hidrocarburos. En puntos diferentes en un sistema

de gas la cantidad de cada componente cambia por instancias, en la línea de flujo del pozo, el flujo de gas puede contener grandes cantidades de líquidos, los componentes pesados. Para grandes volúmenes de estos componentes pesados pueden ser removidos en la planta de procesamiento de gas, así el gas en las líneas de transmisión de gas es de una composición muy diferente.

. . . . . .. .. ~· ~ ' . . . , - .....

El metano compone en gran parte el flujo de gas natural, pero las cantidades significantes de etano y propano pueden también estar presentes, así como cantidades menores de butano, pentano y componentes pesados. También se presentan pequeñas cantidades de nitrógeno, bióxido de carbono, ácido sulfhídrico y agua.

Cada uno de estos componentes tienen propiedades físicas diferentes, el uso de la propiedades físicas de un componente sencillo en cálculos que involucran un mezcla, darán resultados incorrectos. Por lo tanto, es necesario calcular las propiedades físicas de la mezcla antes de conocer el comportamiento de flujo u otros cálculos. La gravedad especifica de la mezcla, por ejemplo, se necesita en las ecuaciones de flujo de gas. Otras propiedades se requieren para otros diseños, incluyendo la relación de calores específicos, la presión y temperatura reducidos y el valor calorífico.

La cantidad de cada componente en el flujo de gas puede ser determinada usando varios instrumentos, como el espectrómetro de masa, el análisis infrarrojos o a través de una cromatografía del gas. En la cromatografía del gas, uno de los métodos más comunes, una muestra del gas se pasa a través de una columna con un gas conductor, típicamente helio o aire. Los diferentes componentes del gas salen de la columna en intervalos característicos y detectores en flujo del gas conductor registran la cantidad de cada componente. La información registrada por el cromatógrafo puede mejorar la composición de la mezcla de gas con expresar la cantidad de cada componente como una fracción o porcentaje de la mezcla. La suma de las fracciones de cada componente deber ser igual con 1.

# 138 ANÁLISIS DE SENSIBILIDAD PARA REDES DE RECOLECCIÓN, TRANSMISIÓN Y DISTRIBUCIÓN DE GAS NATURAL

La gravedad específica de una mezcla es la relación del peso molecular de la mezcla entre el peso molecular del aire (M*9* = 28.96), la contribución de cada componente a la gravedad específica de la mezcla es primero encontrar la multiplicación de cada peso molecular de cada componente por la fracción de cada componente en la mezcla, la suma de esta contribución individual es entonces dividida por el peso molecular del aire para obtener la gravedad específica de la mezcla del gas. Otras maneras para determinar la gravedad específica de una mezcla de gas es usar la gravedad específica de los componentes individuales. La gravedad específica de un componente es multiplicada por la fracción de un componente en la mezcla del gas para determinar la contribución de cada componente a la gravedad especifica de la mezcla, entonces estas contribuciones son totalizadas para obtener la gravedad específica de la mezcla.

Otras propiedades de la mezcla de gas pueden estar determinadas en una manera similar por la multiplicación de las propiedades físicas deseadas del componente individual por esta fracción en el flujo de gas, entonces sumando estos productos de la multiplicación. En los Apéndices A, B y C se presentan las ecuaciones para el cálculo de las propiedades pseudocríticas, factor de compresibilidad y viscosidad del gas.

#### 4.4.2. PRESIÓN MÁXIMA DE OPERACIÓN PERMISIBLE, PMOP

Un parámetro importante en el diseño de tuberías es la presión máxima de operación permisible, PMOP. en la cual un diámetro. grado, y peso de un tubo dado puede operar. La determinación de la presión máxima de operación permisible esta en función de cuanto gas puede transportar una tubería y de otros factores que se han fijando y que dependen de las propiedades físicas y químicas de la tubería de acero. Desde los grados. diámetros y pesos estándar de un tubo que son usados normalmente, la presión máxima de operación permisible puede obtenerse de tablas que contienen especificaciones reconocidas. tanto nacional como internacionalmente.

#### **4. TEORÍA DE REDES DE GAS 139**

Estas presiones de diseño han sido determinadas usando una fórmula básica para calcular los esfuerzos producidos por la presión interna del gas en una tubería. La presión de operación permisible para diámetros o grados de tuberías no contenidos en tablas pueden ser calculadas utilizando esta fórmula. Para tuberías de gas en los EUA, por ejemplo, la ecuación incluye factores de diseño que consideran la presencia de soldaduras longitudinales en el tubo, la localización de la tubería relativa en áreas pobladas y temperaturas altamente excesivas. Estos factores abaten la presión de operación permisible, de tal forma que se tenga un margen de seguridad. Con la incorporación de estos factores dentro de la fórmula básica, la fórmula para el diseño de la tubería de acero es:

$$
PMOP = \frac{2t \, SFE_L \, T}{d} \tag{4.54}
$$

Esta ecuación también puede ser utilizada para calcular el espesor de pared de la tubería requerido para una presión de operación y un diámetro dados.

Los factores de tipo de construcción se especifican también en códigos de tuberías para tuberías que atraviesan o van paralelas a las carreteras o vías del tren.

La función del factor de tipo de construcción *F,* es disminuir la presión de operación permisible para un diámetro, peso y grado de una tubería dada como el área de construcción que llega hacer más poblada y la falla de un tubo podrá ser más seria.

Los otros dos factores en la fórmula de presión de diseño también contrarrestan la presión de operación permisible, prevén un margen de seguridad adicional. En primera instancia el factor de junta longitudinal *E,* varía con el tipo de junta usado en la fabricación del tubo para tuberías sin costura y para una tubería longitudinalmente soldada el factor es 1. Cuando la tubería es fabricada mediante otro método de soldadura longitudinal el valor del factor variará entre 0.6 y 0.8, mismo que deberá ser usado para calcular la presión de operación máxima permisible. En segunda instancia,

# 140 ANÁLISIS DE SENSIBILIDAD PARA REDES DE RECOLECCIÓN, TRANSMISIÓN Y DISTRIBUCIÓN DE GAS NATURAL

para el factor debido a la temperatura *T,* para tuberías de acero, este varía de 1 para temperaturas de operación de 250ºF o menos y de 0.867 para una temperatura de operación de hasta 450ºF.

Existen otras especificaciones y limitaciones que pueden aplicar a tuberías a presión. Las limitaciones sobre la presión de operación pueden ser debidas al fluido que se este transportando. Por ejemplo las tuberías que transportan gas LP y los líquidos del gas natural deberán ser operadas a presiones por arriba de la presión de vapor del fluido. La presión de operación es un criterio importante en el diseño de tuberías de C02. En todos los casos las presiones especificadas en códigos y regulaciones aplicadas deben no ser excedida. Y las regulaciones de seguridad de tuberías especificadas por el PPI puntualizan una fórmula de diseño diferente para tuberías plásticas $(64)$ .

#### **4.4.3.** CONDICIONES BASE

Las condiciones base en los cálculos de gas son necesarias para mejorar una medición del gas debido a que el volumen del gas varía con respecto a esta temperatura y presión. La presión y temperatura base están usualmente estipuladas en la adquisición de los contratos de gas y otros documentos. Las condiciones estándar típicas incluyen una presión base de 14.73 lb/pg<sup>2</sup> y una temperatura base de 60°F o 520 ºR.

Como se mencionó anteriormente, el cálculo de las caídas de presión y el gasto, dependen del diámetro de la tubería; el diámetro de la tubería referido, a modelar. depende de las caídas de presión y el volumen. Así esto es a menudo necesario hacer una selección preliminar del diámetro de tubería antes de detallar los cálculos que se hagan sobre el gasto.

#### . 4. TEC>NA DElllEDES **DE GAS \_141**

Conociendo el gasto requerido y asumiendo una caída de presión razonable basada en la experiencia, el diseño experimentado puede elegir un diámetro probable de tubería como un punto inicial. Entonces, la determinación de las caídas de presión y gasto pueden ser hechos asumiendo este diámetro y peso de tubería. Después de haber hecho estos cálculos, un cambio en el diámetro de tubería puede ser necesario para ajustar la presión de operación, o un cambio en el espesor de pared de la tubería puede ser necesario para conocer los requerimientos dictados por la presión de operación.

Usando programas de computo, con esta selección se puede evaluar rápidamente el correcto diseño seleccionado.

#### 4.4.4. VELOCIDAD DEL GAS, *Vg*

Existen varios estudios de campo que recomiendan velocidades para el diseño de tuberías. En muchos de los casos esta recomendación es de gran ayuda, ya que teniendo un control sobre la velocidad se tiene un control sobre la erosión, estratificación de agua o sólidos y patrones de flujo indeseables. Por esto, es necesario tener un diseño considerando la velocidad que lleva el gas dentro de la tubería. El valor máximo que se considera para no llegar a los efectos antes mencionadas es de 65 pies/min o bien, 20 m/seg.

#### 4.4.5. COMPONENTES DEL SISTEMA

Los criterios de diseño y las prácticas de ingeniería deben aplicarse también para los componentes que puede haber en el sistema, como los compresores, las válvulas, los reguladores de presión y los accesorios. Cada componente debe ser capaz de resistir las presiones de operación y otras cargas previsibles. sin que efecte su capacidad de servicio.

142 ANÁLISIS DE SENSIBILIDAD PARA REDES DE RECOLECCIÓN, TRANSMISIÓN Y DISTRIBUCIÓN DE GAS NATURAL

Todos estos deben satisfacer los requerimientos mínimos o equivalentes de las especificaciones de las normas que aplique a cada uno de estos.

#### 4.4.6. SISTEMA DE TUBERÍAS

El procedimiento anterior aplica al diseño de una tubería sencilla o una sección de la línea que no ha sido dividida, secciones de diferentes pesos y diámetros de tubería y otras complejidades. También debe de considerarse la compresión del gas. Pocas tuberías operan sin compresión y la combinación de tuberías y compresores deberá ser diseñada como un sistema.

Cada uno es una parte integral en el diseño óptimo. El diseño de la tubería afectara al gasto y las caídas de presión, esta últimas también se verán afectadas por los accesorios que en la tubería pudiera tener y el número de compresores requeridos; y el diseño de compresores afectará las condiciones de operación de la tubería, al igual que las válvulas y los reguladores de presión.

ingen and physicial coupled to physicial fields of the mitted contract provides a property can be stream a shi kata sa Mareka shiga sa shi ne kata shekara ta ta san shekara ta kasa shi ta tara ta ta shekara ta ta ta<br>Ma'a ta 1970 an de la comparación de la contrata de la contrata de la contrata de la contrata de la contrata de la contrata<br>La declaración

particular and the compact of the computation of the

the company of the company of the

The RIS ROUNDAY OF BUI

300 - 제1 - 대한민국의 대표 (1981)

# **CAPÍTULO 5**

# **ANÁLISIS DE SENSIBILIDAD**

#### **5.1** INTRODUCCIÓN

En el diseño y operación de los sistemas de transporte de gas, es de gran importancia como determinar el efecto de la variación de los varios parámetros que influencian al sistema. tal como el diámetro de la tuberia, presiones de operación, y así determinar un diseño óptimo y unas condiciones de operación que maximicen la utilidad de la tubería al menor costo y que satisfaga todos los requerimientos. Esto es conocido como análisis de sensibilidad. El análisis de sensibilidad requiere generar un gran número de soluciones usando un programa de cómputo para todas las configuraciones posibles de los sistemas, aunado a un alto recurso computacional. En este capítulo se hace el análisis de sensibilidad para los diferentes parámetros que afectan el flujo en una tubería.

#### 5.2 ESTIMACIÓN DE VALORES

Los resultados obtenidos por modelos teóricos no siempre coinciden exactamente con los valores de campo. Esto puede deberse a errores en medición en

campo y laboratorio o a factores que no fueron considerados en los desarrollos analíticos de los modelos teóricos.

Para efectos del análisis de sensibilidad, se desea saber si los valores obtenidos por el modelo teórico difieren significativamente de los valores reales o de campo. A continuación, se definen los parámetros usados para definir la calidad de la estimación de los valores reales a partir de los modelos teóricos.

#### 5.2.1 ERRORES  $(65)$

Para visualizar más fácilmente la diferencia que existe entre los valores de campo con los calculados, se define el error absoluto como:

$$
E_{\text{abs}} = Vc - Vr
$$
 (5.1)

**Committee Control** 

y el error relativo como:

$$
E_{\text{rel}} = \frac{|Vc - Vr|}{Vr} \tag{5.2}
$$

Este es para cuando el valor de Vr es diferente de cero. Para cuantificar el error como porcentaje utilizamos:

$$
E_{\mathbf{x}} = E_{\mathbf{r}e} \times 100 \tag{5.3}
$$

Por lo general, interesa el error absoluto *y* no el error relativo; pero cuando el valor real de una cantidad es muy pequeño o muy grande, los errores relativos son más significativos.

# **5.2.2** COEFICIENTE DE CORRELACIÓN ( *66)*

Otra medida de discrepancia entre los valores de un modelo teórico y los valores de campo o reales, lo constituye la sumatoria de las diferencias entre los datos de campo y calculados elevados al cuadrado, si la suma es pequeña la diferencia el ajuste es bueno y es malo en caso contrario. Sin embargo la sumatoria depende del numero de datos y de la magnitud de los valores manejados, es por esta razón que es más útil emplear la definición del coeficiente de correlación.

La variación total de los valores reales se define como:

$$
V_{\text{Total}} = \sum \left( Vr - \bar{V}r \right)^2 \tag{5.4}
$$

Lo anterior es, la suma de los cuadrados de las desviaciones de los valores reales respecto de la media de los valores reales. Esta variación total se puede escribir también como:

$$
V_{Total} = \sum (Vr - Vc)^2 + \sum (Vc - Vr)^2
$$
 (5.5)

El primer término de la derecha de la ecuación 5.5 se le llama variación inexplicada, mientras que el segundo término se le llama variación explicada, porque las desviaciones de (Vc  $-$  Vr) tienen un esquema definido, mientras que las desviaciones (Vr- Ve) se comportan de modo caótico, impredecible.

El coeficiente entre la variación explicada y la variación total se llama coeficiente de determinación. Si la variación explicada es cero (o sea. toda la variación es variación inexplicada), ese cociente es cero. Si la variación inexplicada es cero (o sea, toda la variación es explicada). el cociente es uno. En los demás casos, está entre cero y uno.

. ' ~ , ... 146 ANÁLISIS DE SENSIBILIDAD PARA REDES DE RECOLECCIÓN, TRANSMISIÓN Y DISTRIBUCIÓN DE GAS NATURA

Como nunca es negativo, denotaremos ese cociente por r. La cantidad r, llamada coeficiente de correlación, esta dada por:

$$
r = \pm \sqrt{\frac{\sum (Vc - \overline{Vr})^2}{\sum (Vr - \overline{Vr})^2}}
$$
(5.6)

y varia entre  $-1$  y +1. Se usan los signos + y - para las correlaciones positivas y negativas, respectivamente. Notamos que res una cantidad adimensional, es decir, no depende de las unidades empleadas.

# 5.2.3 PRUEBA JI - CUADRADO  $\chi^2$

Una medida de la discrepancia existente entre los valores reales o de campo y los valores calculados por modelos teóricos está proporcionado por el modelo estadístico ji – cuadrado,  $\chi^2$ , es cual esta definido por:

$$
\chi^2 = \frac{(Vr_1 - Vc_1)^2}{Vc_1} + \frac{(Vr_2 - Vc_2)^2}{Vc_2} + \dots + \frac{(Vr_k - Vc_k)^2}{Vc_k} = \sum_{j=1}^k \frac{(Vr_j - Vc_j)^2}{Vc_j}
$$
(5.7)

Si el valor de  $\gamma^2$  es igual a cero, entonces los valores de campo y los teóricos coinciden completamente; mientas que si  $\chi^2$  es mayor que cero entonces éstos no coinciden completamente. A valores más grandes de  $\gamma^2$  mayor discrepancia habrá entre los valores de campo y los teóricos.

El número de grados de libertad de  $\gamma^2$  es denotado por v, el cual se define como el número de N datos calculados y de campo que se tienen, menos uno. Por lo tanto tenemos que:

$$
v = N - 1 \tag{5.8}
$$

Como se hace estadísticamente, se pueden definir los intervalos y límites de confianza 95%, 99%, u otros, usando el cuadro D.1 de la distribución ii - cuadrada (ver Apéndice D). De este modo se puede estimar, dentro de los límites especificados, la desviación de los datos de campo, con los datos calculados.

En la práctica, los valores esperados se calculan sobre la base de una hipótesis H<sub>0</sub>. Si bajo tal hipótesis el valor calculado para  $\chi^2$  es mayor que algún valor crítico (tal como  $\chi^2_{0.95}$  ó  $\chi^2_{0.99}$ , que son valores críticos de los niveles de significación 0.05 y 0.01 respectivamente), debemos concluir que los valores de campo difieren significativamente de los valores calculados y rechazaremos  $H_0$  al correspondiente nivel de significación; en caso contrario, la aceptaremos (o al menos no la rechazaremos). Este procedimiento se llama prueba ji -cuadrado de hipótesis o significación.

Hay que hacer constar que debe mirarse con suspicacia en circunstancias en las que  $\gamma^2$  sea demasiado próximo a cero, pues es raro que los valores de campo coincidan demasiado bien con los valores calculados. Para estimar tales situaciones, podemos determinar si el valor calculado de  $\chi^2$  es menor que  $\chi^2{}_{0.05}$  ó  $\chi^2{}_{0.01}$  en cuyo caso hablaremos de decidir que el acuerdo es demasiado bueno al nivel de significación 0.05 ó 0.01, respectivamente.

#### 5.3 ANÁLISIS DE SENSIBILIDAD PARA EL FLUJO EN TUBERÍAS

Para el análisis de sensibilidad, se compararán los resultados obtenidos por los modelos matemáticos con los datos reales o de campo. Como ejemplo tenemos una linea que va de Atasta a Nohoch -A, el cual es parte de la red de bombeo neumático para el envío de gas hacia los pozos de las plataformas del Activo Cantarell. Esta red tiene cuatro fuentes de gas, una de ellas y la principal es Atasta. donde llega el gas enviado de la planta criogénica de Ciudad Pemex, las otros tres son plantas endulzadoras de gas, que están en las plataformas Nohoch - A, Akal - J, y Akal - C  $^{(67)}$ .

# **148 ANÁLISIS DE SENSIBILIDAD PARA REDES DE RECOLECCIÓN, TRANSMISIÓN Y DISTRIBUCIÓN DE GAS NATUR**

El gasoducto suministra gas y su primer punto de entrega es en la plataforma de Nohoch - A, en la figura 5.1 podemos ver un perfil de esta línea.

La presión de envío de Atasta ha sido específicamente basada en el reporte de gas del 26 Febrero de 1999 la cual es 1111.91 lb/pg<sup>2</sup>, la presión que tiene Nohoch – A es de 1064.07 lb/pg<sup>2</sup>. Las caídas de presión en la línea de envío de Atasta a la plataforma Nohoch - A es de 47.84 lb/pg<sup>2</sup>, la diferencia se debe a que hay una fuerte acumulación de liquido en este gasoducto.

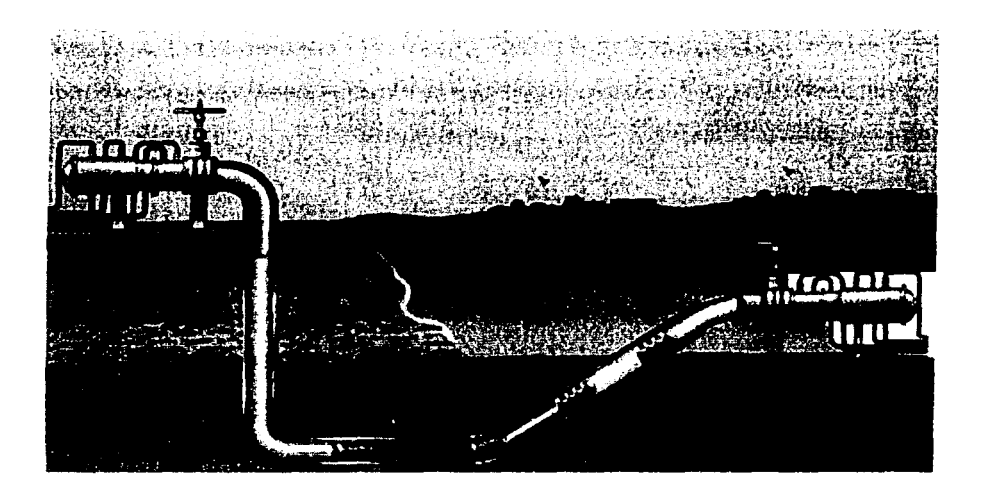

Figura 5.1 Perfil de la linea de Atasta a Nohoch - A.

El gasto que maneja la línea es de 386 356.9 MPCD y una temperatura de flujo de 78ºF. La composición del gas se presenta en la figura 5.2, a través de esta composición se calcularon sus propiedades con las correlaciones y la ecuación de estado que se presentan en la misma figura. Cabe señalar que las propiedades del gas se calcularon con una presión promedio entre el punto de origen, Atasta, y el punto final, Nohoch  $- A$ , con la ecuación 2.36.

#### 5. ANÁLISIS DE SENSIBILIDAD 149

| Correlación de W. F. Stewart, S. F. Burkhardt y D. Voo (1959) |                           |            | Ecuación del Factor de Compresibilidad . Z"<br>E cuación de Peng-Robinson (1982) |  |                |     |
|---------------------------------------------------------------|---------------------------|------------|----------------------------------------------------------------------------------|--|----------------|-----|
| Ecuación de las Propiedades Paeudocríticas                    |                           |            |                                                                                  |  |                |     |
|                                                               |                           |            |                                                                                  |  |                |     |
| Masa Molecular<br>ib - b moll                                 | <b>Hezeno</b>             | 1000128399 | Temperatura posudoreducida                                                       |  |                |     |
|                                                               | <b>Biózido de Carbono</b> | 000105899  |                                                                                  |  | 1424           |     |
| Densidad Relativa                                             | n - Pentano               |            | Presión pseudoraducida                                                           |  | 1611           |     |
| Princed Bibliote 21                                           |                           | 000022499  | Temperatura penudocrituca                                                        |  |                |     |
|                                                               | i - Perteno               | 000015799  |                                                                                  |  | $-923$         |     |
| Hexano<br>Heptano plus                                        | n - Butano                | 00224498   | Presión asaudacellica                                                            |  | 67544          | اده |
| n - Pentano                                                   | <b>I</b> - Butano         | 0.00276398 | Viscosidad                                                                       |  |                |     |
| n Butano<br>i - Pentano                                       | <b>Properio</b>           |            |                                                                                  |  | 00132075       |     |
| Propano<br>i - Butano                                         |                           | 0 02331080 | Concresibilidad " Z "                                                            |  | 0.80291        |     |
| Metano<br>Etano                                               | Hano                      | 009816320  | Tenovratura                                                                      |  |                |     |
| Nitrógeno                                                     | Mateno                    | 085812311  |                                                                                  |  | 78             |     |
| Bióxida de Carbono<br>Acido Sulhidrico                        | Ácido Sulfhídrico         | 0.00000699 | Presión Madia                                                                    |  | 1088 155297689 | poi |
| Catálogo de Componentes                                       | <b>Mitrógeno</b>          | 00586095   | <b>Densided Relative</b>                                                         |  | 64504          |     |

Figura 5.2 Datos del gas que se transporta a través de la linea de Atasta a Nohoch - A.

La linea tiene una longitud de 77.53 km hasta el raiser, de ahi hasta la plataforma en forma vertical tiene una longitud de 100 m, el diámetro de esta es de 36 pg y se considera para efectos de cálculo una rugosidad de 0.0006 pg, debido a que no se cuenta con el dato preciso. El perfil de elevaciones de la línea se muestra en la figura 5.3.

Para el cálculo de caída de presión en la tubería vertical se va a considerar los efectos por elevación para una ecuación de flujo, como se muestra en la ecuación 2.72. En cada una de las ecuaciones de flujo que se maneje, este factor por elevación se introducirá como se menciona en el capítulo 2. Cabe resaltar que con esta consideración se tendrá un valor aproximado de la caída de presión en la tubería vertical, y para otros casos similares se utilizará esta consideración.

150 ANÁLISIS DE SENSIBILIDAD PARA REDES DE RECOLECCIÓN. TRANSLMSIÓN Y DISTRIBUCIÓN DE GAS NATURAL

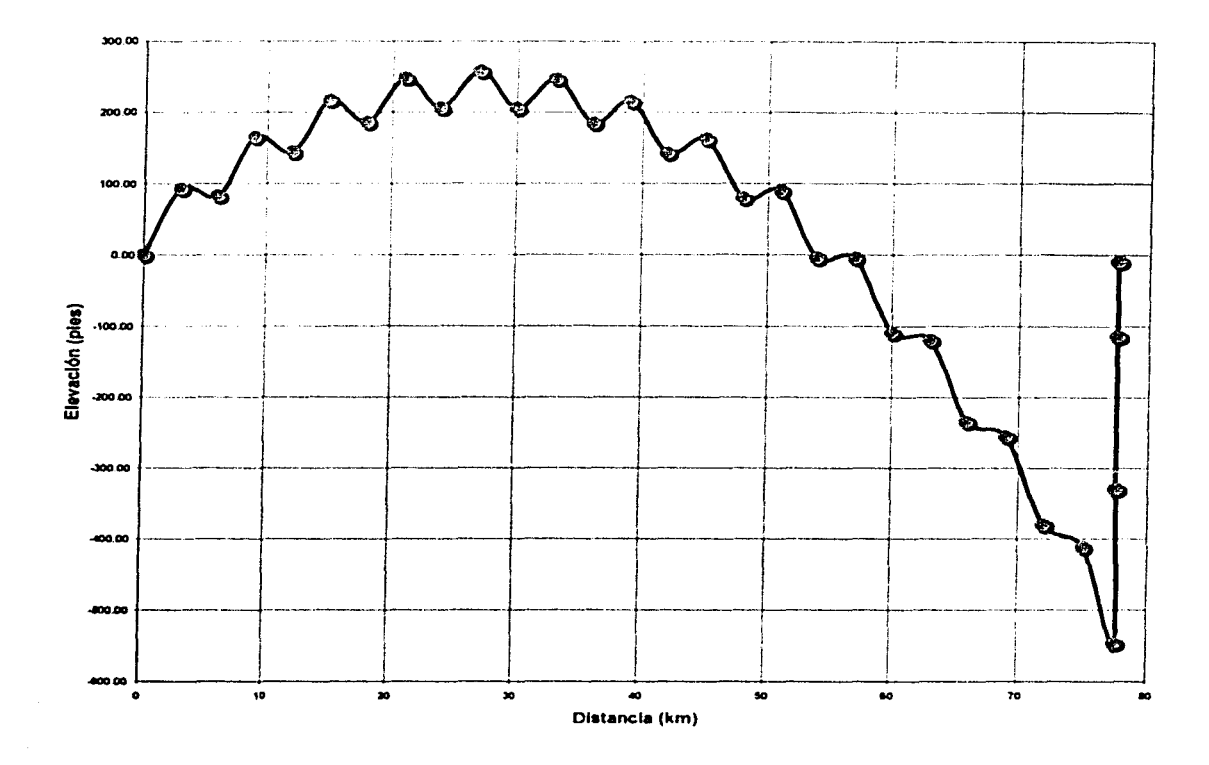

Figura 5.3 Datos de elevación de la línea de Atasta a Nohoch - A.

# 5.3.1 FACTOR DE FRICCIÓN (f)  $^{(68)}$

El diseño de las tuberías de gas es enormemente afectado por la cantidad de caldas de presión anticipadas durante las diferentes fases de la transportación del gas. La presión de salida puede ser calculada por una ecuación de gas común tal como las ecuaciones vistas en el capítulo 2, con el gasto y diámetros deseados. El gasto en estas ecuaciones, es definido en términos de un factor de fricción, para un régimen turbulento. La ecuación para el factor de fricción aproxima así el comportamiento turbulento como una función de la rugosidad de la superficie del tubo. Un factor de eficiencia es empleado en las ecuaciones para ajustar las variaciones en los cálculos de caída de presión. La existencia de una subcapa, debido a la condición de superficie

en la tubería y acumulaciones de condensados, pueden generar causas que no sean definidas adecuadamente por el uso de un factor de fricción simple. El adecuado diámetro de una tubería puede ser mejorado al definir los rangos de errores introducidos con el uso de factores de fricciones diferentes.

Existen correlaciones diferentes para el cálculo del factor de fricción, f, como una función del *NRE* y la rugosidad relativa de la tubería, *dd.* Las ecuaciones para f requieren un procedimiento iterativo o bien que sean resueltas explícitamente. También, cada correlación para el factor de fricción existe considerando limites del *NRE*  y de *e* / *d.* De esta manera, algunas ecuaciones son simples de usar pero no son exactas y algunas son exactas pero no fáciles para incorporar dentro de una ecuación final.

La caída de presión entre dos puntos permite al ingeniero optimizar el diámetro de la tubería también como el compresor usando las ecuaciones básicas de flujo. Las ecuaciones de flujo consisten de tres componentes llamados elevación, velocidad y fricción. El componente elevación depende de la gravedad especifica del gas y cuando es calculada sobre la longitud de una tubería horizontal o inclinada en un sistema de trasporte, llega a ser despreciable debido a los pequeños efectos sobre los resultados. En el flujo de gas sobre tuberías, la velocidad del gas es mucho mayor que la del aceite y ésta juega un papel significante entre los componentes de velocidad y la fricción. Cuando el diámetro de una tubería es seleccionado, el componente de velocidad se fija en el gasto de gas deseado.

De otra manera, el cálculo de los componentes de las caídas de presión por fricción requiere del conocimiento de las condiciones de la tubería en términos de la rugosidad. La rugosidad de la tubería juega un papel principal en la determinación de la perdidas de presión desde la superficies lisas de la tubería que van cambiando con el tiempo. El aprovechamiento general en la determinación en las pérdidas de presión por fricción es usar un factor de fricción empírico.

# **152 ANÁLISIS DE SENSIBILIDAD PARA REDES DE RECOLECCIÓN, TRANSMISIÓN Y DISTRIBUCIÓN DE GAS NATURAI.**

El factor de fricción mas comúnmente usado es el presentado por Colebrook - White, ecuación 2.58. Esta ecuación ha sido aplicable sobre un muy amplio rango de *NRE* y valores de *e Id* con una aceptación buena de exactitud. Dentro de la formulación de Colebrook y White el factor de fricción es determinado usando una técnica iterativa.

Sin embargo muchas ecuaciones directas han hecho grandes avances debido a que han reducido el porcentaje de error cuando se comparan con la ecuación de Colebrook. Varias ecuaciones tales como la Chen y Serghides que son modificaciones de la de Colebrook y pueden ser usadas en lugar del proceso iterativo. Usando estos cálculos directos, el cálculo del factor de fricción es fácil y rápido. Otro tipo de solución directa involucra diagramas del factor de fricción generados a través de estudios experimentales basados sobre el *N<sub>RE</sub>* y los valores de rugosidad de la tubería (Moody).

En las ecuaciones de flujo en tuberías del capítulo 2, en la mayoria de éstas el termino de factor de fricción ha sido aproximado por factores definidos por una combinación de uno a más parámetros como el diámetro de la tubería, el gasto, la rugosidad relativa o la gravedad específica. En estas aproximaciones, donde el término del factor de fricción ha sido aproximado, los valores de presión, de gastos de gas pueden ser calculados erróneamente. En estos casos el rango aplicable del *NRE* o la rugosidad relativa a razón del diámetro ha sido no conocido o excedido por la aproximación empleada.

A continuación se presenta un análisis de sensibilidad para determinar las discrepancias resultantes del uso de las diferentes ecuaciones para el factor de fricción. Solo se considero el régimen de flujo turbulento y fue usado un *N<sub>RE</sub>* en el rango comprendido entre 1 x 10<sup>3</sup> y 1 x 10<sup>7</sup>. Las ecuaciones (2.58), (2.59), (2.60), (2.61), (2.62), (2.63), (2.64) y (2.65) se presentan en la figura 5.4, para una rugosidad relativa de  $1.6 \times 10^{-5}$ .

le Testimon anno metamoriano

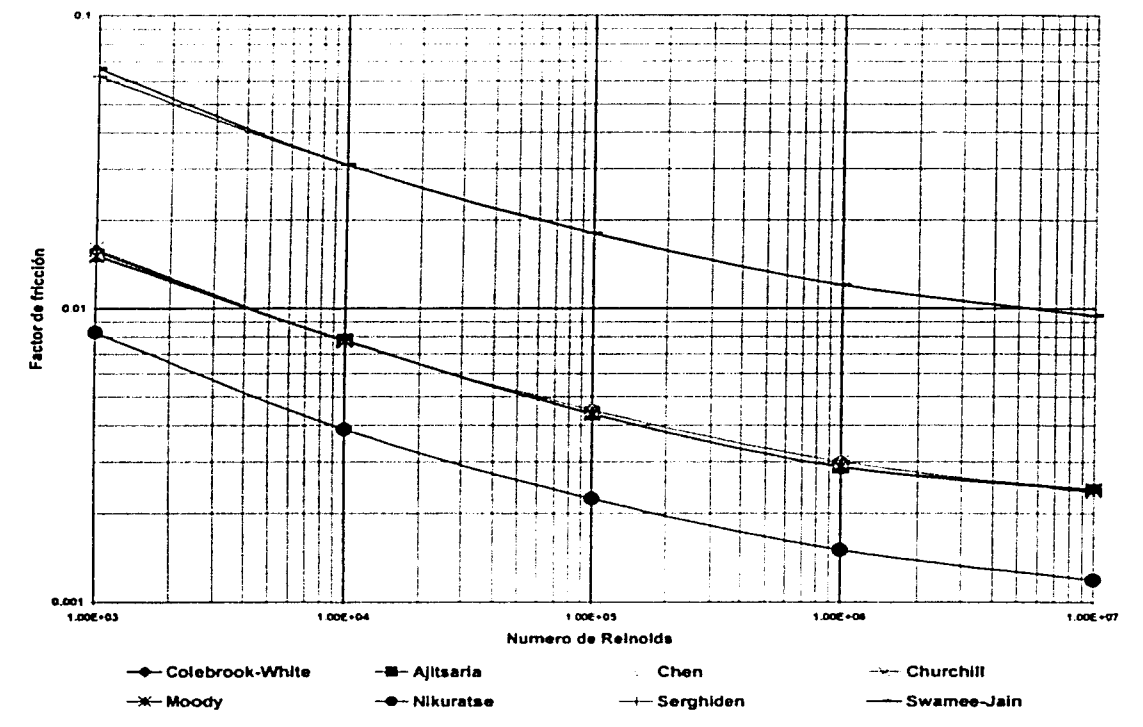

**Figura 5.4** Grafica del factor de fricción con diferentes ecuaciones, para una rugosidad relativa de 1.66 x 10<sup>-5</sup>.

Debido a la amplia aceptación de la ecuación de Colebrook - White es tomada como el caso de valores reales, en ausencia de valores de campo. Todos los valores del factor de fricción fueron calculados y las desviaciones con respecto a los valores reales se presentan en el cuadro 5.2. En este se muestran el coeficiente de correlación **v** el valor de  $x^2$ .

De los valores del cuadro 5.2, podemos decir que las correlaciones de Ajitsaria. Chen, Churchill y Moody son ecuaciones que se ajustan muy bien con los resultados de la ecuación de Colebrook -- White, no así las ecuaciones de Nikuradse, Serghiden y la de Swamee - Jain. Aunque los valores de la prueba de ji - cuadrado son muy cercanos a cero y el valor para *:10.005* para 5 grados de libertad es igual a 16.7, los valores del coeficiente de correlación nos dan el resultado de que estas últimas ecuaciones no se ajustan bien a los datos de campo.

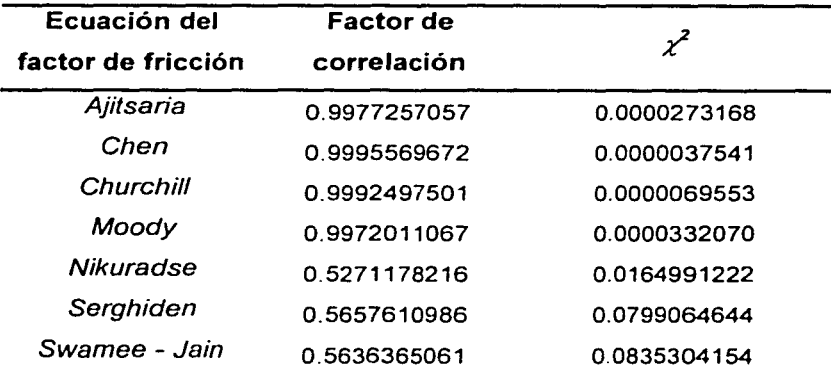

Cuadro 5.2 Análisis de sensibilidad para las ecuaciones del factor de fricción.

En la figura 5.5 se muestra la desviación del error porcentual de los valores del factor de fricción de las ecuaciones de Colebrook - White, Ajitsaria, Chen y Churchill con respecto a la ecuación de Moody, como valores reales, para N<sub>RE</sub> de 4 x 10<sup>3</sup> a 1 x 10<sup>8</sup>, para una rugosidad relativa de 1 x 10<sup>-7</sup>.

Como se puede notar la ecuación de Ajitsaria tiene valores de error porcentual muy bajos, con respecto a las otras ecuaciones. Los valores de las otras tres ecuaciones se comportan de manera muy similar y los errores porcentuales casi son los mismos.

De esta manera se presenta un análisis de sensibilidad para las ecuaciones del factor de fricción. Cabe señalar que se tiene que hacer un análisis de este tipo cuando se valla a elegir la ecuación del factor de fricción a utilizar. y comparar los resultados con valores de campo reales. Debido a la dificultad de adquirir éstos. aquí se hicieron las comparaciones con respecto a las ecuaciones de Colebrook - White y Moody, por ser ecuaciones muy utilizadas en el cálculo de pérdidas por fricción en tuberías.

... .l. '

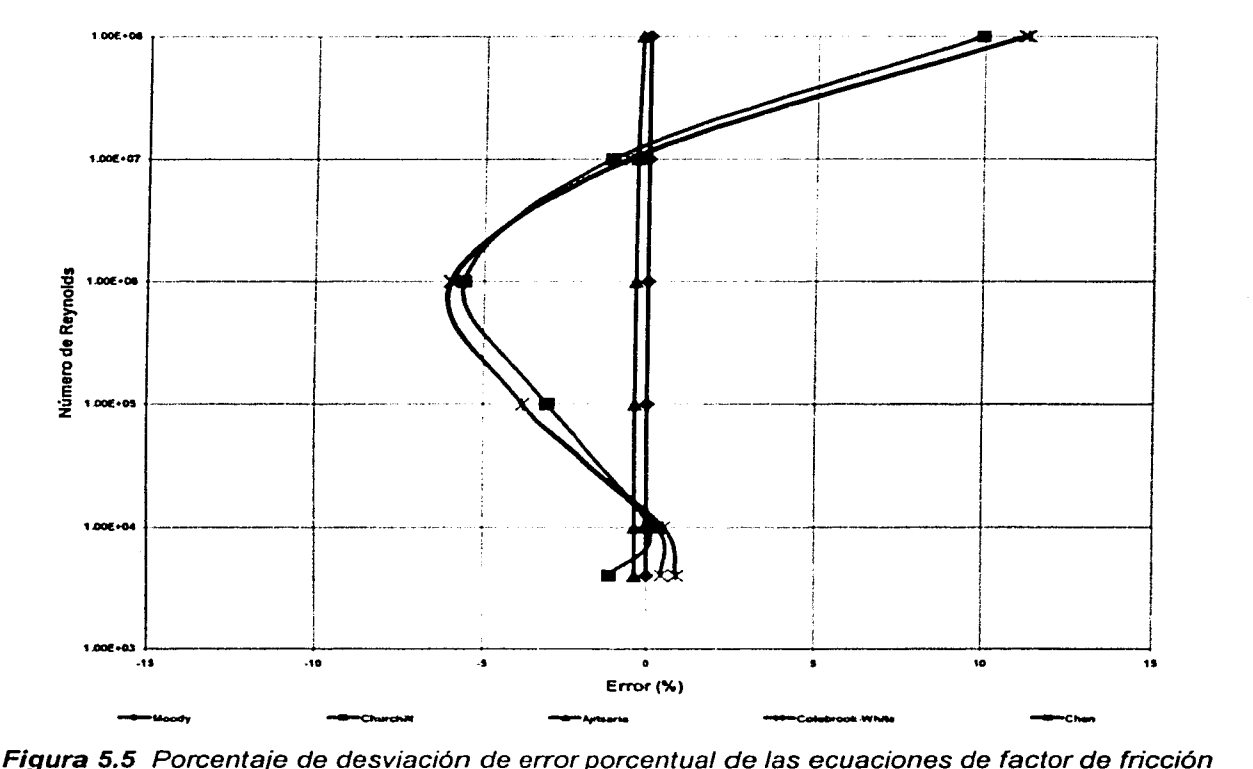

con respecto a la ecuación de Moody.

Con el ejemplo de la línea de Atasta a Nohoch - A, se cálculo la presión en la salida con la ecuación (2.20), con factor de eficiencia de 0.8. por la presencia de líquidos en la línea. En la figura 5.6 tenemos los resultados de la presión de salida, considerando el cálculo del factor de fricción. con cada una de las ecuaciones antes mencionadas y el valor de campo que se tiene. El porcentaje de error se muestra en el cuadro 5.3. también se hizo el cálculo del gas con la presión de dato de campo que se tiene. en el cuadro 5.3 se presenta el porcentaje de error en que se incurre con cada ecuación y en la figura 5.7 se muestran los valores calculados. En las figuras siguientes, el tamaño del círculo representa el porcentaje de error **que** tiene con respecto al dato de campo.

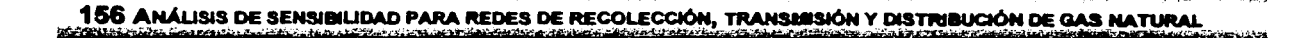

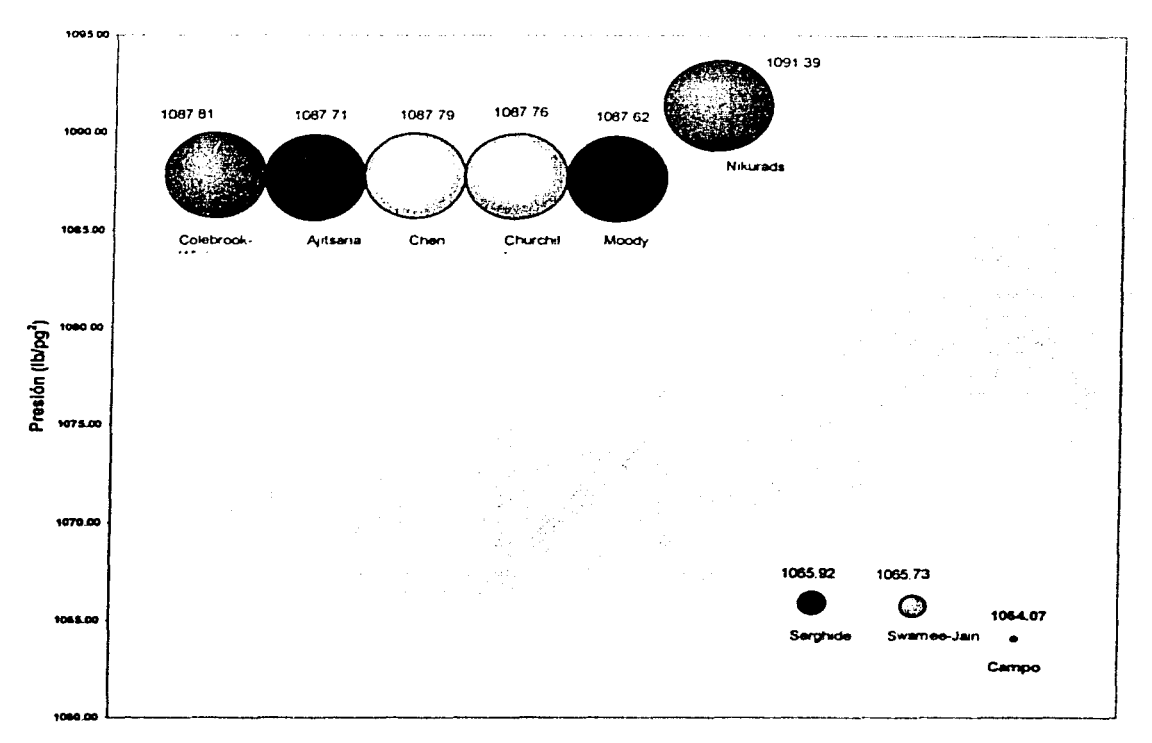

Figura 5.6 Presión de llegada en Nohoch - A utilizando la ecuación general, para<br>diferentes valores del factor de fricción.

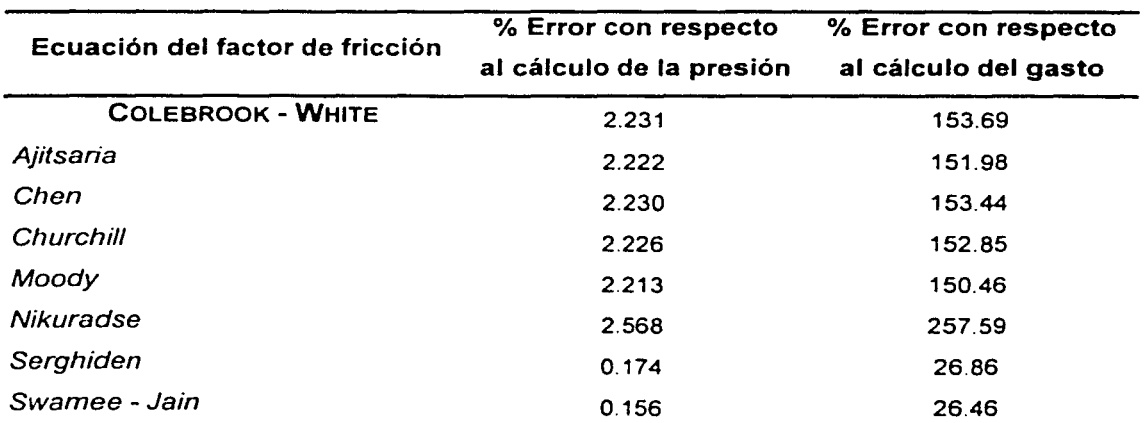

Cuadro 5.3 Porcentaje de error en el cálculo de la presión y del gasto de entrega en

 $Nohoch - A$ .

5. ANÁLISIS DE SENSIBILIDAD 157

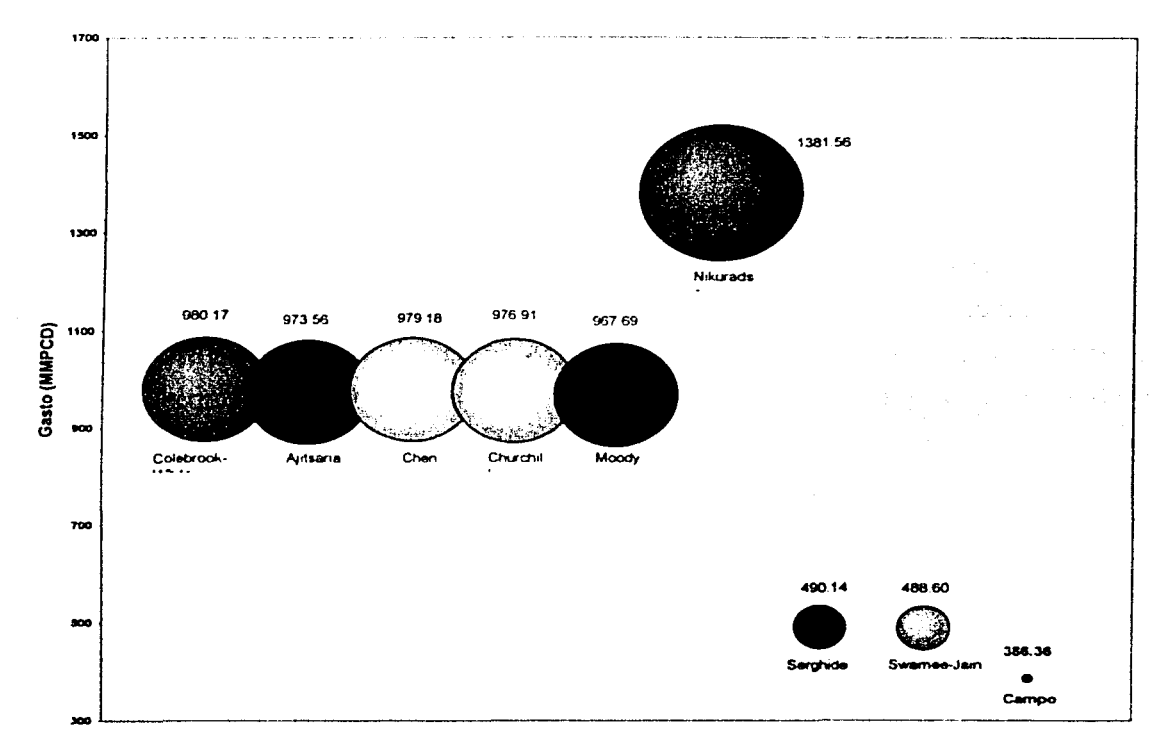

Figura 5.7 Gasto de entrega a Nohoch - A utilizando la ecuación general, para diferentes valores del factor de fricción.

Como podemos observar, para las ecuaciones de Serghiden y Swamee - Jain, los valores de la presión de salida, tienen los menores errores en el cálculo de ésta. Las ecuaciones de Moody y Colebrook -- White tienen errores del 2.213 y 2.231 %, las cuales como se menciono son las más utilizadas en el cálculo de pérdidas por fricción en tuberías. Para este caso podemos observar que las ecuaciones que calculan el factor de fricción más bajo que Moody o Colebrook, son las ecuaciones que se aproximan mejor a los valores de campo. Vemos que el error no es muy grande, pero dentro de un análisis de una red de transporte, estos errores se pueden ir acumulando y al final tener resultados erróneos debido a la mala simulación de dicha red.

Si comparamos los resultados del cálculo del gasto, si tenemos un gran error en el cálculo de éste, como se muestra en el cuadro 5.3 y la figura 5.7, existen errores

# **158 ANÁLISIS DE SENSIBILIDAD PARA REDES DE RECOLECCIÓN, TRANSMISIÓN Y DISTRIBUCIÓN DE GAS NATURAL**

hasta del 257 %. Para la ecuación de Swamee - Jain se tiene un error del 26.46 %, el menor error con respecto a otras ecuaciones. Si esto lo aplicamos en una red de tuberías el gasto se puede sobre predecir con respecto a los valores reales.

De manera general, es interesante enfatizar que las diferencias en el valor del factor de fricción de las ecuaciones llegan a ser mas significante en los *NRE* muy bajos y muy altos, con respecto a la ecuación de Colebrook - White o Moody, cuyas ecuaciones son las más utilizadas para el cálculo del factor de fricción. También podemos decir que el factor de fricción es un parámetro importante dentro de las ecuaciones de flujo para tuberías. y si no tenemos cuidado en una buena selección de la ecuación que represente éste podemos tener errores del 2 al 10 porciento en el cálculo de las caídas de presión er. la tubería y errores hasta más del 100% en la predicción del cálculo del gasto.

#### **5.3.1.1** FACTOR DE TRANSMISIBILIDAD (1 f)º *<sup>5</sup>*

De las muchas variables de la ecuación de flujo, el factor de transmisión que está en función del factor de fricción, ha sido uno de los más difíciles de evaluar, y como se dijo anteriormente si no se tiene un factor de transmisión correcto, los cálculos del gasto y de las presiones pueden ser erróneos. De esta manera, la literatura contiene muchas ecuaciones para el factor de transmisión empíricas las cuales han sido usadas para conocer las necesidades de los ingenieros. dependiendo de la ecuación de flujo que se esté manejando. En el cuadro 5.4 se presentan los factores de transmisibilidad para cada una de la ecuaciones de flujo para tuberías presentadas en el capítulo 2.

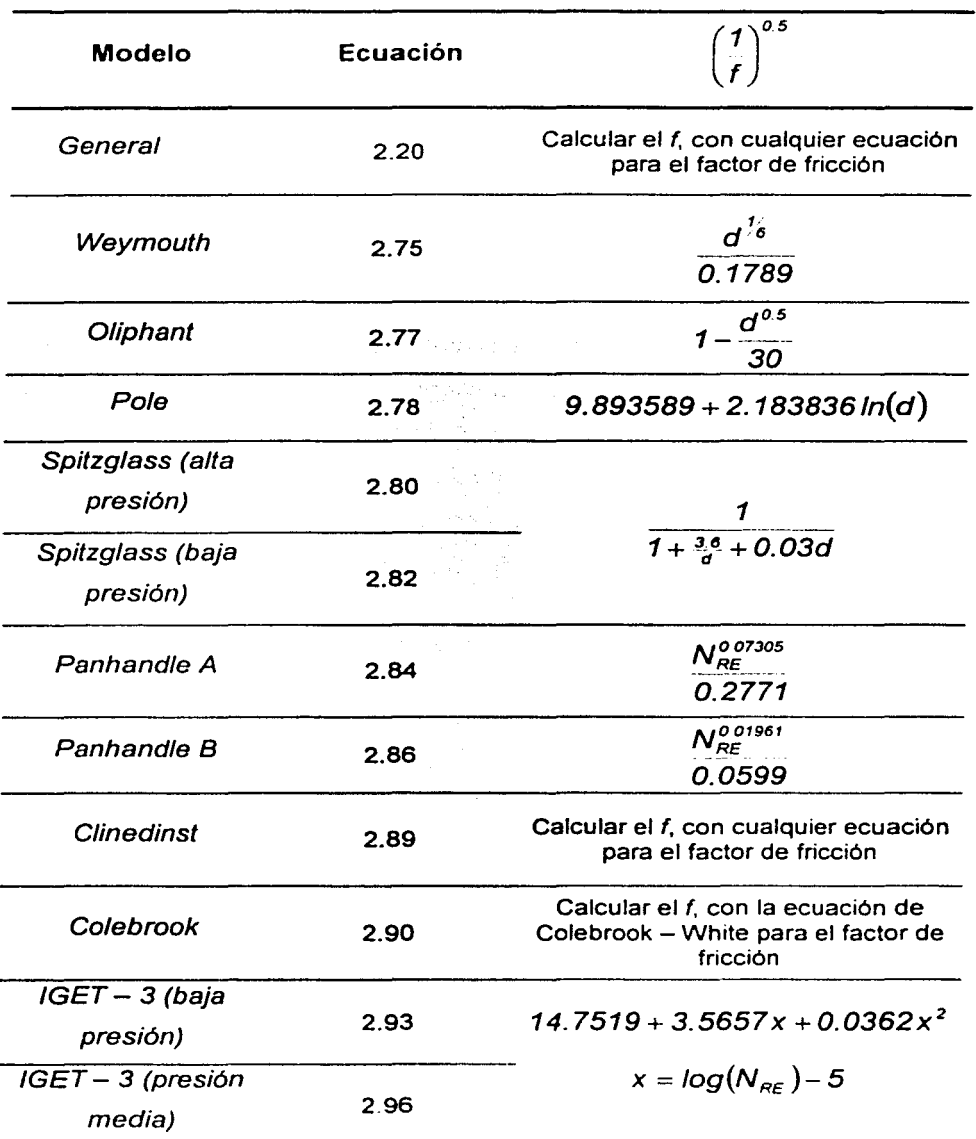

Cuadro 5.4 Factores de transmisión para las diferentes ecuaciones de

flujo.

# 160 ANÁLISIS DE SENSIBILIDAD PARA REDES DE RECOLECCIÓN. TRANSMISIÓN Y DISTRIBUCIÓN DE GAS NATURAL

Los autores han establecido que estos factores de transmisión son los más significantes y que tienen las mejores pruebas o que tiene los fundamentos más estrictos en las teorías de fluio básicas.

Para las ecuaciones del AGA, IGT, Muller (baja presión) y Muller (alta presión). el factor de transmisión ya está implícito dentro de cada ecuación.

En la figura 5.8 se encuentran los factores de transmisión dados en el cuadro 5.4 para una tubería de con los datos anteriormente dados, para diferentes gastos. Aquí se puede notar los factores de transmisión que dependen del  $N_{RF}$  y los que dependen del diámetro. Como se comentó en el capítulo 2, las ecuaciones de flujo difieren muy poco de la forma de la ecuación general. Cada una de estas expresiones difieren en el método de evaluación de la pérdida por fricción, como se muestra en el cuadro 5.4

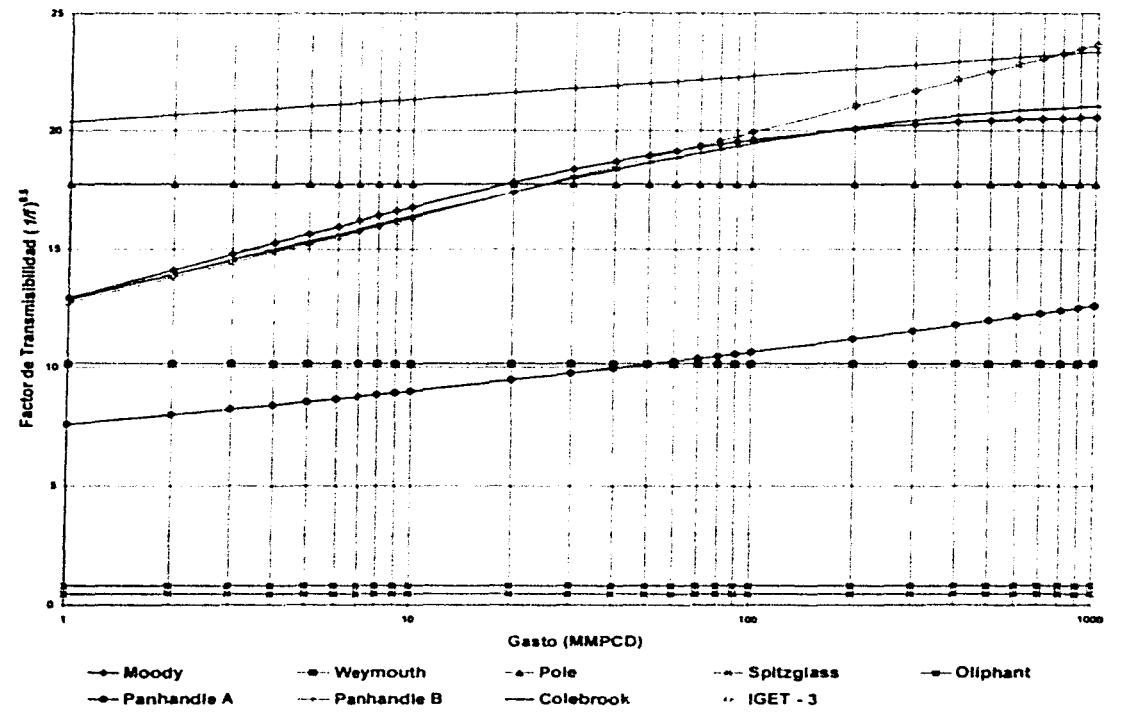

Figura 5.8 Factores de trasmisión para diferentes ecuaciones de flujo.

# 5. ANÁLISIS DE SENSIBILIDAD<sup>161</sup>

Este parámetro es muy importante debido a que, como lo vimos en el punto anterior, el cálculo del factor de fricción puede generar errores. En la figura 5.9 se muestran los valores de la presión en Nohoch - A, del ejemplo utilizando cada una de las ecuaciones de flujo y el valor de campo, para este cálculo se considero un factor de eficiencia de 0.8. Como se puede observar la menor desviación de error es de la ecuación de Panhandle B.

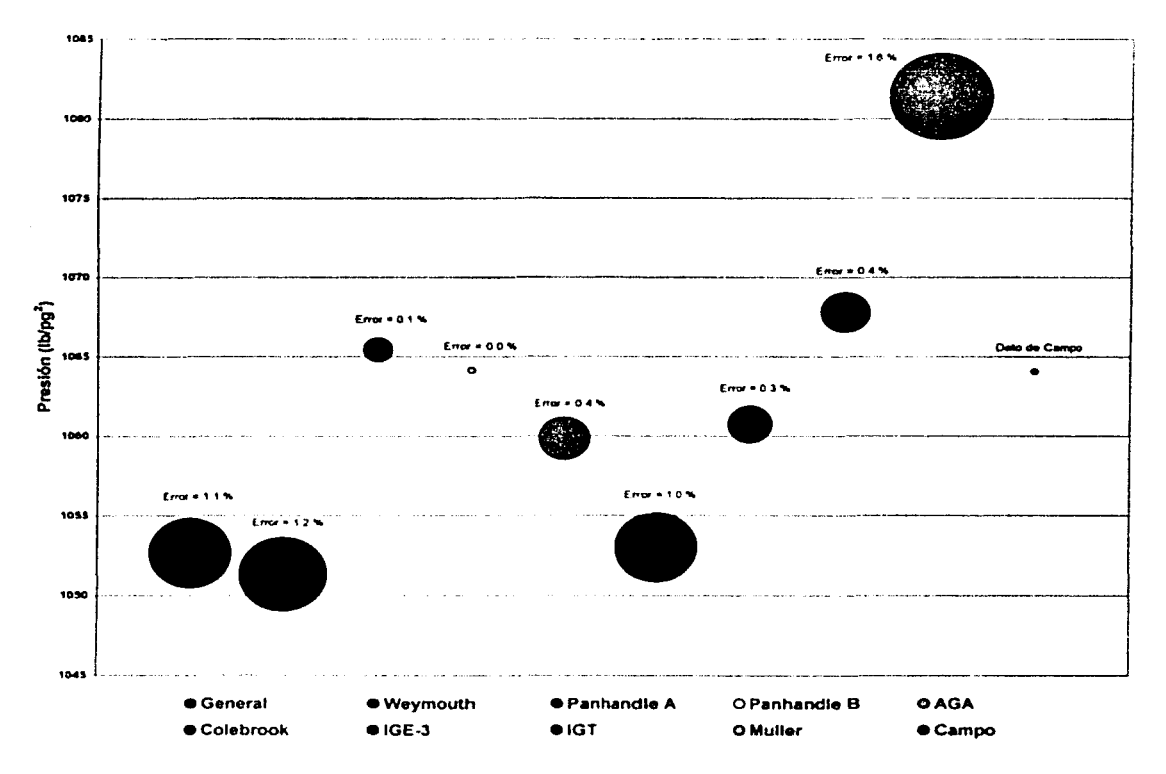

Figura 5.9 Cálculo de la presión en Nohoch  $- A$  con cada una de las ecuaciones de flujo.

Para el gasto, se presentan una gran desviación para cada una de las ecuaciones, como se muestra en la figura 5.1 O. existen errores hasta del 90%, para la ecuación de Muller. La ecuación de Panhandle B. presentó menor error en el cálculo de la caída de presión, tiene un error de 41%. La ecuación que tuvo un menor error fue la de Weymouth con un 25% de error con respecto al valor medido en campo.

162 ANÁLISIS DE SENSIBILIDAD PARA REDES DE RECOLECCIÓN, TRANSMISIÓN Y DISTRIBUCIÓN DE GAS NATURAL  $\alpha$  ,  $\alpha$  ,  $\alpha$ 

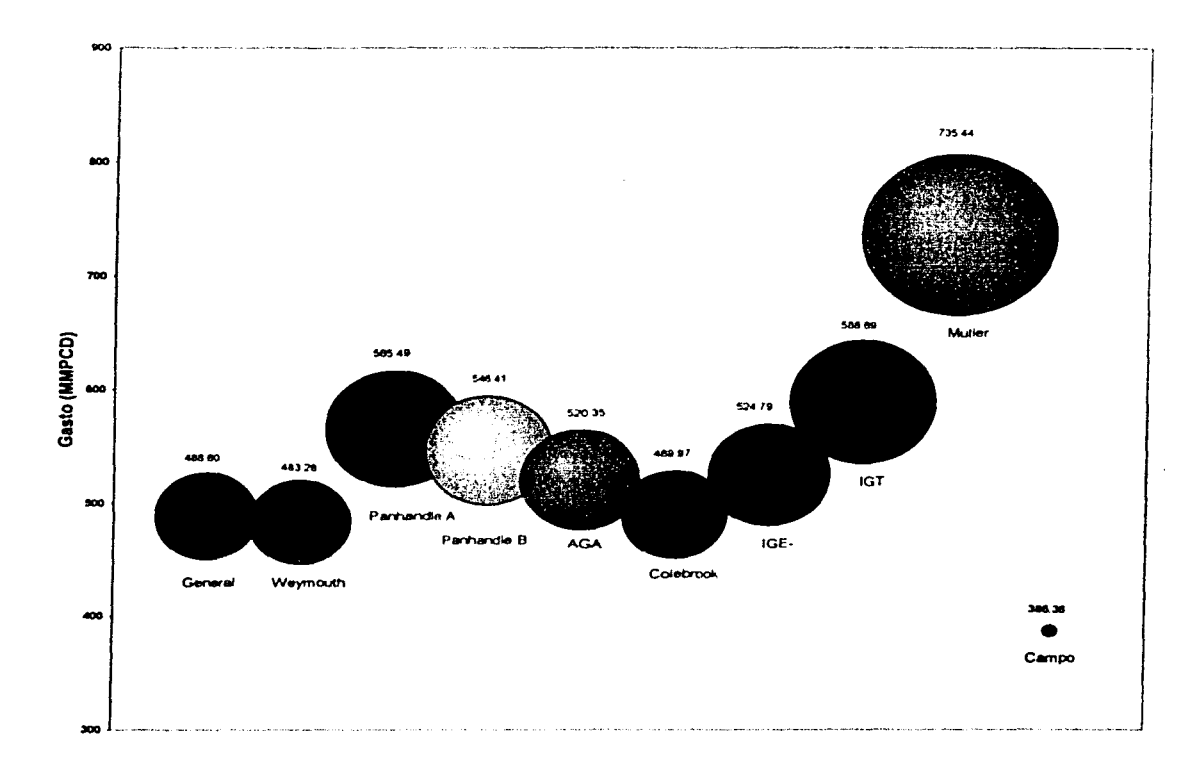

Figura 5.10 Gasto de entrega en Nohoch  $-A$ , calculado con las ecuaciones de flujo.

### 5.3.2 FACTOR DE EFICIENCIA ( E)

El análisis de las ecuaciones de flujo en tuberlas siempre dan aproximaciones en el comportamiento real de una tubería las cuales presentan un extenso uso para el flujo turbulento.

Verdaderamente, la aplicación exitosa de estas ecuaciones de flujo han involucrado compensaciones enormemente por discrepancias a través del uso de factores de ajuste, usualmente nombrados ~eficiencias", lejos pero no uniformemente aplicados. Estos factores no son suficientemente generales para ser intercambiables,

pero bajo muchas circunstancias varían con el flujo en uso, que oculta la naturaleza real del comportamiento del flujo en la tubería.

Dado que estas ecuaciones no reflejan exactamente el comportamiento real de flujo, el índice del comportamiento calculado por ellas se usará incorrectamente, y puede con frecuencia ser engañoso. En suma sin efectiva comunicación es posible entre usuarios de diferentes ecuaciones cuando el índice de comportamiento es discutido, o con frecuencia siempre entre usuarios de la misma ecuación cuando el índice de comportamiento referido a una línea de comportamiento en diferentes gastos. Estos dos hechos y el análisis final son quizá los puntos mas críticos de la eficiencia base no calificada por especificación del comportamiento de flujo<sup>(69)</sup>.

Por ejemplo, en la figura 5.9 podemos observar la presión de entrega en Nohoch - A, ésta fue calculada con un factor de eficiencia de 0.8, esta consideración fue hecha debido a que como se mencionó en la descripción del ejemplo la línea que va de Atasta a Nohoch - A tiene líquidos, formados por el perfil de elevaciones que tiene esta. También como se vio en el punto anterior la ecuación de Panhandle B fue la que menor error tuvo. en la figura 5.11 podemos observar el porcentaje de error que genera el factor de eficiencia con respecto al valor de campo para cada una de las ecuaciones de flujo.

Como se puede observar. cada una de las ecuaciones de flujo se acercan a un valor del porcentaje de error de cero, pero para distinto valor de eficiencia de flujo. Por ejemplo, para la ecuación de Weymouth se acerca al valor de campo cuando tiene un valor de factor de eficiencia de 0.9, Panhandle A para un valor de 0.78. para el gasto sucede algo similar, en la figura 5.12, se presentan los valores del porcentaje de error para cada una de las ecuaciones con diferentes valores de factor de eficiencia para el cálculo del gasto. Podemos notar que para tener un menor error en el cálculo del gasto es necesario tener factores de eficiencia menores de 0.7, para la entrega a la plataforma de Nohoch - A.

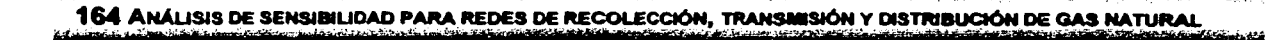

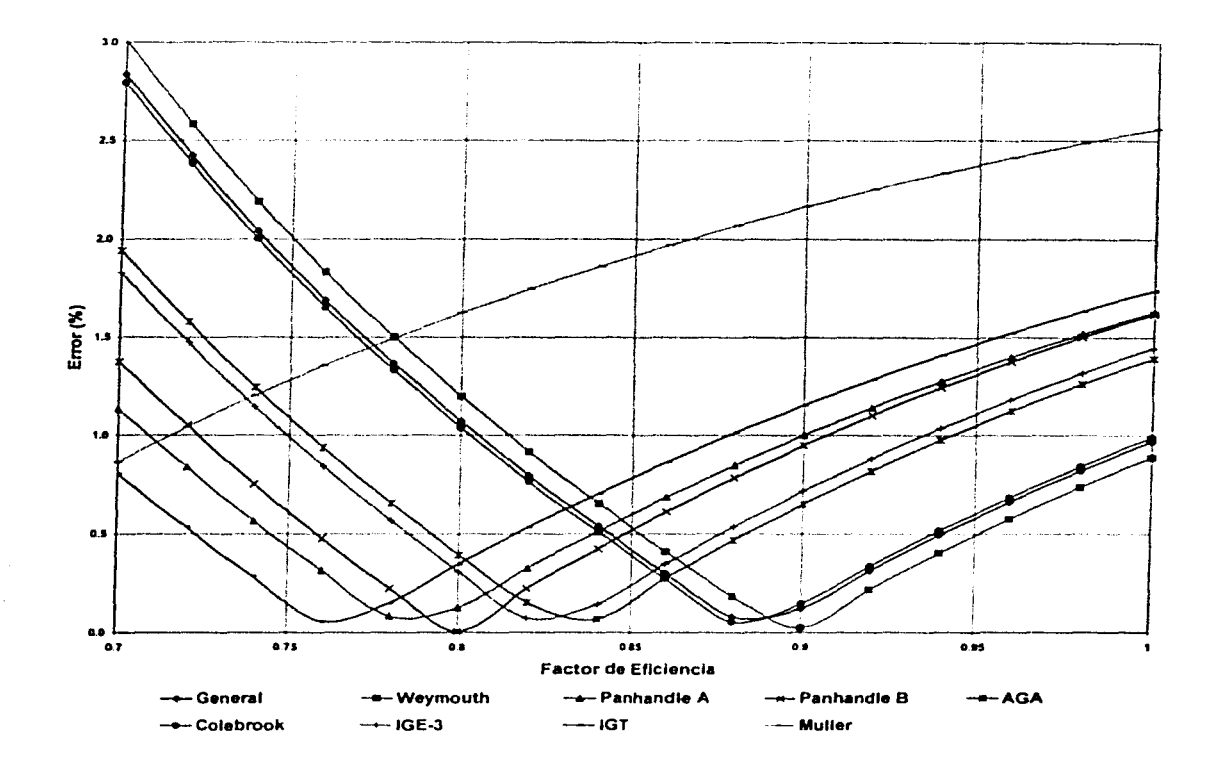

Figura 5.11 Porcentaje de error cálculo para valores de factor de eficiencia, en la presión de entrega en Nohoch - A con cada una de las ecuaciones de flujo.

La ecuación que tiene un menor error en el cálculo del gasto para este ejemplo es la de Weymouth, seguida de la ecuación general y la de Colebrook. Como podemos observar tenemos hasta mas del 50 % de error en forma general del cálculo del gasto, si consideramos un factor de eficiencia.

Para el estudio de una red de transporte de gas, se tiene que ver cuales son las incógnitas dentro de nuestro sistema, y a partir de estas establecer un factor de eficiencia para cada una de las tuberías. El factor de eficiencia se puede calcular con los datos de campo y los valores calculados. El ingeniero que esté analizando la red, entonces tendrá que proponer que modelo de flujo en tubería puede ser utilizado para la red de transporte de gas en cuestión.

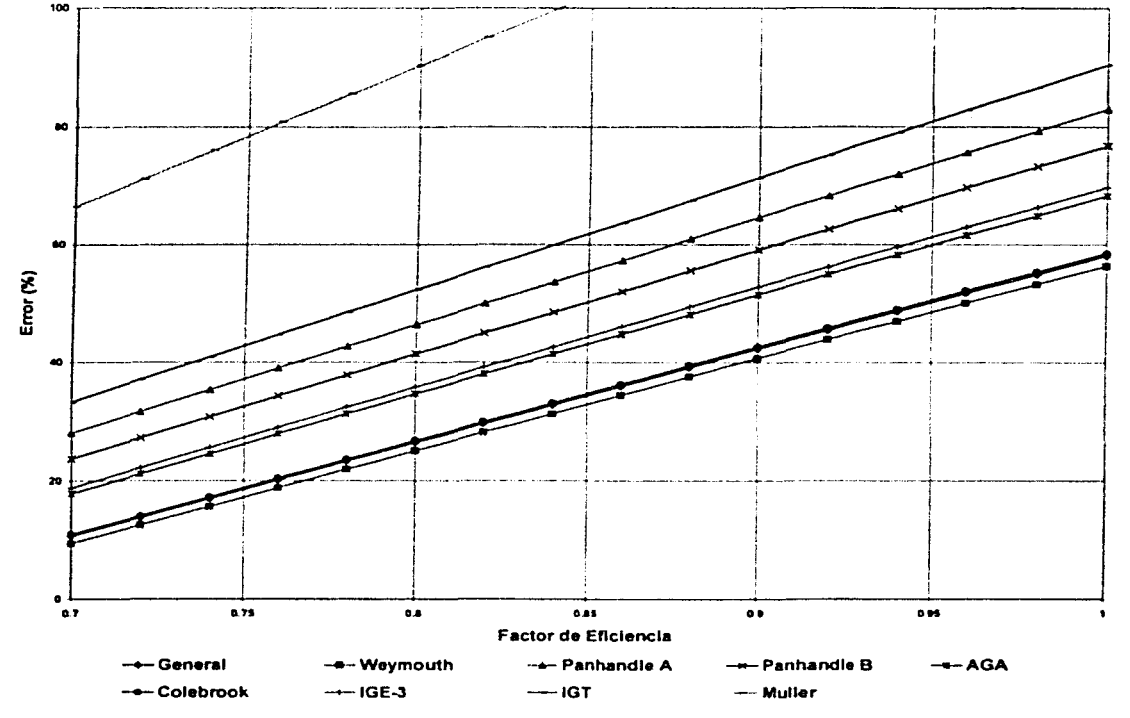

l a region del completa del completa del completa del completa del completa del completa del completa del completa del completa del completa del completa del completa del completa del completa del completa del completa del

Figura 5.12 Porcentaje de error cálculo para valores de factor de eficiencia, en el gasto de entrega a Nohoch - A con cada una de las ecuaciones de flujo.

# 5.3.3 PROPIEDADES DEL GAS

Las propiedades del gas que intervienen dentro de la ecuación de flujo en tuberías son la densidad relativa. el factor de compresibilidad y la viscosidad del gas. Cada una de éstas involucra el uso de correlaciones como se muestra en los Apéndices A y B. Por eso la importancia de elegir la correlación que se adapte a los datos reales.
### 5.3.3.1 DENSIDAD RELATIVA ( $\gamma_g$ )

La densidad relativa generalmente se considera como un valor fijo, pero el gas esta compuesto por una mezcla de hidrocarburos. Esta mezcla cambia continuamente con las variaciones de presión y temperatura, como se muestra en la figura 2.6.

En la figura 5.12 se muestra la variación de la densidad relativa en la ecuación de Panhandle B, debido a que fue la que tuvo menor error en el cálculo de la caída de presión, con un valor de 0.8 de factor de eficiencia.

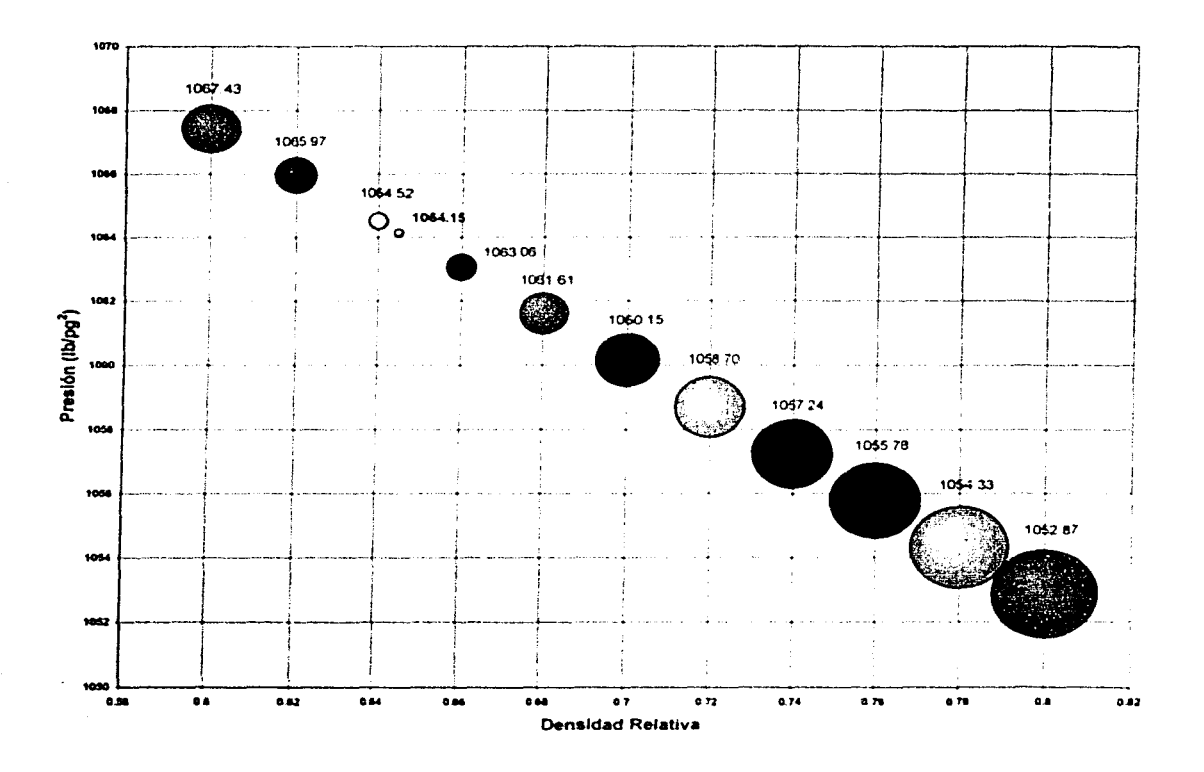

Figura 5.12 Presión de entrega a Nohoch - A, con variaciones en la densidad relativa del gas, con la ecuación de Panhandle B.

Para este ejemplo, hay variaciones de hasta el 24% del valor de la densidad relativa con respecto al valor real, se produce un error en el cálculo de la presión de entrega en Nohoch  $- A$  de 1.53%.

### 5.3.3.2 COMPOSICIÓN DEL GAS  $(70)$

El diseño y operación del gas en una tubería requiere, como una regla, considerar la composición y la gravedad especifica promedio del gas listo a transportar o a ser transportado. Ahora la verdad es que dicho gas no siempre tendrá la misma composición o gravedad especifica, en la realidad ésta varia significativamente del invierno al verano, y esta puede cambiar a lo largo de la tubería.

El principio básico "igual volumen transportado no implica igual energía transportada o igual masa" una clara evidencia y en algunos casos las diferencias son muy significantes y esto debido a la composición del gas que pueda tener. Al mismo tiempo es particularmente importante para las implicaciones del uso de criterios comerciales indistintos, como las instancias de ventas de volúmenes de energfa, transportación de volúmenes de masa o criterios de diseño.

De otra manera, el negocio del gas natural (compra / venta y servicios de transporte) son usualmente hechos en términos de energía, en virtud de ese uso final como gas combustible. Y el valor de la energía de un gas depende de su valor calorífico, y eventualmente de la composición de dicho gas. Pero debemos tener en mente que igual energía transportada no significa igual masa transportada. Si uno considera solamente términos de energía, entonces puede uno encontrar que durante la operación de una tubería - en invierno / verano o a través de los años - los requerimientos de compresión pueden ser tan grandes como los previstos o, en otras palabras, la capacidad de transportación puede resultar inferior a la previamente comprometida. De la misma manera, si uno piensa sólo en términos de masa, entonces la capacidad de transportación puede terminar siendo insuficiente para los usuarios que requieren energía.

#### - - • • -- - - ' • • - - - .! • - • - - ~- - **168 ANÁLISIS DE SENSIBILIDAD PARA REDES DE RECOLECCIÓN, TRANSMISIÓN Y DISTRIBUCIÓN DE GAS NATURAL** <> - - - - - - - ........ - - - - • - -~ #'"' ' • - - <sup>~</sup>' ··-

Es ahora muy importante puntualizar que, en esta parte, el volumen de gas equivalente será considerado en términos de energía transportada, ver ecuación 5.8. Esto es posible dada la proporción directa existente entre el volumen equivalente y la energía, de esta manera esto llega a ser muy conveniente para una mejor apreciación de los resultados y esta es la medición usada en nuestro país para el mercado del gas natural.

$$
q_{eq} = \frac{qH}{9300}
$$
 (5.8)

donde Hes:

$$
H = \frac{\left(\sum_{i=1}^{n} y_i H_i\right)}{Z} \tag{5.9}
$$

Como ejemplo se ha simulado el transporte de gas en condiciones de régimen permanente usando la Ecuación General para 700 km hipotéticos de tubería, con 3 plantas de compresión, ver Figura 5.13, las cuales han sido diseñadas considerando:

- 1. Capacidad de transporte igual a 15,000,000 m<sup>3</sup> std/día de gas natural con un gran valor calorífico de 9,300 kcal/ $m<sup>3</sup>$ .
- 2. Densidad relativa del gas: 0.605.
- 3. 7,000 kPa de máxima presión de operación permisible en la primera línea y 6,000 kPa en las otras.
- 4. Relación de compresión máxima de 1.7143 en cada planta de compresión (3,500 kPa a 6,000 kPa).
- 5. Consumo de gas combustible en cada planta de compresión: 1 % del volumen comprimido.
- 6. Temperatura del gas a través de la tubería: 15 ºC.

7. Factor de eficiencia: 0.95 debido a la presencia de accesorios, válvulas y otros no especificados a lo largo de la tubería.

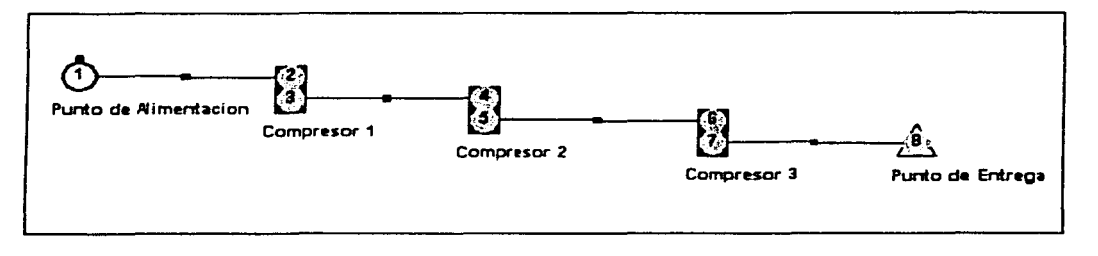

Figura 5. 13 Ejemplo con tres compresores

Para efectos de comparación, fueron analizados 7 (siete) casos cromatográficos de diferentes composiciones de gas natural  $-$  aparte del caso base  $-$ . Estas composiciones se muestran en el Cuadro 5.5.

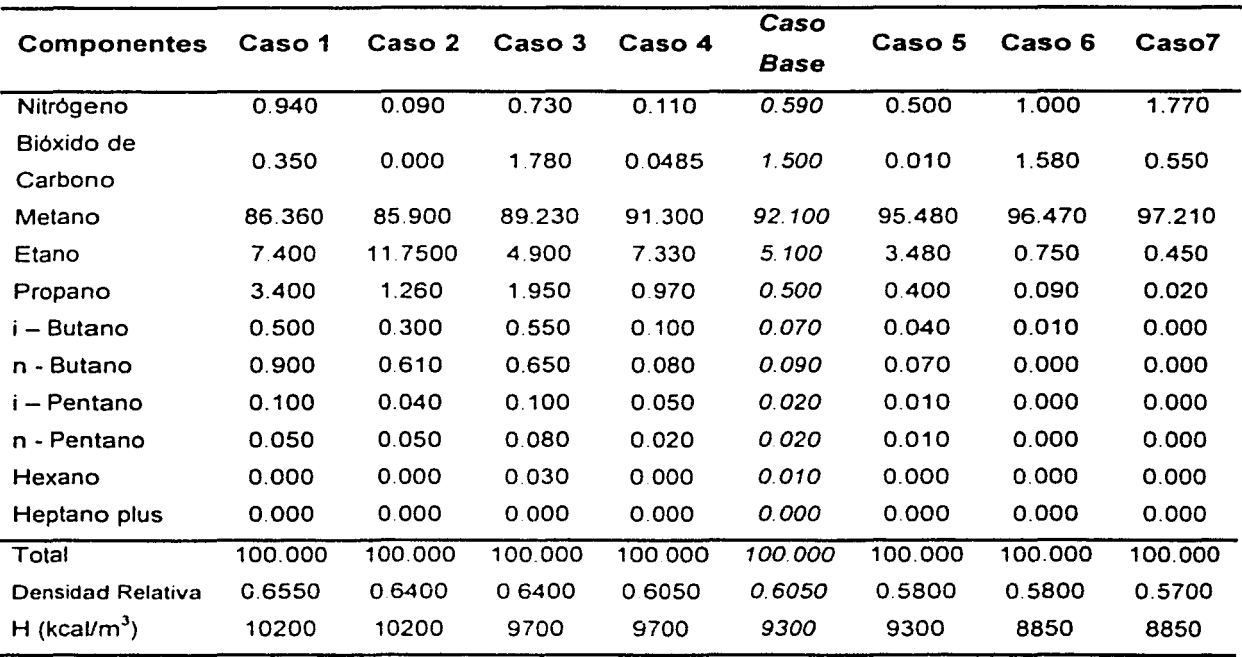

Cuadro 5.5 Composición *y* Propiedades del Gas

Como se muestra en el cuadro 5.5, algunos de los casos de igual valor calorífico tienen diferente densidad relativa y algunos con diferentes valores caloríficos, pero la misma densidad relativa, con el fin de valorar el efecto entre una densidad relativa del gas y la variación del valor calorífico sobre la capacidad de transporte, medida como volumen estándar y como volumen equivalente.

Posteriormente, cada caso fue desarrollado manteniendo las presiones constantes como en el caso base y el gasto incógnita. En al Figura 5.14 se muestran los porcentaies de error entre los diferentes volúmenes estándar de gas y el volumen equivalente transportado obtenido en este análisis de sensibilidad. En el Cuadro 5.6 aparecen las diferencias porcentuales en relación al caso base, tanto para el gasto estándar (ligado a la gravedad específica) y para el gasto equivalente (ligado al valor calorífico).

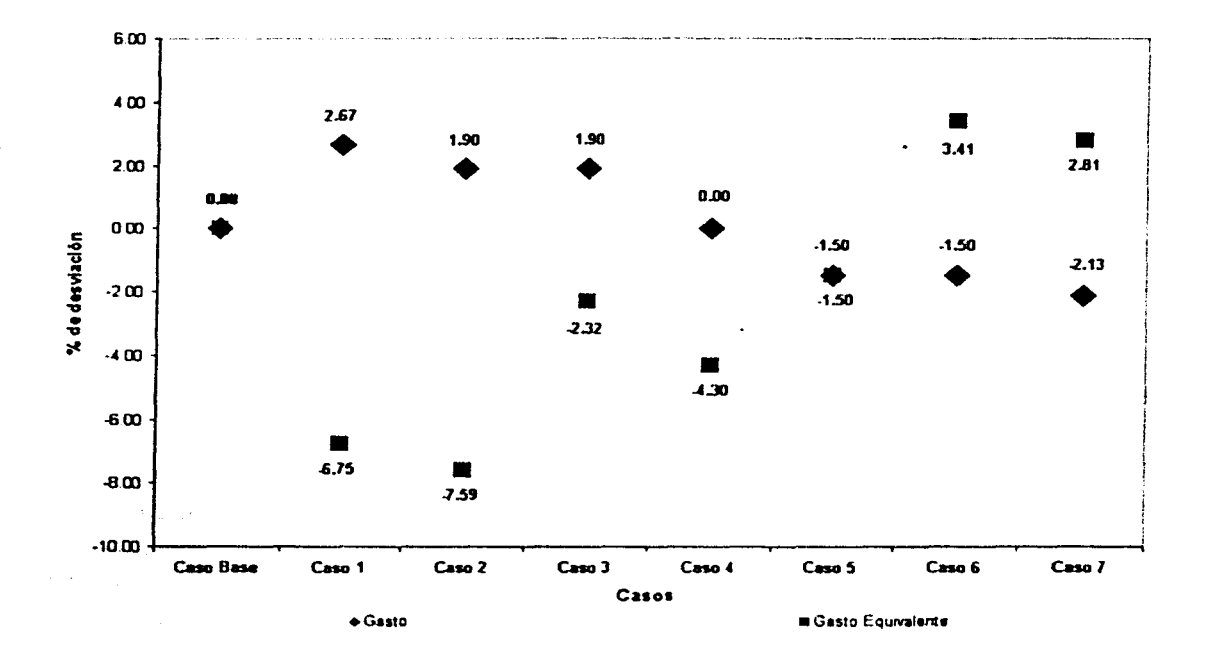

Figura 5.14 Porcentaje de error entre gasto estándar y el gasto equivalente

5. ANÁLISIS DE SENSIBILIDAD 171

En orden para tener un amplio panorama de que puede ocurrir en relación a la capacidad de transporte de gas natural antes del cambio de las características del gas, fueron analizados casos probables extremos. Sin embargo, enfocándonos al análisis de los casos posibles (3 a 7), entonces esto no parece muy lógico para que una tubería que tiene composiciones tales como las consideradas en el primero de los dos casos: en donde quieren ignorarse de alguna manera el alto valor agregado de estos hidrocarburos de mayor peso molecular que el metano.

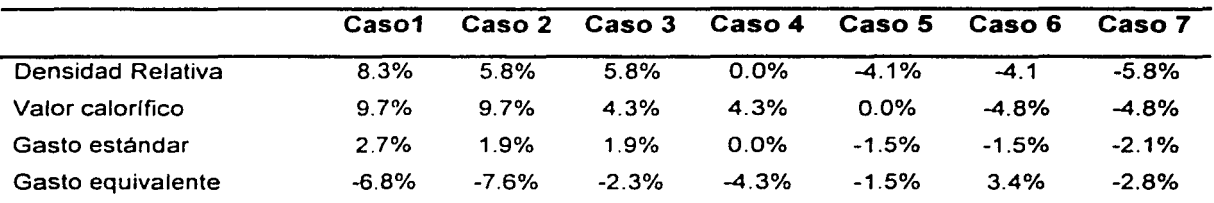

Cuadro 5.6 Diferencias porcentuales con respecto al caso base

De esta manera, enfocándonos en los casos 3 y 7, podemos ver que la capacidad de transporte puede variar aproximadamente  $\pm$  2 %, en vista de que la variación del gasto transportado equivalente varíe aproximadamente ± 4.

### 5.3.3.3 FACTOR DE COMPRESIBILIDAD ( Z)

El factor de compresibilidad Z, generalmente se calcula de correlaciones o ecuaciones de estado, entonces debemos saber que tipo de correlación o ecuación de estado refleja las condiciones de el gas con el que estemos trabajando. Para esto es necesario saber el rango de aplicación de cada una de las correlaciones o ecuaciones de estado.

Como sabemos el factor de compresibilidad está en función de la presión, temperatura y densidad relativa, y esto lleva a la composición. En la figura 5.15 se muestra la variación de la densidad relativa en la ecuación de Panhandle B, debido a

#### 172 ANÁLISIS DE SENSIBILIDAD PARA REDES DE RECOLECCIÓN, TRANSMISIÓN Y DISTRIBUCIÓN DE GAS NATURAL • *A* ,; ~ ,.. .... ., 0 - .. , ~ • - - • - - • • ~ • ' - .,. ' - <sup>~</sup><sup>O</sup>

que fue la que tuvo menor error en el cálculo de la caída de presión, con un valor de 0.8 de factor de eficiencia, para el ejemplo del dueto de Atasta a Nohoch A.

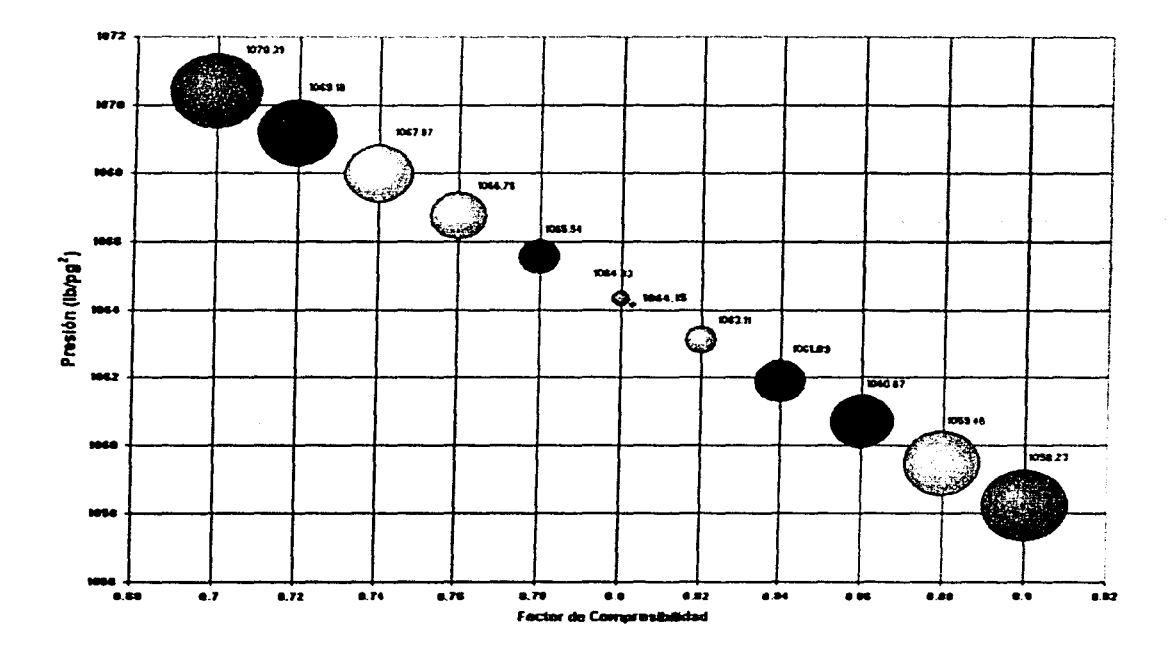

Figura 5.15 Presión de entrega a Nohoch - A, con variaciones en el factor de compresibilidad del gas *Z.* con la ecuación de Panhandle *B.* 

Este análisis se realizó para una variación del factor de compresibilidad en la ecuación de flujo hasta un 24% de error. El error máximo en el cálculo de caídas de presión en la tubería es del 1.2%.

### 5.3.4 CONDICIONES BASE ( *Tb, Pb* )

Las condiciones base son otros factores que intervienen en la ecuación de flujo para el trasporte de gas. Para calcular el porcentaje de error que pueda tener en el cálculo de caídas de presión. se muestran las Figuras 5.16 y 5.17, para el ejemplo del que hemos estado describiendo.

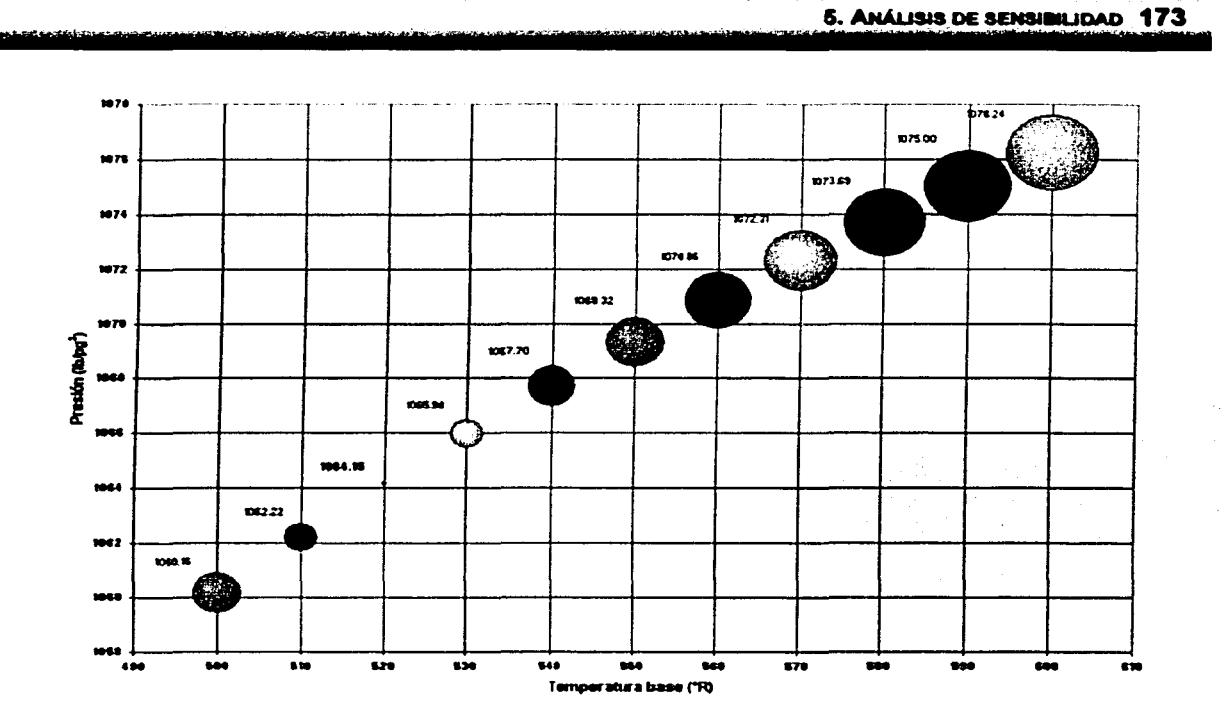

Figura 5.16 Presión de entrega a Nohoch - *A.* con variaciones en temperatura base, con la ecuación de Panhandle B.

En la Figura 5.16, se muestra en caso de la temperatura base, el mayor porcentaje de error que tienen en el cálculo es del 15% *y* este nos arroja un error en al cálculo de caídas de presión de 1.2%.

En el caso de la presión base se hizo con un cálculo de porcentaje de error en los valores de presión hasta de un 36%, lo cal en el cálculo de caída de presión muestra un error hasta de un 4%. Lo cual es un valor bastante considerable, lo cual sabemos que para varias regiones no se tiene el mismo valor de presión atmosférica, por ejemplo este varia entre lo que es a nivel del mar *y* hasta una altitud de 2400 metros. Y las grandes redes de transmisión van de un lugar a otro. Por lo tanto es necesario conocer principalmente el valor de presión en el lugar donde este ubicada la red de transporte de gas. En la Figura 5.17 se muestra la gráfica de comparación con respecto a la presión base.

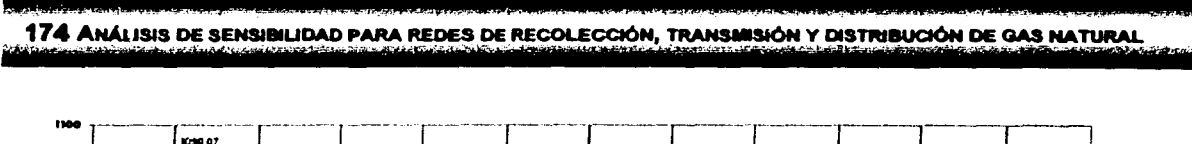

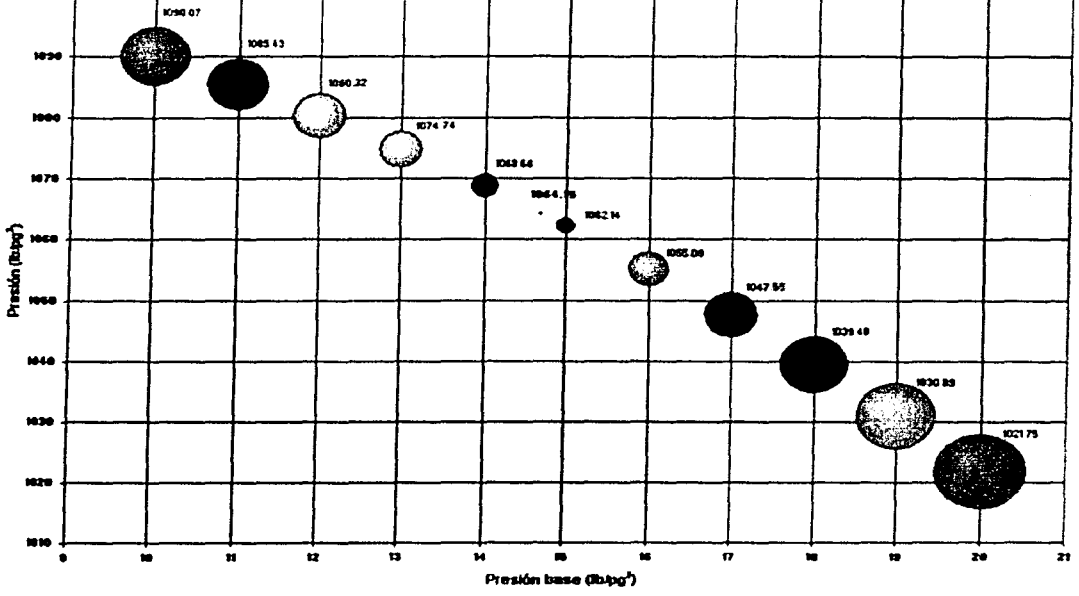

**Figura 5.17** Presión de entrega a Nohoch - A, con variaciones de Ja presión base, con la ecuación de Panhandle B.

### **5.3.5 TEMPERATURA DE FLUJO** ( Tr)

La temperatura de flujo es valor que en este caso, para las ecuaciones de flujo consideran un flujo isotérmico. Pero esto en la realidad no sucede, para grandes distancias es necesario considerar el gradiente de temperatura a lo largo de la tubería, ya que es un factor importante debido a que afecta directamente a las propiedades fisicas del gas. Debido a la complejidad del cálculo del gradiente térmico y que en realidad si éste entra como constante a lo largo de la tubería, no tiene grandes errores en el cálculo de caídas de presión en la tubería, como a continuación lo describiremos, es que las ecuaciones de flujo consideran un flujo isotérmico. En una red de trasnporte

de gas y específicamente en las redes de transmisión y recolección si debería tener en consideración, principalmente en el flujo de los pozos de gas.

En la Figura 5.18 se muestra el porcentaje de error que puede haber en el cálculo de caídas de presión, si introducimos un valor de hasta un 12%, encontraremos errores en el cálculo de las presiones por 0.5%.

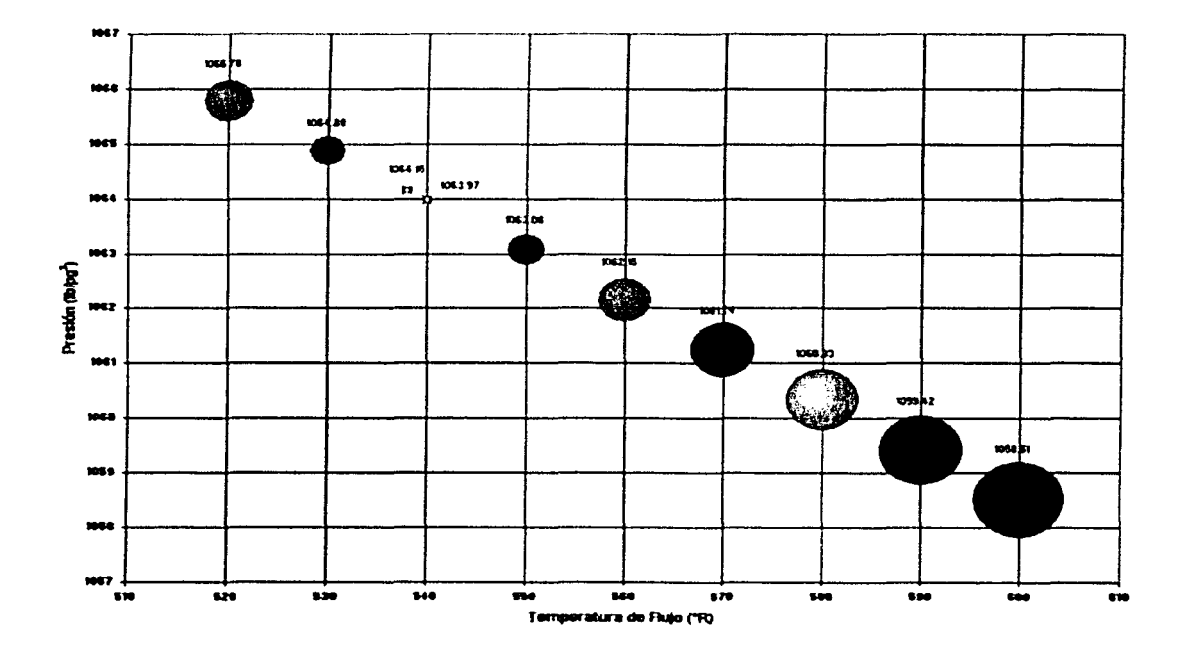

Figura 5.18 Presión de entrega a Nohoch - A, con variaciones de la temperatura de flujo, con la ecuación de Panhandle B.

a na mga kalawatan na malaysing mga mag

a di sebagai pertama di sebagai pertama di sebagai pertama di sebagai pertama di sebagai pertama di sebagai pe<br>Sebagai pertama di sebagai pertama di sebagai pertama di sebagai pertama di sebagai pertama di sebagai pertama È.  $\sim$ الأنورات  $\mathcal{L}^{\mathcal{L}}$  and  $\mathcal{L}^{\mathcal{L}}$  and  $\mathcal{L}^{\mathcal{L}}$  are the set of the  $\mathcal{L}^{\mathcal{L}}$  $\bar{1},\bar{1},\cdots,\bar{1},\bar{2}$  . V.  $\sim 10$  $\Delta\omega$  .  $\label{eq:3.1} \left\langle \left\langle \rho \right\rangle \right\rangle =\left\langle \rho \right\rangle \left\langle \left\langle \rho \right\rangle \right\rangle =\left\langle \left\langle \rho \right\rangle \right\rangle \left\langle \left\langle \rho \right\rangle \right\rangle$ 

> الأعمال  $\mathbb{R}^n$ **Alice**  $\mathcal{L}_{\rm eff}$

 $\sim T \sim \gamma_{\rm F}$  .  $\hat{r}_1$  ,  $\hat{r}_2$ 

Entertain Beach of the Barrows in kappatèn  $\label{eq:1} \mathcal{L} \left( \mathcal{L} \right) = \mathcal{L} \left( \mathcal{L} \right) \left( \mathcal{L} \right) = \mathcal{L} \left( \mathcal{L} \right) \left( \mathcal{L} \right) \left( \mathcal{L} \right)$ 

ing gus 医细胞 化氯化萘 法人民主义 法法律 an siya

 $\sim 100$  km  $^{-1}$  .

an Salah Salah<br>Bagi di Salah Salah Salah Salah Salah Salah Salah Salah Salah Salah Salah Salah Salah Salah Salah Salah Salah<br>Salah Salah Salah Salah Salah Salah Salah Salah Salah Salah Salah Salah Salah Salah Salah Salah S

200

# **CAPÍTULO 6**

### **PROGRAMA DE CÓMPUTO "GASNET 2001" PARA REDES DE GAS**

### **6.1 INTRODUCCIÓN**

La utilización de simuladores de proceso y transporte son una herramienta valiosa que aplicada con la combinación de las mejores practicas de ingeniería permiten predecir, con ahorro de tiempos significativos, el diseño y las modificaciones necesarias para ser ajustadas a la nueva filosofía operativa sin poner en riesgo las instalaciones. De los resultados del modelado complementados con un análisis económico se puede encontrar la mejor alternativa para resolver una situación particular. En el mercado existen gran variedad de simuladores para el diseño de redes de gas, particularmente con respecto a la optimización de redes de duetos. Estos simuladores son seleccionados basándose en las experiencias obtenidas, es decir, la exactitud de los resultados obtenidos con las condiciones de campo.

GasNet 2001 es un simulador de redes de gas. desarrollado en el lenguaje de programación Visual Basic 6.0. y es una versión actualizada de GasNet 3.0, ver Figura 6.1<sup>(64)</sup>. Éste se desarrollo en un ambiente Windows, lo cual facilita su manejo. GasNet 2001 esta sustentado en la teoría de M.A. Stoner, para el diseño de redes de gas en régimen permanente. El objetivo es el de diseñar y predecir las condiciones de

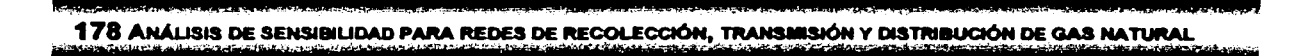

operación de redes que transportan gas natural y mediante el ajuste de algunas variables, se pueden construir diversos escenarios y elegir el óptimo antes de aplicarlo.

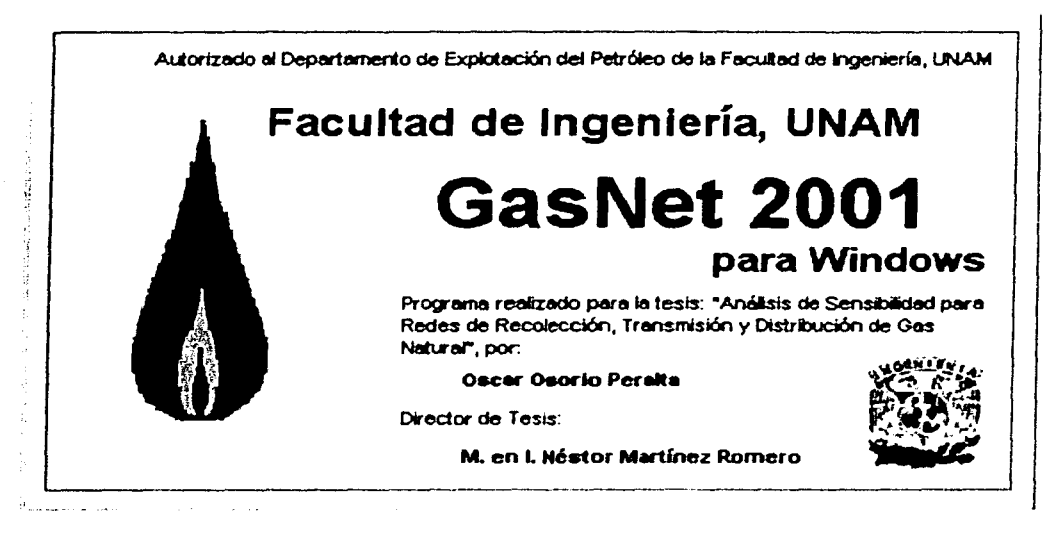

Figura 6.1. Ventana de inicio de GasNet 2001.

### 6.2 INFORMACIÓN NECESARIA

Concerniente a la calidad y el tipo de información que necesitan los modelos, éstos son de tres tipos: la información obtenida de los instrumentos instalados en el campo (presión, temperatura y gasto), las características mecánicas del sistema (diámetro, longitud, espesores, material, accesorios y perfil topográfico) y las características físicas del gas.

Las características físicas del gas es un factor clave para el diseño y el desarrollo para el transporte y distribución del gas, desde que los resultados son obtenidos del modelado y estos están intimamente relacionados con la composición de los fluidos. Para esto es necesario un análisis cromatográfico del gas.

### 6. PROGRAMA DE CÓMPUTO "GASNET 2001" PARA REDES DE GAS 179

Los simuladores son capaces de modelar los sistemas de recolección, transporte y distribución, incluyendo en ésta tubería paralela o circuitos. Estos simuladores reportan la composición de las fases, la caída de presión, la formación de líquidos, los patrones de flujo, la velocidad de transporte y las propiedades termodinámicas de los fluidos implicados dentro del diseño de la instalación.

### 6.3 DESCRIPCIÓN DEL PROCEDIMIENTO DE CÁLCULO

Enseguida se describe brevemente el procedimiento de cálculo efectuado para el modelado de redes de gas. Para los términos aquí expuestos, un modelo es una representación matemática de un sistema de gas; éste a su vez es creado definiendo un grupo de nodos (puntos de alimentación, puntos de entrega, compresores, válvulas y reguladores de presión) y conectores (tubería) interconectados entre sí.

La tubería transporta el gas entre los nodos, la suma del gasto de gas de la tubería hacia el interior de un nodo específico debe ser igual a la suma de la carga de los nodos a través de la tubería conectada. Adicionalmente, la suma del flujo a través de un nodo, debe de ser igual a la suma de flujo de los demás nodos unidos mediante la tubería; en el modelado para el régimen permanente ningún nodo ni conector pueden almacenar flujo. Cargar y ejecutar una red implica alimentar, transportar y entregar gas a los nodos a partir de los conectores.

Por otra parte, las consideraciones de la teoría de Stoner para redes de gas, en la carga de datos, establece que para que el modelo funcione correctamente se deberá poner por lo menos un nodo con la presión como dato y un nodo por lo menos con el gasto como incógnita.

El flujo de gas se mueve del punto de alta presión al de baja presión, esto es, el flujo es originado por una diferencial de presión y dadas las características del material del cual este hecho el tubo, se tendrán caídas de presión por fricción, lo cual contribuye

# **180 Análisis de sensibilidad para redes de recolección, transmisión y distribución de gas natural**

a restringir ó limitar el flujo; de lo que puede observarse que a medida que el flujo se incrementa, también se incrementan las caídas de presión. De joual manera cuando el gas pasa por una válvula o un regulador de presión se presenta una caída de presión. de manera contraria, cuando el gas pasa por un compresor, la presión aumenta en la salida de éste.

Dentro de la naturaleza de las ecuaciones de flujo, para tuberías, compresores, válvulas y reguladores de presión, que describen la relación entre la presión y el flujo en una red de gas, también se especifica que no pueden ser siempre calculados de manera directa; los valores usualmente deben obtenerse a través de cálculos iterativos y para controlar estos procesos iterativos se comienza con un balanceo de flujo en todos los nodos de la red en estudio, sí no existe dicho balance se ajustará mediante una tolerancia especificada y cuando se ajustan todos los nodos, esto es que la suma de todos de como resultado cero, entonces se dice que el sistema está balanceado.

La tolerancia representa la cantidad de no balanceo que es aceptable para un análisis particular, es decir, que sólo es para un análisis específico y deberá ser usada sobre ciertas peculiaridades del modelo existente. Una tolerancia aceptable debe ser usualmente menor que 1.

La ecuaciones de flujo que GasNet 2001 maneja, como otras correlaciones que se utilizan durante el proceso de cálculo de parámetros del gas, así como también de la determinación de algunas propiedades físicas de las tuberías, aparecen descritas en el capitulo 2.

La simulación de una red de gas será tan buena, como los datos que hayan sido usados para modelarla, el análisis basado sobre valores incorrectos generará valores erróneos.

## 6. PROGRAMA DE CÓMPUTO "GASNET 2001" PARA REDES DE GAS

En la simulación de redes de gas existen varios beneficios derivados de los modelos creados y analizados en GasNet 2001, dentro de los cuales podemos mencionar los siguientes:

- $\checkmark$ Capacidad para anticipar condiciones de operación dentro de una red de gas con tuberías, compresores, válvulas, reguladores de presión, accesorios, puntos de entrega y puntos de alimentación.
- $\checkmark$ Habilidad para identificar áreas problema y cuellos de botella que después se conviertan en serios problemas.
- ✓ Determinación eficiente del diámetro de la tubería, así como también la capacidad de simular él remplazó de segmentos en la red en estudio y observar su comportamiento.
- ✓ Facilidad para estimar el impacto sobre un sistema de gas al momento de agregarle nuevas entregas.
- $\checkmark$ Simplicidad en el análisis de escenarios sin manipulación física del sistema o modelo de gas, o bien manejar casos de operación.

### 6.4 PROGRAMA GAS NET 2001

Gas Net ha sido una modificación de programas anteriores, en la Figura 6.2 se muestra la ventana de diseño del programa GasNet 2.0, desarrollado en el lenguaje Visual Basic 3.0, que fue tomado como plataforma para el desarrollo de un siguiente trabajo y el es GasNet 3.0, este programa se desarrollo en Visual Basic 6.0 al igual que el presente programa. En la Figura 6.3 se muestra la ventana de diseño de GasNet 3.0.

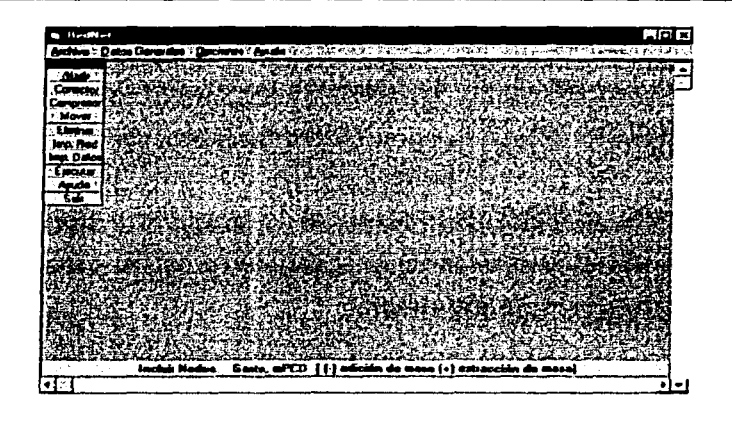

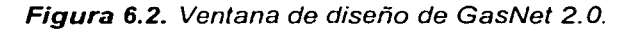

| ha , Dyne : I                              | <b>ENGLISH</b> |
|--------------------------------------------|----------------|
| æ<br>Ľ٦<br>÷,<br>$\odot$ -bas<br>7779<br>t |                |
|                                            |                |
|                                            |                |
|                                            |                |
|                                            |                |
|                                            |                |
|                                            |                |
|                                            |                |
|                                            |                |
|                                            |                |

Figura 6.3. Ventana de diseño de GasNet *3.0.* 

GasNet 2001 presenta la siguientes modificaciones con respecto a las anteriores versiones:

- 1. Manejo de varias ecuaciones de flujo de gas a través de tuberías. (ver Capitulo 2).
- 2. Manejo de otras ecuaciones de flujo para compresores, (ver Capitulo 2).
- 3. Manejo de correlaciones para el cálculo del factor de fricción, (ver Capitulo 2).
- 4. Visualización del régimen de flujo a través de una tubería.

### 6. PROGRAMA DE CÓMPUTO "GASNET 2001" PARA REDES DE GAS. 183

- 5. Manejo de válvulas y reguladores de presión en el diseño de una red de transporte de gas, (ver Capítulo 2).
- 6. Catálogo de tuberías y accesorios, en una base de datos, la cual se puede ir alimentando constantemente, dependiendo de las necesidades de cada usuario.
- 7. Manejo de varios tipos de unidades.
- 8. Mejor visualización gráfica de los propiedades del gas.
- 9. Zoom de la pantalla de diseño.
- 1 O. Visualización de la dirección de flujo en el diseño de la red de transporte de gas.
- 11. Archivos de salida de cada una de las propiedades de la red de gas en Excel.
- 12. Elección de valores por default para una carga de información más rápida en la red, así como ecuaciones de propiedades del gas y de flujo.
- 13. Modificación de la información dentro de las ventanas generales de datos de nodos y conectores.

Al iniciar el programa aparece la ventana de inicio de GasNet 2001 (ver Figura 6.1 ). Después de dar enter o clic sobre esta aparece para introducir el nombre del usuario y su contraseña, para así accesar al programa (ver Figura 6.4).

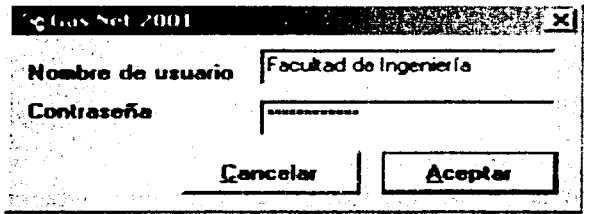

Figura 6.4. Ventana de Nombre de Usuario *y* Contraseña.

Una vez el nombre de usuario y la contraseña correcta, aparece la ventana de diseño del programa GasNet 2001, la cual se muestra en la Figura 6.5. La ventana principal o de diseño de GasNet 2001 está constituida de una barra de mensaje, que indica el nombre del archivo abierto con su ubicación; la barra de menús; dos barras de herramientas; un botón de desplazamiento; y una barra de estado.

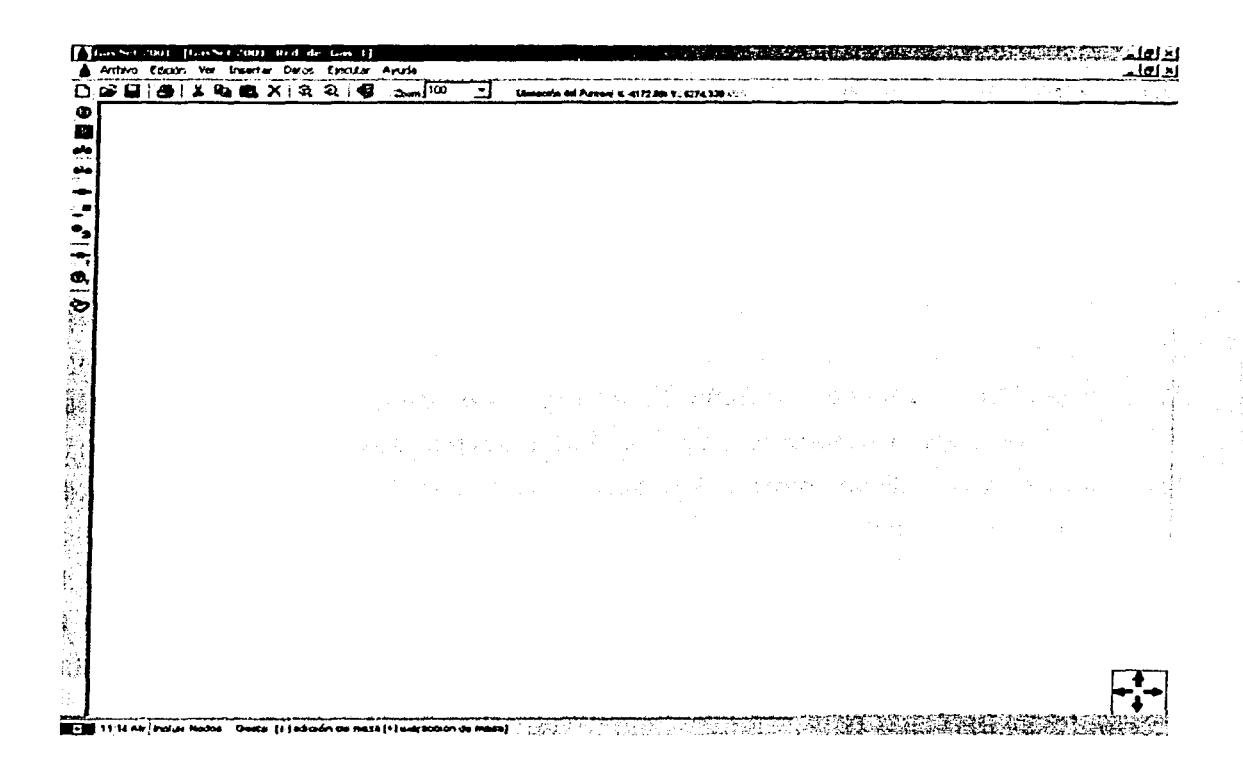

Figura 6.5. Ventana de diseño de GasNet 2001.

2009年7月4日

**Company Company** 

Special Services

### 6.4.1 DESCRIPCIÓN DE LAS BARRAS DE MENÚ

Dentro de la barra de menú, existen las siguientes opciones:

- $\mathbf 1$ Archivo.
- $2.$ Edición.
- $3.$ Ver.
- $\boldsymbol{A}$ . Insertar.
- $5<sub>1</sub>$ Datos.
- 6. Ejecutar.
- Ayuda. 7.

### 6.4.1.1. ARCHIVO

El menú archivo tiene las opciones mostradas en la Figura 6.6. Son las opciones comunes del menú archivo como en cualquier otro programa de Windows.

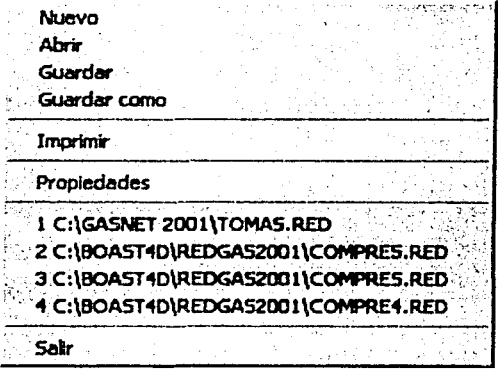

Figura 6.6. Menú Archivo.

La opción Nuevo, quita el archivo existente y limpia la ventana de diseño para poner una nueva red de gas.

La opción Abrir. manda la ventana de abrir para elegir el archivo que se trabajara. En esta opción se pueden elegir archivos GasNet 2001 o de versiones diferentes, el cual mandará un mensaje de advertencia que le actualizara su archivo de una versión anterior a la nueva versión. En la Figura 6.7 se muestra la ventana de abrir, una ventana la cual es como la de todos los demás programas de Windows.

La opción Guardar. guarda los cambios automáticamente que se hayan hecho al diseño de la red de transporte de gas.

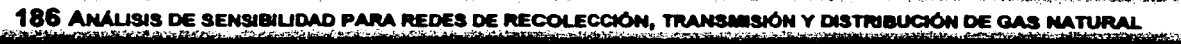

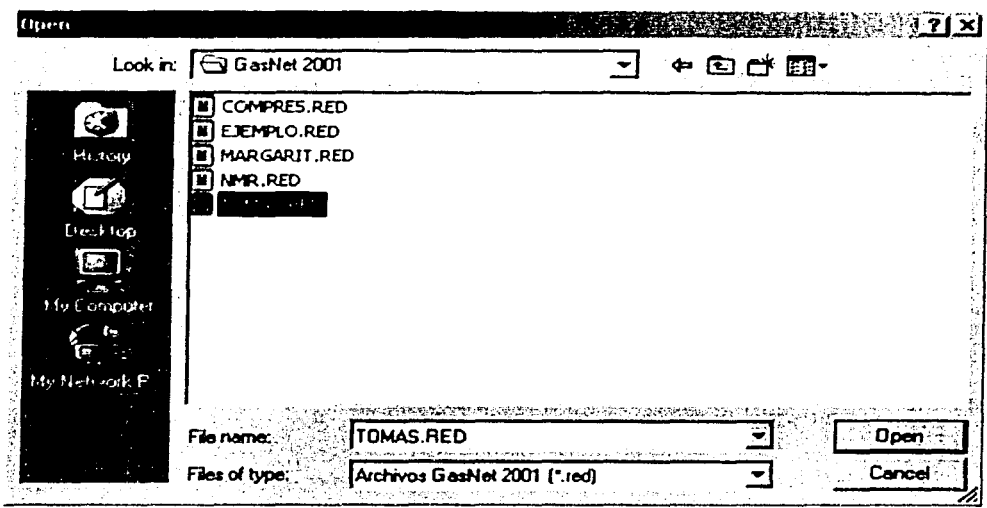

Figura 6.7. Ventana de Abrir.

La opción Guardar como, abre una ventana de guardar, ver Figura 6.8, en la cual se ubica donde se quiere guardar el documento, así como dar el nombre a este. Automáticamente se guardan con la extensión \*.Red.

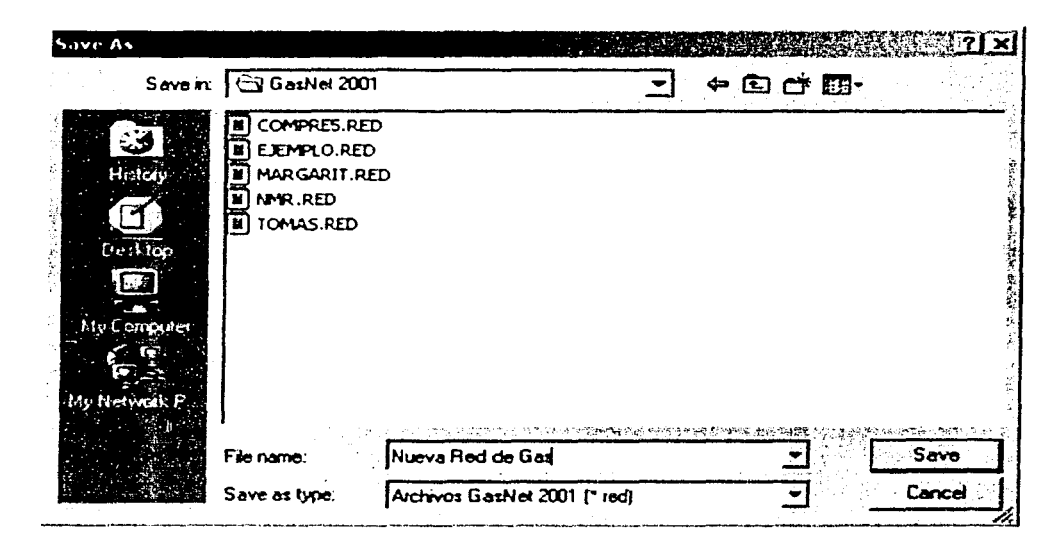

Figura 6.8. Ventana de Guardar como.

6. PROGRAMA DE CÓMPUTO "GASNET 2001" PARA REDES DE GAS 187

La opción Imprimir, manda a imprimir las opciones que se muestran en la Figura

6.9.

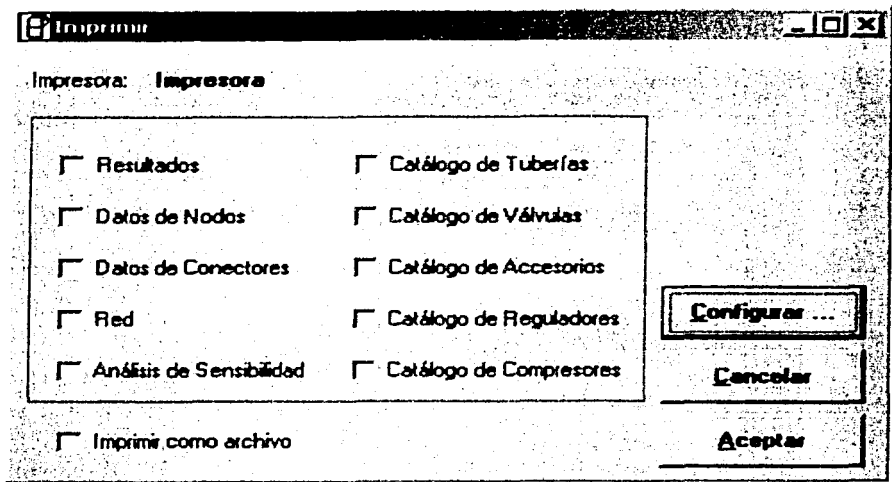

Figura 6.9. Ventana de Imprimir.

En la parte inferior de la ventana hay una opción de Imprimir como archivo, el cual manda la información como una archivo de texto, Excel o Imagen dependiendo de cada opción. El botón configurar selecciona la impresora por default de cada computadora, por ejemplo como se muestra en la figura 6.10.

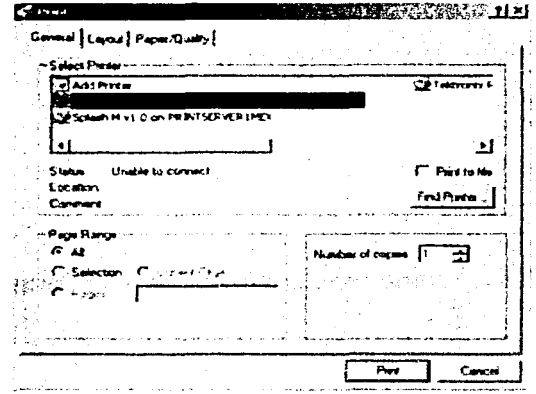

Figura 6.10. Ventana de Configuración de Impresión.

La opción Propiedades, muestra las datos generales del proyecto como lo son título del proyecto, autor, organización, comentarios y ubicación, así como una imagen de ubicación del proyecto a diseñar, ver figura 6.11.

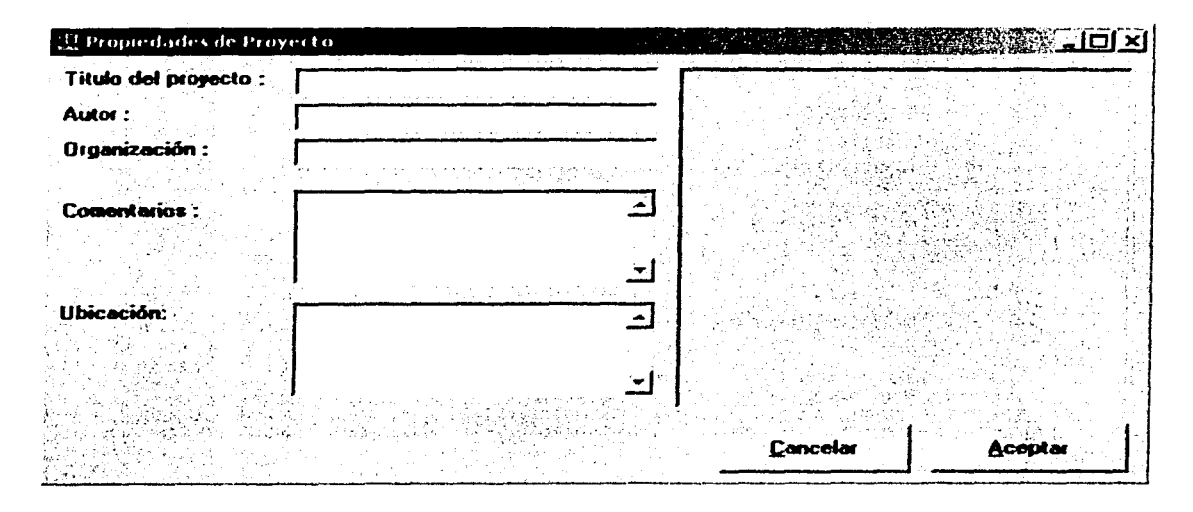

Figura 6.11. Ventana de Propiedades del Proyecto.

Seguido de eso, en el menú archivo, se muestran los últimos cuatro proyectos que se trabajaron, si se da clic en alguno de éstos, automáticamente se abre el proyecto cerrando el actual.

La opción Salir, sale uno del proyecto, mostrando una ventana la cual dice si deseamos guardar los cambios del proyecto actual o no.

6.4.1.2. EDICIÓN

En el menú Edición se tienen las opciones que se muestran en la Figura 6.12.

Dentro de la construcción de una red de gas, se puede insertar una imagen del entorno topográfico del lugar donde se vaya a diseñar la red de transporte. Dentro de las opciones de este menú hay Copiar, Cortar, Pegar y Eliminar Imagen.

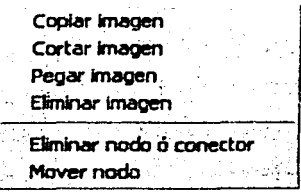

Figura 6.12. Menú Edición.

La opción Eliminar nodo o conector, está para eliminar cualquier componente que se encuentre en la ventana de diseño. Cabe mencionar que antes de que se elimine cualquier nodo y si éste está conectado con otro, es necesario primero eliminar el conector que existirá entre los nodos.

La opción Mover nodo, sirve para mover de ubicación cualquier nodo dentro de la pantalla de diseño.

### 6.4.1.3. VER

Las opciones del menú Ver, se muestran en la Figura 6.13.

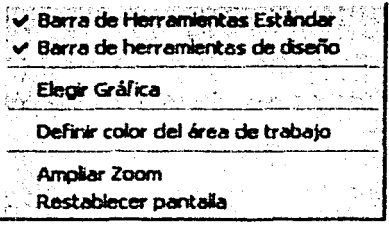

Figura 6.13. Menú Ver.

Las dos primeras opciones son para mostrar o no mostrar las barras de herramientas Estándar y de diseño.

La opción de elegir gráfica, muestra las opciones que se tienen en gráficas y se pueden seleccionar éstas dependiendo el eje X o Y. En la Figura 6.14 se muestran las opciones de gráfica de nodos contra presión, gasto. potencia (si hubiere algún compresor) y elevación. En la Figura 6.15 se muestran las opciones de los conectores contra diámetro nominal, diámetro de flujo, espesor, rugosidad, eficiencia, longitud, gasto, presión promedio, velocidad y PMOP (presión máxima de operación permisible).

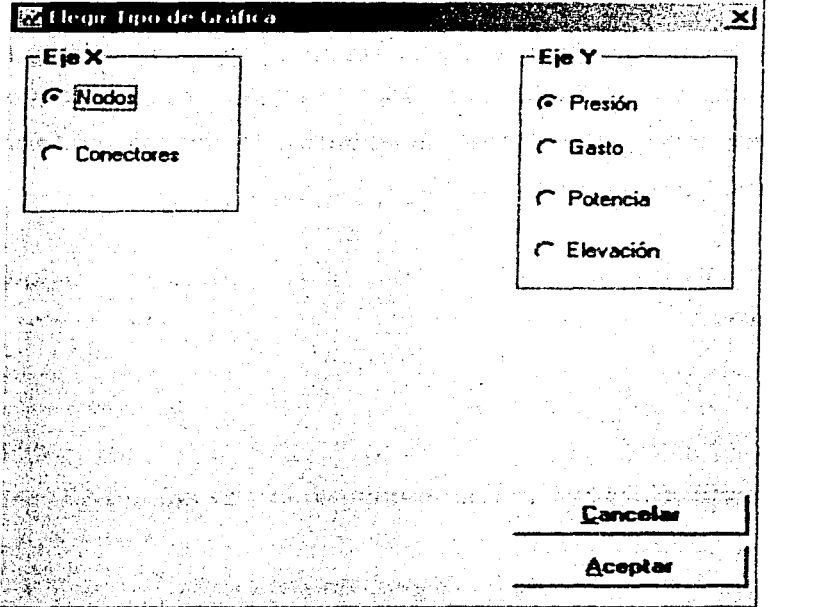

**Figura 6.14.** Gráficas de los Nodos.

#### **6. PRoGRAllA DE CÓMPUTO "GAsNET 2001" PAM lllEDES DE GAS 191** . >. . . - .. .. -· ~ ... - - - - ··-

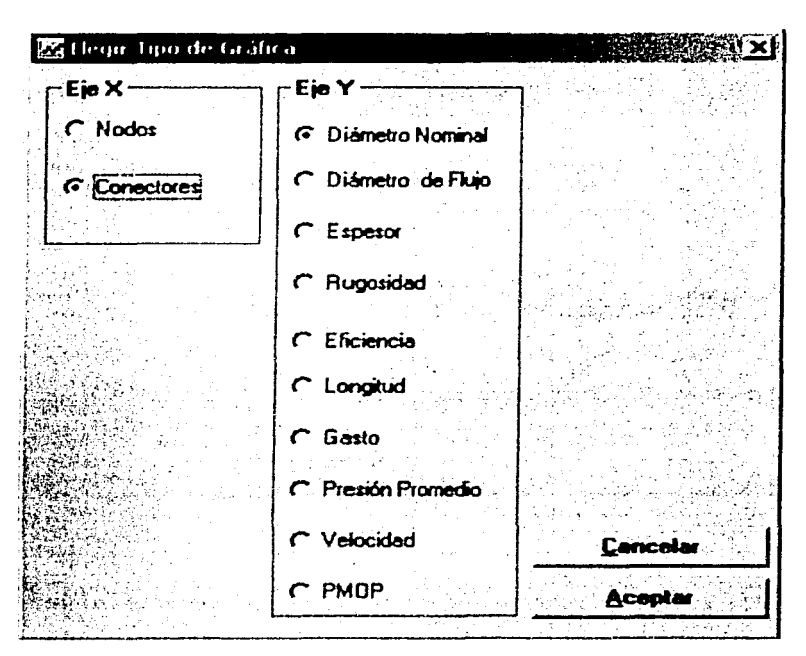

Figura 6.15. Gráficas de los Conectores.

Una vez seleccionada la gráfica se da aceptar y la muestra dependiendo de opción elegida. Por ejemplo en la Figura 6.16 se muestra una gráfica de nodos contra presión, en el eje X aparece el número total de nodos y en el eje Y aparecen los valores de presión. este rango de valores se calcula dependiendo del valor mínimo y máximo de presión en la red de transporte de gas. Si se desea modificar el rango de valores de cada uno de los ejes. en la parte superior hay una barra de menús y está la opción de Escala y la ventana se amplia para modificar el rango de cada uno de los ejes. Dependiendo de cada gráfica tiene algunas opciones especiales, por ejemplo la de la Figura 6.16 la cual especifica que se dibuje una línea al 30% de caída de presión y así el usuario pueda visualizar si ésta no pasa de más de un rango que se está estableciendo. En la Figura 6.17 se muestra una gráfica de conectores contra PMOP, en ésta se muestra del lado derecho cada uno de los conectores con su PMOP y su presión de operación, PO , y el porcentaje que hay entre PMOP y la PO. Si este porcentaje estuviera en color rojo quiere decir que PO sobrepasa la PMOP y habría que corregir esto.

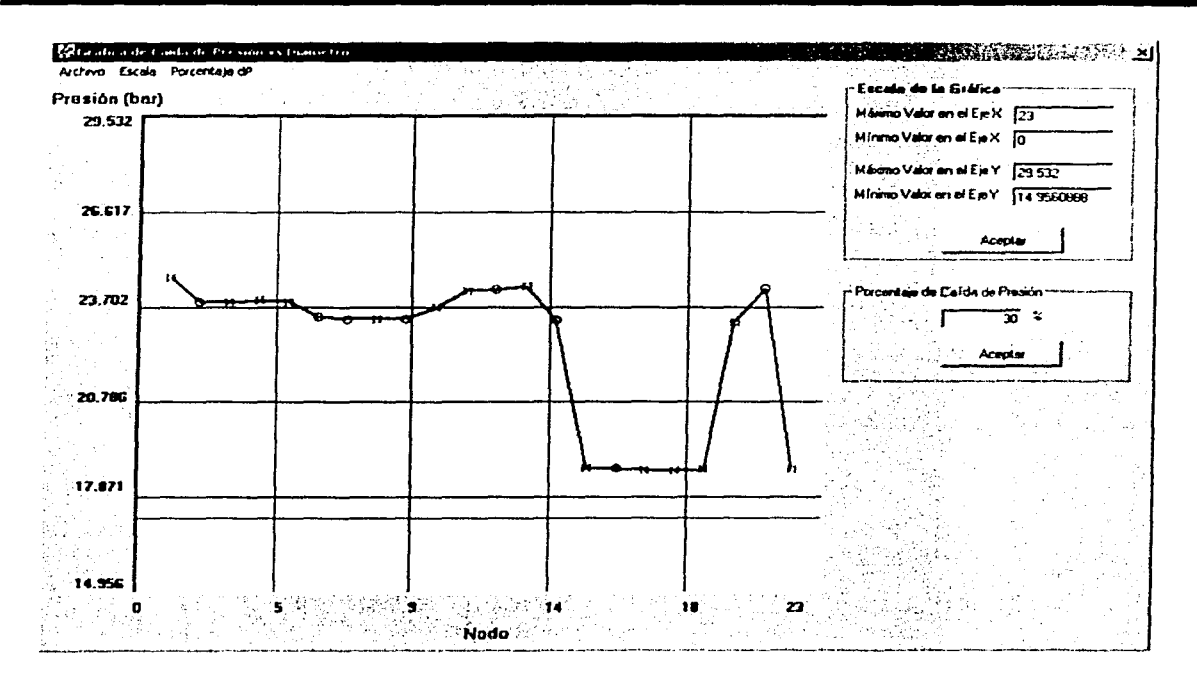

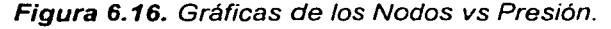

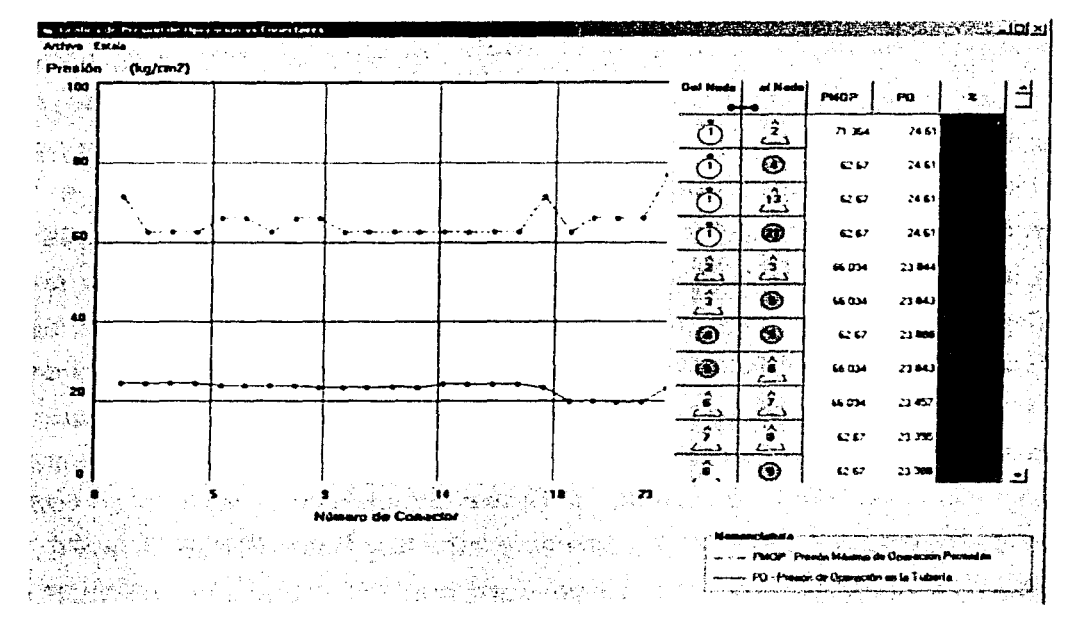

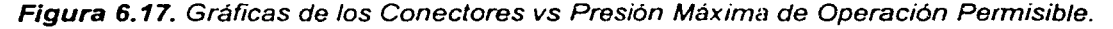

### 6. PROGRAMA DE CÓMPUTO "GASNET 2001" PARA REDES DE GAS 193

La opción de Definir color del área de trabajo, muestra una ventana como se muestra en la Figura 6.18 donde están los colores que se pueden elegir para establecerlos en la ventana de diseño.

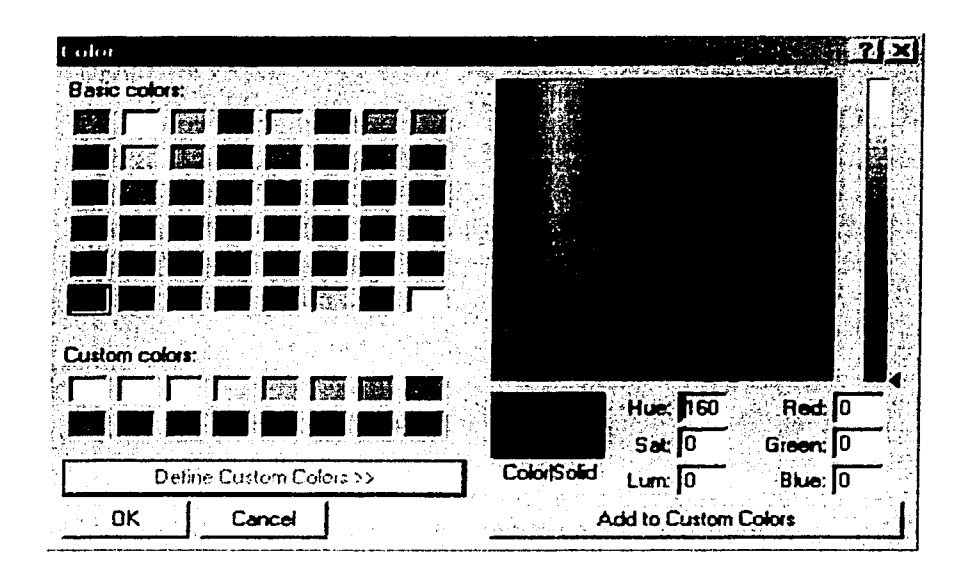

Figura 6.18. Ventana de Colores.

La opción de Zoom, sirve para ampliar o reducir el tamaño de la ventana de diseño. Por ejemplo en la Figura 6. 19 se muestra una forma normal o de 100% de Zoom. En la Figura 6.20 se muestra un Zoom al 200%. La manera de hacer esto, es con el puntero del mouse elegir el área que queremos visualizar seleccionando un primer punto y sin soltar el mouse dirigirlo hacia otro punto, en esta acción se forma un cuadro punteado el cual muestra el área a seleccionar para mostrar un Zoom. Otra forma es automáticamente seleccionar el porcentaje Zoom a visualizar

La siguiente opción es Restablecer pantalla, la cual lleva a la manera original de· la red a un 100% de Zoom.

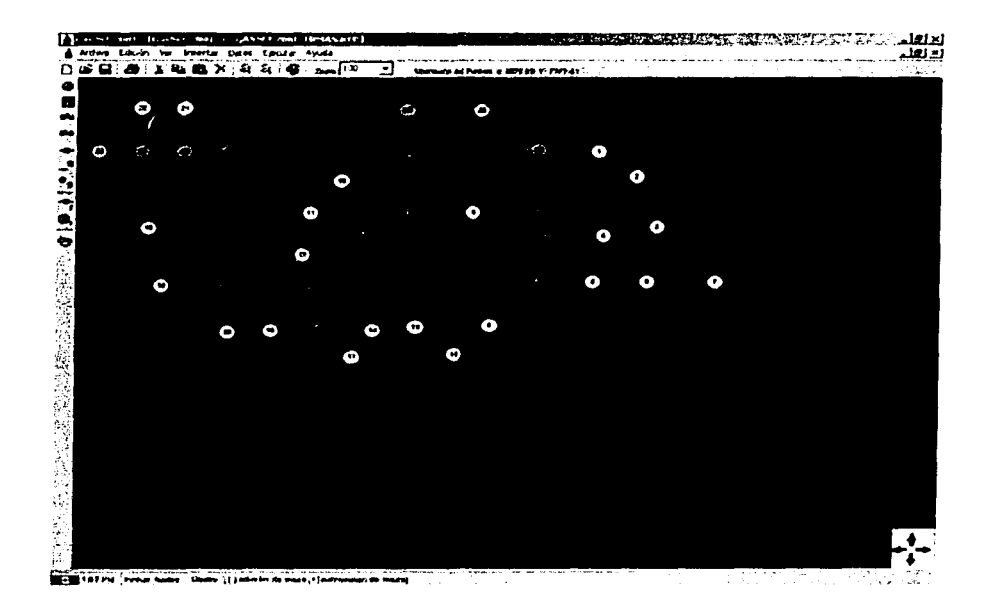

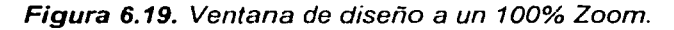

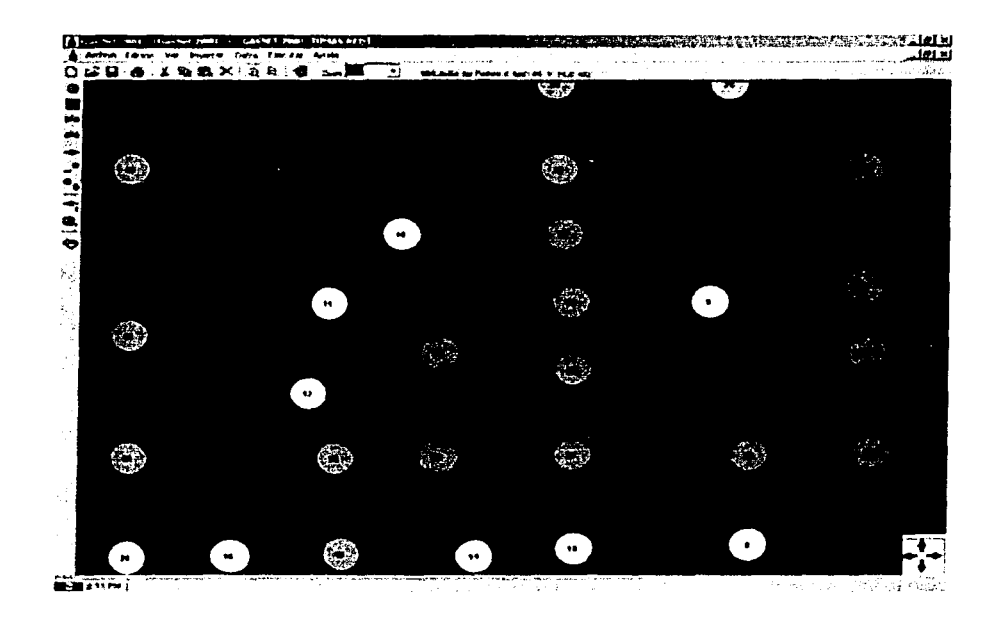

Figura 6.20. Ventana de diseño a un 200% Zoom.

NHORO HO PLITER

### 6.4.1.4. INSERTAR

Dentro de este menú se insertan nodos, conectores, compresores, reguladores de presión y válvulas. Se tienen que elegir algunas de las opciones y en la ventana de diseño ubicar cada nodo en la posición que se elija. En la Figura 6.21 se muestran las opciones del menú Insertar.

| V Nodo           |  |
|------------------|--|
| Conector         |  |
| <b>Compresor</b> |  |
| <b>Regulador</b> |  |
| Válvula          |  |

Figura 6.21. Menú Insertar.

### 6.4.1.5. DATOS

En la Figura 6.22 se muestran las opciones del menú Datos.

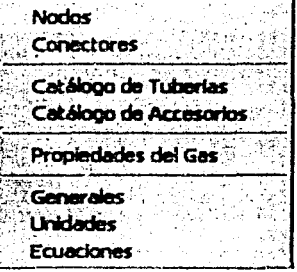

Figura 6.22. Menú Datos.

La primera opción de Nodos, muestra una ventana donde se tiene la información de los nodos como lo es el Nombre del Nodo, Elevación, Presión y Gasto. Si hubiese un compresor aparece una columna de Potencia, en el caso de un regulador y una válvula aparece la columna del Cv. En la Figura 6.23 se muestra la ventana de los Datos de los Nodos.

| Archivo Edición | <b>PD</b> Datos de los Nodos       |           |   |                                          |                | l XI |
|-----------------|------------------------------------|-----------|---|------------------------------------------|----------------|------|
| Ø,              | Modificar valores<br><b>Nombre</b> | Elevación |   | Presión                                  | Gasto          |      |
|                 |                                    | 0.0       | ☑ | 350.0 <sup>13</sup>                      | $-2359.0$      |      |
|                 |                                    | 0.0       | ☑ | $3700$ <sup>12</sup>                     | $-2723.0$      |      |
|                 |                                    | 0.0       | ☑ | $3680$ <sup>(2)</sup>                    | $-1701.0$      |      |
|                 |                                    | 0.0       | ☑ | 390.0                                    | $-1941.0$      |      |
|                 |                                    | 0.0       | ☑ | $306.0$ $(D)$                            | $-2467.0$      |      |
|                 |                                    | 0.0       | ☑ | 390.0                                    | $-206.0$       |      |
|                 |                                    | 0.0       | ☑ | 391.0 <sup>12</sup>                      | $-89.0$        |      |
| $\mathbf{a}$    |                                    | 0.0       | ☑ | 400.0 $^{\text{\tiny{(2)}}}$             | $-1031.0$      |      |
| å               |                                    | 0.0       | ☑ |                                          | $-1739.0$      |      |
| ्रद             |                                    |           | P | m                                        |                |      |
|                 | Suma de Gastos: 0                  |           |   |                                          |                |      |
| <b>Dato</b>     |                                    | Incognita |   | Guardar como archivo<br><u>  mprimir</u> | <b>Aceptar</b> |      |

Figura 6.23. Ventana de Datos de Nodos.

En cada una de las celdas correspondientes de presión, gasto, potencia o Cv, aparece un icono donde se establece si la información es Incógnita o es Dato. En los botones hay la opción de Guardar como archivo lo cual guarda un archivo con la información de cada uno de los nodos, en la Figura 6.24 se muestra un archivo con esta información. Los datos se pueden imprimir directamente también en papel dando clic en Imprimir. Se se desea modificar algún dato sin tener que entrar a la ventana de información de cada uno de los nodos, hay un menú en la parte superior, para Modificar valores, y se modifican directamente en cada celda. El directorio donde se guarda este archivo es C:/ GasNet 2001.

|                                                           | El Microsoft Excel - Datos Nodos GasNet.fxt                                      |          |   |                                |           |     |         |                   |       |         |          |   |             |    |   |   |                     |  |                                                                                                    |   |                  |  |  |
|-----------------------------------------------------------|----------------------------------------------------------------------------------|----------|---|--------------------------------|-----------|-----|---------|-------------------|-------|---------|----------|---|-------------|----|---|---|---------------------|--|----------------------------------------------------------------------------------------------------|---|------------------|--|--|
|                                                           | File Edit View Insert Format Tools Data Window Help                              |          |   |                                |           |     |         |                   |       |         |          |   |             |    |   |   |                     |  |                                                                                                    |   |                  |  |  |
| n                                                         | $\Rightarrow$ $\Box$                                                             |          | ≝ | R Y                            |           | ж   |         |                   | 电晶体率  |         |          |   | $10 - 74 =$ |    |   |   | $\Sigma$ $\sim$ 2.1 |  | 40.123.100%                                                                                                    | 7 |                  |  |  |
|                                                           |                                                                                  |          |   |                                |           |     |         |                   |       |         |          |   |             |    |   |   |                     |  |                                                                                                    |   |                  |  |  |
| Artal                                                     |                                                                                  |          |   |                                | $-10$ $-$ |     |         | <b>B</b> <i>I</i> | U     |         |          |   | 闰           |    |   |   | 8 %, 23 公保证         |  |                                                                                                    |   |                  |  |  |
|                                                           | L12                                                                              |          |   |                                |           | . i |         |                   |       |         |          |   |             |    |   |   |                     |  |                                                                                                    |   |                  |  |  |
|                                                           | А                                                                                |          |   | в                              |           |     | C       |                   |       | D       |          | E |             |    | F | G |                     |  | н                                                                                                    |   | 相談(する            |  |  |
| -1                                                        |                                                                                  |          |   |                                |           |     |         |                   |       |         |          |   |             |    |   |   |                     |  |                                                                                                    |   |                  |  |  |
| 72<br>з                                                   | Gas Net 2001, Facultad de Ingeniería UNAM                                        |          |   |                                |           |     |         |                   |       |         |          |   |             |    |   |   |                     |  |                                                                                                    |   |                  |  |  |
| 4                                                         | Realizado por Oscar Osono Peralta, Director de Tesis M.I. Néstor Martínez Romero |          |   |                                |           |     |         |                   |       |         |          |   |             |    |   |   |                     |  | Trabajo de Tesis. Analisis de Sensiblidad para Redes de Recolección, Transmisión y Distribución de Gas Natural |   |                  |  |  |
| 5                                                         |                                                                                  |          |   |                                |           |     |         |                   |       |         |          |   |             |    |   |   |                     |  |                                                                                                    |   |                  |  |  |
| 6                                                         |                                                                                  |          |   |                                |           |     |         |                   |       |         |          |   |             |    |   |   |                     |  |                                                                                                    |   |                  |  |  |
| 7                                                         | Datos de los Nodos del Archivo C.\GASNET 2001\TOMAS.RED                          |          |   |                                |           |     |         |                   |       |         |          |   |             |    |   |   |                     |  |                                                                                                    |   |                  |  |  |
| в                                                         |                                                                                  |          |   |                                |           |     |         |                   |       |         |          |   |             |    |   |   |                     |  |                                                                                                    |   |                  |  |  |
| $\mathbf{g}$                                              | Numero de Nodos = 45                                                             |          |   |                                |           |     |         |                   |       |         |          |   |             |    |   |   |                     |  |                                                                                                    |   |                  |  |  |
| -10                                                       |                                                                                  |          |   |                                |           |     |         |                   |       |         |          |   |             |    |   |   |                     |  |                                                                                                    |   |                  |  |  |
| $\overline{11}$                                           | ÍNodo                                                                            |          |   | Nombre                         |           |     | Presión |                   | Gasto |         | Potencia |   |             | Сv |   |   |                     |  | Elevación Posición en X Posición en Y.                                                                         |   |                  |  |  |
| 12                                                        |                                                                                  |          |   |                                |           |     |         | 350               |       | $-2359$ |          |   |             |    |   |   | O                   |  | 7080.469                                                                                                    |   | 1749.333         |  |  |
| $\overline{13}$                                           |                                                                                  |          |   |                                |           |     |         | 370               |       | $-2723$ |          |   |             |    |   |   | Ω.                  |  | 7614.644                                                                                                    |   | 2368             |  |  |
| 14                                                        |                                                                                  |          |   |                                |           |     |         | 368               |       | $-1701$ |          |   |             |    |   |   | n                   |  | 7896.875                                                                                                    |   | 3605.333         |  |  |
| -15                                                       |                                                                                  |          |   |                                |           |     |         | 390               |       | $-1941$ |          |   |             |    |   |   | O.                  |  | 7154,688                                                                                                    |   | 3818.667         |  |  |
| $\overline{16}$                                           |                                                                                  |          |   |                                |           |     |         | 386               |       | $-2467$ |          |   |             |    |   |   | n                   |  | 7006.25                                                                                                    |   | 4949.333         |  |  |
| $\overline{\mathbf{17}}$                                  |                                                                                  | ь        |   |                                |           |     |         | 390               |       | $-206$  |          |   |             |    |   |   | O.                  |  | 7763.281                                                                                                    |   | 4949.333         |  |  |
| 18                                                        |                                                                                  |          |   |                                |           |     |         | 391               |       | -89     |          |   |             |    |   |   | n                   |  | 8698.438                                                                                                    |   | 4949.333         |  |  |
| $\overline{19}$                                           |                                                                                  | 8        |   |                                |           |     |         | 400               |       | $-1031$ |          |   |             |    |   |   | n                   |  | 5625.781                                                                                                    |   | 6016             |  |  |
| $\frac{20}{21}$                                           |                                                                                  | 9        |   |                                |           |     |         | 360               |       | .1739   |          |   |             |    |   |   | o                   |  | 5366.281                                                                                                    |   | 3242.667         |  |  |
|                                                           |                                                                                  | 10.      |   |                                |           |     |         | 355               |       | $-2700$ |          |   |             |    |   |   | n                   |  | 3607.031                                                                                                    |   | 2474.667         |  |  |
|                                                           |                                                                                  | 11       |   |                                |           |     |         | 388               |       | $-786$  |          |   |             |    |   |   | п                   |  | 3191.406                                                                                                    |   | 3264             |  |  |
| $\frac{23}{24} \frac{24}{25} \frac{24}{27} \frac{24}{28}$ |                                                                                  | 12       |   |                                |           |     |         | 387               |       | $-266$  |          |   |             |    |   |   |                     |  | 3072.656                                                                                                    |   | 4266             |  |  |
|                                                           |                                                                                  | 13       |   |                                |           |     |         | 389<br>390        |       | $-7$    |          |   |             |    |   |   | n                   |  | 4616.406<br>4037.5                                                                                             |   | 6058.667<br>6144 |  |  |
|                                                           |                                                                                  | 14       |   |                                |           |     |         |                   |       | $-135$  |          |   |             |    |   |   | B                   |  |                                                                                                    |   | 6720             |  |  |
|                                                           |                                                                                  | 15       |   |                                |           |     |         | 389.4             |       | $-147$  |          |   |             |    |   |   |                     |  | 5121.094                                                                                                    |   |                  |  |  |
|                                                           |                                                                                  | 16       |   |                                |           |     | 41673   |                   |       | $-3000$ |          |   |             |    |   |   |                     |  | 2627.344                                                                                                    |   | 6144<br>6784     |  |  |
| 79                                                        |                                                                                  | 17<br>18 |   |                                |           |     | 4103    | 400               |       | $-1500$ |          |   |             |    |   |   | n                   |  | 3755.469                                                                                                    |   |                  |  |  |
|                                                           |                                                                                  |          |   | Datos Nodos GasNet             |           |     |         |                   |       | -958    |          |   |             |    |   |   |                     |  | 1142.969                                                                                                    |   | 5034.667         |  |  |
|                                                           |                                                                                  |          |   |                                |           |     |         |                   |       |         |          |   |             |    |   |   |                     |  |                                                                                                    |   |                  |  |  |
| $Draw -$                                                  |                                                                                  |          |   | $\mathcal{C}_i$   AutoShapes - |           |     |         |                   |       | ○國祖國ある  |          |   |             |    |   |   | ▲・〓 惡               |  |                                                                                                    |   |                  |  |  |
| Ready                                                     |                                                                                  |          |   |                                |           |     |         |                   |       |         |          |   |             |    |   |   |                     |  |                                                                                                    |   |                  |  |  |

Figura 6.24. Archivo de datos con la información de los nodos.

La opción de Conectores muestra la ventana de información de cada uno de éstos, como se muestra en la Figura 6.25. De igual forma que la ventana de nodos también podemos imprimir y guardar los datos en un archivo. En la parte inferior

muestra un resumen de longitudes de tubería dependiendo del diámetro nominal que se tenga en toda la red.

| <b>Editorios</b> de Concertores                                |                                          |               |                 |              |          |                                                    |          |
|----------------------------------------------------------------|------------------------------------------|---------------|-----------------|--------------|----------|----------------------------------------------------|----------|
| Out hook and                                                   | <b>Connector (Inc.) Mombre Connector</b> | Dismitro (pg) | <b>Reverla</b>  | Longitud (m) |          | Long. Equiv. (m) Valocidad (pierseg) Cresto (m3Av) |          |
| k Lit<br>$\left( \begin{array}{c} \bullet \end{array} \right)$ | ≪∧ 1<br>23<br>Consolar 1                 | 12            | Acero Cédula 40 | 21375        | 21275    | 275294                                             | 17430.93 |
| زمج                                                            | ❀                                        | 20            | Acero Cédula 40 | 23608.9      | 23699.9  | 328427                                             | 57828.35 |
| 32 C<br>$\sqrt{2}$                                             | <b>AT</b><br>13<br>ட                     | $\mathbf{r}$  | Acers Cédule 40 | 510148       | 510148   | 479018                                             | 102747.9 |
| 0                                                              | ⊕                                        | 20            | Acero Cédare 40 | 14789 47     | 14789.47 | 3.17431                                            | 91097.00 |
| 'А÷<br>دمجج                                                    | A.<br>బి                                 | 14            | Acers Caduls 40 | 3749.87      | 3749.87  | 5742                                               | 4871.12  |
| វិ៊<br>د                                                       | ◉                                        | 14            | Apero Cédula 40 | 1577.11      | 1577.11  | 122005                                             | 10408.64 |
| ⊛                                                              | ℗                                        | 20            | Acaro Cédula 40 | 1599.42      | 1599.42  | 380206                                             | 62452.91 |
| ⊕                                                              | ۰۸<br>6                                  | 14            | Acura Cédula 40 | 3170 32      | 317032   | 6.52600                                            | 64963.11 |
| 10 T<br>دعه                                                    | ^<br>7<br>دع                             | 14            | Apera Cédule 40 | 1300.97      | 1309 97  | 4 11956                                            | 34247.63 |
|                                                                | 心みに                                      |               |                 |              |          |                                                    |          |

Figura 6.25. Ventana de Datos de Conectores.

Las opciones de catálogos de tuberías y accesorios, están ligadas a una base de datos en Access. En la Figura 6.26 se muestra el catálogo de tuberías y en la Figura 6.27 el de Accesorios.

En la ventana de catálogo de tuberías, se pueden agregar, eliminar, renovar, actualizar y ver informes de los registros existente de tuberías. Esto mismo se puede realizar en el archivo directamente en la base de datos en Microsoft Access. Los nombres de las bases de datos son Catalogo de Tuberias.mdb y Catalogo de Accesorios.mdb y estan en el directorio C:/ GasNet 2001.

#### 6. PROGRAMA DE CÓMPUTO "GASNET 2001" PARA REDES DE GAS 199

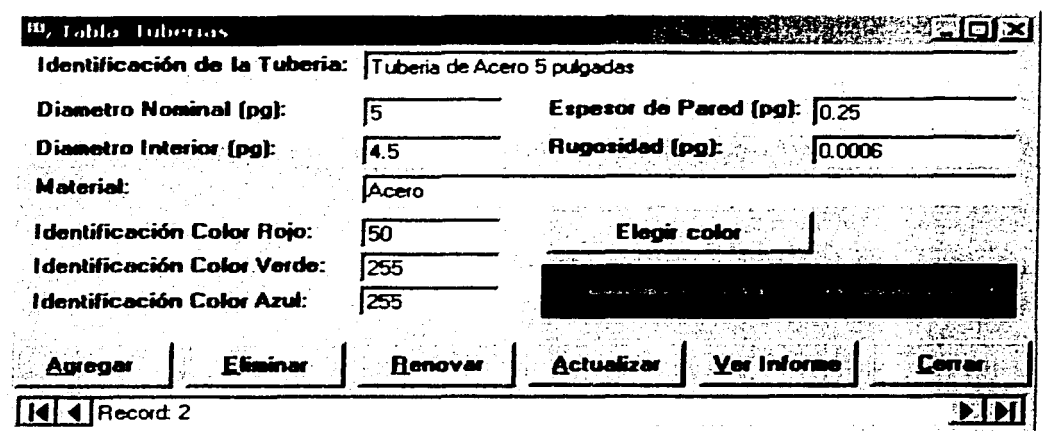

Figura 6.26. Ventana de Catálogo de Tuberías.

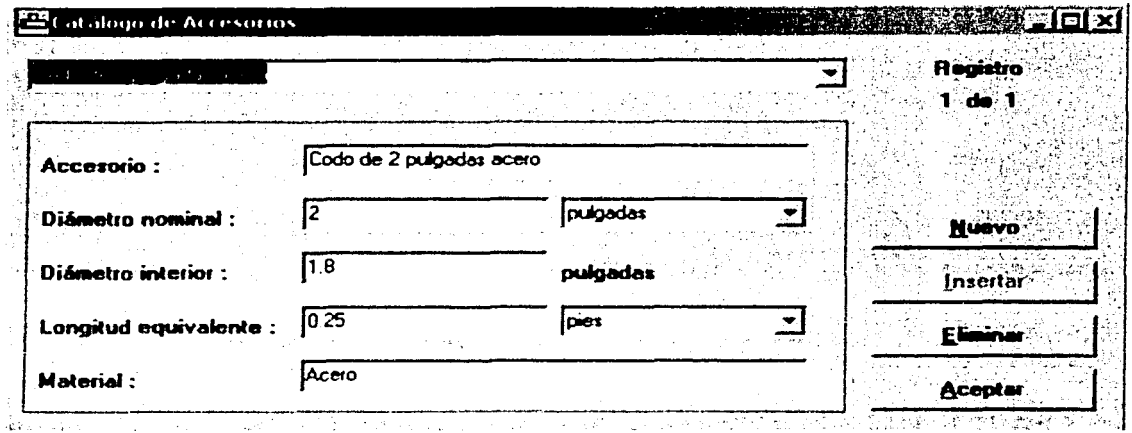

Figura 6.27. Ventana de Catálogo de Accesorios.

La opción de propiedades del gas abre una ventana, la cual se muestra en la Figura 6.28, se muestran todas las propiedades físicas del gas, así como la elección de las correlaciones para predecir algunas de estas en función de la densidad relativa o a través de su composición. En la Figura 6.28 se muestra la densidad relativa y el contenido de impurezas del gas que se transporta en la red, así como las correlaciones

que se seleccionaron para el cálculo del factor de compresibilidad Z, viscosidad, las propiedades pseudocríticas y las correcciones por no hidrocarburos.

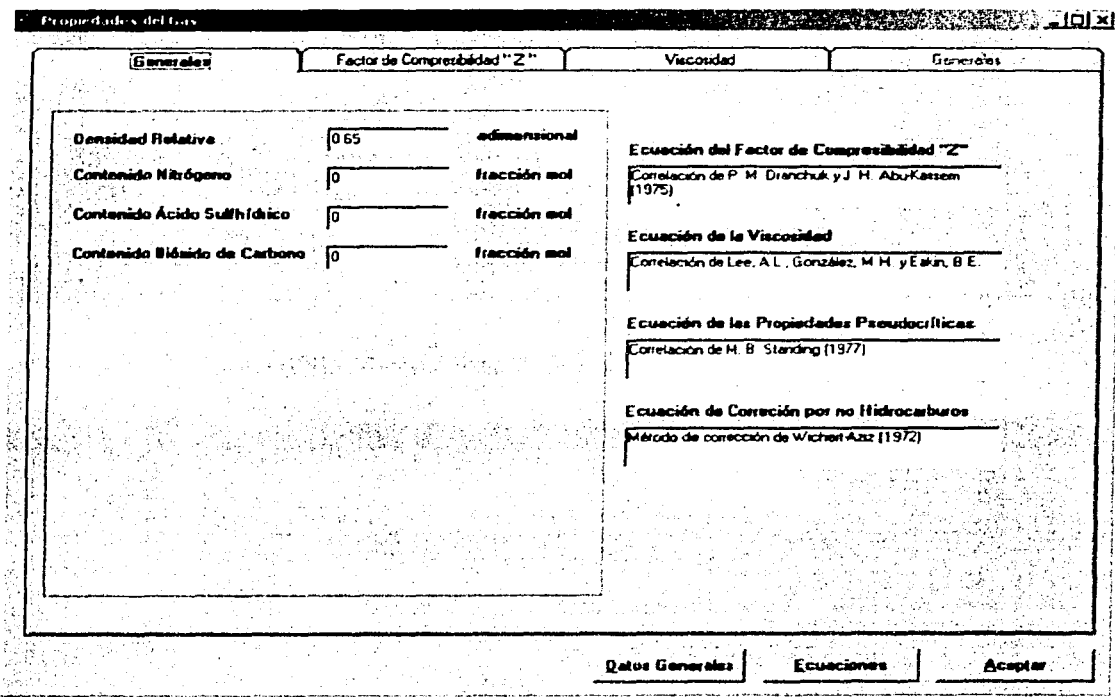

Figura 6.28. Ventana de Propiedades del Gas para la densidad relativa conocida.

En la Figura 6.29 se muestra la ventana de propiedades del gas cuando se conoce la composición de éste. Del lado izquierdo está una lista de los componentes típicos del gas se da doble clic sobre cada uno de éstos y del lado derecho aparece el nombre del componente y un cuadro de texto donde se introduce la fracción mol del componente en la mezcla. Si por equivocación se dió clic en un componente que no aparece dentro de gas que fluye en la red, solo basta dar doble clic de la lista del lado derecho y este desaparecerá. Cabe recordar que la suma de las fracciones molares del la mezcla que componen el gas es uno, si no fuera así el programa manda un mensaje de error, hasta que la suma sea uno. En la parte inferior aparecen las correlaciones

para las propiedades pseudocríticas, viscosidad y corrección por no hidrocarburos, además de la ecuación de estado con la que se va a modelar el modelo.

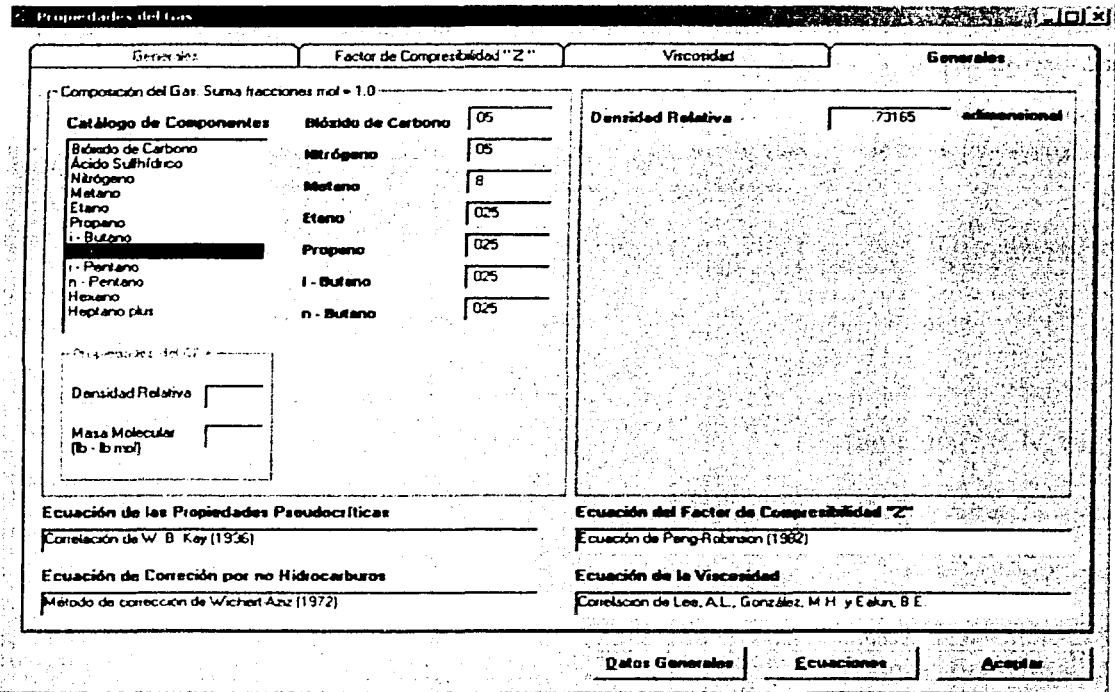

Figura 6.29. Ventana de Propiedades del Gas para la composición conocida.

En esta misma ventana para los dos casos, densidad relativa conocida o composición de la mezcla de hidrocarburos conocida, están las carpetas de Factor de Compresibilidad "Z" y Viscosidad.

En la Figura 6.30 se muestra la de factor de compresibilidad, en esta muestra una gráfica del factor Z contra presión, ésta es sensible al mouse y cuando se pasa este sobre la gráfica se muestra el valor en el cual el puntero del mouse esta pasando. En la parte izquierda se muestra las ecuaciones que se necesitan para calcular Z. En esta ventana se puede hacer la sensibilidad de cada una de las correlaciones o
# 202 ANÁLISIS DE SENSIBILIDAD PARA REDES DE RECOLECCIÓN. TRANSMISIÓN Y DISTRIBUCIÓN DE GAS NATURAL

ecuaciones, ya que se pueden seleccionar varias de éstas y la gráfica cambia con respecto a cada ecuación, esto puede hacerse hasta encontrar las mejores correlaciones y ecuaciones que representen al gas que está pasando en la red de transporte. En la parte inferior de la ventana se pueden modificar los rangos de la escala de los ejes "x" y "y".

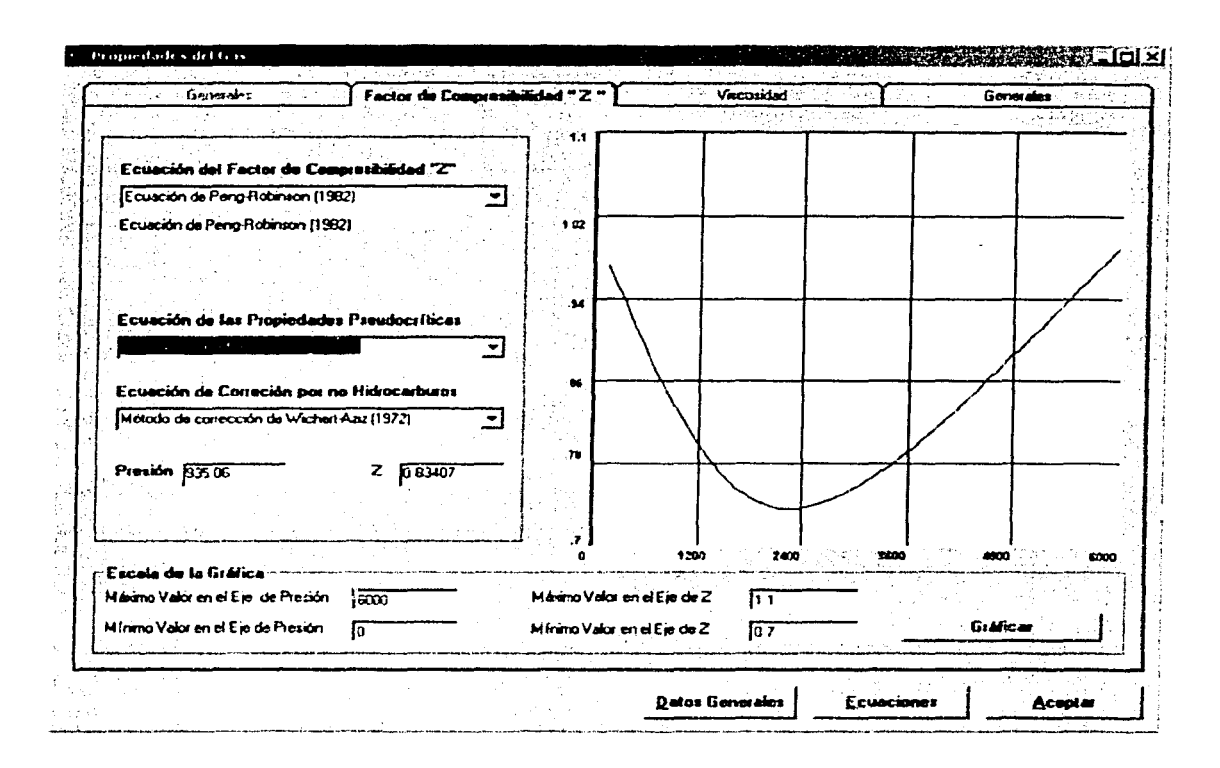

Figura 6.30. Ventana de Propiedades del Gas donde se muestra el factor de compresibilidad Z.

De igual forma que el factor de compresibilidad está para la viscosidad, en la Figura 6.31 se muestra la ventana con las correlaciones y ecuaciones necesarias para el cálculo de ésta, además de la gráfica de viscosidad contra presión.

Cabe resaltar que cuando se conoce la densidad relativa, se activan las correlaciones que dependen de esta únicamente, de igual manera cuando se conoce la

composición de la mezcla de hidrocarburos, se desactivan las correlaciones anteriores v se activan las que dependen únicamente de la mezcla del gas.

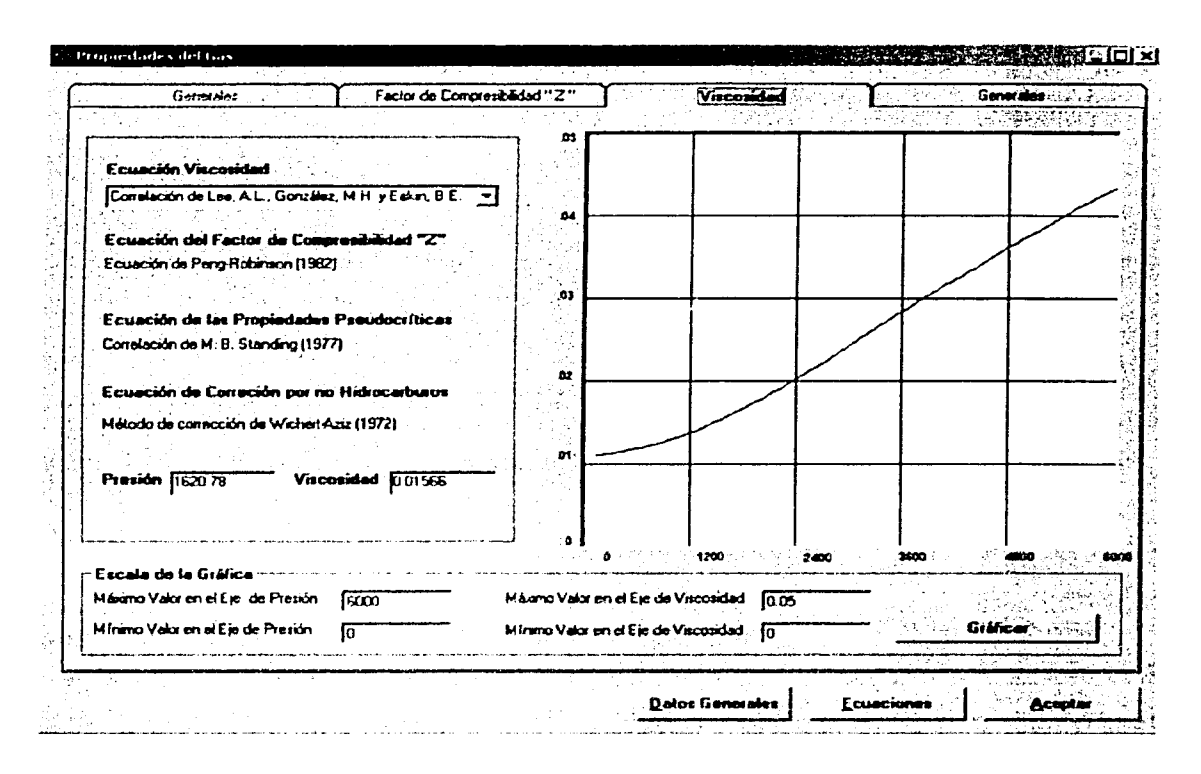

Figura 6.31. Ventana de Propiedades del Gas donde se muestra la viscosidad.

La opción de Datos Generales se muestra en la ventana de valores por default. En ésta entran los valores de temperatura y presión base, las eficiencias de flujo y de compresión, el porcentaje de apertura de una válvula y la temperatura de flujo. Estas propiedades se ponen como default para cada tubería y nodo, pero se puede cambiar cada uno de estos valores dependiendo de las condiciones de los nodos y conectores. Además se especifica si se tiene la densidad relativa del gas como conocida o la composición de la mezcla de hidrocarburos. En la Figura 6.32 se muestra esta ventana de Datos Generales.

# 204 ANÁLISIS DE SENSIBILIDAD PARA REDES DE RECOLECCIÓN. TRANSMISIÓN Y DISTRIBUCIÓN DE GAS NATURAL

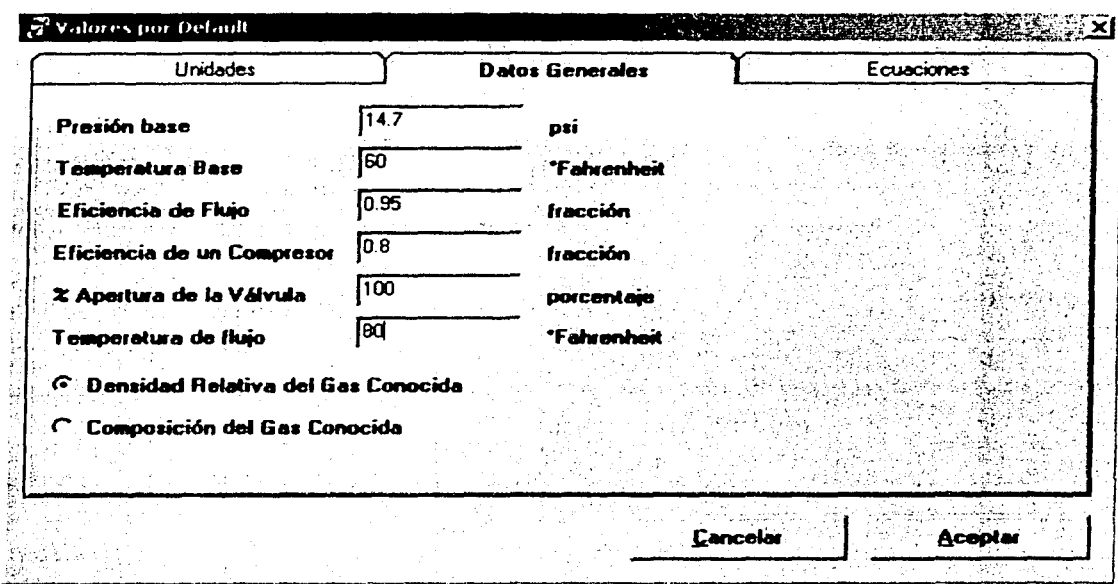

Figura 6.32. Ventana de Datos Generales.

En la Figura 6.33 se muestra la opción de Unidades. En ésta se eligen las unidades que se vayan a manejar dentro de esa red de transporte de gas. Cabe resaltar que en las ventanas de entrada de datos aparecen esta unidades las cuales se eligieron por default, pero si se deseara entrar valor con una unidad diferente se puede seleccionar ésta y automáticamente el programa la convierte a las unidades que por default se estén manejando.

La opción de Ecuaciones se presenta de dos maneras, cuando la densidad relativa del gas es conocida (ver Figura 6.34) y cuando la mezcla de hidrocarburos que componen al gas se conoce (ver figura 6.35), como ya se menciono anteriormente, hay correlaciones y ecuaciones que aplican a una u otra opción. De igual manera que las unidades, en el caso de las ecuaciones de flujo y ecuaciones del factor de fricción éstas se ponen por default, pero en la ventana de entrada de datos del conector se puede elegir cualquiera otra ecuación.

#### 6. PROGRAMA DE CÓMPUTO "GASNET 2001" PARA REDES DE GAS 205

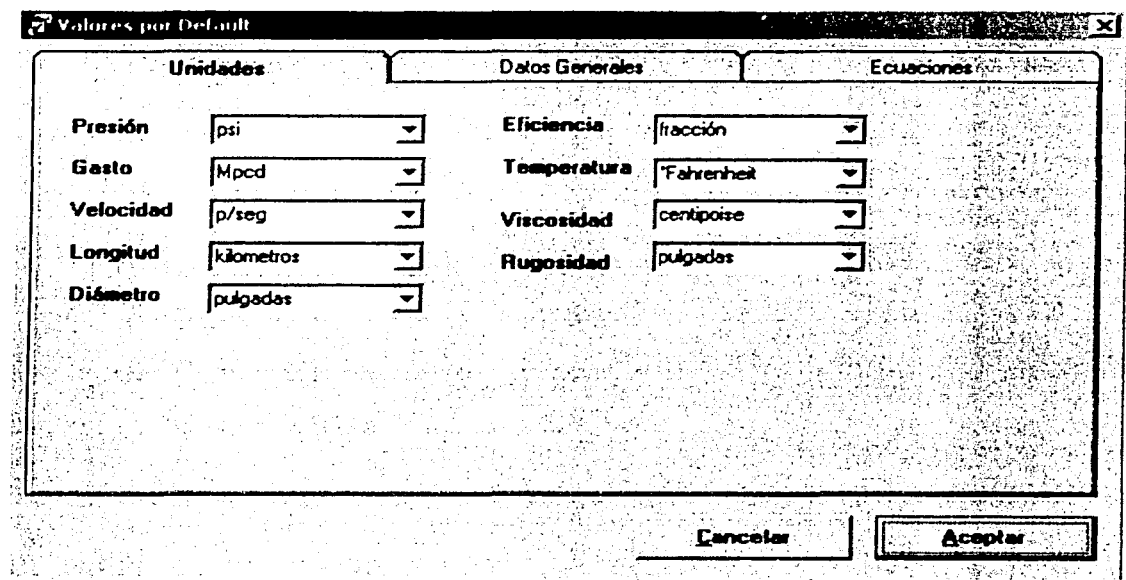

Figura 6.33. Ventana de Unidades.

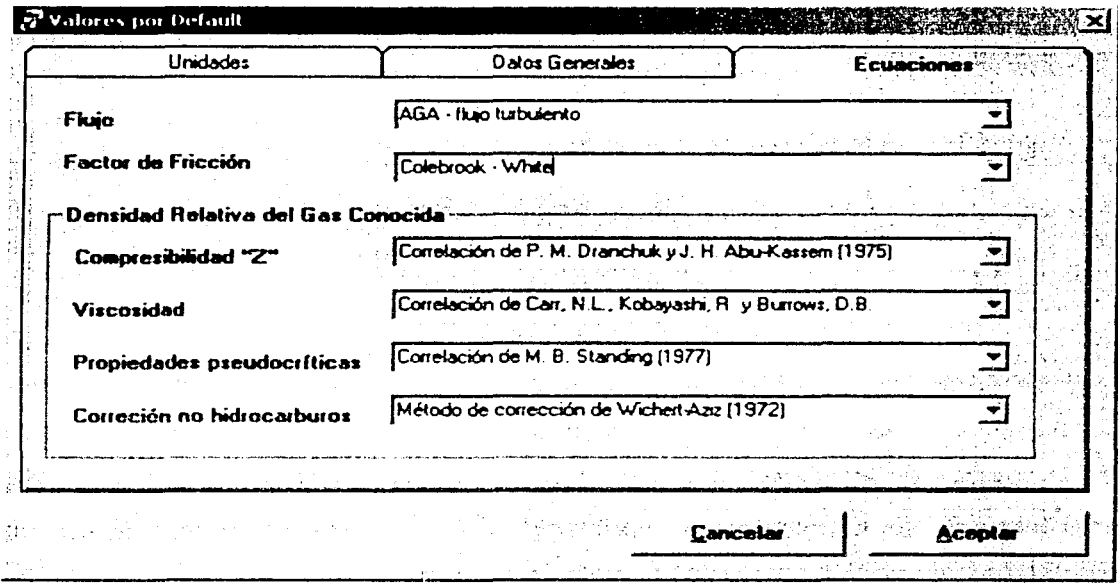

Figura 6.34. Ventana de Ecuaciones para la Densidad Relativa del Gas Conocida.

# 206 ANÁLISIS DE SENSIBILIDAD PARA REDES DE RECOLECCIÓN. TRANSMISIÓN Y DISTRIBUCIÓN DE GAS

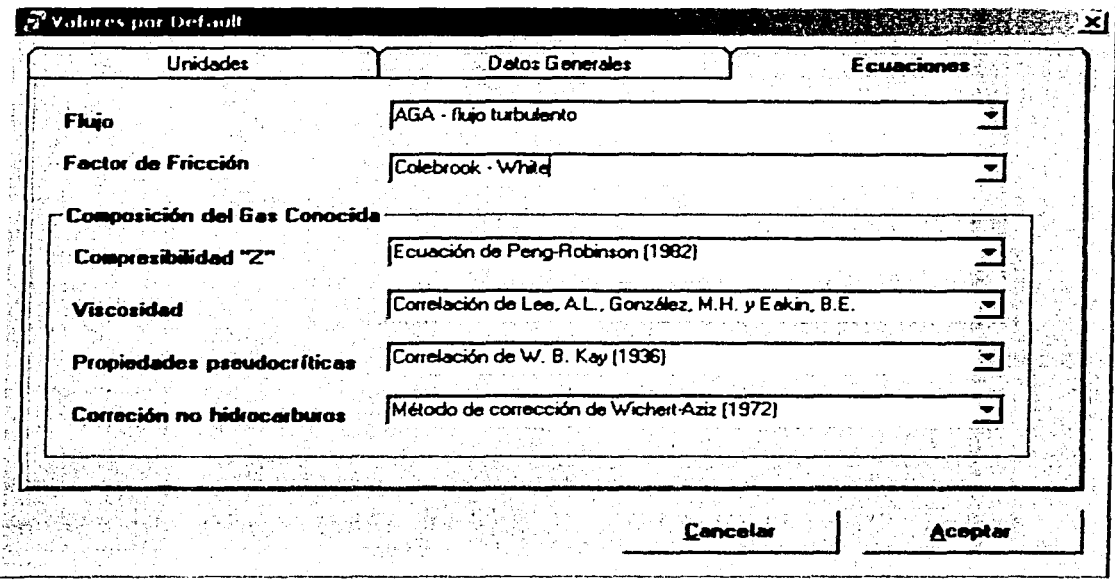

Figura 6.35. Ventana de Ecuaciones para la Composición del Gas Conocida

#### 6.4.1.6. EJECUTAR

En la Figura 6.36 se muestra las opciones del menú Ejecutar.

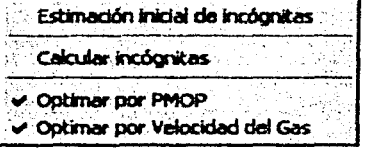

Figura 6.36. Menú Ejecutar

La opción Estimación inicial de incógnitas asigna valores promedio de presión y gasto tomando en cuenta los ya establecidos. Si nosotros no contamos con alguna información esta opción calcula estos valores promedio.

La opción Calcular incógnitas, simplemente ejecuta el programa para encontrar las incógnitas que se establecieron. Cabe resaltar que por lo menos un valor de cada una de las incógnitas de deben seleccionar.

Las opciones de Optimar por PMOP y Optimar por Velocidad del Gas, son opciones para la optimación de la red ya que son parámetros sensibles que afectan en el diseño de ésta<sup>(64)</sup>.

#### 6.4.1.7. AYUDA

En la Figura 6.37 se muestra las opciones del menú Ayuda.

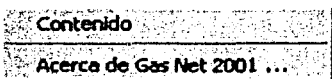

Figura 6.37. Menú Ayuda

La opción Ayuda muestra la ventana de ayuda en la cual se presentan algunos tópicos para ayudar al manejo del programa, ver Figura 6.38.

| <b>LASM E-Book of Statement of an</b> |                                                                                                    |              |                                                                                                    |  |
|---------------------------------------|----------------------------------------------------------------------------------------------------|--------------|----------------------------------------------------------------------------------------------------|--|
|                                       | India                                                                                                    | <b>Bucar</b> |                                                                                                    |  |
|                                       | Información General de Gastel                                                                                                    |              | El método para el disaño y análose do rodes do gas natural<br>on réamon paraurente os al propuesto per M. A. Staner,<br>que debe de setolaçar la lev de la conservación de la                                                                 |  |
|                                       | Ecuationes de Fluid<br>Processinates del Gas<br>Schicare de Solemne de Ecuariches<br>archivo riugvo de Gashel<br>Evangia de datos Nodos |              | masa nara cada una da sus nadas.<br>$F_i = \sum s_q q_v + Q = 0$<br>2.43.13<br>incudmente se umula un sutoma de que compuneto por                                                                                                    |  |
|                                       | Ermada de datos Conectores                                                                                                    |              | nadas, hiberías e commentes, el cual se romalvo con<br>datos comecados de prasião e aesta y se sucia con datos<br><b>ANGELO SAGA</b>                                                                                                    |  |
|                                       |                                                                                                    |              | La acusación de finan educada nava cada convetar de mode<br>so austavare para alimenas el gasto del cinemato. Esta<br>taméta una acâcación de ecuaciones emultáneas<br>no-bnoaise mas y se requeiren par la Lácieca de<br>cradurio consenado. |  |
|                                       |                                                                                                    |              |                                                                                                    |  |

Figura 6.38. Ventana de la Ayuda

208 Análisis de sensibilidad para redes de recolección, transmisión y distribución de gas naturai

La opción Acerca de Gas Net 2001, se muestra en la Figura 6.39, donde se muestra una breve descripción del la aplicación.

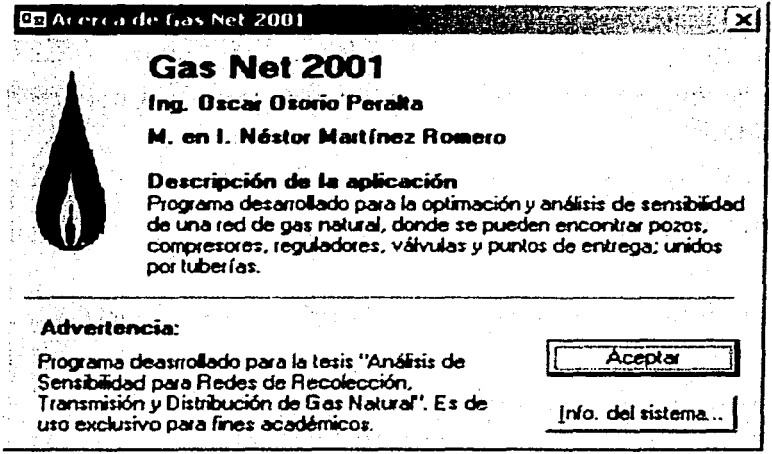

Figura 6.39. Ventana de Acerca de GasNet 2001

#### 6.4.2 DESCRIPCIÓN DE LAS BARRAS DE HERRAMIENTAS

Dentro de GasNet 2001 hay dos barras de herramientas: la barra de herramientas estándar y la barra de herramientas de diseño.

En cada una de estas barras de herramientas se pueden remover o adicionar botones en cada una de estas, al dar doble clic en alguna de ellas aparecerá la ventana para realizar lo anterior. En la Figura 6.40 se muestra la ventana para realizar estas operaciones así como algunas otras.

También se pueden mover los botones hacia arriba o hacia abajo. Si se desea mantener el arregio original solamente se tiene que dar clic en el botón reset.

#### . " - - " -..\_\_- , -- . . - ' -- **6. PROGRAMA DE CÓMPUTO "GASNET 2001" PARA REDES DE GAS 209**

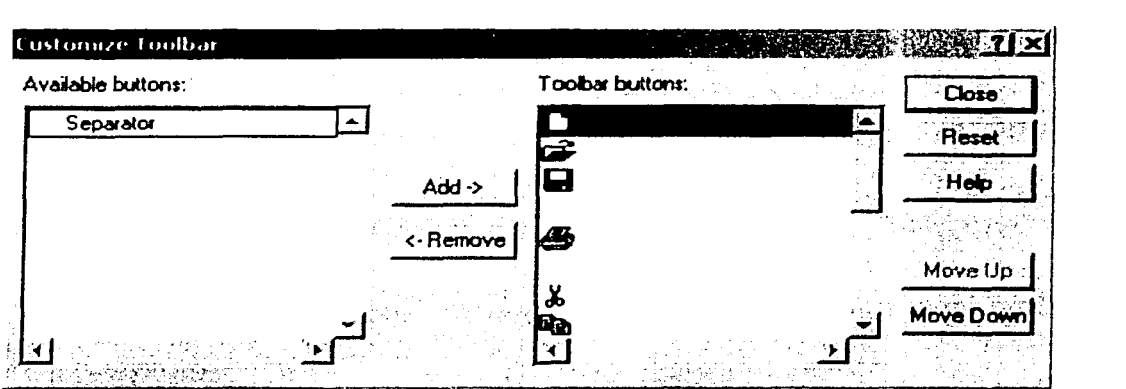

Figura 6.40. Ventana de organizar los iconos en las barras de herramientas

En la parte inferior izquierda hay un botón de desplazamiento para moverse dentro de la ventana de diseño. Solamente hay que darle clic en cada una de las flechas para moverse, dependiendo de la dirección que elija el usuario.

#### 6.4.2.1. ESTÁNDAR

A continuación se describe cada uno de los botones que integran la barra de herramientas estándar:

- D Botón de Archivo Nuevo, ver descripción del menú Archivo I Nuevo.
- ~ Botón de Abrir, ver descripción del menú Archivo I Abrir.
- **Fil** Botón de Guardar, ver descripción del menú Archivo / Guardar.
- Botón de Imprimir, ver descripción del menú Archivo / Imprimir.
- J(. Botón de Cortar imagen, ver descripción del menú Edición I Cortar Imagen.

# ~· . - ' . **<sup>210</sup>ANÁLISIS DE SENSIBILIDAD PARA ftEDES DE l'IECOLECCIÓN,** ~Y **DISTN9UCIÓH DE GAS NATUftAL**

~ Botón de Copiar imagen, ver descripción del menú Edición I Copiar Imagen.

**fi.** Botón de Pegar imagen, ver descripción del menú Edición / Pegar Imagen.

 $\times$  Botón de Eliminar imagen, ver descripción del menú Edición / Eliminar Imagen.

线 Botón de Ampliar Zoom, ver descripción del menú Ver / Ampliar Zoom.

**<sup>类</sup> Botón de Restablecer pantalla, ver descripción del menú Ver / Restablecer** pantalla.

**49 Botón de Salir, ver descripción del menú Archivo / Salir.** 

 $z$ oom: $\sqrt{100}$  $\overline{\cdot}$  Porcentaje para Zoom, ver descripción del menú Ver / Ampliar Zoom.

 $\mathbb{R}$ Ubicación del Puntero: 4:3842.82( y: 4.300.885 $\leq$  / Ubicación del puntero dentro de la ventana de diseño.

#### **6.4.2.2.** DISEÑO

A continuación se describe cada uno de los botones que integran la barra de herramientas de diseño:

:@ Botón de Insertar Nodo, ver descripción del menú Insertar I Nodo.

**Bi** Botón de Insertar Compresor, ver descripción del menú Insertar / Compresor.

<u>◆</u> Botón de Insertar Regulador de Presión, ver descripción del menú Insertar / Regulador.

**Sin** Botón de Insertar Válvula, ver descripción del menú Insertar / Válvula.

• Botón de Eliminar Nodo o Conector, ver descripción del menú Edición I Eliminar nodo ó conector.

·~ Botón de Mover Nodos, ver descripción del menú Edición I Mover nodos.

-; Botón de Información de los conectores, ver descripción del menú Datos / Conectores.

*©1* Botón de Información de los nodos, ver descripción del menú Datos/ Nodos.

~ Botón de Calcular incógnitas, ver descripción del menú Ejecutar I Calcular incógnitas.

#### 6.4.3. DESCRIPCIÓN DE LA VENTANA DE DISEÑO

En la Figura 6.41 se muestra la ventana de diseño con una red típica de transporte de gas natural, en ella como se ha mencionado, puede existir puntos de entrega, puntos de alimentación, puntos de derivación, compresores, válvulas y reguladores de presión, además de los conectores que unen a cada uno de los nodos.

Para ingresar cualquier tipo de nodo y conector se tiene que hacer uso de la barra de herramientas que se encuentra del lado izquierdo de la ventana de diseño.

Para ingresar la información de cada nodo o conector se tiene que dar clic en cada uno de ellos y aparecerá la ventana para introducir la información necesaria.

Para ver la información básica como lo puede ser la presión, gasto o potencia en los nodos, o el diámetro nominal y longitud en los conectores solamente hay que hacer pasar el nodo en cada uno de éstos y en la barra de estado se proporcionará esta.

#### 212 ANÁLISIS DE SENSIBILIDAD PARA REDES DE RECOLECCIÓN. TRANSMISIÓN Y DISTRIBUCIÓN DE GAS NATURAL

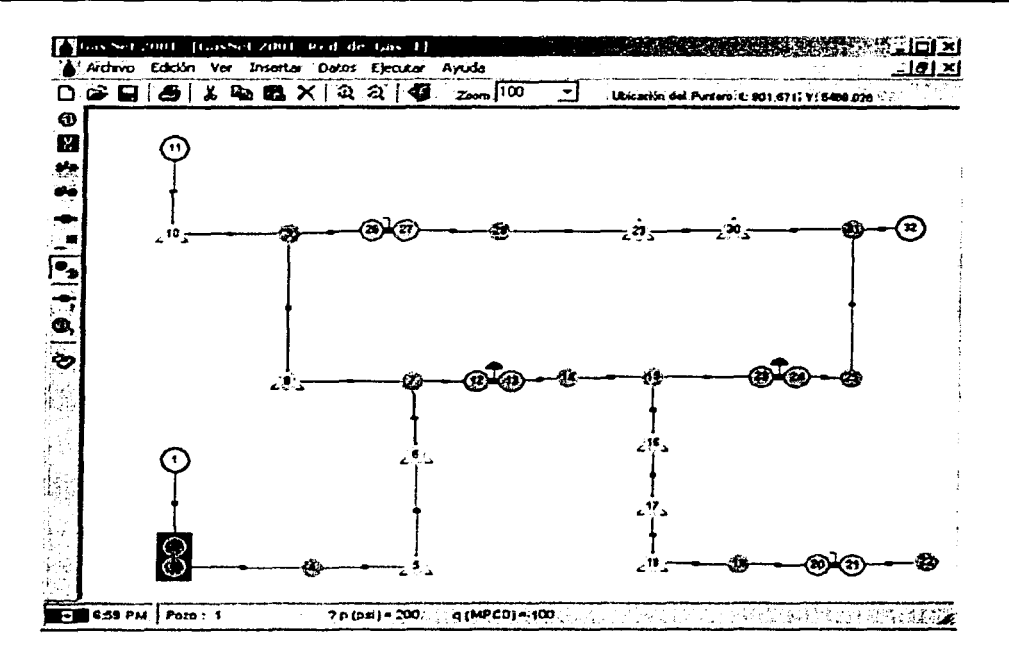

Figura 6.41. Ventana de diseño con una red de transporte de gas

#### $6.4.3.1$ **NODOS**

Para cada nodo se pide información dependiendo del tipo de éste. A continuación se describe cada uno de éstos.

#### 6.4.3.1.1. PUNTOS DE CONEXIÓN

Los puntos de conexión que son nodos donde existe la conexión dos o más conectores sin que éstos adicionen o sustraigan gas a la red de transporte, se denotan un circulo azul, como se puede observar en la Figura 6.42.

En cada una de las ventanas de nodos en la parte superior es establece que tipo de nodo es, además de el símbolo que lo representa dentro de la red de gas. En la parte inferior se encuentra que número de nodo es, y la información necesaria para el

nodo de conexión es el nombre del nodo, esto es opcional para cada nodo, la presión del nodo y la elevación que este tenga a partir de un punto de referencia que el usuario establezca. Por default la incógnita en estos tipos de nodos es la presión, debido a que no hay entrega o salida de gas.

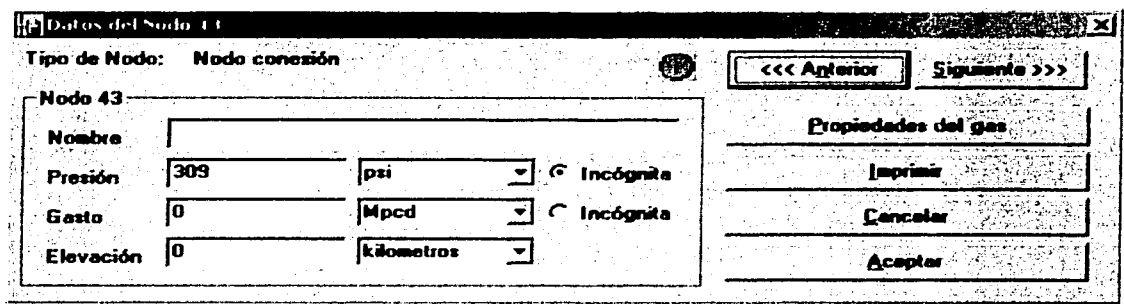

Figura 6.42. Información de un nodo de conexión

Con los botones Anterior y Siguiente, podemos ver la información de los demás nodos. En el botón de Propiedades del gas, a las condiciones de presión que este ese nodo se calculan las propiedades del gas, en la Figura 6.43 se observan las propiedades del nodo de la Figura 6.42. En este caso las propiedades del gas se calculan conociendo la composición del gas, el programa realiza el cálculo flash con la ecuación de estado correspondiente y calcula la cantidad de gas y aceite que pueda haber en el nodo. Si no hay aceite en el nodo, los espacios de fracción mol del aceite aparecerán como cero, por otra parte, si hubiese aceite el programa manda un mensaje donde se especifica que porcentaje de aceite se está formando por la caída de presión que pudiera haber. El usuario debe considerar este porcentaje, ya que las ecuaciones de flujo son exclusivamente para gas, se puede afectar por un factor de eficiencia, pero lo recomendable es que entonces se utilicen correlaciones de flujo multifásico. Si la densidad relativa de gas es conocida en entonces aparecerían las propiedades de gas calculadas con las correlaciones y ecuaciones que aplican a cada una de ellas.

Esta información también se puede mandar a imprimir, con el botón Imprimir que aparece en la ventana de la Figura 6.42.

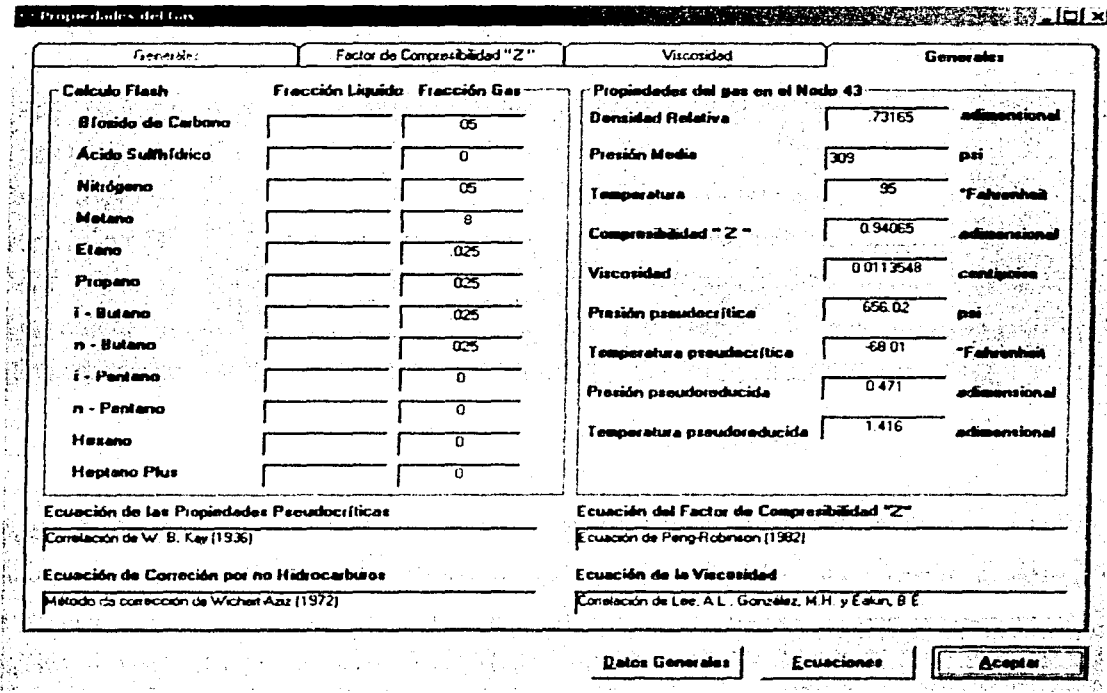

Figura 6.43. Propiedades del gas para los nodos

#### 6.4.3.1.2. PUNTOS DE ALIMENTACIÓN

Los puntos de alimentación que pueden ser en el caso de redes de recolección de gas los pozos, se denotan un circulo blanco, como se puede observar en la Figura 6.44.

En este tipo de nodos se debe entrar el gasto tiene signo negativo y aquí se puede elegir como incógnita el gasto o la presión. Como se puede observar tiene las mismas características que el nodo de conexión.

6. PROGRAMA DE CÓMPUTO "GASNET 2001" PARA REDES DE GAS 215

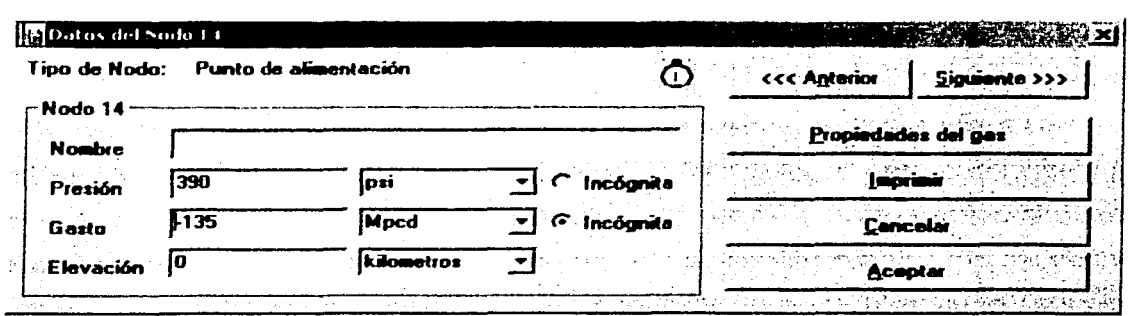

Figura 6.44. Información del nodo de alimentación

#### 6.4.3.1.3. PUNTOS DE ENTREGA

Los puntos de entrega se simbolizan con un círculo amarillo y un triángulo. El gasto que entra en este tipo de nodos es positivo. Las unidades que aparecen por default fueron las que se establecieron a inicio de trabajo con esta red. Si el usuario tiene la información en otras unidades puede seleccionar en cada valor la unidad con la que quiera entra su información. Automáticamente el programa cuando se de aceptar, la transformara a las unidades que por default se estén manejando. En la Figura 6.45 se muestra la ventana de entrada de datos del nodo de entrega.

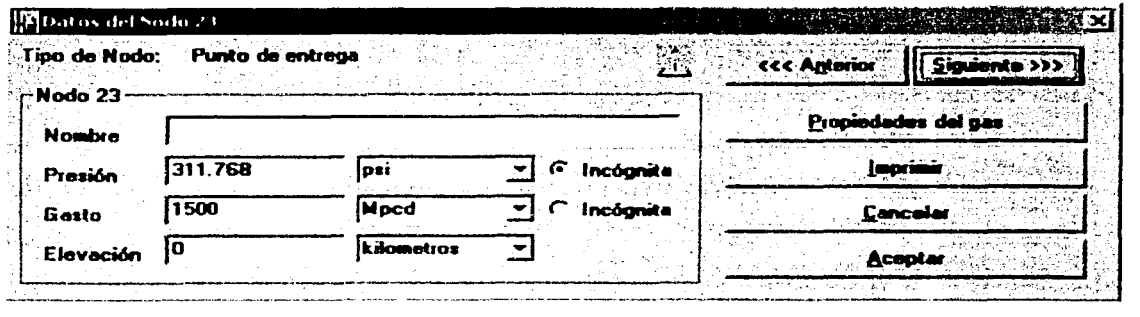

Figura 6.45. Información del nodo de alimentación

216 ANÁLISIS DE SENSIBILIDAD PARA REDES DE RECOLECCIÓN, TRANSIMSIÓN Y DISTRIBUCIÓN DE GAS NATURAL

#### 6.4.3.1.4. COMPRESORES

La ventana de compresores es diferente que la de los nodos anteriores, en ésta se especifican las condiciones de entrada y salida del compresor. En los datos de entrada del compresor se debe de especificar la presión de entrada y la cual es la única incógnita en los datos de salida del compresor se especifica la presión y la potencia y alguna de estas dos variables puede ser la incógnita. Si el compresor utiliza como combustible gas que viene de la propia red entonces en los datos de entrada del compresor se debe especificar la cantidad que se esté utilizando. En la figura 6.46 se observa una ventana de entrada de datos de un compresor.

Las propiedades del gas se calculan a presión promedio entre la entrada y la salida, y cuyas propiedades utilizan para el cálculo en las ecuaciones propias del compresor.

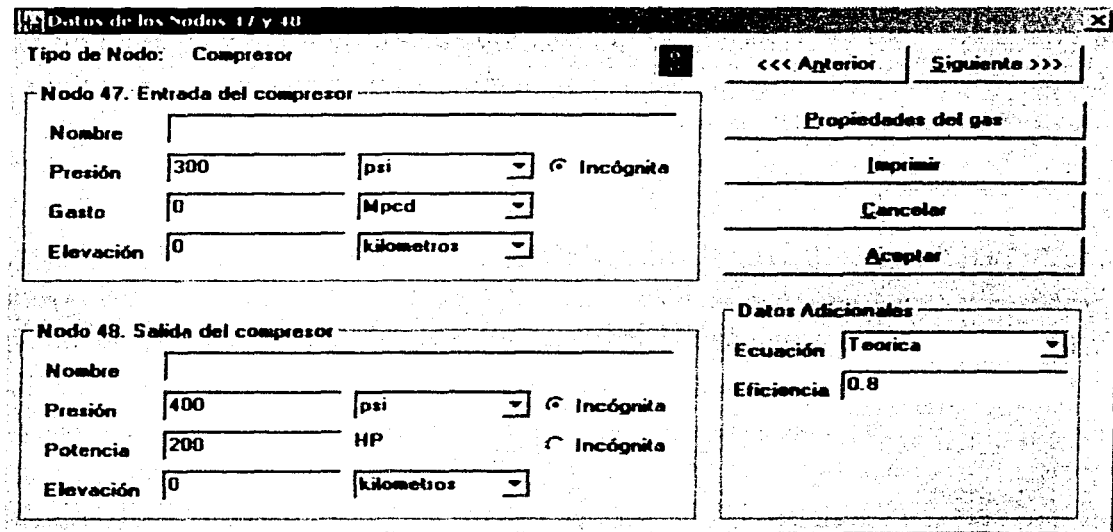

Figura 6.46. Información de los compresores

En la parte inferior derecha se encuentra en recuadro de datos adicionales, dentro de esta información lo que se necesita es que tipo de ecuación de flujo de gas a través del compresor se vava a usar, y dependiendo de la ecuación es la información adicional que se necesita.

#### 6.4.3.1.5. VÁLVULAS

De igual manera que los compresores, en la ventana de datos de la válvula se especifican las condiciones de entrada y de salida. Las incógnitas son las presiones, la presión de salida se calcula en base a la ecuación de flujo que se elija en los datos adicionales de cada válvula. Las propiedades del gas se calculan también de una presión promedio entre la entrada y la salida. En la Figura 6.47 se muestra una ventana de entrada de datos de la válvula.

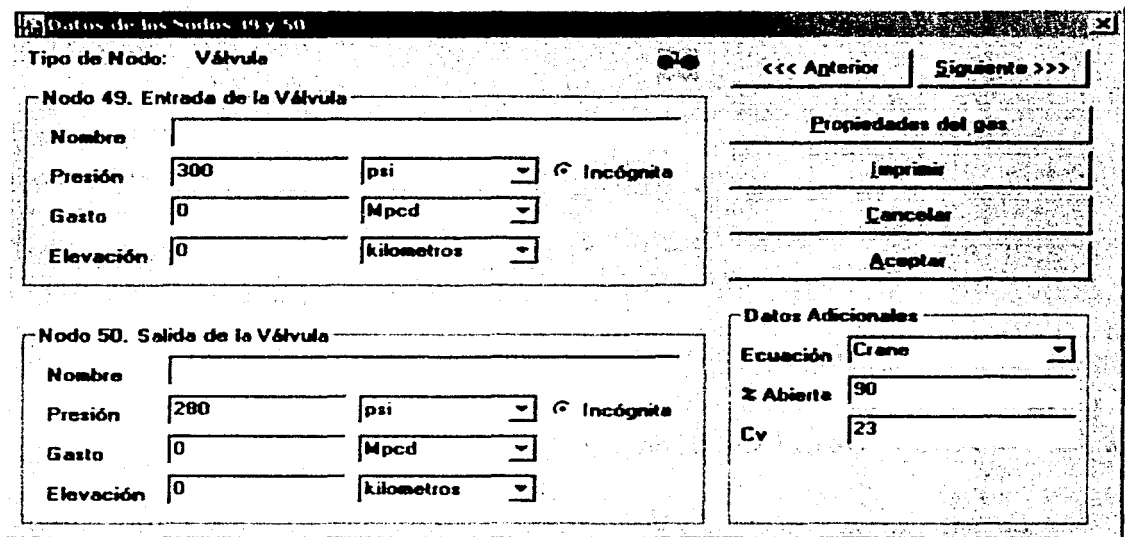

Figura 6.47. Información de las válvulas

#### 6.4.3.1.6. REGULADORES DE PRESIÓN

Los reguladores de presión tienen como incógnita la presión de entrada y el Cy. el cual debe ser suficiente para bajar la presión a la que se necesite fuera de él. De iqual manera se debe de elegir la ecuación de flujo con la que se desee calcular el Cv de cada regulador. Las propiedades del gas también se calculan con una presión promedio entre la entrada y la salida del regulador. En la Figura 6.48 se muestra la ventana de entrada de datos del regulador de presión.

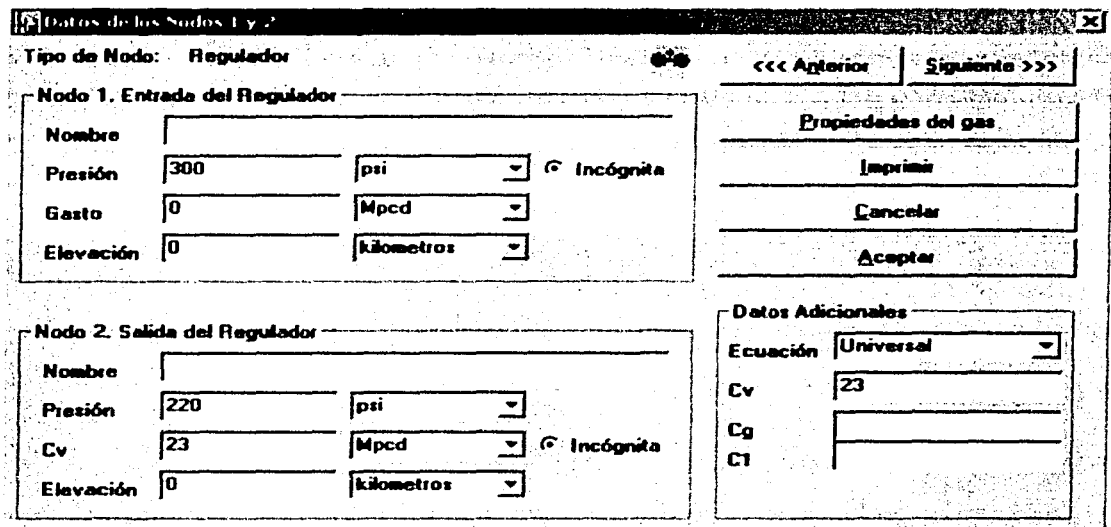

Figura 6.48. Información de los reguladores de presión

#### $6.4.3.2$ **INFORMACIÓN DE CONECTORES**

Los conectores son tuberías que unen a los nodos, en estos entran la información de cada tubería. En la Figura 6.49 se muestra la ventana de entrada de datos de los conectores. En la parte superior se muestra la dirección de flujo que hay entre un nodo y otro.

6. PROGRAMA DE CÓMPUTO "GASNET 2001" PARA REDES DE GAS 219

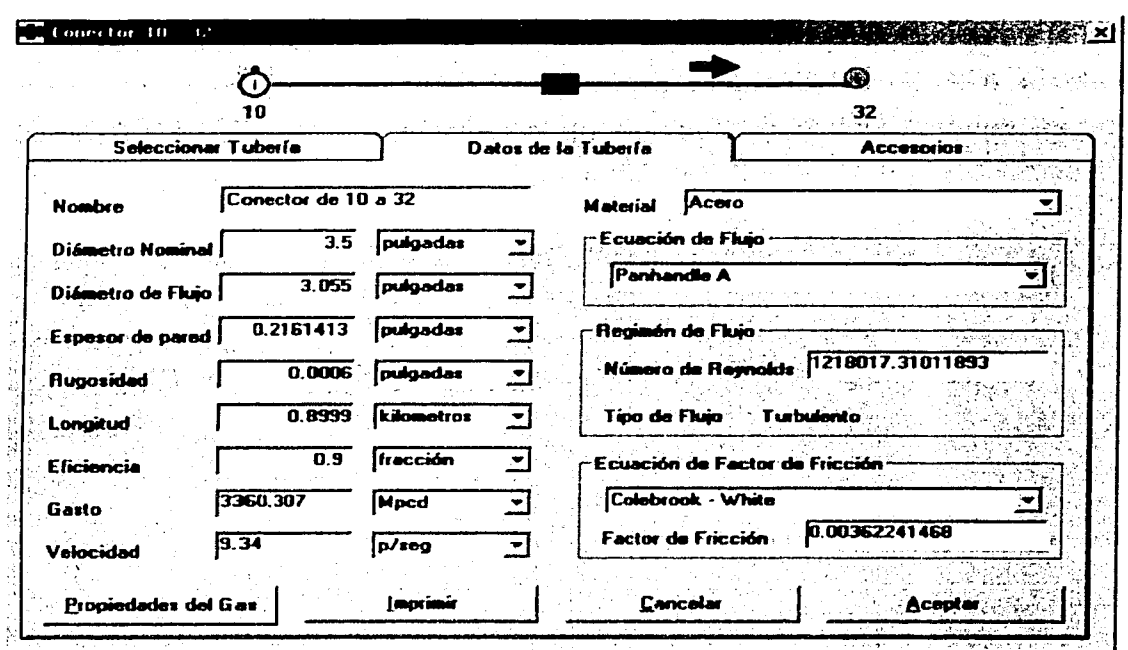

Figura 6.49. Información de los conectores

La información necesaria es la que se muestra en la figura, algunos de estos valores son por default. El gasto y la velocidad se calculan automáticamente con los valores de presión en los nodos y la información que se introduce de la tubería.

Aquí se puede elegir la ecuación de flujo que pueda simular la tubería en cuestión, después de haber hecho un análisis de sensibilidad para éste. Además se presenta el régimen de flujo que hay en esta tubería, éste se calcula en base al N<sub>RF</sub>. También se calcula un factor de fricción promedio con la ecuación seleccionada.

Las propiedades del gas se calculan de igual manera que los nodos, se calcula una presión promedio en la tubería, y con ésta se calculan cada una de las propiedades del gas.

# ' . ~ - --· . 220 ANÁLISIS DE SENSIBILIDAD PARA REDES DE RECOLECCIÓN, TRANSMISIÓN Y DISTRIBUCIÓN DE GAS NATURAL **t**<br>Illian de contra el contra el contra el contra el contra el contra el contra el contra el contra el contra el c

Si el usuario quiere tomar una tubería del catalogo tiene que seleccionar en la carpeta Seleccionar Tubería, y este abre la base de datos que se encuentra en el programa para seleccionar la tubería de la elección del usuario. En la Figura 6.50 se muestra la opción de Seleccionar Tubería.

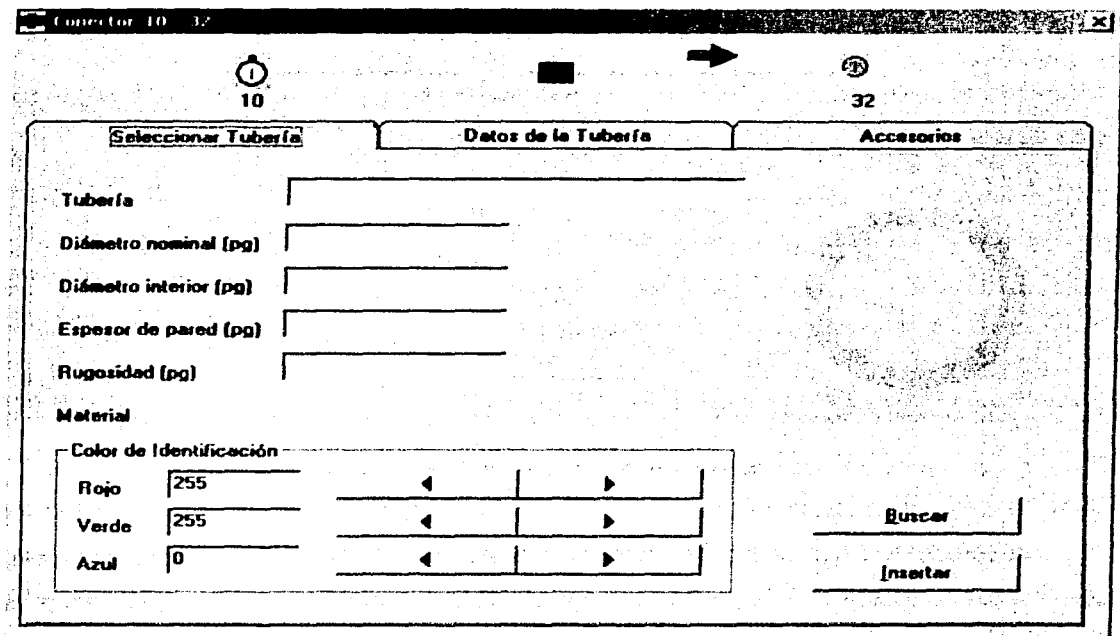

Figura 6.50. Opción de Seleccionar Tubería

Si el tramo de tubería tiene accesorios éstos se pueden elegir del catálogo de la base de datos. Cada accesorio tiene una longitud equivalente, de todos los accesorios seleccionados para cada tubería se hace la suma en longitud equivalente y se suma a la longitud de la tubería. para el cálculo de la caída de presión. En la Figura 6.51 se muestra la opción de Accesorios en los datos de la tubería.

6. PROGRAMA DE CÓMPUTO "GASNET 2001" PARA REDES DE GAS 221

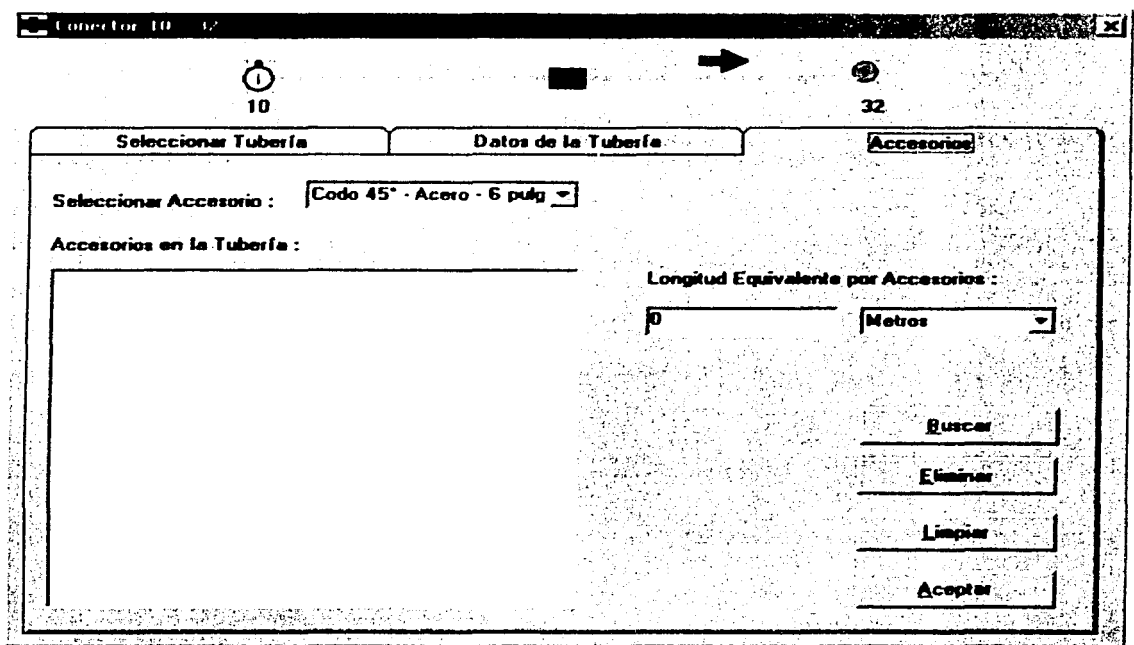

Figura 6.51. Opción de Accesorios

222 ANÁLISIS DE SENSIBILIDAD PARA REDES DE RECOLECCIÓN, TRANSMISIÓN Y DISTRIBUCIÓN DE GAS NATURAL

 $\mathcal{A}^{\mathcal{A}}$  ,  $\mathcal{A}$ 

· 10 × 2012年1月 2012年

# **CAPÍTULO 7**

# **APLICACIONES DE CAMPO**

## **7 .1 INTRODUCCIÓN**

El propósito de las redes de recolección, transporte y distribución de gas es igual que el de las redes de crudo; ésto es, mover dichos hidrocarburos de un lugar a otro. Tanto los sistemas de gas como los de crudo operan con condiciones y equipos completamente diferentes. por ejemplo el flujo de gas puede impulsarse en la tubería a través de compresores, mientras que el crudo puede ser impulsado a través de bombas; en general las tuberías de gas operan a una presión mayor con respecto a la de las tuberías de crudo. En este capítulo se presentan dos aplicaciones de campo con un análisis de sensibilidad, se describen dos ejemplos de análisis de sensibilidad.

En éstos análisis se hace la comparación de los datos medidos en campo con lo resultados obtenidos por GasNet 2001. Estos análisis se hicieron con el propósito de encontrar cual es la ecuación de flujo que represente a los datos medidos en campo. Se hicieron corridas en GasNet 2001. utilizando en todas las tuberías la misma ecuación de flujo, como se mencionó en los capítulos anteriores, dentro del programa

# **224 ANÁLISIS DE SENSlmUDAD PARA REDES DE REGOLECCION, TRAHSlmSIÓN Y DISTRIBUCIÓN DE GAS NATURAL** - ' ' ' ~ . . ' . . .,. "' - - ~.,...... . - <sup>~</sup>" '

se pueden utilizar diferentes ecuaciones de flujo en cada tubería que compone el sistema, pero éstos no son los casos.

Se compararon los resultados obtenidos con el programa y los datos de campo, utilizando el coeficiente de correlación y la prueba estadística ji cuadrado,  $r^2$ . Se muestran las gráficas correspondientes y se propone la mejor ecuación de flujo para simular el transporte de gas en tuberías.

#### **7 .2 EJEMPLO 1**

En la Figura 7.1 se muestra una representación esquemática de una sección de los consumidores de Power Company en una red de transmisión de gas sirviendo bajo la jurisdicción del estado de Michigan. La línea de *1* a *4* son hechas de líneas paralelas que han sido combinadas. Los flujos de varios puntos pequeños de distribución han sido soportadas en la mayoría de los nodos<sup>(71)</sup>.

En el Cuadro 7. 1 muestra las propiedades de las tuberías que conforman la red de gas en campo, por ejemplo, longitud, diámetro de flujo y nodo de entrada a nodo de salida. Esta red se cargo en GasNet 2001, en los casos que se necesito calcular el factor de fricción utilizo la correlación de Colebrook - White y se produjó un ajuste razonable del flujo en régimen permanente en la red.

En el Cuadro 7.2 proporciona los datos de alimentación y/o demanda en cada nodo en las condiciones iniciales para el flujo transitorio en la red de campo sobre un periodo de tiempo de 27 hr .. estos datos son medidos. Las condiciones iniciales para el flujo transitorio en la red de campo sobre un periodo de tiempo de 27 hr quizá observado como flujo en régimen permanente en la red.

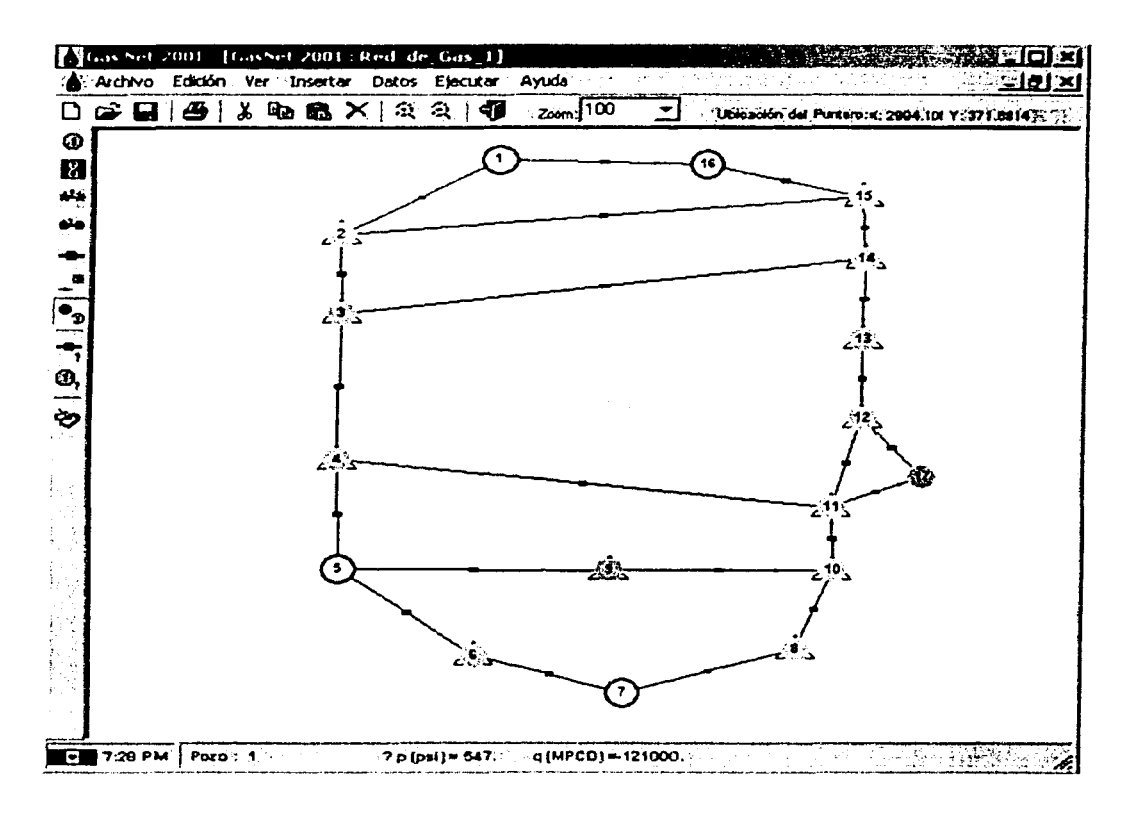

Figura 7.1. Red de transmisión de gas, del Ejemplo 1

Las condiciones iniciales de presión medida en el nodo 1 en la red de campo es de 547 lb/pg<sup>2</sup>. El peso molecular promedio de la mezcla de gas es de 17.5 lb<sub>m</sub> / lb<sub>m</sub> mole, la temperatura de flujo promedio en la red es de 495 °R.

En el cálculo de flujo de gas se utilizaron las siguientes ecuaciones de flujo: la ecuación de Weymouth, la ecuación de Panhandle A, la ecuación de Panhandle B, la ecuación de AGA, la ecuación del IGT, la ecuación de Muller Alta Presión y la Ecuación General.

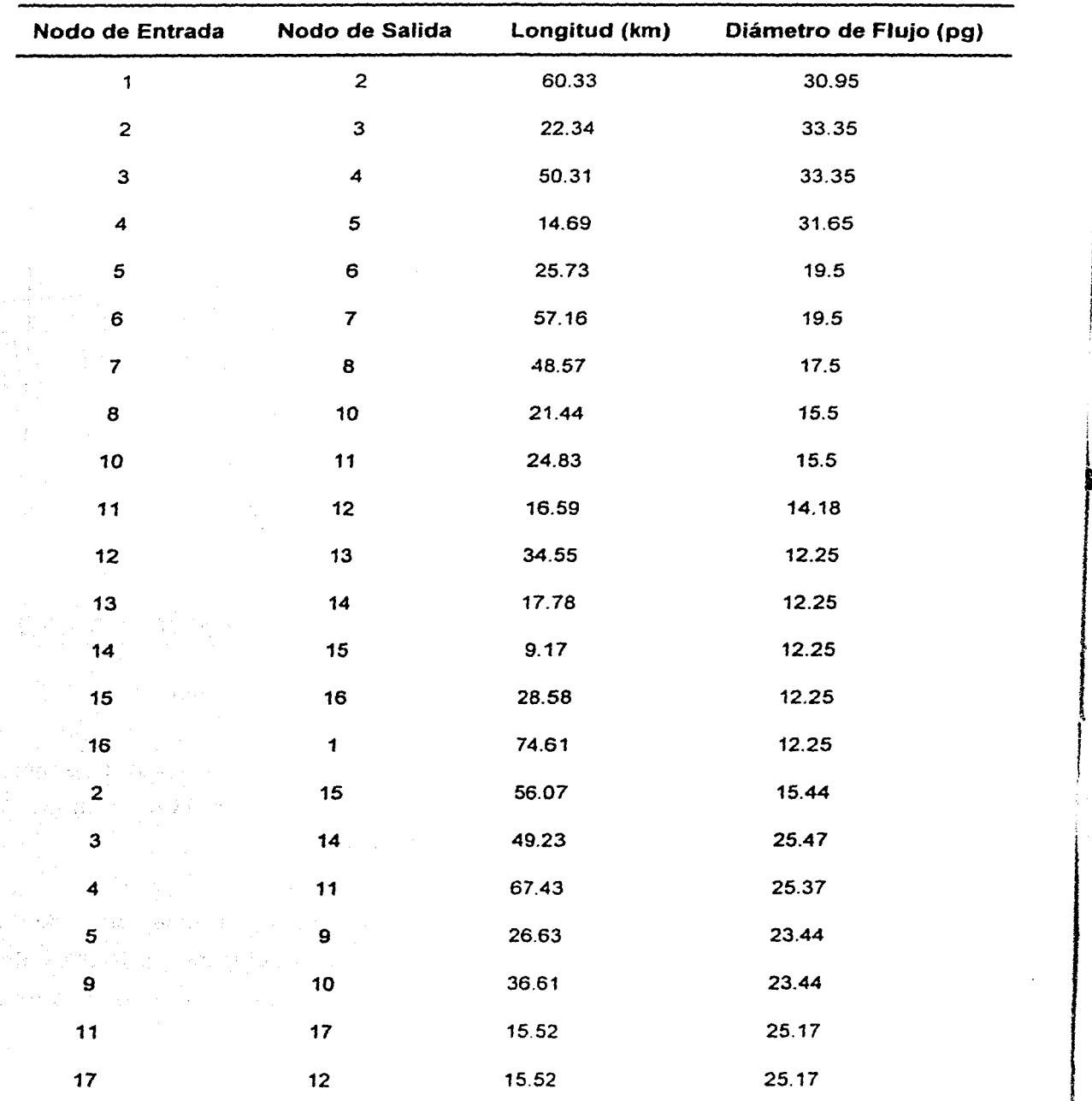

 $\overline{\phantom{a}}$ 

226 ANÁLISIS DE SENSIBILIDAD PARA REDES DE RECOLECCIÓN, TRANSMISIÓN Y DISTRIBUCIÓN DE GAS NATURAL

o

 $\mathfrak{f}$ 

Cuadro 7.1. Datos de las tuberías del ejemplo 1

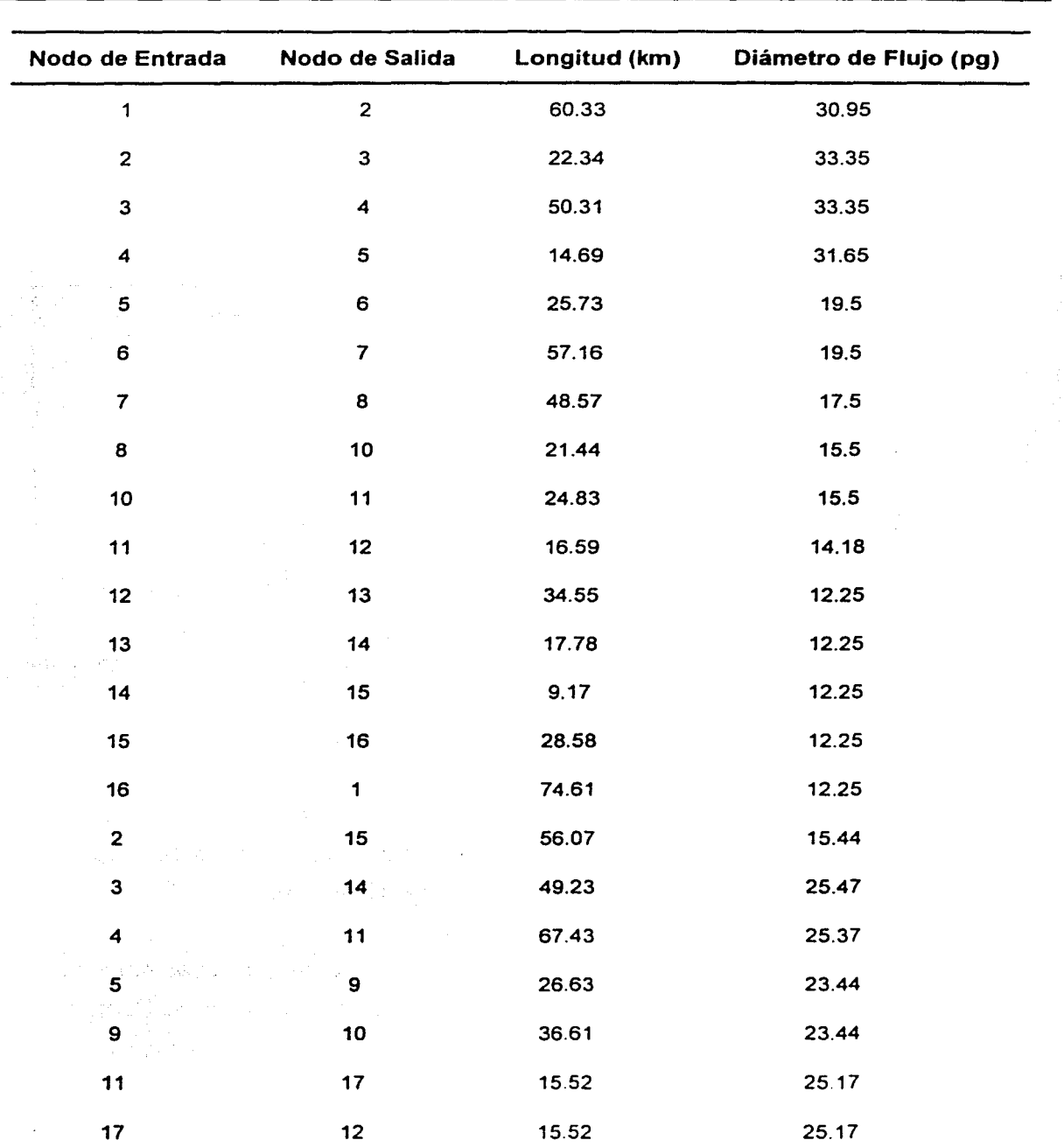

226 ANÁLISIS DE SENSIBILIDAD PARA REDES DE RECOLECCIÓN, TRANSMISIÓN Y DISTRIBUCIÓN DE GAS NATURAL

Cuadro 7.1. Datos de las tuberías del ejemplo 1

#### 7. APLICACIONES DE CAMPO 227

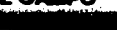

program service

もほご せい

e a destat

 $\label{eq:1} \frac{1}{\sqrt{2}}\left[\frac{1}{\sqrt{2}}\left(\frac{1}{2}\right)^2\right]\left[\frac{1}{2}\left(\frac{1}{2}\right)^2\right].$ 

Little S

不是, 小学 经工作

Service Start  $\sqrt{2\pi}$  ,  $\sqrt{2}$  ,  $\sqrt{2}$ 

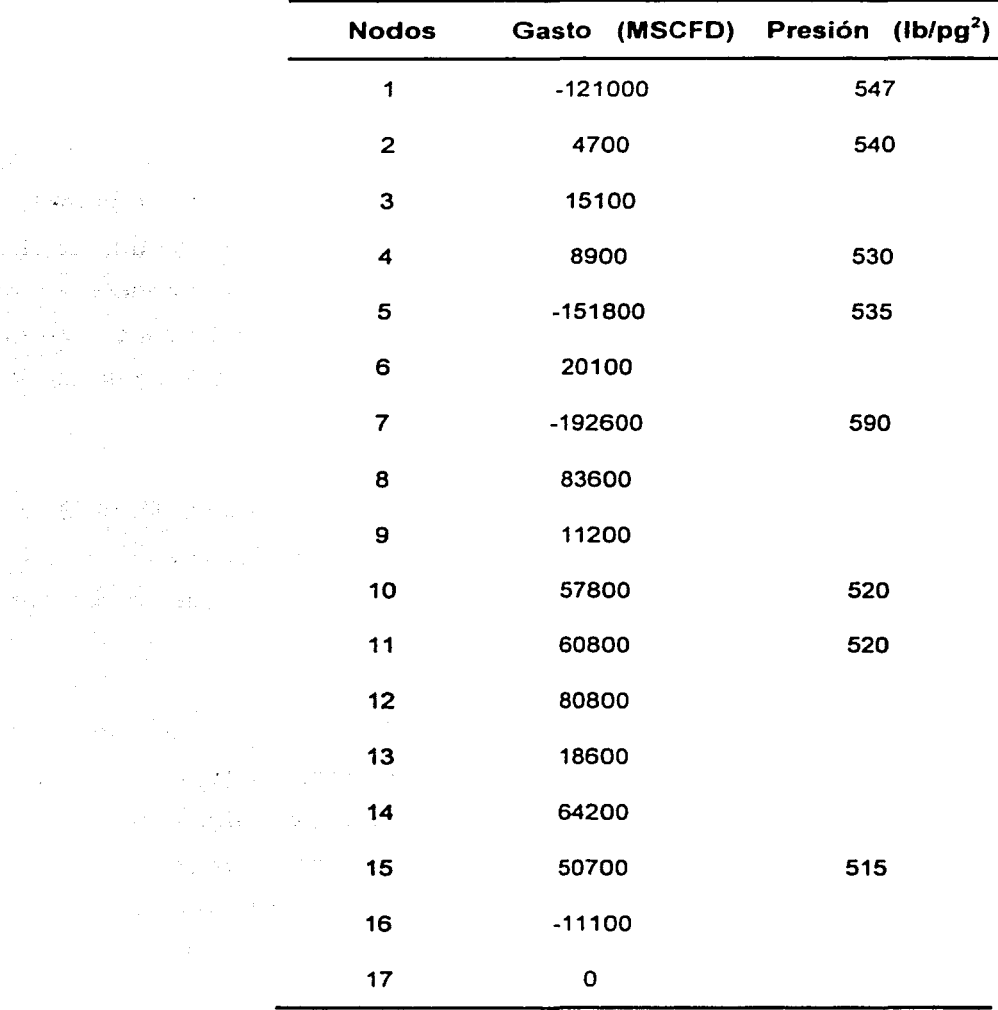

 $\mathcal{X}$  and  $\mathcal{Y}$  and  $\mathcal{Y}$ 

al di altr

 $\mathcal{N}=\{1,\ldots,2n\}$  ,  $\mathcal{N}$ 

 $\gamma_2 < 0$ 

Cuadro 7.2. Datos de los nodos del ejemplo 1

Cada una de las lineas de la red de campo es asignada con una dirección de flujo (ver la línea de dirección de flujo para cada tubería en la Figura 1). En otras palabras se asigna la posición aguas arriba y aguas debajo de cada tubería. Se supone en todas las tuberías que la dirección del fluido es de aguas arriba a aguas abajo. Si la

# **228** ANÁLISIS DE SENSIBILIDAD PARA REDES DE RECOLECCIÓN, TRANSMISIÓN Y DISTRIBUCIÓN DE GAS NATURAL

dirección flujo real es la misma que la dirección de flujo asignada, entonces el gasto a lo largo de la tubería es positivo; si la dirección de flujo real es opuesta a la dirección de flujo asignada, entonces el gasto a lo largo de la tubería es negativo.

Los resultados del análisis de sensibilidad se muestran en la Figura 7.2. La ecuación de AGA fue la de mejor ajuste, en la prueba de distribución ji cuadrada, muestra un valor de 1.024 lo cual nos indica una grado de confianza de 1 % de cálculo de error. Si nosotros tuviéramos un número más grande de nodos entonces esta prueba nos sería de mucho mayor utilidad. Si recordamos, entre más cercano este el valor de cero para la prueba de ji cuadrada, nuestro error con respecto a los valores de campo disminuye.

Por otro lado el coeficiente de correlación múltiple nos presenta un valor de 0.95, cuyo valor es el más aproximado a uno. Por lo que la ecuación de flujo de AGA es la que nosotros podemos decir de este análisis de sensibilidad es la que mejor nos reproduce los valores de campo.

En la Figura 7.3 se muestra la gráfica de presión máxima de operación permisible, la cual nos muestra que la red esta trabajando muy por debajo de ésta. En la Figura 7.4 se muestra la gráfica de velocidad en las tuberías que componen a la red, de igual forma podemos ver que los valores están por debajo de el límite. Con estas consideraciones se podría plantear un trabajo de optimación en la red, ya que tenemos la certeza de que la ecuación de flujo de AGA es la ecuación que mejor nos va a representar las condiciones de campo.

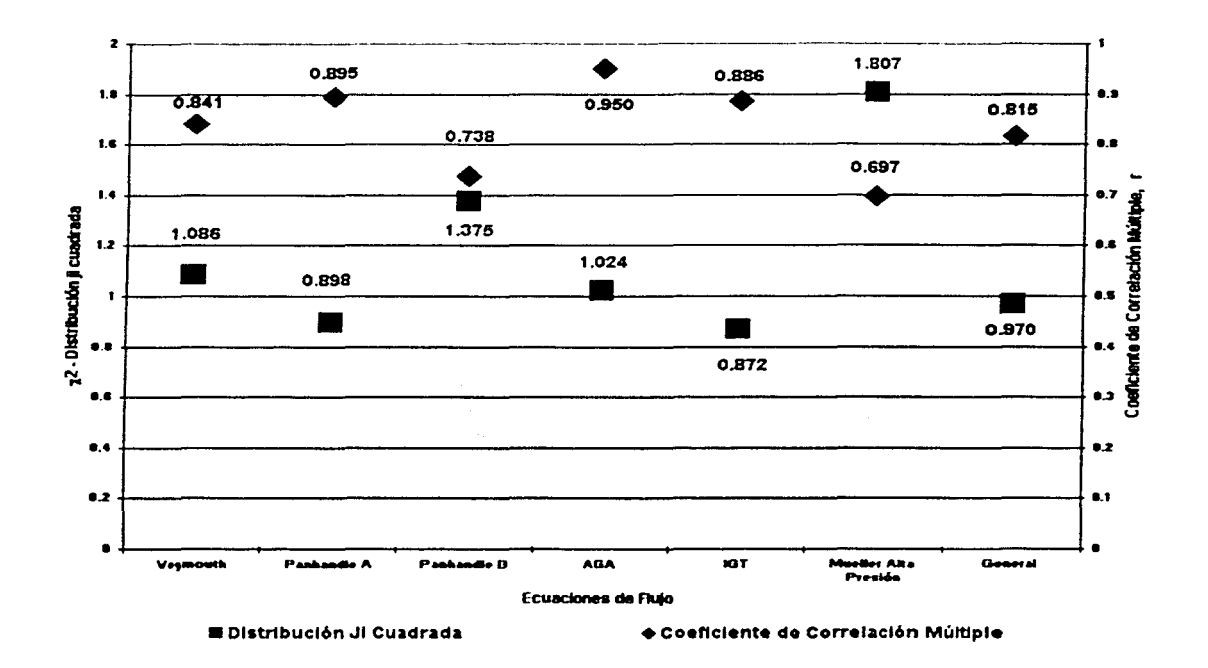

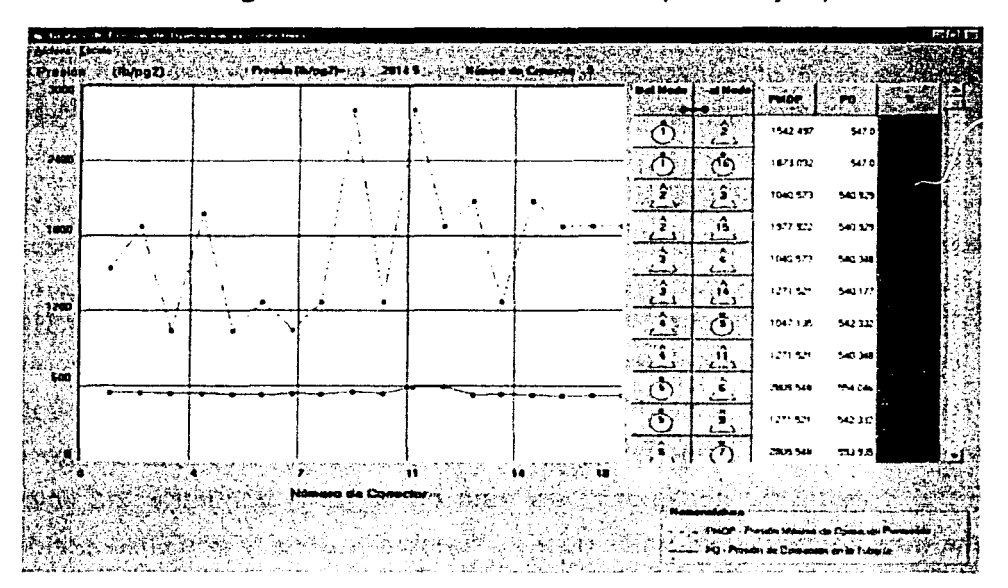

Figura 7.2. Análisis de sensibilidad para el Ejemplo 1

Figura 7.3. Presión Máxima de Operación Permisible para el Ejemplo 1

#### .. **230** ANÁLISIS DE SENSIBILIDAD PARA REDES DE RECOLECCIÓN, TRANSMISIÓN Y DISTRIBUCIÓN DE GAS NATURAL

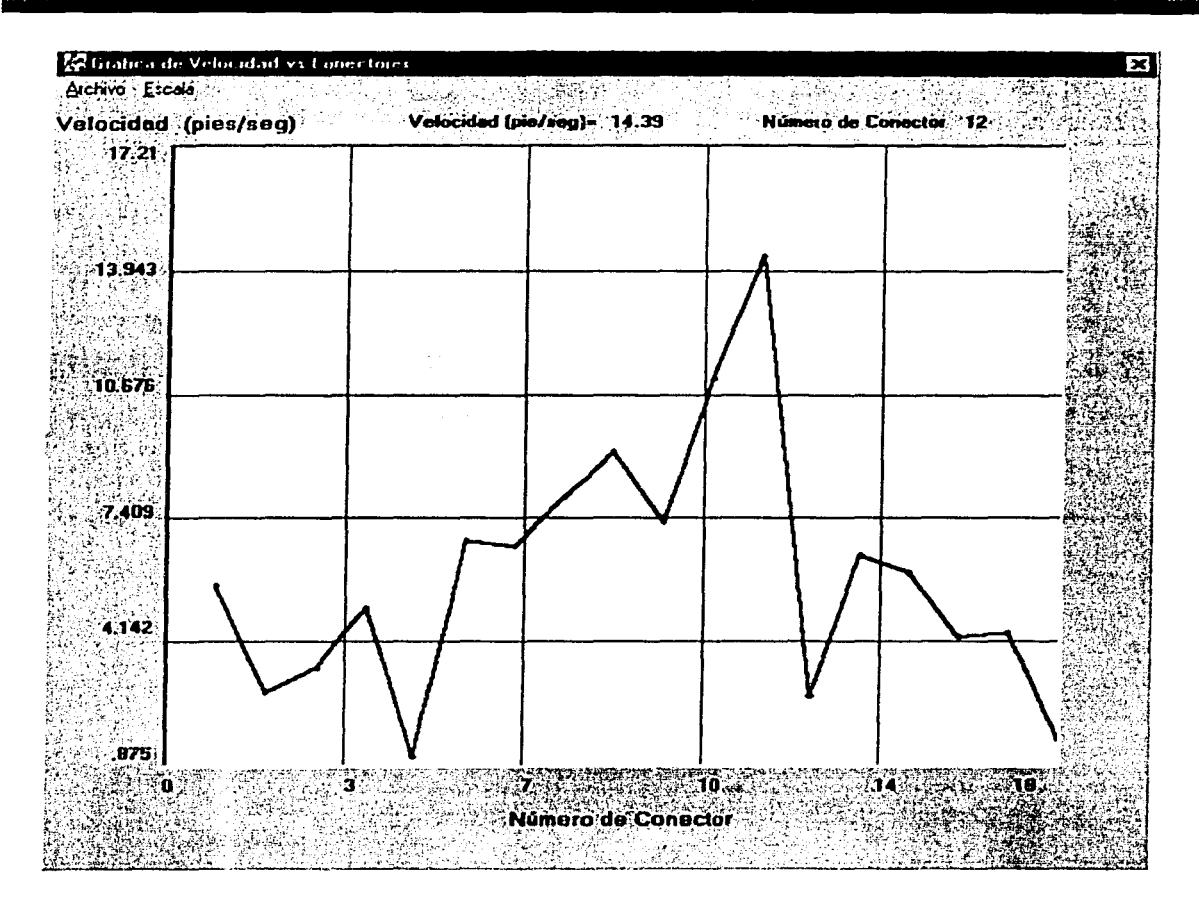

Figura 7.4. Gráfica de velocidad en la tubería para el Ejemplo 1

En la Figura 7:5 se muestran los resultados de la corrida de GasNet 2001 de presión y gastos de la red de transmisión de gas. De la izquierdo aparece una columna que en el encabezado tiene Función. Esta columna corresponde al valor que se aproximo el valor de Fi para cada unos de los nodos. No hay que olvidar que con la solución del sistema de ecuaciones se trata de llegar a encontrar los valores de las incógnitas que aproximen al valor de esta función a cero. y como se puede observar cada uno de los valores si se aproximan a éste.

## 7. APLICACIONES DE CAMPO 231

2000年5月

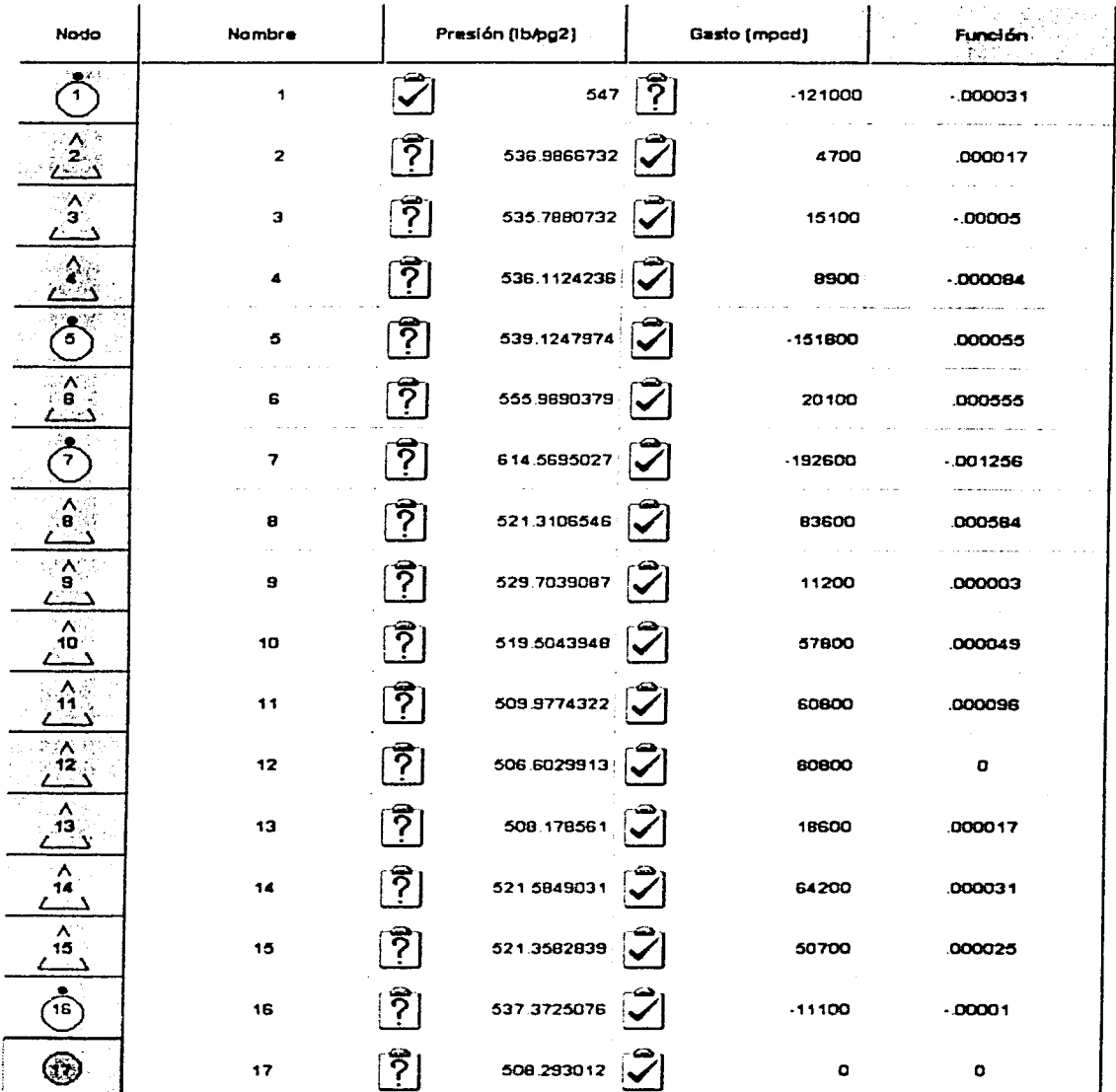

.<br>Antikela Maluola L

Figura 7.5. Valores calculados por GasNet 2001 para el Ejemplo 1

## 7.3 EJEMPLO 2

En el ejemplo 2 se simula la red de transmisión de gas del Valle de México (ver Figura 7.6). Esta red de transmisión no es la red actual que está operando pero con fines de ejemplificar el uso del programa además de realizar un estudio de sensibilidad es muy bueno $^{(72)}$ .

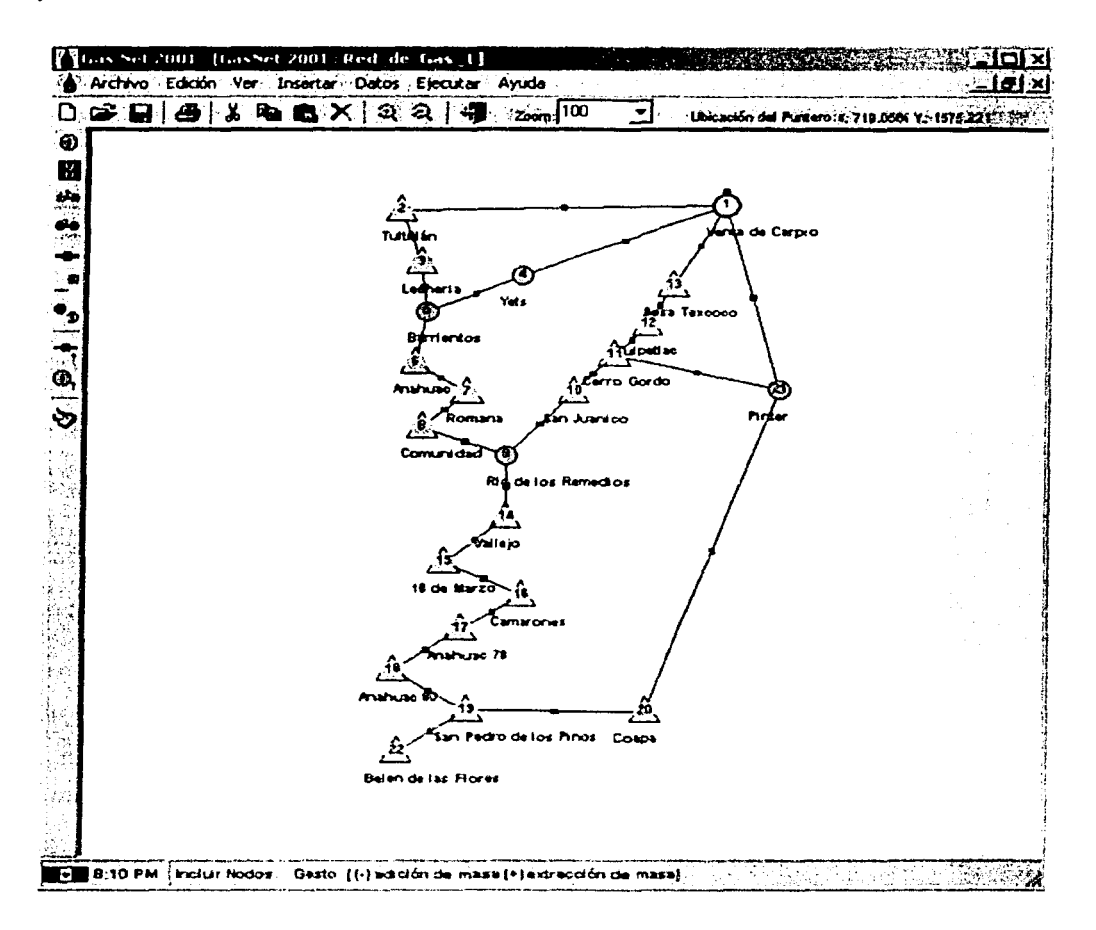

Figura 7.6. Red de transmisión de gas para el ejemplo 2

La información de las tuberías que componen la red se muestra en el Cuadro 7.3, con los datos de longitud y diámetro nominal, así como nodos de entrada y salida.

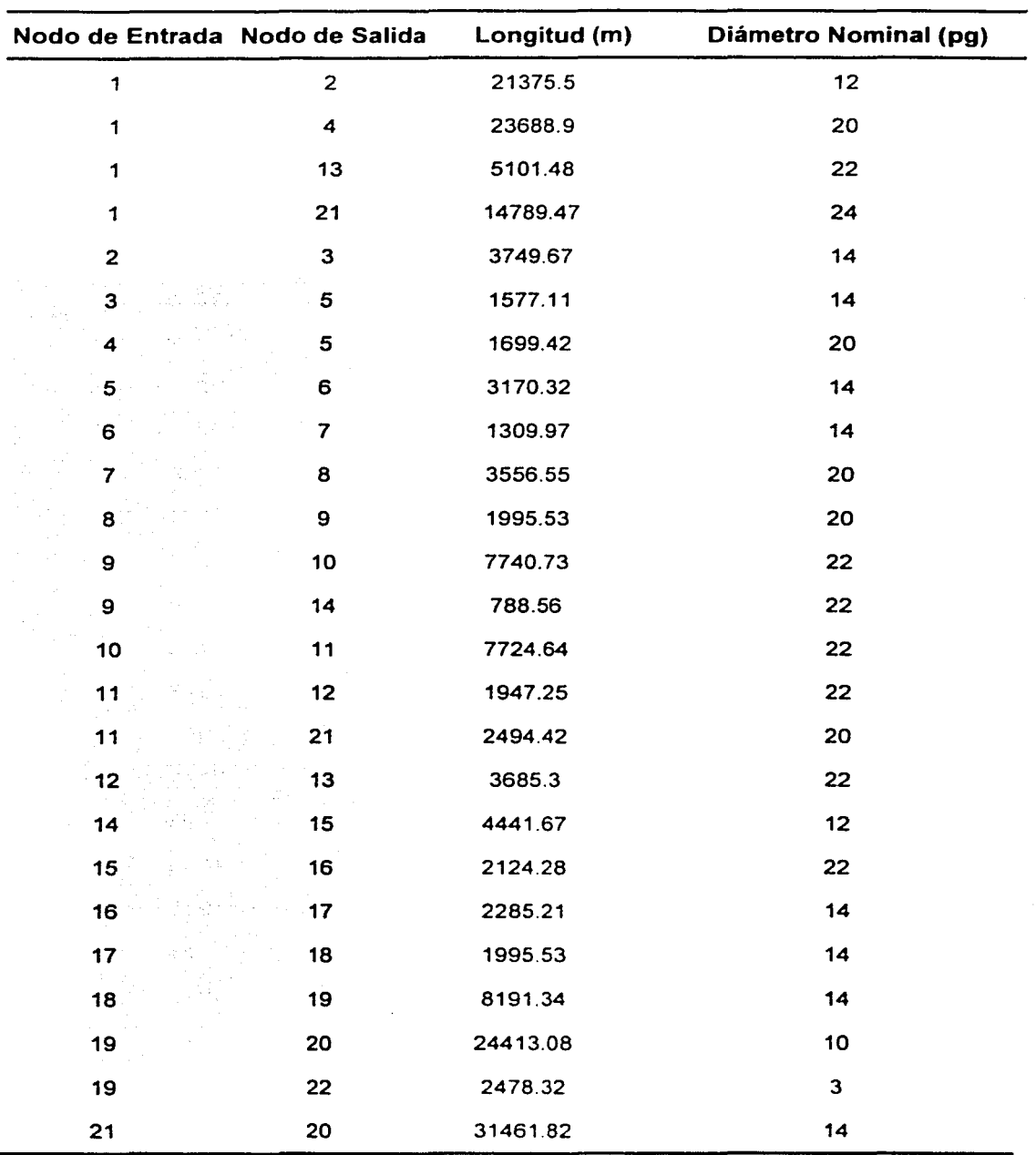

Cuadro 7.3. Datos de las tuberlas del ejemplo 2

La información de los nodos se muestra en el Cuadro 7.4. estos valores son los que se toman como medidos de campo.

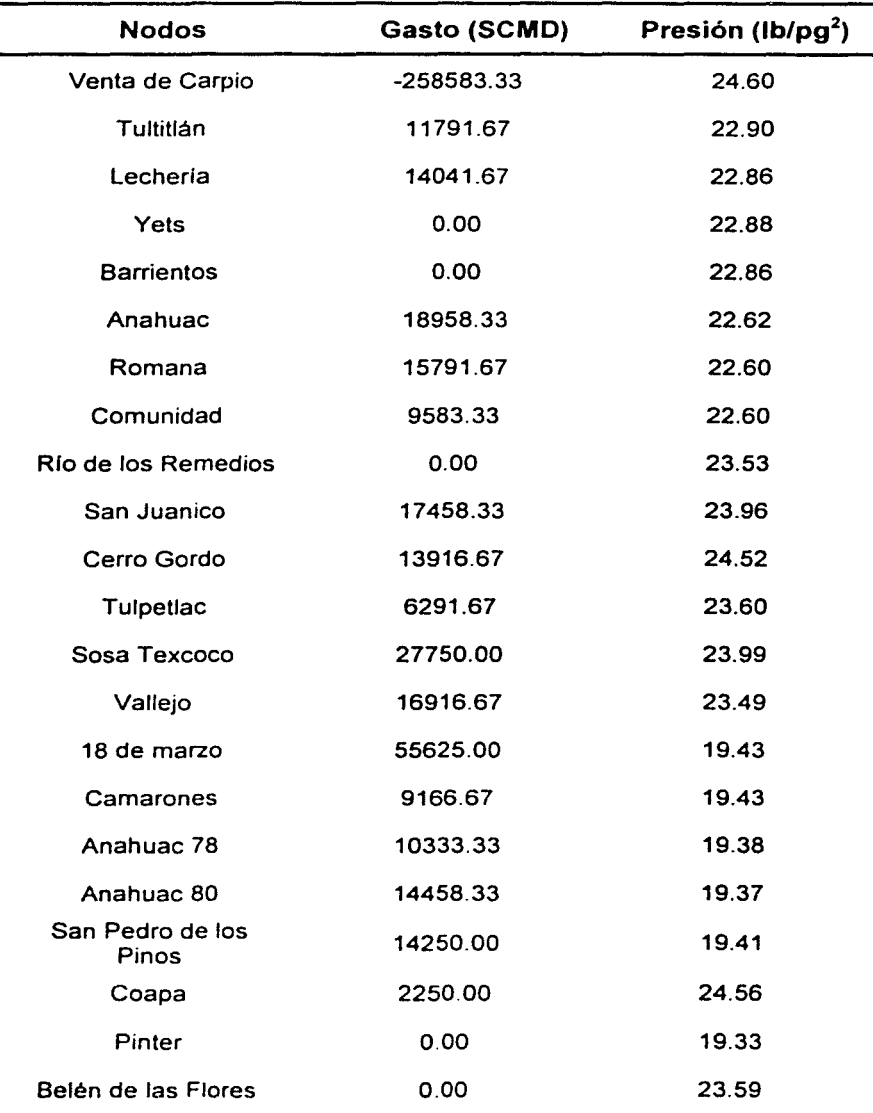

**Cuadro 7.4.** Datos de los nodos del ejemplo 2

Los datos de propiedades del gas; en este caso se conoce la composición de la mezcla de hidrocarburos. En la Figura 7.7 se muestra la composición del gas y las ecuaciones y correlaciones que se utilizaron para la simulación de esta red. La temperatura promedio de flujo en la red es de 86°F.

| Generals :                                    | Factor de Conoresibilidad "Z" |               | <b>Vacoudad</b><br>Generales                           |
|-----------------------------------------------|-------------------------------|---------------|--------------------------------------------------------|
|                                               |                               |               |                                                        |
| Catálogo de Componentes                       | Bióxido de Carbono            | 0.00613       | metan a<br>61816<br><b>Dansidad Fielativa</b>          |
| <b>Bróxido de Carbono</b><br>Acido Sulhidrico | <b>Hitrógeno</b>              | 001005        |                                                        |
| <b>Nitrógeno</b><br><b>Hetano</b>             | Matano                        | 0 8937        |                                                        |
| E tama<br>Propeno                             | Etann                         | <b>QU7383</b> |                                                        |
| li - Butano<br>n - Butano<br>i - Pentano      | Proceno                       | 0.015         |                                                        |
| n - Pentano<br>Hexano,                        | i - Butano                    | 300114        |                                                        |
| Heptano plus                                  | n - Butano                    | la oazon      |                                                        |
| i-Freedoctoches (del 1,7 million) –           | i - Pentano                   | 0.00043       |                                                        |
| Demidad Relativa                              | n - Parlano                   | ი ითთი        |                                                        |
| <b>Mass Molecular</b>                         | <b>Hexano</b>                 | 0.00033       |                                                        |
| <b>Th</b> brail                               |                               |               |                                                        |
|                                               |                               |               |                                                        |
| Ecuación de las Propiedades Pseudocríticas    |                               |               | Ecuación del Factor de Congresibilidad "Z"             |
| Correlación de W. B. Kay (1936)               |                               |               | E cuación de Peng-Robinson (1982)                      |
| Ecuación de Correción por no Hidrocarburos    |                               |               | Ecuación de la Viscoxidad                              |
| Metodo de corrección de Wichen Azz (1972)     |                               |               | Corelectin de Lee, A.L., González, M.H. y Eal in, B.E. |
|                                               |                               |               |                                                        |

Figura 7.7. Composición del gas del ejemplo 2

Las ecuaciones de flujo que fueron utilizadas para este análisis de sensibilidad son: la ecuación de Weymouth, la ecuación de Panhandle A, la ecuación de Panhandle B, la ecuación del AGA, la ecuación del IGT, la ecuación de Muller Alta Presión y la ecuación de Spitzglass Alta Presión. La ecuación del factor de fricción para aquellas ecuaciones que lo necesitaron fue la de Colebrook - White.

# **236 ANÁUSIS DE SENSl•UDAD PARA ltEDES DE RECOLECCIÓN, TRAHSlaSIÓN Y DISTftlBUCIÓN DE GAS NATUML** - . . . ~ . - -- ' - ... . \_\_\_\_ ., - . - . - . ~ .. . - -

El análisis de sensibilidad que se realizó para esta red se muestra en la Figura 7.8. de igual manera se utilizo el coeficiente de correlación múltiple *y* el distribución estadística de ji cuadrada.

En este caso el que presentó mayor coeficiente de correlación múltiple fue la ecuación de flujo de Panhandle B con un valor de 0.956. Esta ecuación como se puede observar en la Figura 7.8, también muestra el menor valor de ji cuadrada, con un valor de 2.091, lo cual nos lleva a la conclusión de que es la ecuación de flujo que mayormente puede representar los datos de campo.

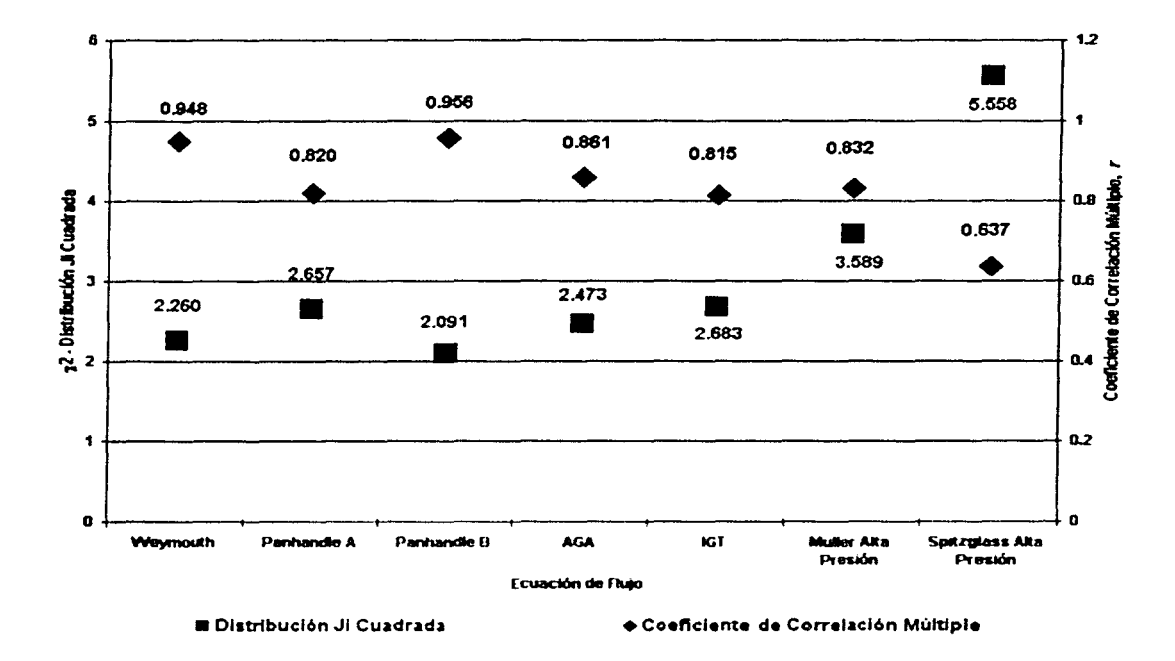

Figura 7.8. Análisis de sensibilidad para el ejemplo 2

En las Figuras 7.9 *y* 7.10 se muestran las gráficas de presión máxima de operación permisible y de velocidad respectivamente. y como podemos observar
ambas están bastante sobradas para cada uno de los valores, lo cual nos lleva a que podemos realizar un estudio de optimación para economizar la red.

|   |                                                                                                    |  | Del Mad        | PHOP          | a.      |  |
|---|----------------------------------------------------------------------------------------------------|--|----------------|---------------|---------|--|
|   |                                                                                                    |  |                | 71.364        | 24.61   |  |
| . |                                                                                                    |  |                | මා<br>E2 67   | 24.67   |  |
|   |                                                                                                    |  |                | 6267          | 24.51   |  |
|   |                                                                                                    |  | ®              | 62.67         | 24.51   |  |
|   |                                                                                                    |  |                | î<br>66.034   | 21844   |  |
|   |                                                                                                    |  | ۷              | <b>66 034</b> | 23843   |  |
|   |                                                                                                    |  | ⊛<br>۱         | 62.67         | 23 800  |  |
|   |                                                                                                    |  | じこへ<br>$\odot$ | 65.034<br>6   | 23843   |  |
|   |                                                                                                    |  |                | 05.074        | 23457   |  |
|   |                                                                                                    |  | ن ک<br>- 2     | 62.67         | 21355   |  |
|   |                                                                                                    |  | ⊚              | 62.67         | 21300   |  |
|   |                                                                                                    |  |                |               | 计网络安全系统 |  |
|   | $\frac{1}{2}$ Nomero de Consciencia de Santa de Conseil de Santa de Santa de Santa de Santa de Santa de Santa de Santa de Santa de Santa de Santa de Santa de Santa de Santa de Santa de Santa de Santa de Santa de Santa de Sant |  |                |               |         |  |

Figura 7.9. Presión Máxima de Operación Permisible para el Ejemplo 2

En la Figura 7.11 se muestran los resultados obtenidos con GasNet 2001, trabajando con la ecuación de flujo de Panhandle B.

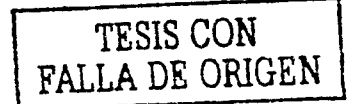

#### 238 ANÁLISIS DE SENSIBILIDAD PARA REDES DE RECOLECCIÓN, TRANSMISIÓN Y DISTRIBUCIÓN DE GAS NATURAL

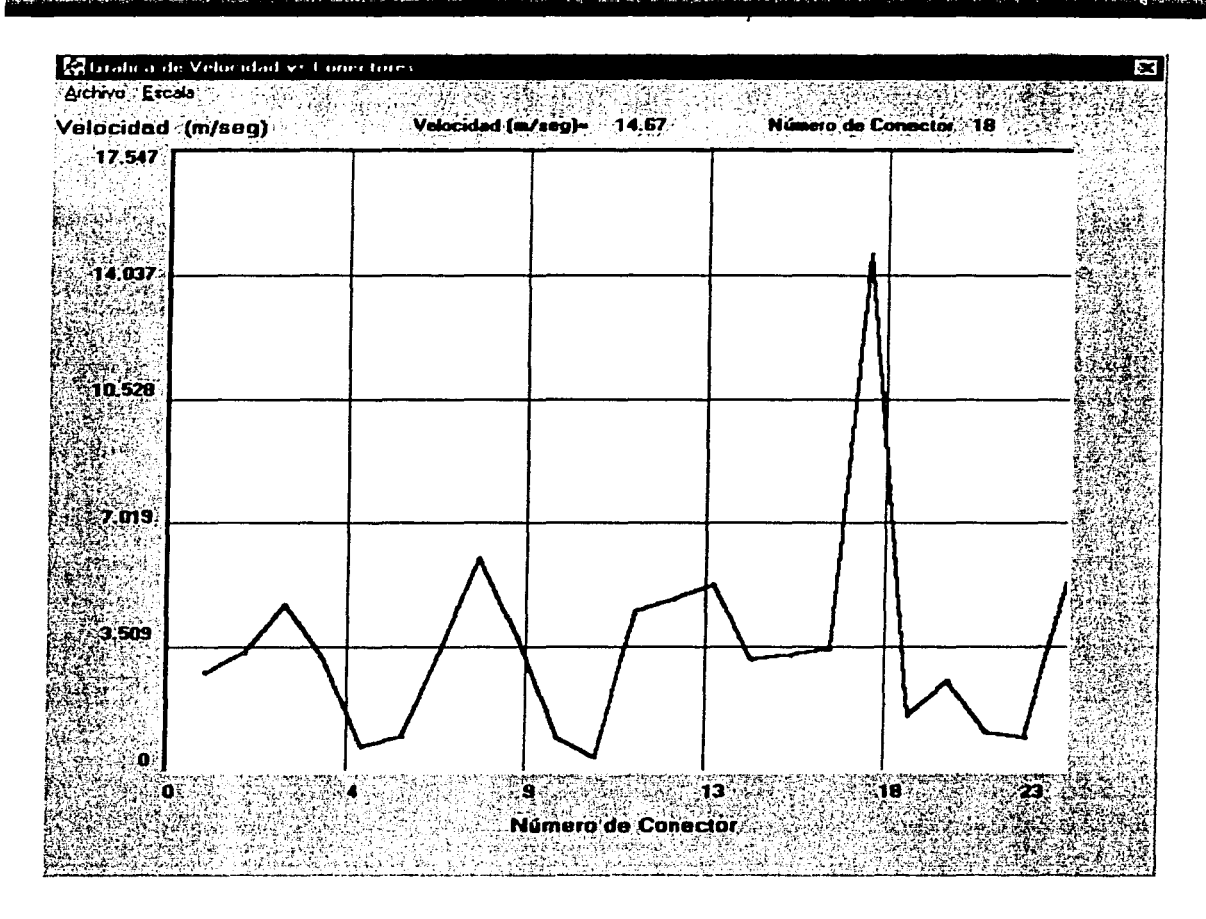

Figura 7.10. Gráfica de velocidad en la tubería para el Ejemplo 2

 $\overline{\phantom{a}}$ 

#### 7. APLICACIONES DE CAMPO 239

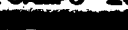

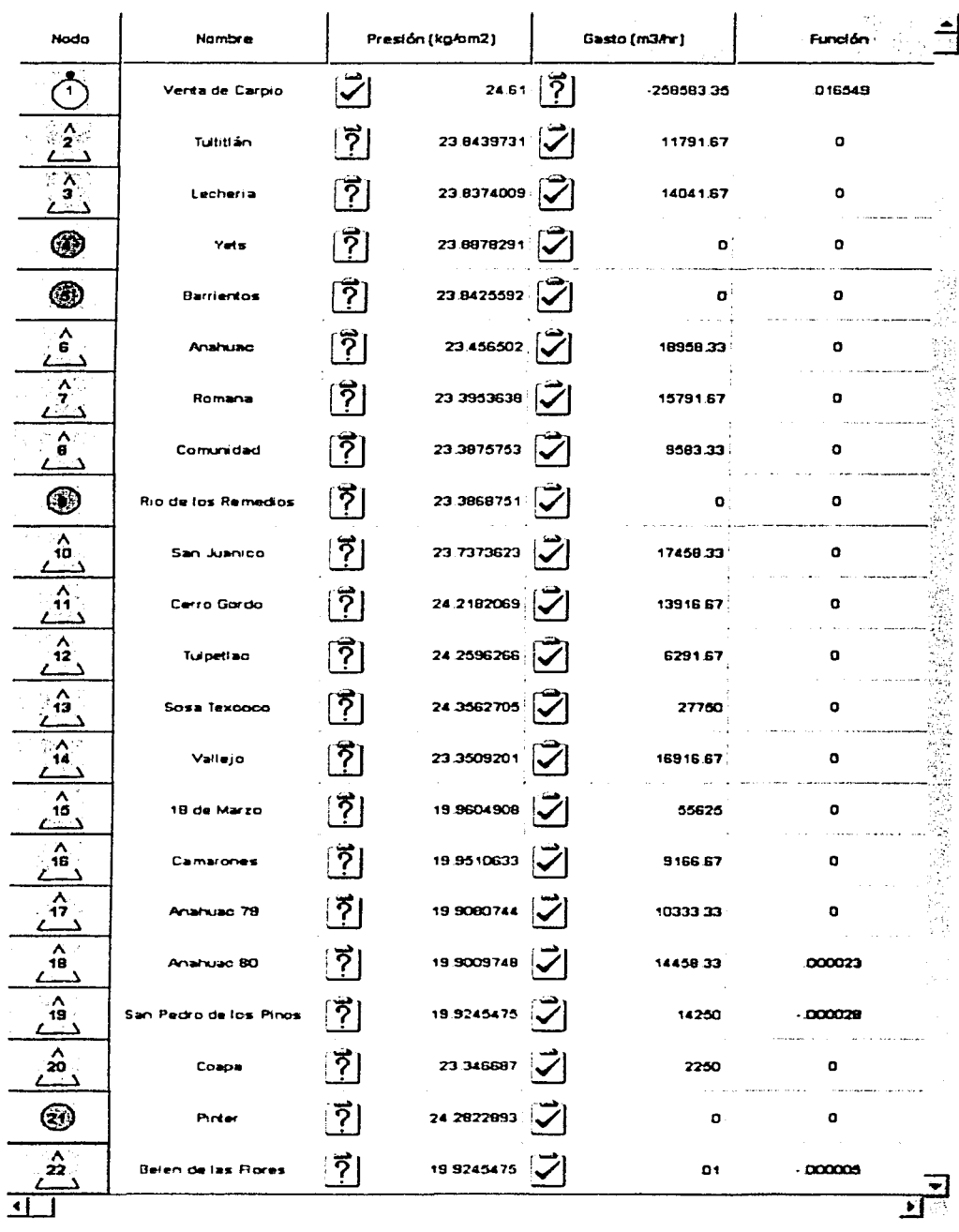

#### Figura 7.11. Valores calculados por GasNet 2001 para el Ejemplo 1

240 ANÁLISIS DE SENSIBILIDAD PARA REDES DE RECOLECCIÓN, TRANSMISIÓN Y DISTRIBUCIÓN DE GAS NATURAL

age of the

 $\mathcal{L}_{\mathbf{z}}$  $\sim$  1  $\sim$ 

on the sa  $\sim$   $\sim$ San Barbara 医中国

V

÷Щ. dia page a  $\mathcal{L}$ a se diferent  $\Delta_{\rm 200~keV}$ 

 $\sim$  $\langle \psi_{\rm{tot}} \rangle$ 

 $\sim$  7  $_{200}$  , 7  $\mu$ ika masu

 $\frac{d^2}{d\omega^2} \frac{d^2\omega}{d\omega^2}$ , F

As an anti-

 $\mathcal{A}$ al Paris.<br>Personal ja.<br>Viited  $\frac{1}{2} \sum_{i=1}^n \frac{1}{i} \sum_{j=1}^n \frac{1}{j}$ 4 

 $\left\langle \mathbf{w}_{i}^{(i)}\right\rangle ^{H}$ 

in C  $\epsilon$ 

 $\sim \gamma_{\rm{p}}$  .

 $\mathcal{L}_{\text{max}}$  ,  $\mathcal{L}_{\text{max}}$ 

> $\bar{\nu}$

5년 개

rila.  $\mathcal{A} \rightarrow \mathcal{A}$  ,  $\mathcal{A}$ V. Ŵ.  $\epsilon_{\rm s}$ ik s ana<br>Kabupatèn P

하는 사람

## **CAPÍTULO 8**

### **CONCLUSIONES Y RECOMENDACIONES**

#### **8.1 CONCLUSIONES**

En este trabajo se propone como desarrollar una análisis de sensibilidad, por medio del cálculo de coeficiente de correlación y a través de un modelo estadfstico como lo es la distribución Ji Cuadrado, para encontrar que modelos pueden representar las condiciones de campo o reales de flujo a través de redes de gas.

En esta tesis se presenta la teoría detallada que envuelve el flujo de gas a través de tuberías, desde la descripción de todos los parámetros que se encuentran en una ecuación general de flujo de gas. La descripción de las principales ecuaciones de flujo a través de tuberías en régimen permanente. La descripción de ecuaciones de flujo de gas para compresores, válvulas y reguladores de presión; así como la consideración de manejar accesorios en una red de gas. La teoría de calculo de redes con varias técnicas de solución. También se presentan diferentes correlaciones y ecuaciones de estado para el calculo de las propiedades del gas. Todo esto en conjunto presenta un manual de referencia para el Ingeniero Petrolero de campo y estudiantes de la carrera como un apoyo técnico en el manejo del gas natural en tuberías.

### 242 ANÁLISIS DE SENSIBILIDAD PARA REDES DE RECOLECCIÓN, TRANSMISIÓN Y DISTRIBUCIÓN DE GAS NATURAL

GasNet 2001 es un programa, con las técnicas de ingeniería más actuales para poder simular redes de recolección, transmisión y distribución de gas natural, esto es, puede haber un rango amplio de presiones, esto manejando una ecuación de flujo a través de tuberías adecuada para la simulación.

GasNet 2001 es un programa que puede manejar compresores, válvulas y reguladores de presión dentro de una red de gas, así como el considerar el uso de accesorios como longitud equivalente de tubería.

Con GasNet 2001 podemos establecer que tipo de flujo lleva a través de cada tubería, así como el manejo de una ecuación de flujo a través de tuberías para cada una de las tuberías que componen la red de gas.

GasNet 2001 cuenta con un amplia gama de ecuaciones y correlaciones PVT para la caracterización de las propiedades del gas, así como herramientas gráficas para el análisis de sensibilidad del factor de compresibilidad Z y la viscosidad.

De manera general podemos decir que, si los valores de las tuberías tienen hasta un error de 10%, se pueden producir un error de 2 al 10 por ciento en el calculo de las caídas de presión,.

Se probo que igual volumen de masa transportada no implica igual volumen de energía transportada. Consecuentemente, cuando se tenga que diseñar un sistema de transporte de gas, se debe llevar claramente en la mente las diferencias expresadas anteriormente, en orden para evitar inconvenientes debido a malentendidos.

Como conclusión general es indicar las ventajas de realizar una análisis de sensibilidad para la utilización de GasNet 2001 como una herramienta de simulación con ambiente gráfico, desde el nivel de optimación y hasta que se alcance el conocimiento de la red, generando ahorros en la inversión en instalaciones superficiales. una mejor calidad en el suministro del gas. seguridad operativa y una

respuesta en corto tiempo del área técnica, en el proceso para adquirir más clientes. Esto es, alcanza un alto nivel de eficiencia en la identificación de problemas y en la determinación de esfuerzos necesarios en las redes de gas, haciendo posible la correcta toma decisiones sobre las inversiones.

#### **8.2 RECOMENDACIONES**

Es necesario realizar un análisis de sensibilidad para las ecuaciones de flujo de compresores. válvulas y reguladores de presión, para tener una mejor descripción de una red de transporte de gas.

Las ecuaciones de flujo solamente son para gas, si a través de la tubería se forman líquidos, hay que tener en consideración el manejo de un factor de eficiencia, pero si el porcentaje de fluido en la tubería llegara a ser de más del 5%, se tiene que considerar el análisis con ecuaciones de flujo multifásico.

GasNet 2001, para el calculo de propiedades del gas solamente calcula estas a través de correlaciones PVT y ecuaciones de estado, si se llegase a tener un estudio de laboratorio del gas en las tuberías, este acercaría más los resultados a los de campo.

a sa shekarar da kasance da da kasan sa shekarar ta san sa shekarar ta ƙasar Ingila.<br>'Yan ƙasar Ingila

an<br>An golde per anti-ela ve nel 10 dels 10 de marco de la la calendaria de la calendaria de la calendaria de 100

an di kacamatan di kacamatan ing kabupatèn Kabupatèn Kabupatèn Kabupatèn Jawa Kabupatèn Kabupatèn Kabupatèn Ka<br>Kabupatèn Kabupatèn Kabupatèn Kabupatèn Kabupatèn Kabupatèn Kabupatèn Kabupatèn Kabupatèn Kabupatèn Kabupatèn

al complete de l'expressibilitats (populari per la completa per des persons completa de la completa del propo<br>Le partie de l'apprend del completa del production de la completa del partie de la completa del proposito del

The substantial context of a positive composition of the context state of  $\mathbb{R}^n$  and  $\mathbb{R}^n$  and  $\mathbb{R}^n$  and  $\mathbb{R}^n$  are contributions. and the present the goal of the goal to the decomposition of the results of the second conditions of the a sa na mga tiling ng malaysang ng mga palasawa na Taylor, ito sa ang gang na tao na kasang katalang kalalaha

.<br>The world for a triple and consideration of the protestance of example, where

244 ANÁLISIS DE SENSIBILIDAD PARA REDES DE RECOLECCIÓN, TRANSMISIÓN Y DISTRIBUCIÓN DE GAS NATURAL

in yang

**JANUAR MARINERS** 

### **BIBLIOGRAFÍA Y REFERENCIAS**

- 1. Gas Natural. PEMEX Gas y Petroquimica Básica.
- 2. Norma Oficial Mexicana NOM-001-SECRE-97. "Calidad del Gas Natural".
- 3. Anuario Gas 99, Publicación de la Asociación Mexicana de Gas Natural.
- 4. Reservas de Hidrocarburos de México 2000. PEMEX Exploración y Producción.
- 5. Los Nuevos Retos de la Industria del Gas Natural. Comisión Reguladora de Energia. Octubre 2000.
- 6. Memoria de Labores 2000. PEMEX.
- 7. Conferencia Programa Estratégico de Gas. por Dr. Pedro Silva López. 23 de marzo de 2000.
- 8. lbarra Vivanco, Miguel Ángel y Castellanos Abarca, Gerardo.: "La Aplicación de los Sistemas de Calidad como una Herramienta Estratégica para la

### **<sup>246</sup>ANAuSIS DE SENSIBILIDAD PARA REDES DE RECOLECCIÓN, TRANSlmSIÓN Y DISTRIBUCIÓN DE GAS NATURAL** . \ . . . . . ~ . - - . . - . ,\_, --- . . . - <sup>~</sup>

Competitividad de la Red Nacional de Gas por Dueto". Trabajo presentado en el Cuarto Congreso y Expo Internacional de Duetos. Veracruz. 1999.

- 9. Gerencia de Planeación Operativa, PEMEX Exploración y Producción.
- 10. Norma Oficial Mexicana NOM-007-SECRE-99. Transporte de Gas Natural.
- 11. Norma Oficial Mexicana NOM-003-SECRE-97. Distribución de Gas Natural.
- 12. Burs, Jack M.: "A Natural Gas Transportation System for Wells with no Pipeline Connection". Paper SPE 8950. Journal of Petroluem Technology. December, 1982.
- 13. Gadonneix, Pierre.: "Suministro *y* Demanda de Gas Natural: Desafío del Siglo XXI". Gaz de France.
- 14. Conversación personal con el Dr. Pedro Silva López.
- 15. Téllez Kermez, Luis.: "Gas Natural Prospectiva 2000 2009". Secretaría de Energía.
- 16. Estrada, Javier.: "Apertura de la Industria del Gas Natural en México". Comisión Reguladora de Energfa. México. 1999.
- 17. Reglamento de Gas Natural. México 1995.
- 18. Uhl, A. E. et al.: "Steady Flow in Gas Pipelines (Testing  $-$  Measurement  $-$ Behavior- Computation)". American Gas Association. July 1965.
- 19. Kumar, J.: Gas Production Engineering". PennWell Books. Tulsa Oklahoma. 1980.
- 20. Francis, M. A.: "Advanced Equations far Natural Gas Flow Predictions". Paper SPE 4620 presented in the 48<sup>th</sup> Annual Fall Meeting of the Society of Petroleum Engineers of AIME. Las Vegas. September 30 - October 3, 1973.
- 21. Gas Engineers Handbook, Fuel Gas Engineering Practices. The Industrial Press. 1ª Edition. New York. 1966.
- 22. *Tian,* S. and Adewumi, M. A.: "Development of Analytical Design Equation for gas Pipelines". Paper SPE 24861. SPE Production & Facilities. May 1994.
- 23. *Tian,* S. and Adewumi, M. A.: "A Simple Algorithm for Analyzing Gas Pipelines Networks". Paper SPE 25475 presented *in* the Production Operations Symposium. Oklahoma City. March 21 - 23, 1993.
- 24. Zhou, Junyang and Adewumi, M. A.: "Gas Pipeline Network Analysis Using an Analytical Steady - State Flow Equation". Paper SPE 51044 presented in the SPE Eastern Regional Meeting. Pittsburgh. November 9 - 11, 1998.
- 25. Ahmed, T.: "Hydrocarbon Phase Behavior". Gulf Publishing Company. Houston. 1989.
- 26. McCain, W. D. Jr.: "The Properties of Petroleum Fluids". PennWell Books. 2<sup>nd</sup> Edition. Tulsa, Oklahoma. 1990.
- 27. McCain, W. D. Jr.: "Reservoir  $-$  Fluid Property Correlations  $-$  State of the Art". Paper SPE 18571. SPE Reservoir Engineering. May 1991.
- 28. Chi, U. lkoku.: "Natural Gas Engineering. A Systems Approach". PennWell Books. Tulsa Oklahoma. 1980.

#### ~----· . - ,. - . .,.\_ ~. - . . ~ - .. 248 ANÁLISIS DE SENSIBILIDAD PARA REDES DE RECOLECCIÓN, TRANSMISIÓN Y DISTRIBUCIÓN DE GAS NATURAL

- 29. Walton, Thomas A.: "Correlations for Design of Transmission Lines". Paper SPF 4010 presented in the 47<sup>th</sup> Annual Fall Meeting of the Society of Petroleum Engineers of AIME. San Antonio. October 8 - 11.1972.
- 30. Savidge, Jeffrey, Starling, K. E. and McFall, Richard L.: "Sound Speed of Natural Gas". Paper SPE 18396 presented in the SPE Gas Technology Symposium. Dallas. June  $13 - 15$ , 1988.
- 31. Moody, K. L.: "Friction Factors for Pipe Flow". Trans. ASME. November, 1944.
- 32. Colebrook, C. F.: "Turbulent Flow in Pipes with Particular Reference to the Transition Region between Smooth and Rough Pipe Laws". Journal of the lnstitute of Civil Engineers. 1939.
- 33. Churchill, S. W.: "Friction Factor Equation Spans all Fluid Flow Regimens". Chemical Engineering. November 7, 1977.
- 34. Ajitsaria N. K.: "Equations, Program Aid Gas Flow Calculations". Oil & Gas Journal. August 9, 1982.
- 35. Moody, K. L.: "An Approximate Formula for Pipe Friction Factor". Trans. ASME. 1947.
- 36. Chen, N. H.: "An Explicit Equation for Friction Factor in Pipe". lnd. Eng. Chem. Fundam. 1989.
- 37. Seghides, T. K.: "Estímate Friction Factor Accurately". Chemical Engineer. March 5, 1984.
- 38. Jain. A. K.: "Accurate Friction Equation for Friction Factor". May, 1986.
- 39. Bergman, D. F.: "Predicting the Phase Behavior of Natural Gas in Pipelines". The University of Michigan. Engineering Chemical. 1976.
- 40. Katz, D. L., et al.: "Handbook of Natural Gas Engineering". McGraw Hill Book Co. New York. 1959.
- 41. Blumenkron, Fernando F.: "Manejo y Uso del Gas L.P. y Natural". Mantenimiento y Equipos Kron. Mexico. 1993.
- 42. British Institute of Gas Engineers Standard IGE/TD/3.
- 43. Gas Behavior in Distribution Systems. Gas Age Magazine. May, 1967.
- 44. GEOP Series, Book D 1. American Gas Association. 1990.
- 45. Simulation of Gas Flow Dynamics in Pipeline Networks. American Gas Association. 1970.
- 46. Stoner, M. A.: "Unsteady State Natural Gas Calculations in Complex Pipe Systems". Paper SPE 4004. SPE Journal. 1974.
- 47. Rachford, H. H.: "A Fast. Highly Accurate Means of Modeling Transient Flow in Gas Pipeline Systems by Variational Methods". Paper SPE 4005A presented in the 47<sup>th</sup> Annual Fall Meeting of the Society of Petroleum Engineers of AIME. San Antonio. October 8 - 11,1972.
- 48. Kennedy, J. L.: "Oil and Gas Pipelines Fundamentals". PennWell Publishing Company. 2ª Edition. Tulsa. Oklahoma. 1993.
- 49. Mucharam. L. and Adewumi. M. A.: "A Study of the Effect of Condensate Formation on Performance Predictions in a Gas Pipelines Networks". Paper SPE

### 250 Análisis de sensibilidad para redes de recolección. Transmisión y distribución de gas natural

21732 presented in the Production Operations Symposium. Oklahoma City. April  $7 - 9, 1991.$ 

- 50. Knobloch, M. H. and Brill, J. P.: " Application of a Single - Phase Simulator to Study the Effects of Liquids on Pipelines Efficiencies in a Natural Gas Gathering Network". Paper SPE 6035 presented in the 51<sup>st</sup> Annual Fall Meeting of the Society of Petroleum Engineers of AIME. New Orleans. October 3 - 6,1976.
- 51. Crane. : "Flujo de Fluidos en Valvulas y Accesorios y Tuberías". 15<sup>ª</sup> Edición. 1977.
- 52. Valves, Piping and Pipelines Handbook. Elsevier Science LTD. 2<sup>ª</sup> Edition. **England. 1996.**
- 53. Compressed Air Handbook. McGraw - Hill.
- 54. Regulators. Fhiser Rosemounth
- Bradley, Bean.: "Gas Works<sup>™</sup> 7.0 User's Manual" USA, Colorado Springs Co. 55. 1999.
- 56. Coulter, John.: "Fundamental Principles of Pilot Operated Regulators". Grove Valve and Regulator Co. Oakland. California.
- 57. Crabtree. Giles.: "Fundamental Principles of Self-Operated Regulators", American Meter Company, Philadelphia, Pennsylvania.
- Kennedy, L. John.: "Oil and Gas Pipelines Fundamentals". 2a Edición. PennWell 58. Publishing Company. Tulsa, Oklahoma. 1993.
- 59. Stoner, M. A.: "Steady-State Analysis of Gas Production, Transmission and Distribution Systems". Paper SPE 2554 presented in the 44<sup>th</sup> Annual Fall Meeting of the Society of Petroleum Engineers of AIME. Denver, Colorado. September 28 - October 1, 1969.
- 60. Stoner, M. A.: "Sensitivy Analysis Applied to Steady-State Modeel of Natural Gas Transportation Systems". Paper SPE 3056 presented in the 45<sup>th</sup> Annual Fall Meeting of the Society of Petroleum Engineers of AIME. Houston, Texas. October  $1 - 4.1970$ .
- 61. Luthe, Olivera y Schutz.: "Métodos Numéricos". Noriega Limusa. México. 1978.
- 62. Castillo, M. P.: Desing and Development of Hydrocarbon Surface Production Facilities and Pipelines Based on Process and Transport Simulators". Paper SPE 59029 presented in 2000 SPE lnternational Petroleum Conference and Exhibition in Mexico, Villahermosa. February  $1 - 3$ .
- 63. Lozano Vistuer, Eduardo.: "Apuntes de medición y transporte de hidrocarburos" Segunda Parte. Facultad de Ingeniería, UNAM.
- 64. Santamaría Vite, lván.: "Optimación de Redes de Gas". Tesis Profesional de Licenciatura. Facultad de Ingeniería, UNAM. México. 2001.
- 65. Nieves Hurtado, F. y Dominguez Sánchez, F.: "Métodos Numéricos Aplicados a la Ingeniería". Compañía Editorial Continental. México. 1997.
- 66. Spiegel R., Murria.: "Estadística". Segunda edición. Serie Schaum. McGraw Hill. España. 1991.

252 ANÁLISIS DE SENSIBILIDAD PARA REDES DE RECOLECCIÓN, TRANSMISIÓN Y DISTRIBUCIÓN DE GAS NATURAL

- 67. Torres Montiel, Adelfo y Lucas Clements Daniel.: "Simulación y Optimización del Gasoducto de B. N. del Activo Cantarell". Trabajo presentado en el Congreso de Duetos. 1999.
- 68. llkin Bilgesu, H. and Koperna J., George Jr.: "The lmpact of Friction Factor on the Pressure Loss Prediction in Gas Pipelines" "Paper SPE 30996 presented in the SPE Easterm Regional Conference and Exhibition held in Morgantown, USA. September 17 - 21. 1995.
- 69. Eun Lyong Lee, Seung Yong Chang and In Won Kim.: "A Comparative Study of Statistical and Mathematical Methods for Natural Gas Pipelines Network Analysis". Paper SPE 50335. 1998.
- 70. Casares, Carlos y Lanziani, Jose Luis.: "The Natural Gas Composition in Transport by Pipelines". Paper SPE 38244 presented in the 1997 SPE Latín American Caribbean Gas and Electricity Congress in Bariloche, Argentina. April 6-9.1997.
- 71. Junyang Zhou and Adewumi, Michael A: "Gas Pipeline Network Analisys Using an Analytical Steady - State Flow Equation". Paper SPE 51044 presented in the 1998 SPE Eastern Regional Meeting in Pittsburgh, USA November, 1998.
- 72. Montoya, S.J.: "Genetic Algorithms Applied to the Optimum Desing of Gas Transmission Networks", Paper SPE 59030 presented in 2000 SPE lnternational Petroleum Conference and Exhibition in Mexico, Villahermosa. February  $1 - 3$ .

## **APÉNDICE A**

### **FACTOR DE COMPRESIBILIDAD DEL GAS NATURAL**

### A.1. CORRELACIONES PARA EL CÁLCULO DIRECTO DE Z

#### A.1.1. A. M. SAREM

Esta correlación para determinar Z se basa en polinomios de Legendre de grado 0 a 5. La ecuación básica es;

$$
Z = \sum_{i=1}^{5} \sum_{j=1}^{5} A_{ij} P_i(x) P_j(y)
$$
(A.1)  

$$
x = \frac{2 p_{\alpha} - 15}{14.8}
$$
(A.2)  

$$
y = \frac{2 T_{\alpha} - 4}{1.9}
$$
(A.3)

Los polinomios de Legendre de grado de 0 a 5,  $P_i$  y  $P_j$  tienen las siguientes formas:

#### ,. ~ . - **A-2 ANÁLISIS DE SENSIBILIDAD PARA REDES DE RECOLECCIÓN, TRANSMISIÓN Y DISTRIBUCIÓN DE GAS NATURAL**

$$
P_1(a) = 0.7071068 \tag{A.4}
$$

$$
P_2(a) = 0.7905695(3a^2 - 1)
$$
 (A.5)

$$
P_3(a) = 0.9354145(5a^3 - 3a)
$$
 (A.6)

$$
P_{4}(a) = 0.265165(35a^{4} - 30a^{2} + 3)
$$
 (A.7)

$$
P_5 (a) = 0.293151 (63 a5 - 70 a3 + 15 a)
$$
 (A.8)

donde a se reemplaza por "x" y "y" al efectuar la sumatoria de la ecuación (A.1). El cuadro A.1 presenta los valores de los coeficientes  $A_{ij}$ , determinados por el mismo autor:

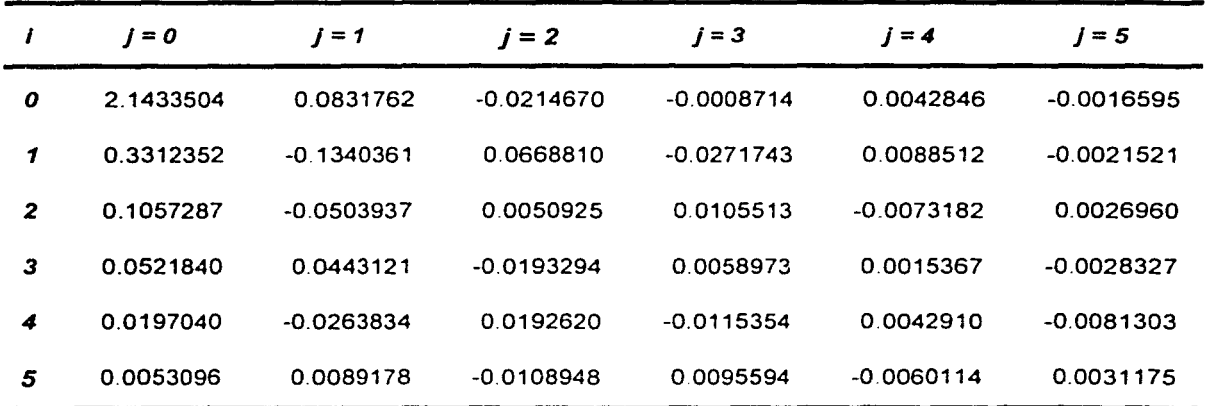

Cuadro A.1 Valores de los coeficientes A,*1* para la correlación de *A.* M. Sarem.

Aplicable a los intervalos  $0.1 \leq p_{pr} \leq 14.9$  y  $1.05 \leq T_{pr} \leq 2.9$ , el error del método con respecto a los valores leídos en las curvas de Standing y Katz fueron menores al 0.4 (%). Las correlaciones para el calculo de las propiedades pseudocríticas se presentan en el Apéndice E.

#### A.1.2. J. PAPAY

La ecuación para el cálculo de *Z* es la siguiente;

$$
Z = 1 - \frac{3.52 \, p_{\rho r}}{10^{0.9813 \, T_{\rho}}} + \frac{0.274 \, p_{\rho r}^2}{10^{0.8157 \, T_{\rho}}} \tag{A.9}
$$

Takacs, determinó que el error promedio de este método con respecto a los valores leídos en las curvas de Standing y Katz es de menos de 4.873 (%) para presiones pseudoreducidas en el rango de  $0.2 \le p_{\text{pr}} \le 15.0$  y temperaturas pseudoreducidas en el rango de 1.2  $\leq T_{pr} \leq 3.0$ .

#### A.1.3. R. W. HANKINSON, L. K. THOMAS Y K. A. PHILLIPS

Hankinson y colaboradores propusieron el cálculo del factor de compresibilidad del gas natural *Z* como una función de la presión y temperatura pseudoreducida usando la ecuación de estado de Benedict-Webb-Rubin, la cual se presenta a continuación:

$$
F(Z) = p_{\alpha} \left(\frac{1}{Z} - 1\right) + \left[A_{\alpha} T_{\alpha} - A_{2} - \frac{A_{\alpha}}{T_{\alpha}^{2}}\right] \left(\frac{p_{\alpha}^{2}}{Z^{2} T_{\alpha}^{2}}\right) + \left[A_{3} T_{\alpha} - A_{1}\right] \left(\frac{p_{\alpha}^{3}}{Z^{3} T_{\alpha}^{3}}\right) + \left[\frac{A_{1} A_{5} A_{7} p_{\alpha}^{6}}{Z^{6} T_{\alpha}^{6}}\right] \left[1 + \frac{A_{\alpha} p_{\alpha}^{2}}{Z^{2} T_{\alpha}^{2}}\right] \exp\left[-\frac{A_{\alpha} p_{\alpha}^{2}}{Z^{2} T_{\alpha}^{2}}\right] = 0 \tag{A.10}
$$

La precisión de la representación de los datos esta mejorada considerablemente:

$$
F'(Z) = -\frac{p_{\alpha}}{Z^2} - \left(\frac{2}{Z^3}\right) \left[A_4 T_{\alpha} - A_2 - \frac{A_6}{T_{\alpha}^2}\right] \left(\frac{p_{\alpha}^2}{T_{\alpha}^2}\right) - \left(\frac{3}{Z^4}\right) \left[A_3 T_{\alpha} - A_1\right] \left(\frac{p_{\alpha}^3}{T_{\alpha}^3}\right) +
$$

# A-4 ANÁLISIS DE SENSIBILIDAD PARA REDES DE RECOLECCIÓN, TRANSMISIÓN Y DISTRIBUCIÓN DE GAS NATURAL

$$
+\left\{\left(\frac{2}{z^{7}}\right)\left[\frac{A_{1}A_{5}A_{7}P_{pr}^{6}}{T_{pr}^{6}}\right]\right\} - \frac{3\left(\frac{A_{8}P_{pr}^{2}}{T_{pr}^{2}}\right)}{z^{2}} + \frac{\left(\frac{A_{8}P_{pr}^{2}}{T_{pr}^{2}}\right)^{2}}{z^{4}} - 3
$$
\n
$$
\times \left[\frac{1}{\sum_{r=1}^{N} \left[-\frac{A_{8}P_{pr}^{2}}{T_{pr}^{2}}\right]}{z^{2}}\right] = 0
$$
\n(A.11)

| <b>Coeficientes</b> | $p_{pr}$ de 0.4 a 5.0<br>$p_{or}$ de 5.0 a 15.0 |              |  |
|---------------------|-------------------------------------------------|--------------|--|
| A,                  | 0.001290236                                     | 0.0014507882 |  |
| А,                  | 0.38193005                                      | 0.37922269   |  |
| $A_{2}$             | 0.022199287                                     | 0.024181399  |  |
| A,                  | 0.12215481                                      | 0.11812287   |  |
| $A_{5}$             | $-0.015674794$                                  | 0.037905663  |  |
| $A_{6}$             | 0.027271364                                     | 0.19845016   |  |
| А,                  | 0.023834219                                     | 0.048911693  |  |
| А,                  | 0.43617780                                      | 0.0631425417 |  |

Cuadro A.2 Valores de los coeficientes A, para las ecuaciones A.10 y A.11.

Los autores establecieron que el error promedio de este método con respecto a los valores leídos en las curvas de Standing y Katz fue de menos de 2 (%) para presiones pseudoreducidas en el rango de  $0.4 \leq p_{\text{or}} \leq 15.0$  y temperaturas pseudoreducidas en el rango de 1.1  $\leq T_{pr} \leq 3.0$ .

### **A.1.4. K. R. HALL** Y L. Y ARBOROUGH

Hall y Yarborough basados en la ecuación de estado de Starling-Carnahan desarrollaron las siguientes ecuaciones para el cálculo de Z:

$$
Z = \frac{0.06125 \, p_{\rho r} \, t \, \text{Exp} \left[ -1.2 \, (1 - t)^2 \right]}{y} \tag{A.12}
$$

donde t es el recíproco de la temperatura pseudocrítica,  $t = T_{pr} / T y$  y es la densidad reducida, la cuál se obtiene a partir de la solución de la siguiente ecuación:

$$
- A p_{pr} + \frac{y + y^2 + y^3 - y^4}{(1 - y)^3} - By^2 + Cy^0 = 0
$$
 (A.13)

donde:

$$
A = 0.06125 \text{ t} \, \text{Exp} \bigg[ -1.2 \left( 1 - t \right)^2 \bigg] \tag{A.14}
$$

$$
B = 14.76t - 9.76t2 + 4.58t3
$$
 (A.15)

$$
C = 90.7t - 242.2t2 + 42.4t3
$$
 (A.16)

$$
D = 2.18t + 2.82t \tag{A.17}
$$

Takacs, determinó que el error promedio en el cálculo de Z por este método es de menos de 0.518 (%) en comparación con el obtenido por el método de Standing y Katz.

# A-6 ANÁLISIS DE SENSIBILIDAD PARA REDES DE RECOLECCIÓN, TRANSMISIÓN Y DISTRIBUCIÓN DE GAS NATURAL

Para obtener buenos resultados con este método. se recomienda que la *Ppr* y *Tpr*  estén entre los siguientes rangos:  $0.1 \le p_{\text{pr}} \le 24.0$  y  $1.2 \le T_{\text{pr}} \le 3.0$ .

Debido a que la ecuación (A.12) es no lineal, se requiere una técnica iterativa de ensayo y error para resolverla. Un método de ensayo y error frecuentemente utilizado, es el método de Newton - Raphson el cual utiliza el siguiente procedimiento iterativo (aplicado a este caso):

- A. Suponer un valor inicial de y<sub>1</sub> y calcular  $F(y_1)$ , donde  $F(y)$  es el término de la derecha de la ecuación (A. 13).
- B. Si  $F(y_1) \ge 0$  ó se encuentra dentro de una tolerancia especificada ( $\pm 10^{-4}$ ), se puede considerar que y1 es la solución. En caso contrario, calcular un nuevo valor de y utilizando la siguiente aproximación:

$$
y_c = y_s - \frac{F(y_t)}{dF(y_t)} \tag{A.18}
$$
  
dy

donde, la expresión para  $dF(y)/dy$  se obtiene derivado la ecuación (A.13) con respecto a y a  $T_{pr}$  constante, esto es;

$$
\frac{dF}{dy} = \frac{1 + 4y + 4y^{2} - 4y^{3} + y^{4}}{(1 - y)^{4}} - 2By + CDy^{(D+1)}
$$
 (A.19)

C. Hacer  $y_1 = y_2$  y repetir el paso 2. Continuar el procedimiento hasta obtener la solución.

D. Substituir el valor correcto de y en la ecuación (A.12) para obtener Z.

#### A.1.5. J. P. BRILL Y H. D. BEGGS

La ecuación para el cálculo de *Z* es la siguiente:

$$
Z = A + \frac{1-A}{Exp[B]} + C \rho_{\alpha}^{0}
$$
 (A.20)

donde:

$$
A = 1.39 \left( T_{pr} - 0.92 \right)^{0.5} - 0.36 T_{pr} - 0.10 \qquad (A.21)
$$

$$
B = (0.62 - 0.23 T_{pr}) p_{pr} + \left[ \frac{0.066}{T_{pr} - 0.86} - 0.037 \right] p_{pr}^{2} + \frac{0.32}{10^{9(T_{pr} - 1)}} p_{pr}^{6} \quad (A.22)
$$

$$
C = 0.132 - 0.32 \log T_{\rho}
$$
 (A.23)

$$
D = antilog (0.3106 - 0.49Tpr + 0.1824Tpr2)
$$
 (A.24)

El error promedio en el cálculo de *Z* por este método es de menos de 0.19 (%) en comparación con el obtenido por el método de Standing y Katz. Este método sólo es aplicable para presiones y temperaturas pseudocríticas comprendidas dentro del rango entre  $0.0 \leq p_{pr} \leq 13.0$  y  $1.2 \leq T_{pr} \leq 2.4$ , respectivamente.

#### A.1.6. P. M. DRANCHUK, R. A. PURVIS Y D. B. ROBINSON

Este método es el resultado de un ajuste realizado a la ecuación de estado de Benedict, Webb y Rubín (BWR), la cuál escribieron en la siguiente forma:

**A-8 ANALISIS DE SENSIBILIDAD PARA REDES DE RECOLECCIÓN, TRANSMISIÓN Y DISTRIBUCIÓN DE GAS NATURAL** 

$$
Z = 1 + \left[ A_{1} + \frac{A_{2}}{T_{\rho r}} - \frac{A_{3}}{T_{\rho r}} \right] \rho_{r} + \left[ A_{4} + \frac{A_{5}}{T_{\rho r}} \right] \rho_{r}^{2} + \left[ \frac{A_{5} A_{6}}{T_{\rho r}} \right] \rho_{\rho r}^{3} + \cdots
$$

$$
+\left[ A_{7}\left( I+A_{8}\rho_{r}^{2}\right) \frac{\rho_{r}^{2}}{T_{pr}} Exp\left( -A_{8}\rho_{r}^{2}\right) \right]
$$
\n(A.25)

La densidad reducida, *Pr·* se calcula mediante la siguiente expresión:

$$
\rho_r = \frac{\rho}{\rho_c} = \frac{Z_c \rho_{\alpha}}{Z T_{\alpha}} = 0.27 \frac{p_{\alpha}}{Z T_{\alpha}}
$$
 (A.26)

En esta ecuación se tomó el factor de compresibilidad del gas en el punto crítico, *Zc* = 0.27, considerado como un valor apropiado para mezclas compuestas principalmente por metano. Además, utilizando datos de 1500 puntos, se determinaron los siguientes valores para las constantes  $A_1 - A_8$ , ver el cuadro A.3.

| $A_1 = 0.31506237$ | $A_1 = -0.57832729$ | $A_5 = -0.61232032$ | $A_7 = 0.68157001$ |
|--------------------|---------------------|---------------------|--------------------|
| $A_2 = -1.0467099$ | $A_4 = 0.53530771$  | $A_6 = -0.10488813$ | $A_2 = 0.63446549$ |

Cuadro A.3 Valores de los coeficientes A, para la ecuación (3.25).

El método reprodujo los 1500 puntos de datos con un error absoluto de 0.54 (%) con una desviación estándar de 0.00445. Los rangos de aplicación del método son los siguientes:  $0.2 \le p_{pr} \le 30.0 \text{ y } 1.05 \le T_{pr} \le 3.0.$ 

Para resolver la formulación implícita de la densidad relativa. se debe utilizar un procedimiento iterativo de ensayo y error. Si se utiliza el método iterativo de Newton - Raphson, por lo que se tiene:

$$
F = Z - \left\{ 1 + \left( A_{1} + \frac{A_{2}}{T_{pr}} + \frac{A_{3}}{T_{pr}} \right) \rho_{r} + \left( A_{4} + \frac{A_{5}}{T_{pr}} \right) \rho_{r}^{2} + \left( \frac{A_{5} A_{6}}{T_{pr}} \right) \rho_{r}^{2} + \right\}
$$

$$
+\left(A_{7}\left(1+A_{8}\rho_{r}^{2}\right)\frac{\rho_{r}^{2}}{T_{pr}^{3}}Exp\left(-A_{8}\rho_{r}^{2}\right)\right)\bigg\}=0
$$
\n(A.27)

$$
\left(\frac{\partial F}{\partial Z}\right)_{T_{pr}} = 1 + \left(A_{1} + \frac{A_{2}}{T_{pr}} + \frac{A_{3}}{T_{pr}}\right)\frac{\rho_{r}}{Z} + 2\left(A_{4} + \frac{A_{5}}{T_{pr}}\right)\frac{\rho_{r}^{2}}{Z} + 5\left(\frac{A_{5}A_{6}}{T_{pr}}\right)\frac{\rho_{r}^{3}}{Z} + \frac{A_{5}A_{5}}{T_{pr}}\frac{\rho_{r}^{2}}{Z} + \frac{A_{5}A_{5}}{T_{pr}}\frac{\rho_{r}^{2}}{Z} + \frac{A_{5}A_{5}}{T_{pr}}\frac{\rho_{r}^{3}}{Z} + \frac{A_{5}A_{5}}{T_{pr}}\frac{\rho_{r}^{2}}{Z} + \frac{A_{5}A_{5}}{T_{pr}}\frac{\rho_{r}^{2}}{Z} + \frac{A_{5}A_{5}}{T_{pr}}\frac{\rho_{r}^{3}}{Z} + \frac{A_{5}A_{5}}{T_{pr}}\frac{\rho_{r}^{2}}{Z} + \frac{A_{5}A_{5}}{T_{pr}}\frac{\rho_{r}^{2}}{Z} + \frac{A_{5}A_{5}}{T_{pr}}\frac{\rho_{r}^{3}}{Z} + \frac{A_{5}A_{5}}{T_{pr}}\frac{\rho_{r}^{2}}{Z} + \frac{A_{5}A_{5}}{T_{pr}}\frac{\rho_{r}^{2}}{Z} + \frac{A_{5}A_{5}}{T_{pr}}\frac{\rho_{r}^{2}}{Z} + \frac{A_{5}A_{5}}{T_{pr}}\frac{\rho_{r}^{2}}{Z} + \frac{A_{5}A_{5}}{T_{pr}}\frac{\rho_{r}^{2}}{Z} + \frac{A_{5}A_{5}}{T_{pr}}\frac{\rho_{r}^{2}}{Z} + \frac{A_{5}A_{5}}{T_{pr}}\frac{\rho_{r}^{2}}{Z} + \frac{A_{5}A_{5}}{T_{pr}}\frac{\rho_{r}^{2}}{Z} + \frac{A_{5}A_{5}}{T_{pr}}\frac{\rho_{r}^{2}}{Z} + \frac{A_{5}A_{5}}{T_{pr}}\frac{\rho_{r}^{2}}{Z} + \frac{A_{5}A_{5}}{T_{pr}}\frac{\rho_{r}^{2}}{Z} + \frac{A_{5}A_{5}}{T_{pr}}\frac{\
$$

$$
+\left(\frac{2A_{7} \rho_{r}^{2}}{Z T_{pr}^{3}}\right)\left(1 + A_{8} \rho_{r}^{2} - \left(A_{8} \rho_{r}^{2}\right)^{2}\right)\left(\text{Exp}\left(-A_{8} \rho_{r}^{2}\right)\right) = 0 \qquad (A.28)
$$

#### A.1.7. P.M. ORANCHUKYJ. H. Aeu-KASSEM

y and the second

Este método es muy similar al anterior, sin embargo, Dranchuk y Abu - Kassem utilizaron la ecuación de estado de Starling la cual escribieron en la siguiente forma:

$$
Z = 1 + \left[ A_{1} + \frac{A_{2}}{T_{\rho r}} + \frac{A_{3}}{T_{\rho r}} + \frac{A_{4}}{T_{\rho r}} + \frac{A_{5}}{T_{\rho r}} \right] \rho_{r} + \left[ A_{6} + \frac{A_{7}}{T_{\rho r}} + \frac{A_{8}}{T_{\rho r}} \right] \rho_{r}^{2} -
$$

$$
+ A_{9} \left( \frac{A_{7}}{T_{pr}} + \frac{A_{8}}{T_{pr}} \right) \rho_{r}^{3} + A_{10} \left( I + A_{11} \rho_{r}^{2} \right) \frac{\rho_{r}^{2}}{T_{pr}} Exp \left( -A_{11} \rho_{r}^{2} \right) \tag{A.29}
$$

De nuevo se utilizó la ecuación A.29 para la densidad reducida y mediante un procedimiento similar al método anterior y utilizando los mismos 1500 puntos, determinaron los siguientes valores para las constantes  $A_1 - A_8$ , ver el cuadro A.4.

A-10 ANÁLISIS DE SENSIBILIDAD PARA REDES DE RECOLECCIÓN. TRANSMISIÓN Y DISTRIBUCIÓN DE GAS NATURAL

| $A_1 = 0.3265$   | $A_1 = -0.5339$ | $A_5 = -0.0516$ | $A_7 = -0.7361$ | $As = 0.1056$     |
|------------------|-----------------|-----------------|-----------------|-------------------|
| $A_2 = -1.07$    | $A_2 = 0.01569$ | $A_n = 0.5475$  | $A_n = 0.1844$  | $A_{10} = 0.6134$ |
| $A_{11} = 0.721$ |                 |                 |                 |                   |

Cuadro A.4 Valores de los coeficientes A<sub>i</sub> para la ecuación (A.29).

El método reprodujo los 1500 puntos con un error absoluto de 0.307 (%) y con una desviación estándar de 0.00378. Los rangos de aplicación del método son:  $0.2 \le p_{pr} \le 30.0$  y 1.0  $\le T_{pr} \le 3.0$ , y para  $p_{pr} \le 1.0$  con 0.7  $\le T_{pr} \le 1.0$ , pero produce resultados inaceptables en la región de  $T_{pr}$  = 1.0 y  $\rho_{pr} \ge 1.0$ .

Para resolver la ecuación (A.29) se debe utilizar un procedimiento iterativo de ensayo y error. Si se utiliza el método iterativo de Newton - Raphson, se tiene:

$$
F = Z - \left[ 1 + \left( A_{1} + \frac{A_{2}}{T_{\mu}} + \frac{A_{3}}{T_{\mu'}} + \frac{A_{4}}{T_{\mu'}} + \frac{A_{5}}{T_{\mu'}} \right) \rho_{r} + \left( A_{6} + \frac{A_{7}}{T_{\mu}} + \frac{A_{8}}{T_{\mu'}} \right) \rho_{r}^{2} - \right]
$$

$$
+ A_9 \left( \frac{A_7}{T_{pr}} + \frac{A_8}{T_{pr}} \right) \rho_r^5 + A_{10} \left( 1 + A_{11} \rho_r^2 \right) \frac{\rho_r^2}{T_{pr}} \exp \left( -A_{11} \rho_r^2 \right) \bigg] = 0 \qquad (A.30)
$$

y

$$
\left(\frac{\partial F}{\partial Z}\right)_{T_{\mu}} = 1 + \left(A_{1} + \frac{A_{2}}{T_{\mu}} + \frac{A_{3}}{T_{\mu'}} + \frac{A_{4}}{T_{\mu'}} + \frac{A_{5}}{T_{\mu'}}\right)\frac{\rho_{r}}{Z} + 2\left(A_{6} + \frac{A_{7}}{T_{\mu}} + \frac{A_{8}}{T_{\mu'}}\right)\frac{\rho_{r}^{2}}{Z} - \cdots
$$

$$
-5A_9\left(\frac{A_7}{T_{pr}}+\frac{A_8}{T_{pr}}\right)\frac{\rho_r^5}{Z}+2A_{10}\left(1+A_{11}\rho_r^2-\left(A_{11}\rho_r^2\right)^2\right)\frac{\rho_r^2}{ZT_{pr}^3}\exp\left(-A_{11}\rho_r^2\right) \quad (A.31)
$$

la communicazione communi

#### A.1.8. V. N. GOPAL

Gopal desarrolló las siguientes ecuaciones para el cálculo del factor Z (ver cuadro A.5).

| Rango de p <sub>or</sub> | Rango de T <sub>or</sub> | <i><b>Ecuaciones para Z</b></i>                                                                                   |
|--------------------------|--------------------------|----------------------------------------------------------------------------------------------------|
|                          | $1.05$ y $1.20$          | $p_{\alpha}$ (1.6643 $T_{\alpha}$ - 2.2114) - 0.3647 $T_{\alpha}$ + 1.4385                                        |
|                          | 1.20 y 1.40              | $p_{\alpha}$ (0.0522 $T_{\alpha}$ – 0.8511) - 0.0364 $T_{\alpha}$ + 1.0490                                        |
| $0.2$ y 1.2              | 1.40 y $2.0$             | $p_{pr}$ (0.1391 $T_{pr}$ - 0.2988) + 0.0007 $T_{pr}$ + 0.9969                                                    |
|                          | $2.0$ y $3.0$            | $p_{\alpha}$ (0.0295 $T_{\alpha}$ - 0.0825) + 0.0009 $T_{\alpha}$ + 0.9967                                        |
|                          | $1.05$ y $1.20$          | $p_{\text{pr}}$ (-1.3570 $T_{\text{pr}}$ + 1.4942) + 4.6315 $T_{\text{pr}}$ – 4.7009                              |
|                          | 1.20 y $1.40$            | $p_{\alpha}$ (0.1717 $T_{\alpha}$ – 0.3232) + 0.5869 $T_{\alpha}$ + 0.1229                                        |
| 1.2 $y$ 2.8              | 1.40 $y$ 2.0             | $\rho_{\alpha}$ (0.0984 $T_{\alpha}$ - 0.2053) + 0.0621 $T_{\alpha}$ + 0.8580                                     |
|                          | $2.0$ y $3.0$            | $\rho_{pr}$ (0.0211 $T_{pr}$ - 0.0527) + 0.0127 $T_{pr}$ + 0.9549                                                 |
|                          | 1.05 y 1.20              | $p_{\alpha}$ (-0.3278T <sub><math>\alpha</math></sub> + 0.4752) + 1.8223T <sub><math>\alpha</math></sub> - 1.9036 |
| $2.8$ y 5.4              | 1.20 y 1.40              | $p_{\alpha}$ (-0.2521 $T_{\alpha}$ – 0.3871) + 1.6087 $T_{\alpha}$ - 1.6635                                       |
|                          | 1.40 y 2.0               | $p_{\rm p}$ (-0.0284 $T_{\rm or}$ + 0.0625) + 0.4714 $T_{\rm or}$ + 0.0011                                        |
|                          | $2.0$ y $3.0$            | $p_{\alpha}$ (0.0041 $T_{\alpha}$ + 0.0039) + 0.0607 $T_{\alpha}$ + 0.7927                                        |
|                          |                          | $[p_{pr} (0.711 + 3.66T_{pr})^{1.4667} - 1.637 ]/$                                                                |
| $5.4 \times 15$          | $1.05$ y $3.0$           | $(0.319 Tpr + 0.522) + 2.071$                                                                                     |

Cuadro A.5 Ecuaciones para el calculo de Z con la correlación de Gopal.

### A.2. ECUACIONES DE ESTADO PARA EL CÁLCULO DE Z

#### A.2.1. REDLICH - KWONG

Otto Redlich & J. N. S. Kwong (1948) alteraron el término de corrección a/ *v2* de la EDE de Van Der Waals por un término más generalizado dependiente de la temperatura, quedando;

**A-12 ANÁLISIS DE SENSIMILIDAD PARA REDES DE RECOLECCIÓN, TRANSMISIÓN Y DISTRIBUCIÓN DE GAS NATURAL** 

$$
p = \frac{RT}{V - b} - \frac{a}{V(V + b)T^{os}}
$$
 (A.32)

La ecuación (A.32) en términos del factor de compresibilidad puede escribirse:

$$
Z^3 - Z^2 + (A - B - B^2)Z - AB = 0
$$
 (A.33)

Quedando las constantes definidas de la siguiente manera:

$$
A = \frac{ap}{R^2 T^{2.5}}
$$
 (A.34)

$$
B = \frac{b \, p}{R \, T} \tag{A.35}
$$

$$
a = \Omega_{\rm e} \frac{R^2 T_{\rm c}^{25}}{p_{\rm c}} \quad ; \quad \Omega_{\rm e} = 0.42747 \tag{A.36}
$$

$$
b = \Omega_b \frac{RT_c}{\rho_c} \quad ; \quad \Omega_b = 0.08664 \tag{A.37}
$$

Redlich - Kwong extendieron la aplicación de su ecuación para hidrocarburos liquidas y mezclas de gases, empleando las siguientes reglas de mezclado:

$$
a_m = \left[\sum_{i=1}^n x_i a_i^{0.5}\right]^T
$$
 (A.38)

$$
b_m = \sum_{i=1}^{n} [x_i b_i]
$$
 (A.39)

donde, n es el número de componentes en la mezcla,  $a_i$  es el parámetro de Redlich-Kwong para el componente *i* - esimo, dado por la ecuación (A.36), b; es el parámetro de Redlich-Kwong para el componente *i* - esimo dado por la ecuación (A.37), *am* es el parámetro a para la mezcla, *bm* es el parámetro *b* para la mezcla y *X;* es la fracción mol del componente *i* en la fase líquida.

Para calcular  $a_m$  y  $b_m$  dada una mezcla de gases, se reemplaza el término x<sub>i</sub> de las ecuaciones (A.38) y (A.39) por el término *y;* (fracción mol en la fase de gas). El factor de compresibilidad para la fase de gas o líquido se obtiene de la ecuación (A.33), con ayuda de los coeficientes A y *B.* que se obtienen de las ecuaciones (A.34) y (A.35).

#### $A.2.2.$  SOAVE - REDLICH - KWONG

La ecuación de Redlich-Kwong fue modificada por David Zudkevith y Joseph Joffe y en 1971 por Giorgio Soave

En este trabajo sólo mostrará la modificación publicada en 1972 que realizó Giorgio Soave. debido a que fue la modificación con mayor éxito por la exactitud de sus resultados en comparación con los resultados obtenidos experimentalmente.

Soave reemplaza el término (a/ $\mathcal{T}^{o.5}$ ), de la ecuación (A.32) por un término más general dependiente de la temperatura denotado por  $a<sub>r</sub>$ , obteniendo así la siguiente expresión:

$$
p = \frac{RT}{V - b} - \frac{a_r(T_{\rho r}, \omega)}{V(V + b)}
$$
(A.40)

En consecuencia la ecuación (A.40) y puede escribirse en su forma cúbica como:

A-14 ANÁLISIS DE SENSIBILIDAD PARA REDES DE RECOLECCIÓN, TRANSMISIÓN Y DISTRIBUCIÓN DE GAS NATURAL

$$
Z^3 - Z^2 + (A - B - B^2)Z - AB = 0
$$
 (A.41)

de donde:

alating and he

$$
V = \frac{ZRT}{\rho} \tag{A.42}
$$

Soave - Redlich - Kwong predice un Z crítico universal de 0.333.

$$
A = \frac{a_r p}{R^2 T^2} \tag{A.43}
$$

$$
B = \frac{b \, p}{R \, T}
$$
\n
$$
a_{\alpha}(T) = a_{\alpha} \, a_{\alpha}(T) \tag{A.45}
$$

$$
a_i(T_a) = a_a = \Omega_a \frac{R^2 T_a^2}{\rho_a} \quad ; \quad \Omega_a = 0.42747 \tag{A.46}
$$

$$
\alpha_i(T) = \left[1 + m_i\left(1 - T_{\text{pri}}^{os}\right)\right]^2 \tag{A.47}
$$

$$
m_i = 0.480 + 1.574 \omega_i - 0.176 \omega_i^2 \tag{A.48}
$$

Para cada componente de la mezcla, el valor de b se puede calcular así:

$$
b_i = \Omega_b \frac{RT_{\alpha}}{P_{ci}} \quad ; \quad \Omega_b = 0.08664 \tag{A.49}
$$

Para calcular a y b en mezclas se utilizan las siguientes ecuaciones:

**A. FACTOR DE COMPRESIBILIDAD DEL GAS NATURAL ... A-15** 

$$
a_r = \sum_i \sum_i x_i x_j (1 - \delta_{ij}) (a_n a_{ij})^{0.5}
$$
 (A.50)

$$
b = \sum_i x_i b_i \tag{A.51}
$$

El parámetro  $\delta_{ij}$  es un factor de corrección determinado empíricamente llamado coeficiente de interacción binaria<sup>22</sup> , el cual caracteriza la forma binaria del componente *i*  y j en la mezcla de hidrocarburos. *O,¡* para el catálogo de los componentes encontrados típicamente en el gas natural, para las EDE de Soave-Redlich-Kwong y de Peng-Robinson (descrita en el siguiente punto), se muestran en el cuadro A.6.

| $\delta_{\theta}$ | <b>Metano</b> | Etano     | Propano   |          | n - Butano n-Pentano | Hexano    | Heptano   |
|-------------------|---------------|-----------|-----------|----------|----------------------|-----------|-----------|
| <b>Metano</b>     | 0.0000        | $-0.0270$ | 0.0170    | 0.0270   | 0.0290               | 0.02980   | 0.0350    |
| Etano             | $-0.0270$     | 0.0000    | 0.0500    | 0.0100   | 0.0090               | $-0.0400$ | 0.0700    |
| Propano           | 0.0170        | 0.0500    | 0.0000    | 0.0300   | 0.0280               | $-0.0010$ | 0.0070    |
| n - Butano        | 0.0270        | 0.0100    | 0.0300    | 0.0000   | 0.0170               | $-0.0070$ | 0.0040    |
| n-Pentano         | 0.0290        | 0.0090    | 0.0280    | 0.0170   | 0.0000               | 0.0000    | 0.0100    |
| Hexano            | 0.0298        | $-0.0400$ | $-0.0010$ | I-0.0070 | 0.0000               | 0.0000    | $-0.0400$ |
| Heptano           | 0.0350        | 0.0700    | 0.0070    | 0.0040   | 0.0100               | $-0.0400$ | 0.0000    |

**Cuadro A.6** Valores de los coeficientes de iteración binaria  $\delta_{ij}$ .

#### A.2.3. PENG - ROBINSON

Ding Yu Peng y Donald B. Robinson mostraron la necesidad de mejorar la habilidad de la ecuación de estado en la predicción de las densidades del liquido y otras propiedades de los fluidos particularmente en la vecindad del punto crítico; para ello proponen la siguiente expresión:

$$
p = \frac{RT}{V - b} - \frac{a_r}{V(V + b) + b(V - b)}
$$
 (A.52)

**A-16 ANAusls DE SENSIBILIDAD PARA N:DES DE RECOU:CCION, TRANSlmSIÓN Y DISTNllUCIÓN DE GAS NATUNU** 

Expresando la ecuación anterior en su forma cúbica, se tiene:

$$
Z3 - (1 - B)Z2 + (A - 2B - 3B2)Z - (AB - B2 - B3) = 0
$$
 (A.53)

Esta ecuación predice un factor de compresibilidad crítico universal de 0.307, mientras que Soave-Redlich-Kwong predice un factor de compresibilidad crítico universal de 0.333.

Imponiendo las condiciones críticas y resolviendo para los parámetros *a* y b, tenemos los siguientes valores:

$$
a_i(T_a) = a_{\alpha} = \Omega_a \frac{R^2 T_{\alpha_i}^2}{p_{\alpha}} \quad ; \quad \Omega_a = 0.45724 \tag{A.54}
$$
\n
$$
b_i = \Omega_b \frac{R T_{\alpha}}{p_{\alpha}} \quad ; \quad \Omega_b = 0.07780 \tag{A.55}
$$
\n
$$
\alpha_i(T_{\rho_i}, \omega_i) = \left[1 + m_i \left(1 - T_{\rho_i}^{0.5}\right)\right]^2 \tag{A.56}
$$

$$
m_i = 0.37464 + 1.5422 \omega_i - 0.26992 \omega_i^2 \tag{A.57}
$$

Los parámetros A y B se obtienen de las ecuaciones  $(A.43)$  y  $(C.44)$ . Peng-Robinson considera la misma regla de mezclado que utiliza Soave - Redlich - Kwong, ecuaciones (A.50) y (A.51).

### APÉNDICE B

-~ ,. . . . - -- . ~ . . . . -- - -

## ECUACIONES PARA EL CÁLCULO DE LA VISCOSIDAD DEL GAS NATURAL

#### 8.1. INTRODUCCIÓN

La viscosidad del gas es comúnmente medida en el laboratorio pero también puede ser estimada por correlaciones empíricas; en el laboratorio es difícil debido a que su valor es muy pequeño ( $\leq 0.2$  cp) para ser medido con exactitud. Por esta razón se prefiere utilizar correlaciones gráficas o numéricas para su determinación. A continuación se presentan las correlaciones para el calculo de la viscosidad del gas.

#### 8.1.1. N. L. CARR, R. KOBAYASHI Y D. B. BURROWS

Carr, Kobayashi y Burrows en 1954 desarrollaron una correlación gráfica para estimar la viscosidad del gas natural a partir de su peso molecular o gravedad específica , ver figura 8.1. Su correlación implica dos procedimientos: la viscosidad del gas a la temperatura del yacimiento y a la presión atmosférica, se estima primero de su gravedad específica y del contenido de componentes no hidrocarburos. Los valores de las condiciones atmosféricos son ajustados a las condiciones de yacimiento por medio de factores de corrección fundamentados sobre la presión y la temperatura pseudoreducidas.

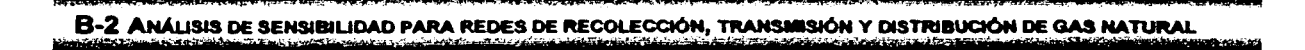

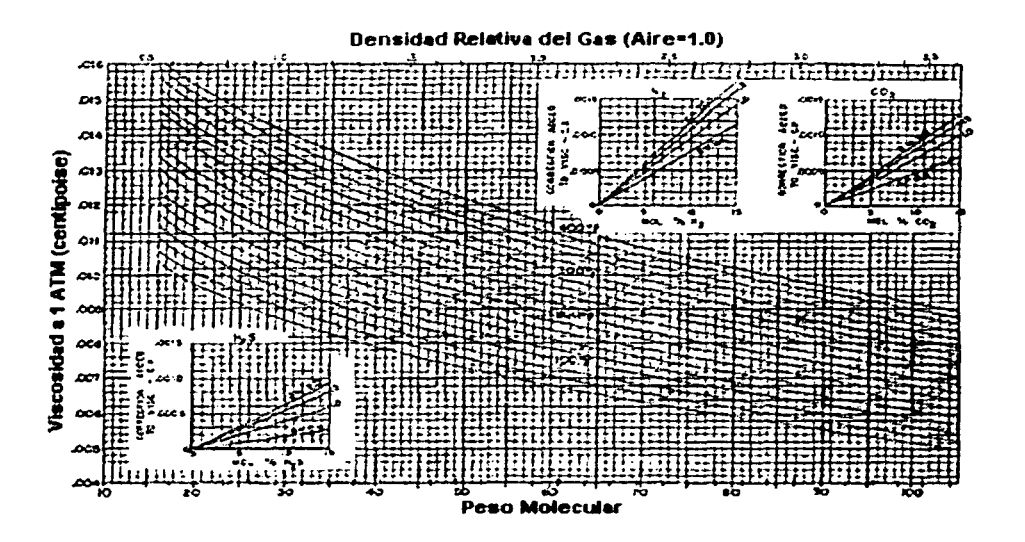

Figura B.1 Correlación gráfica de Carr, Kobayashi y Burrows.

La viscosidad a la presión atmosférica,  $\mu_g$ , para gravedades específicas menores a 1.5, puede expresarse como:

$$
\mu_{\mathfrak{g}_{1c}} = (\mu_{\mathfrak{g}_1}) + (C_{co_2}) + (C_{N_2}) + (C_{H_2S})
$$
\n(B.1)

donde:

$$
\mu_{g1} = [1.709 (10^{-5}) - 2.062 (10^{-6}) \gamma_g \,]T + 8.188 (10^{-3}) - 6.15 (10^{-3}) \log \gamma_g \qquad (B.2)
$$

$$
C_{CO_2} = y_{CO_2} [9.08 (10^{-3}) \log Y_g + 6.24 (10^{-3})]
$$
 (B.3)

$$
C_{N_2} = y_{N_2} [8.48 (10^{-3}) log \gamma_g + 9.59 (10^{-3})]
$$
 (B.4)

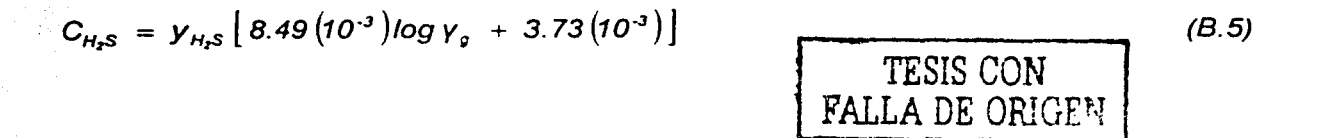

La ecuación (B.1) presenta un error de ajuste de 0.38 (%) con una desviación estándar de 0.46 (%) para 30 valores en los rangos de: 0.55 < *y9* < 1.55 y de 100 < *T* <sup>&</sup>lt; 300 (ºF).

La viscosidad del gas a la presión requerida se obtiene mediante la determinación del cociente  $\mu_q$  /  $\mu_q$ , basada en el teorema de Estados Correspondientes, el cuál establece que: a las mismas condiciones de presión y temperatura pseudoreducidas todos los gases naturales tienen el mismo cociente de viscosidad *µg* I  $\mu_{q1}$ , siendo  $\mu_q$  y  $\mu_{q1}$  las viscosidades a p y a T y a 1 (atm) y T en (cp), respectivamente. La relación para determinar  $\mu_q$  esta dada por la siguiente expresión de manera implícita:

$$
\ln\left(\frac{\mu_g}{\mu_{gct}} \cdot T_{\rho r}\right) = a_o + a_r \rho_{pr} + a_2 \rho_{pr}^2 + a_3 \rho_{pr}^3 +
$$
  
+  $T_{pr}\left(a_4 + a_5 \rho_{pr} + a_5 \rho_{pr}^2 + a_7 \rho_{pr}^3\right) + T_{pr}^2\left(a_6 + a_9 \rho_{pr} + a_{10} \rho_{pr}^2 + a_{11} \rho_{pr}^3\right) +$   
+  $T_{pr}^3\left(a_{12} + a_{13} \rho_{pr} + a_{14} \rho_{pr}^2 + a_{15} \rho_{pr}^3\right)$  (D.7)

donde:

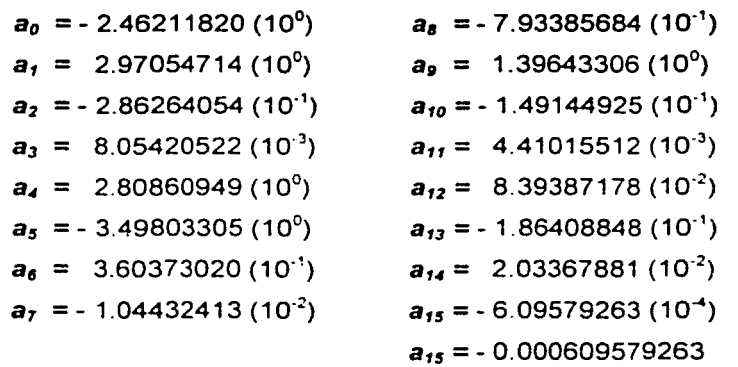

B-4 ANÁLISIS DE SENSIBILIDAD PARA REDES DE RECOLECCIÓN, TRANSMISIÓN Y DISTRIBUCIÓN DE GAS NATURAL

### **B.1.2. D. E. DEAN Y L. I. STIEL**

Dean y Stiel propusieron la siguiente expresión matemática para calcular la viscosidad del gas natural a presión atmosférica y temperatura de yacimiento:

$$
\mu_{t} = 34 \left(10^{-5}\right) \frac{\left(\overline{T}_{\rho_{t}}\right)^{\theta_{g}}}{\varepsilon_{m}}
$$
 (B.8)

para 
$$
T_{pr} \leq 1.5
$$

$$
\mu_{t} = \frac{166.8 (10^{-5}) [0.1338 T_{pr} - 0.0932]^{5/2}}{\epsilon_{m}}
$$
 (B.9)

 $T_{pr} \ge 1.5$ . Donde  $\varepsilon_m$  es el parámetro de viscosidad de la mezcla de gas que se para define con la siguiente expresión:

$$
\varepsilon_m = 5.4402 \frac{(\tau_{\mu})^{'6}}{M^{0.5} \rho_{\mu c}^{2}} \tag{B.10}
$$

Los autores recomiendan la siguiente expresión para determinar la viscosidad del gas natural a las condiciones prevalecientes del yacimiento:

$$
\mu_{g} = \mu_{t} + \frac{10.8 (10^{-5}) \left[ Exp \left( 1.439 \rho_{pr} \right) - Exp \left( -1.111 \left( \rho_{pr} \right)^{y \text{ 888}} \right) \right]}{\epsilon_{m}}
$$
(B.11)

$$
\rho_{\alpha} = \frac{0.27 \, \rho_{\alpha}}{Z \, T_{\alpha}}
$$
\n(B.12)
### 8.1.3. A. L. LEE, **M.** H. GONZÁLEZ Y B. E. EAKIN

Lee y Cols. midieron experimentalmente la viscosidad de 4 gases naturales con impurezas (CO<sub>2</sub> y N<sub>2</sub>) a temperaturas desde 100 hasta 340 (°F) y presiones desde 100 a 8000 (lb/pg $^2$ ). A partir de los datos experimentales obtuvieron la siguiente ecuación:

$$
\mu_g = \frac{K \exp\left(X \rho_g^{\ \gamma}\right)}{10^4} \tag{B.13}
$$

donde:

$$
K = \frac{(9.4 + 0.02 M)T^{1.5}}{209 + 19 M + T}
$$
 (B.14)  

$$
X = 3.5 + \frac{986}{T} + 0.01 M
$$
 (B.15)

$$
Y = 2.4 - 0.2 X \tag{B.16}
$$

La ecuación B.13 reprodujo los datos experimentales con una desviación estándar de 2.69 (%) y una desviación máxima de 8.99 %.

### B-6 ANÁLISIS DE SENSIBILIDAD PARA REDES DE RECOLECCIÓN, TRANSMISIÓN Y DISTRIBUCIÓN DE GAS NATURAL

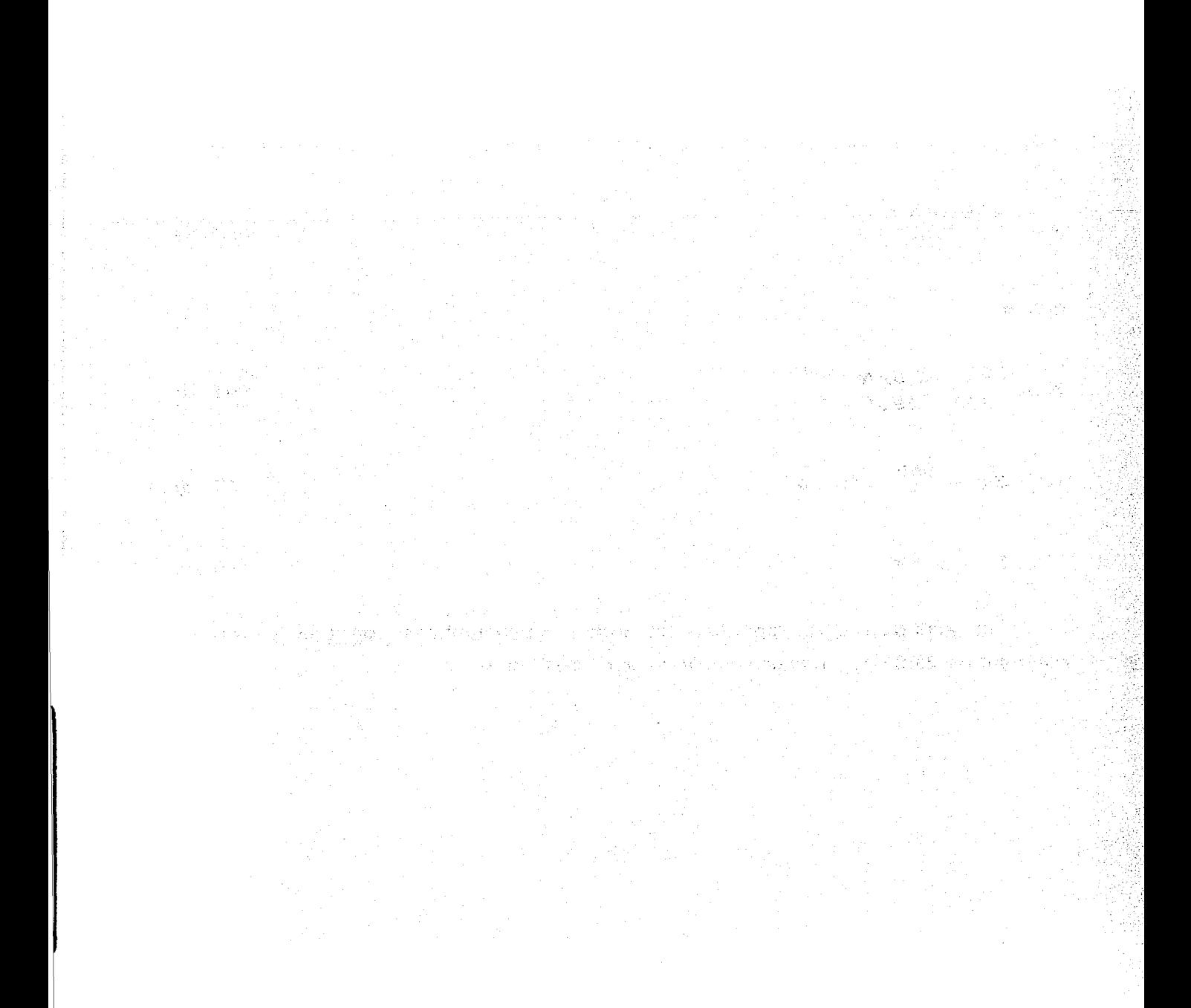

# **APÉNDICE C**

## VALORES PARA LA FUNCIÓN INTEGRAL DE CLINEDINST

### **C.1 TABLA DE VALORES**

En el siguiente cuadro se muestran los valores de  $\int_{2}^{p_r} \frac{p_r}{z} dp_r$ .

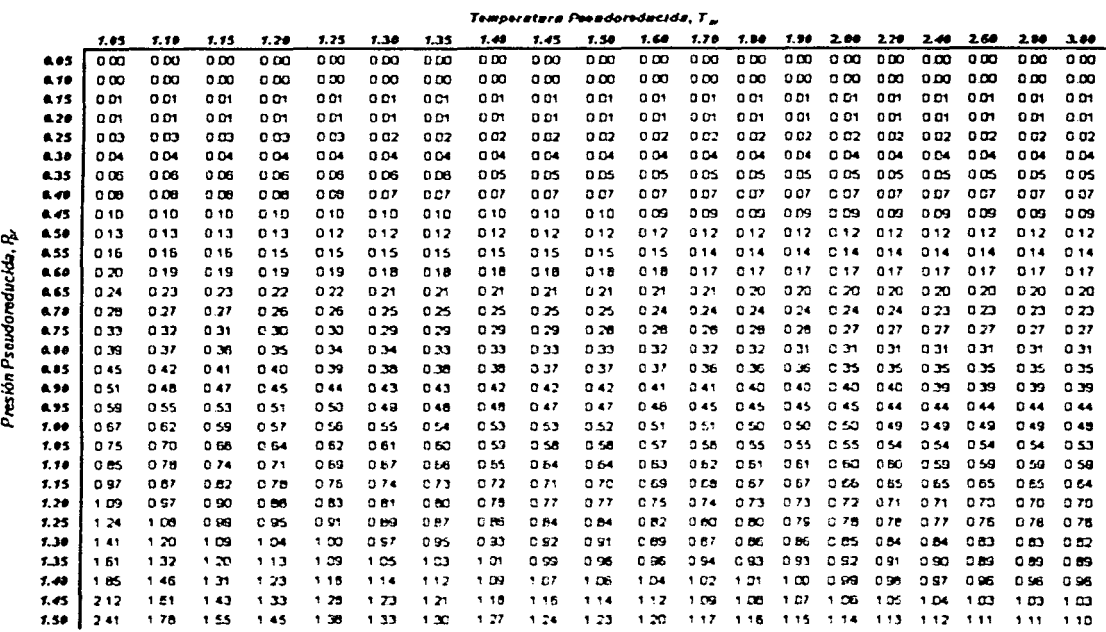

# C-2 ANÁLISIS DE SENSIBILIDAD PARA REDES DE RECOLECCIÓN, TRANSMISIÓN Y DISTRIBUCIÓN DE GAS NATURAL<br>Note analysis de la contra de la contra de la contra de la contra de la contra de la contra de la contra de la

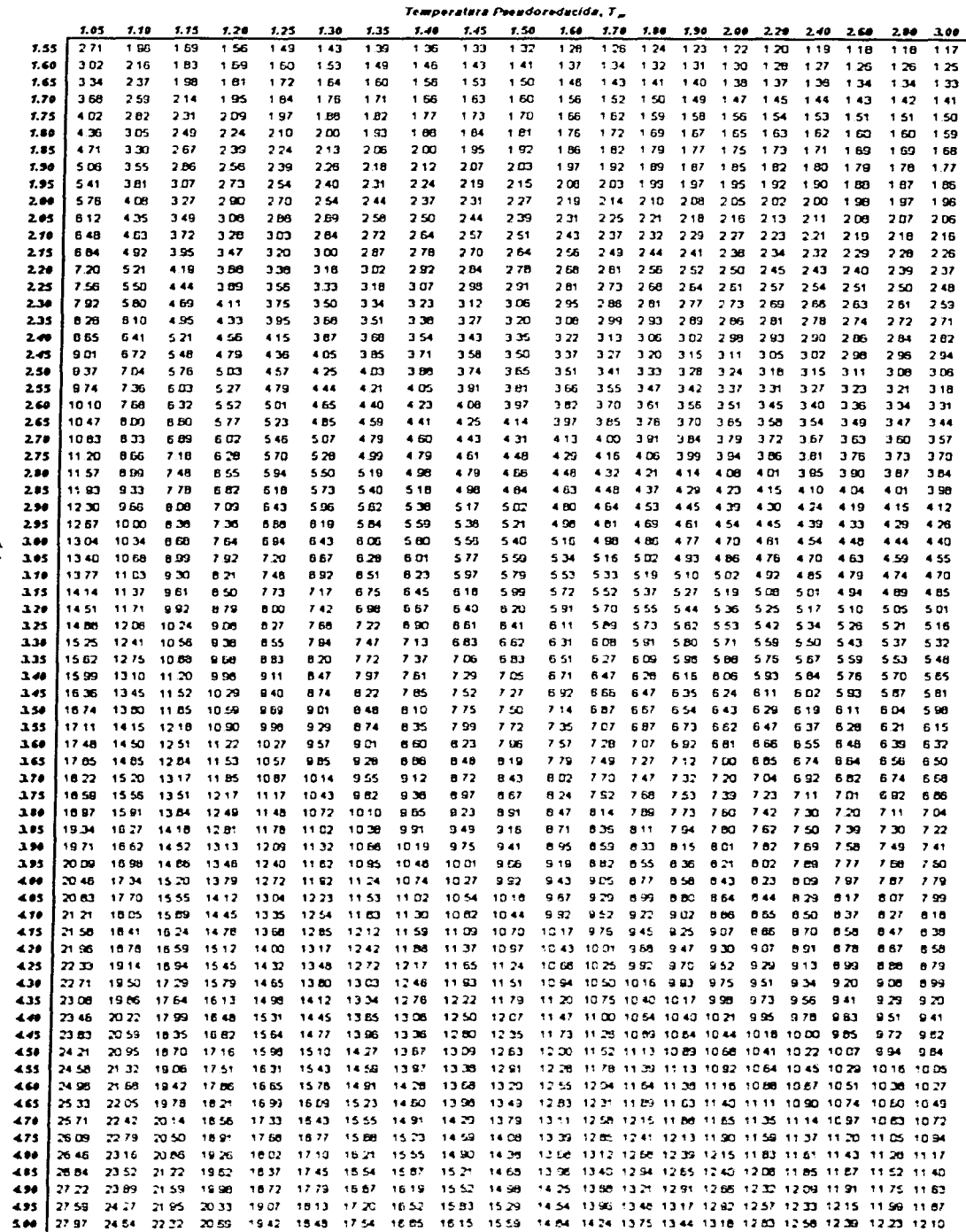

Presión Pseudoreducida, R.

 $\overline{z}$ 

### $C-3$

C. VALORES PARA LA FUNCIÓN FNTEGRAL DE CLINEDINST

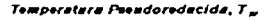

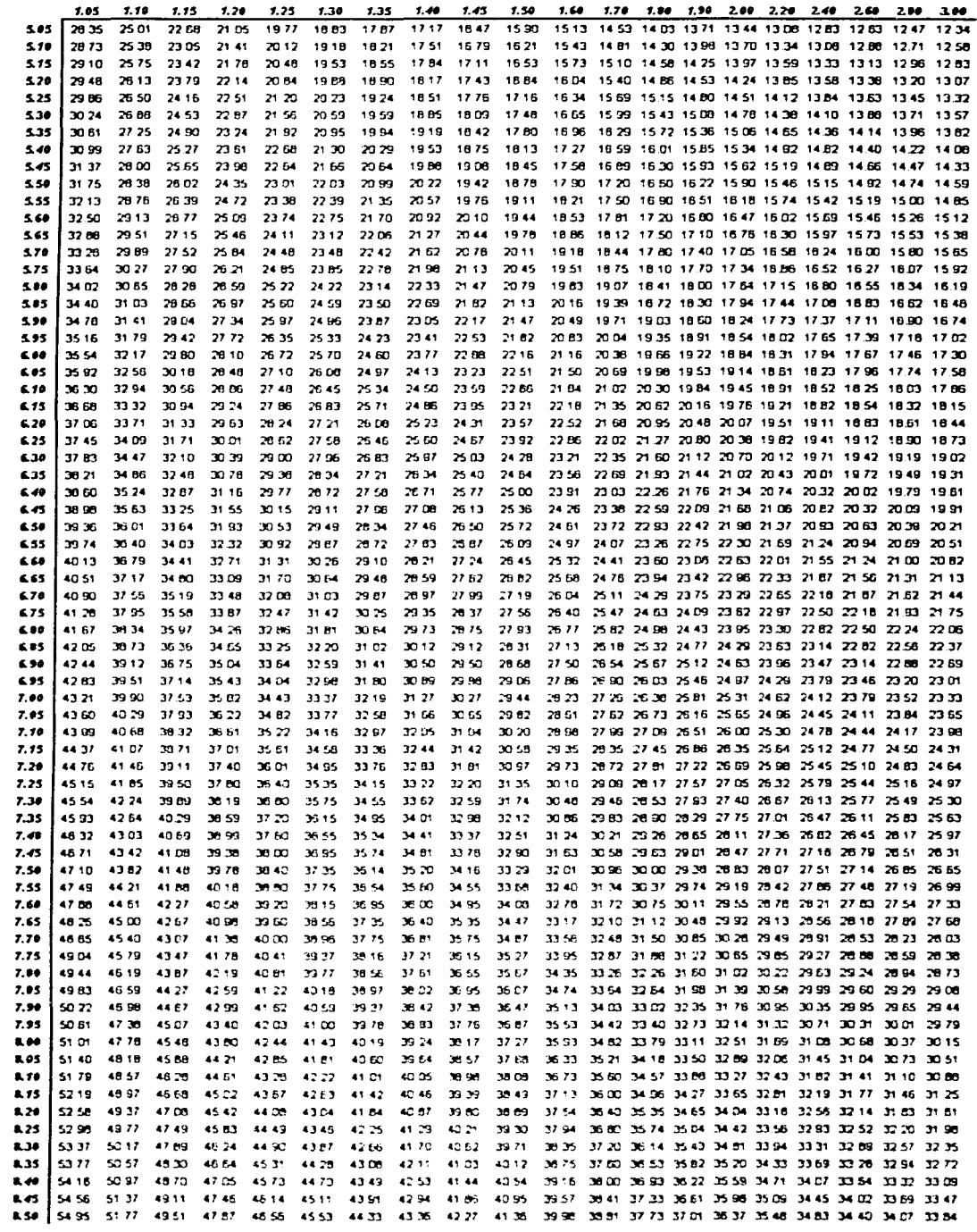

Presión Pseudoreducida, R.

<u>inter Charles Scores de seguino consta a prova a</u>

# C-4 ANÁLISIS DE SENSIBILIDAD PARA REDES DE RECOLECCIÓN, TRANSMISIÓN Y DISTRIBUCIÓN DE GAS NATURAL

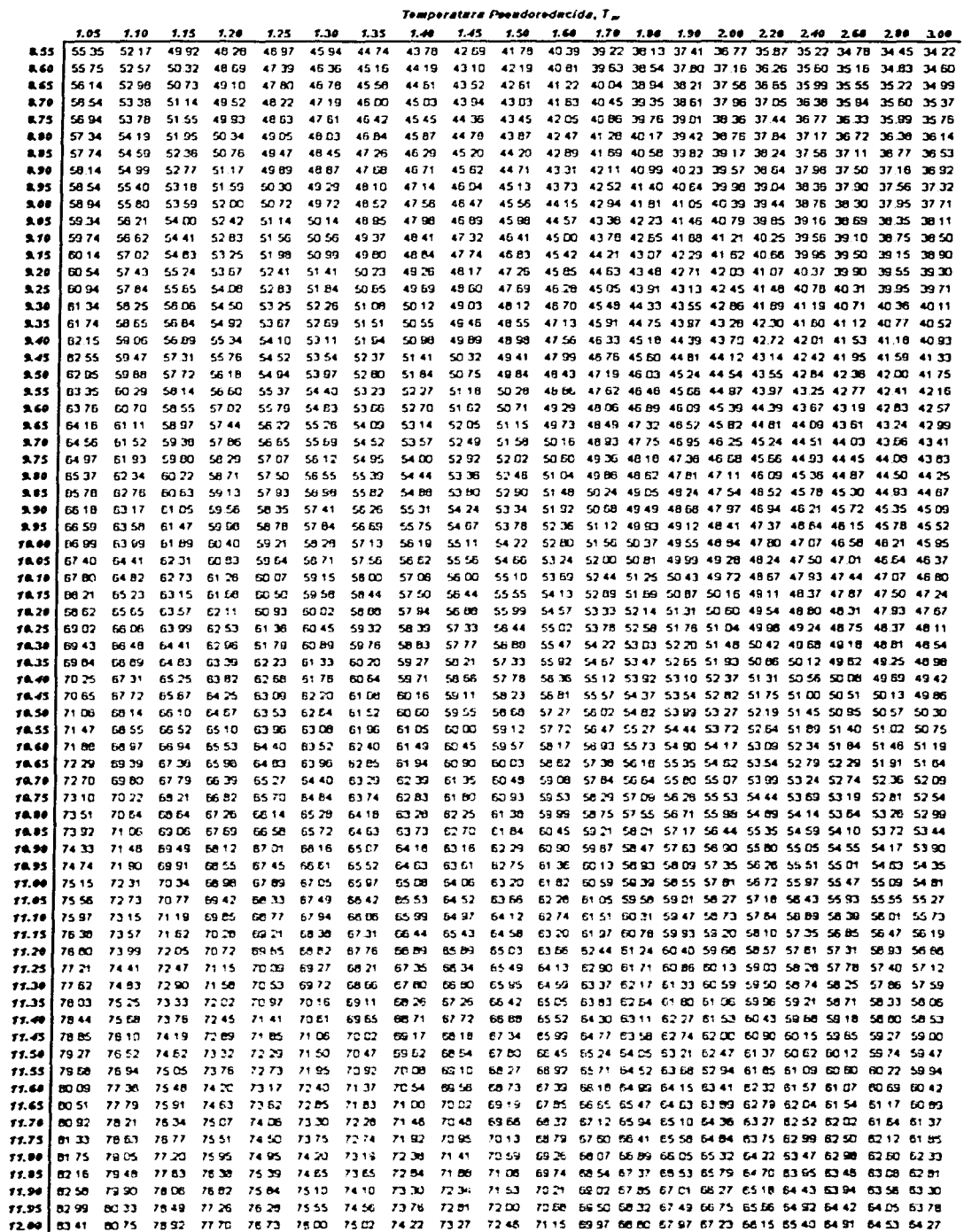

Presión Pseudoreducide, R.

### C. VALORES PARA LA FUNCIÓN FNTEGRAL DE CLINEDINST

 $C-5$ 

in the contract of the contract of the contract of the contract of the contract of the contract of the contract of the contract of the contract of the contract of the contract of the contract of the contract of the contrac

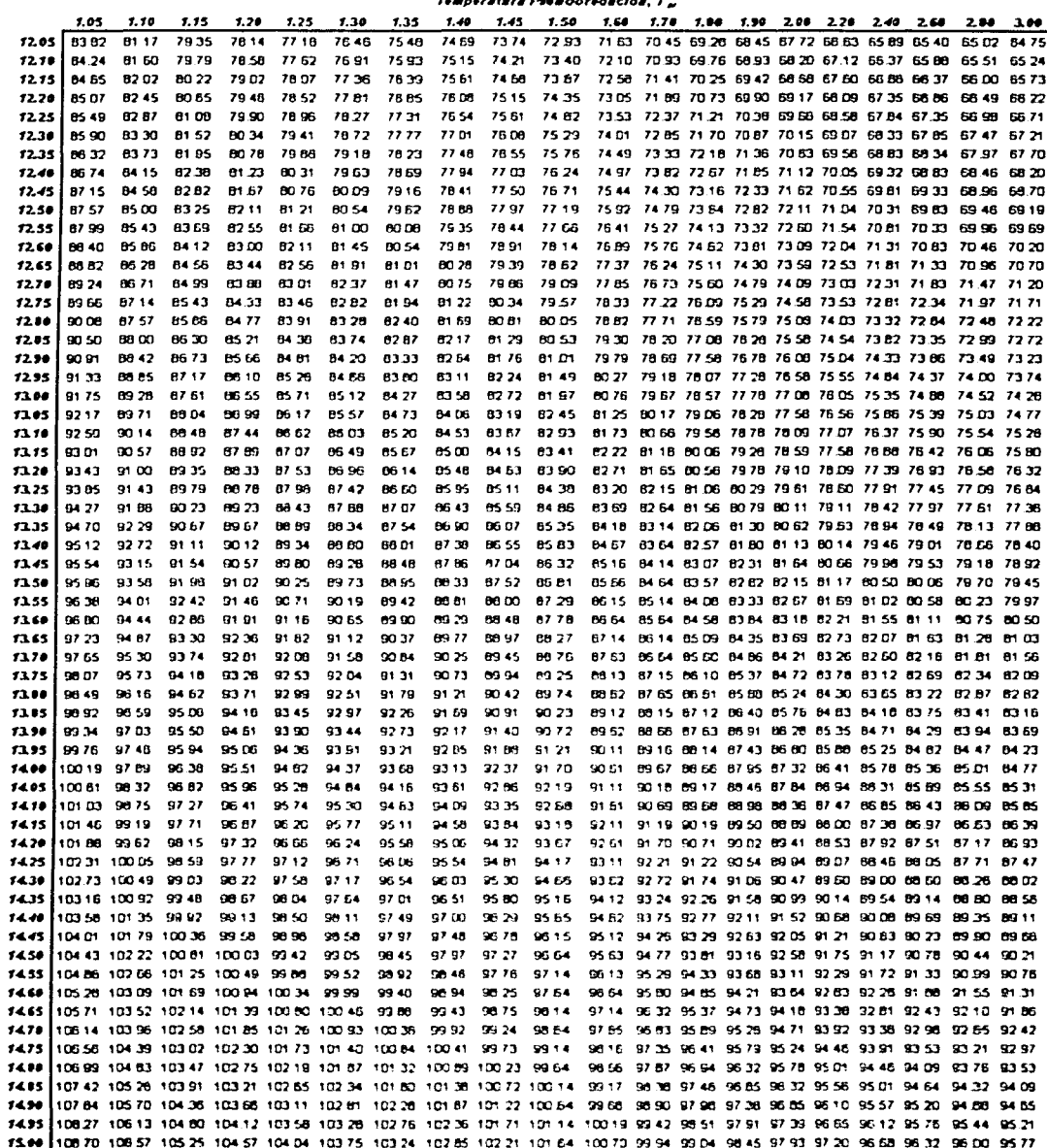

**Cuadro C.1.** Valores de  $\int_{2}^{p_i} \frac{p_i}{z} dp_i$ .

Presión Pseudoreducida, P

<u> Andrew Children Simons</u>

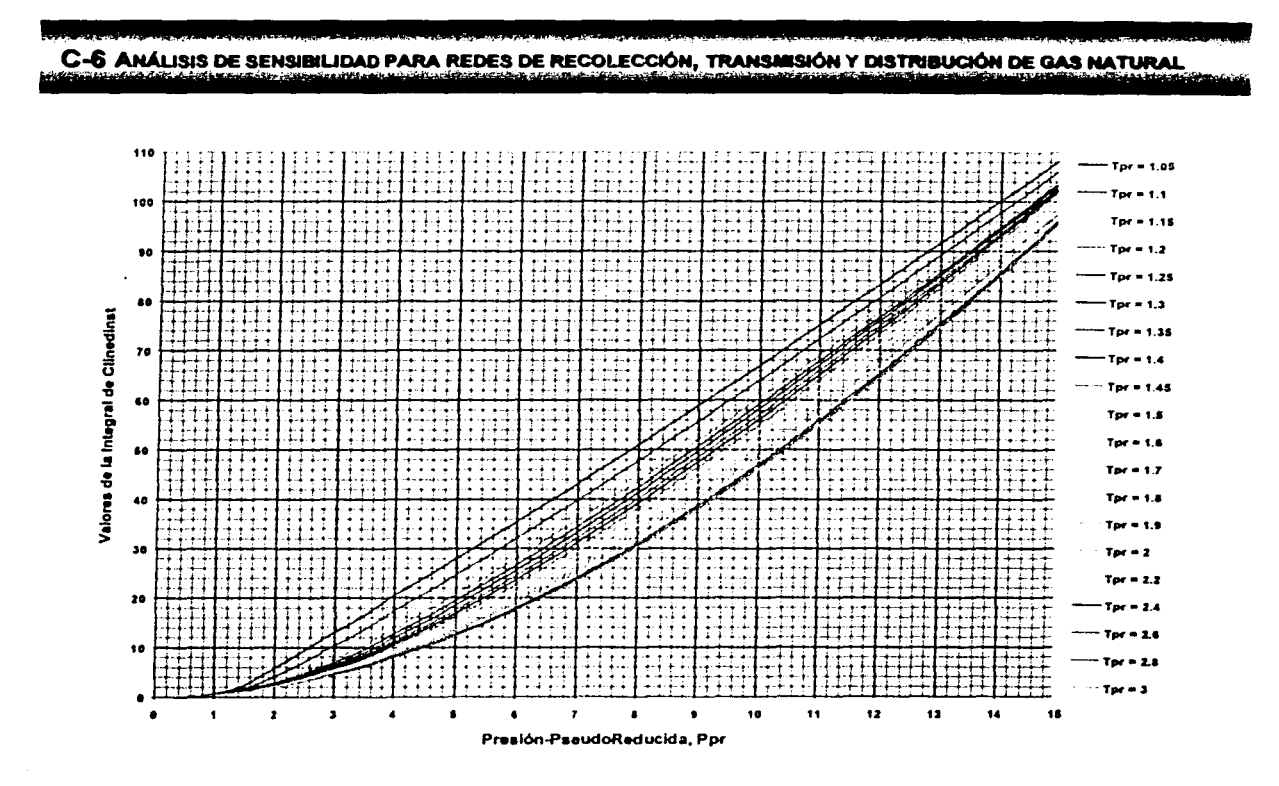

**Figura C.1.** Gráfica de 
$$
\int_{0}^{p_r} \frac{p_r}{z} \, dp_r
$$
.

### **C.2 AJUSTE DE FAMILIA DE CURVAS**

Teniendo una función en tres dimensiones y con dos variables independientes,  $y = f(x, z)$ , la cual a su vez conforma una familia de curvas como las mostradas en la Figura C.2, puede ajustarse a un polinomio a través del siguiente procedimiento que se describe a continuación:

- $1<sub>1</sub>$ Ordenar de manera tabular los valores  $(x, y)$ , para  $z_i$ , donde  $i = 1, 2, \ldots, n$ .
- $2.$ Ajustar, mediante mínimos cuadrados, un polinomio a estos puntos, obteniendo una expresión que en general tiene la forma:

$$
y = f(x) = a_{i,0} + a_{i,1}x + a_{i,2}x^{2} + \dots + a_{i,m}x^{m}
$$
 (C.1)

*para*  $z = z_i$ ,  $i = 1, 2, ...$ 

Donde "n" representa el número de datos y "m" el grado del polinomio. Los coeficientes  $a_{i,0}$ ,  $a_{i,1}$ , ......,  $a_{i,m}$ , se determinan con el ajuste polinomial.

3. El conjunto de ecuaciones del paso *2,* puede reducirse a otro del tipo:

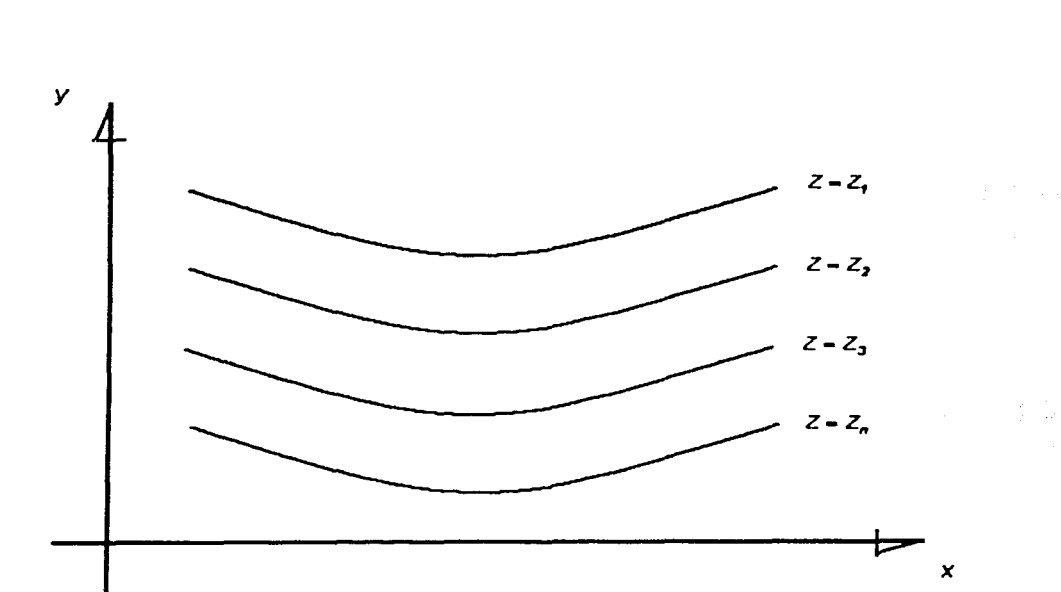

$$
y = b_0 + b_1 x + b_2 x^2 + \dots + b_m x^m \tag{C.2}
$$

Figura C.2. Familia de curvas en 3 dimensiones.

donde los coeficientes b<sub>i</sub>, son funciones de z, señalando que  $a_{i,0}$ ,  $a_{i,1}$ , ......,  $a_{i,m}$ , corresponden a  $z = z_i$ . Por lo tanto, los coeficientes de la ecuación (C.2), están definidos por las expresiones siguientes:

C-8 ANÁLISIS DE SENSIBILIDAD PARA REDES DE RECOLECCIÓN. TRANSMISIÓN Y DISTRIBUCIÓN DE GAS NATURAL

$$
b_{0} = C_{0,0} + C_{0,1}z^{1} + C_{0,2}z^{2} + \dots + C_{0,m}z^{m}
$$
\n
$$
b_{1} = C_{1,0} + C_{1,1}z^{1} + C_{1,2}z^{2} + \dots + C_{1,m}z^{m}
$$
\n
$$
b_{2} = C_{2,0} + C_{2,1}z^{1} + C_{2,2}z^{2} + \dots + C_{2,m}z^{m}
$$
\n(C.3)\n
$$
b_{m} = C_{m,0} + C_{m,1}z^{1} + C_{m,2}z^{2} + \dots + C_{m,m}z^{m}
$$

Los coeficientes  $c_{0,0}$ ,  $c_{0,1}$ , ......,  $c_{0,m}$ , de la ecuación (C.3) para  $b_0$ , son el resultado de un ajuste polinomial en el que se han considerado las parejas de puntos  $(z_2, a_{2,0}), \ldots, (z_n, a_{n,0})$ . De manera análoga, los coeficientes  $c_{1,0}, c_{1,1}$  $(z_1, a_{1,0})$ , ......,  $c_{1,m}$ , son el producto de una ajuste polinomial con los puntos ( $z_1$ ,  $a_{1,1}$ ), ( $z_2$ ,  $a_{2,1}$ ), ......,  $(z_n, a_{n,1})$ , y así sucesivamente, hasta calcular los coeficientes  $b_m$  restantes.

#### C.2.1 APROXIMACIÓN POLINOMIAL CON MÍNIMOS CUADRADOS

 $\mathcal{O}_{\mathcal{A}}$  and  $\mathcal{O}_{\mathcal{A}}$  are the second contribution of the following  $\mathcal{A}$ 

La técnica de mínimos cuadrados permite generar una función, que ajusta una curva suave a un conjunto de pares de puntos, tal que:

$$
(x_1, y_1), (x_2, y_2), \ldots, (x_n, y_n), x_1 < x_2 < \ldots < x_n, i = 1, 2, \ldots, n
$$
 (C.4)

Sin embargo, en algunos casos la información tiene errores significativos; por ejemplo cuando proviene de medidas físicas; en estas circunstancias no tiene sentido pasar un polinomio de aproximación por los puntos dados, sino sólo cerca de ellos (ver Figura C.3).

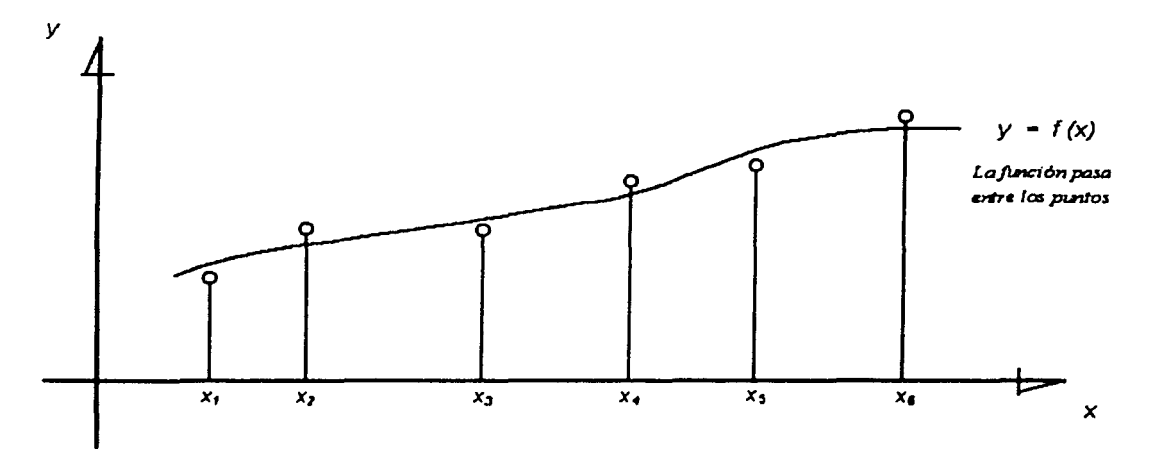

Figura C.3. Aproximación polinomial que pasa por entre los puntos.

No obstante, esto crea un problema, ya que se puede pasar un número infinito de curvas entre los puntos. Para determinar la mejor curva, se establece un criterio que la fije y una metodologia que la determine. El criterio más común consiste en pedir que la suma de las distancias calculadas entre el valor de la función que aproxima p  $(x_i)$  y el valor de la función  $f(x_i)$  dada en la tabla, sea mínima (ver Figura C.4), esto es:

$$
\sum_{i=1}^{m} |p(x_i) - f(x_i)| = \sum_{i=1}^{m} d_i = \text{minimo}
$$
 (C.5)

Para evitar problemas de compensación de errores, se acostumbra utilizar las distancias *d;* elevadas al cuadrado:

, ~ . ' . . - - ... **C-10** ANÁLISIS DE SENSl•UDAD **PAN!. REDES DE** RECOLECCtÓH, ~Y **DISTNBUaÓN DE GAS NATURAi** " ·'"' ~ . . . - - = .,.. <! - <sup>~</sup>.. - -.- • - '• ' -· ...

$$
\sum_{i=1}^{m} |p(x_i) - f(x_i)| = \sum_{i=1}^{m} d_i^2 = \text{minimo}
$$
 (C.6)

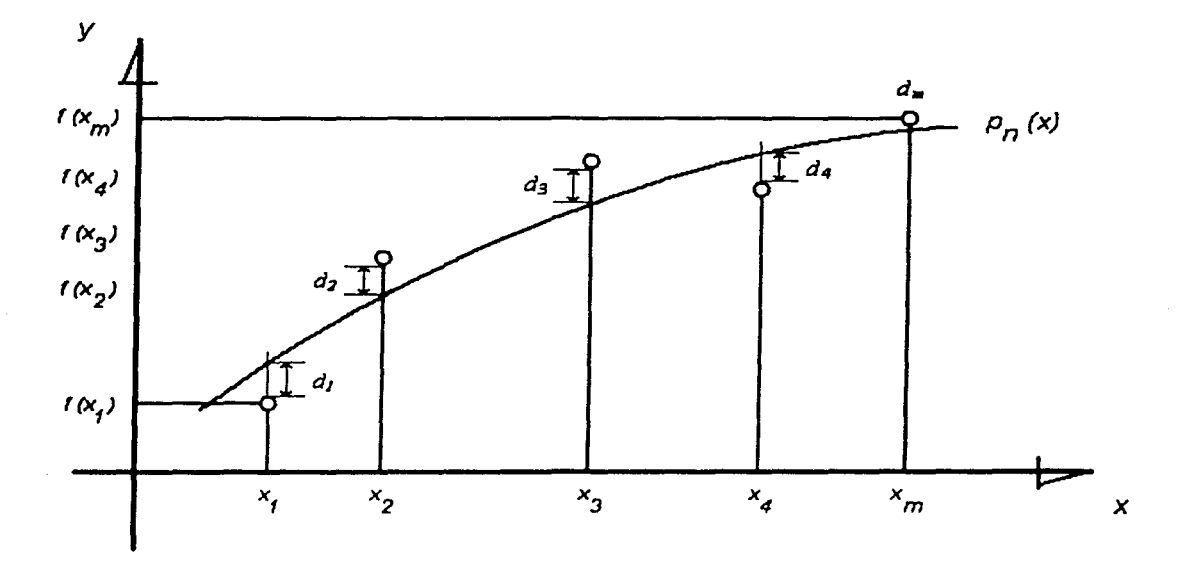

Figura C.4. Ilustración de las distancias d, a minimizar.

En la Figura C.4 se observan los puntos dato, para la aproximación polinomial *p*  (x¡) y las distancias *d¡* entre los puntos correspondientes. cuya suma hay que minimizar.

Si se utiliza:

$$
p(x) = a_0 + a_1 x \tag{C.7}
$$

para aproximar la función dada por la tabla, el problema queda como el de minimizar:

$$
\sum_{i=1}^{m} [a_{0} + a_{i} x_{i} - f(x_{i})]^{2}
$$
 (C.8)

Nótese que del número infinito de polinomios que pasan entre los puntos, se selecciona aquel cuyos coeficientes  $a_0 \, y \, a_1$  minimicen la ecuación (C.7).

En el cálculo de funciones de una variable. se ha aprendido que para encontrar el mínimo ó máximo de una función, se deriva y se iguala con cero esa derivada. Después se resuelve la ecuación resultante para obtener los valores de la variable que pidieran minimizar ó maximizar la función. En el caso en estudio, donde se tiene una función por minimizar de dos variables ( $a_0$  y  $a_1$ ), el procedimiento es derivar parcialmente con respecto a cada una de las variables e igualar a cero cada derivada, con la cual se obtiene un sistema de dos ecuaciones algebraicas en las incógnitas a<sub>0</sub> y  $a_1$ ; es decir:

$$
\frac{\partial}{\partial a_o} \left[ \sum_{i=1}^m \left( a_o + a_i x_i - f(x_i) \right)^2 \right] = 0 \tag{C.9}
$$

$$
\frac{\partial}{\partial a_i} \left[ \sum_{i=1}^m \left( a_0 + a_i x_i - f(x_i) \right)^2 \right] = 0 \tag{C.10}
$$

Se deriva dentro del signo de sumatoria.

$$
\sum_{i=1}^{m} \frac{\partial}{\partial a_{0}} \Big[ a_{0} + a_{i} x_{i} - f(x_{i}) \Big]^{2} = \sum_{i=1}^{m} 2 \Big[ a_{0} + a_{i} x_{i} - f(x_{i}) \Big] 1 = 0
$$
 (C.11)

$$
\sum_{i=1}^{m} \frac{\partial}{\partial a_{i}} [a_{0} + a_{i} x_{i} - f(x_{i})]^{2} = \sum_{i=1}^{m} 2 [a_{0} + a_{i} x_{i} - f(x_{i})] x_{i} = 0
$$
 (C.12)

al desarrollar las sumatorias se tiene:

$$
[a_0 + a_1 x_1 - f(x_1)] + [a_0 + a_1 x_2 - f(x_2)] + \dots + [a_0 + a_1 x_m - f(x_m)] = 0
$$
 (C.13)

C-12 ANÁLISIS DE SENSIBILIDAD PARA REDES DE RECOLECCIÓN, TRANSMISIÓN Y DISTRIBUCIÓN DE GAS NATURAL

$$
\left[a_0 x_1 + a_1 x_1^2 - f(x_1) x_1\right] + \left[a_0 x_2 + a_1 x_2^2 - f(x_2) x_2\right] + \dots
$$
  
 
$$
\dots + \left[a_0 x_m + a_1 x_m^2 - f(x_m) x_m\right] = 0
$$
 (C.14)

que simplificadas quedan como:

$$
m a_0 + a_1 \sum_{i=1}^{m} x_i = \sum_{i=1}^{m} f(x_i)
$$
 (C.15)

and the company of the company.  $\mathcal{L}(\mathcal{A}) = \mathcal{L}(\mathcal{A})$  , where  $\mathcal{L}(\mathcal{A})$ 

$$
a_0 \sum_{i=1}^m x_i + a_i \sum_{i=1}^m x_i^2 = \sum_{i=1}^m f(x_i) x_i
$$
 (C.16)

El sistema se resuelve por la regla de Cramer y se tienen las siguientes ecuaciones para determinar los coeficientes  $a_0$  y  $a_1$ :

$$
a_0 = \frac{\left[\sum_{i=1}^m f(x_i)\right] \left[\sum_{i=1}^m x_i^2\right] - \left[\sum_{i=1}^m x_i\right] + \left[\sum_{i=1}^m f(x_i)x_i\right]}{m \left[\sum_{i=1}^m x_i^2\right] - \left[\sum_{i=1}^m x_i\right]^2}
$$
(C.17)  

$$
a_i = \frac{m \left[\sum_{i=1}^m f(x_i)x_i\right] - \left[\sum_{i=1}^m f(x_i)\right] \left[\sum_{i=1}^m x_i\right]}{m \left[\sum_{i=1}^m x_i^2\right] - \left[\sum_{i=1}^m x_i\right]}
$$
(C.18)

que sustituidos en la ecuación (C.7) dan la aproximación polinomial de primer grado que mejor ajusta la información tabulada (mínimos cuadrados de primer grado). Este polinomio puede usarse a fin de aproximar valores a la función para argumentos no conocidos en la tabla.

El grado del polinomio no tiene relación con el número de puntos usados y debe seleccionarse de antemano con base en consideraciones teóricas que apoyan el fenómeno estudiado, el diagrama de dispersión (puntos graficados en el plano  $x - y$ ) ó ambos.

El hecho de tener la mejor recta que aproxima la información, no significa que la información este bien aproximada; quizá convenga aproximarla con una parábola o una ecuación cúbica.

Para encontrar el polinomio de segundo grado  $p_2(x) = a_0 + a_1 x + a_2 x^2$  que mejor aproxime la tabla (mínimos cuadrados de segundo grado), se minimiza:

$$
\sum_{i=1}^{m} \left[ a_0 + a_i x_i + a_2 x_i^2 - f(x_i) \right]^2
$$
 (C.19)

donde los parámetros  $a_0$ ,  $a_1$  y  $a_2$  se obtienen al resolver el sistema de ecuaciones lineales que resulta de derivar parcialmente e igualar a cero la función por minimizar con respecto a cada uno. Dicho sistema puede expresarse de la forma siguiente:

$$
m a_0 + a_1 \sum_{i=1}^{m} x_i + a_2 \sum_{i=1}^{m} x_i^2 = \sum_{i=1}^{m} f(x_i)
$$
 (C.20)

$$
a_0 \sum_{i=1}^m x_i + a_i \sum_{i=1}^m x_i^2 + a_i \sum_{i=1}^m x_i^3 = \sum_{i=1}^m f(x_i) x_i
$$
 (C.21)

$$
a_0 \sum_{i=1}^m x_i^2 + a_i \sum_{i=1}^m x_i^3 + a_2 \sum_{i=1}^m x_i^4 = \sum_{i=1}^m f(x_i) x_i^2
$$
 (C.22)

Dicha solución puede obtenerse a través de algún método de solución de sistemas de ecuaciones como: Gauss - Jordan, Jacobi, Gauss - Seidel, etc.

### C-14 ANÁLISIS DE SENSIBILIDAD PARA REDES DE RECOLECCIÓN. TRANSMISIÓN Y DISTRIBUCIÓN DE GAS NATURAL

En el caso de querer aproximar una función dada en forma tabular con un polinomio de grado más alto, n por ejemplo (mínimos cuadrados de grado n), el procedimiento es el mismo, esto es, minimizar la función:

$$
\sum_{i=1}^{m} \left[ a_{0} + a_{i} x_{i} + a_{2} x_{i}^{2} + \dots + a_{n} x_{i}^{n} - f(x_{i}) \right]^{2}
$$
 (C.23)

donde derivando la ecuación (C.23) parcialmente con respecto a cada coeficiente  $a_i$ , de donde  $0 \le i \le n$ , e igualando a cero cada una de estas derivadas. Con esto se llega al sistema lineal siguiente:

$$
ma_{0} + a_{1} \sum_{i=1}^{m} x_{i} + a_{2} \sum_{i=1}^{m} x_{i}^{2} + \dots + a_{n} \sum_{i=1}^{m} x_{i}^{n} = \sum_{i=1}^{m} y_{i}
$$
\n
$$
a_{0} \sum_{i=1}^{m} x_{i} + a_{1} \sum_{i=1}^{m} x_{i}^{2} + a_{2} \sum_{i=1}^{m} x_{i}^{3} + \dots + a_{n} \sum_{i=1}^{m} x_{i}^{n+1} = \sum_{i=1}^{m} x_{i} y_{i}
$$
\n
$$
a_{0} \sum_{i=1}^{m} x_{i}^{2} + a_{1} \sum_{i=1}^{m} x_{i}^{3} + a_{2} \sum_{i=1}^{m} x_{i}^{4} + \dots + a_{n} \sum_{i=1}^{m} x_{i}^{n+2} = \sum_{i=1}^{m} x_{i}^{2} y_{i}
$$
\n
$$
\vdots
$$
\n
$$
a_{0} \sum_{i=1}^{m} x_{i}^{n} + a_{1} \sum_{i=1}^{m} x_{i}^{n+1} + a_{2} \sum_{i=1}^{m} x_{i}^{n+2} + \dots + a_{n} \sum_{i=1}^{m} x_{i}^{n+n} = \sum_{i=1}^{m} x_{i}^{n} y_{i}
$$
\n
$$
a_{0} \sum_{i=1}^{m} x_{i}^{n} + a_{1} \sum_{i=1}^{m} x_{i}^{n+1} + a_{2} \sum_{i=1}^{m} x_{i}^{n+2} + \dots + a_{n} \sum_{i=1}^{m} x_{i}^{n+n} = \sum_{i=1}^{m} x_{i}^{n} y_{i}
$$
\n
$$
(C.24)
$$

Cuya solución también puede obtenerse a través de algún método de solución de sistemas de ecuaciones lineales como: Gauss - Jordan, Jacobi, Gauss - Seidel, etc.

### C.3 AJUSTE DE FAMILIA DE CURVAS PARA LA INTEGRAL

Siguiendo el procedimiento antes mencionado para el ajuste de curvas, en el cuadro C.2 se muestran los coeficientes de los polinomios ajustados a cada una de las curvas que se muestran en la figura C.1.

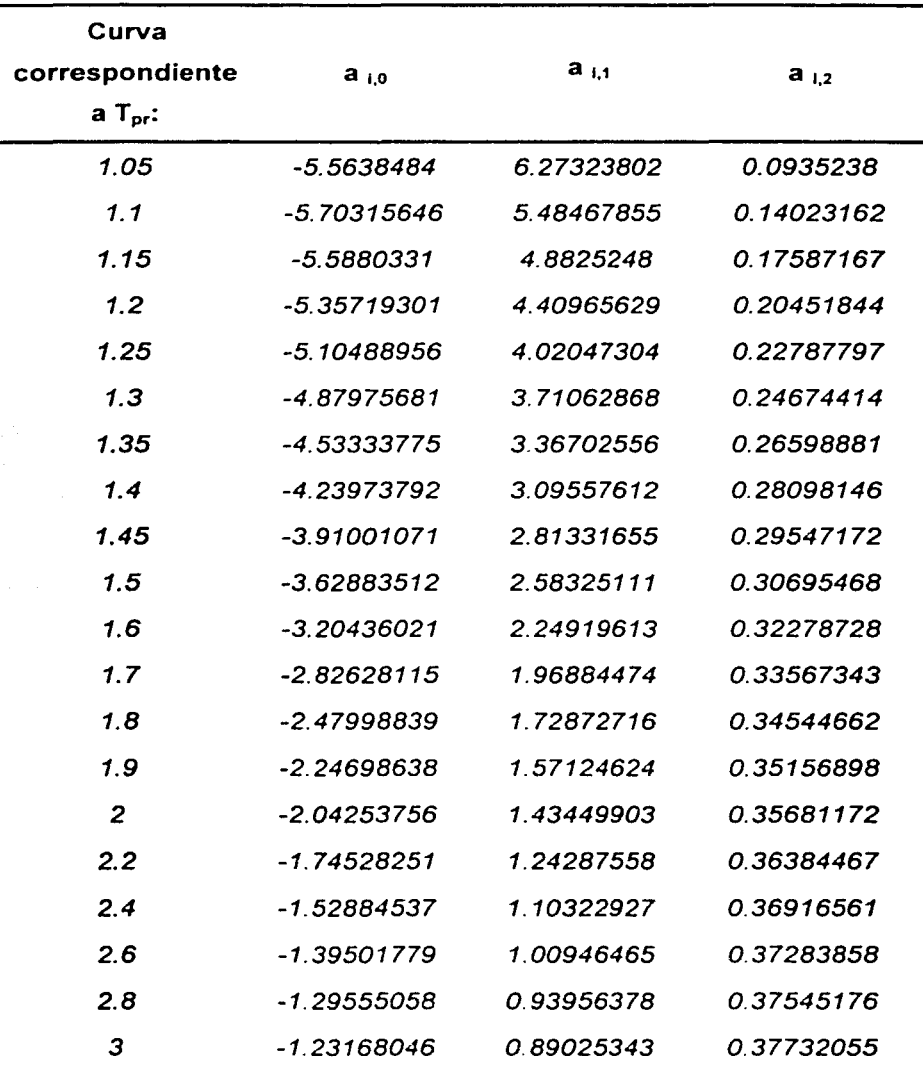

Cuadro C.2. Valores correspondientes a cada curva de la Figura C. 1.

# -- . . ~- .. . . .., - ' -- - . - . **C-16 ANÁLISIS DE SEHSa•UDAD PARA REDES DE MCOU:CCIÓH,** ~Y **DISTNBUCIÓN DE GAS NATUl'tAl** ,...\_,. ~ - ' " -- " - - - - ""' - - T' - "'"" • ' .. • - .. • • ,. - • • .....

En el segundo paso se ajusta una ecuación polinomial a los valores que se encuentran en el cuadro C.2, encontrándose con esto los coeficientes *e* de la ecuación (C.3). Por lo tanto:

$$
b_o = 3.073015T_{cr}^6 - 39.502029T_{pr}^5 + 207.705215T_{pr}^4 - 570.162950T_{pr}^3 +
$$
  
+ 857.301520T<sub>pr</sub><sup>2</sup> - 662.038808T<sub>pr</sub> + 198.220273

$$
b_1 = 1.318770T_{\alpha}^4 - 12.450945T_{\alpha}^3 + 44.136011T_{\alpha}^2 - 70.373009T_{\alpha} + 44.170482 \quad (C.26)
$$

$$
b_2 = -0.098882T_{\rho}^4 + 0.917896T_{\rho}^3 - 3.173196T_{\rho}^2 + 4.873214T_{\rho} - 2.459534
$$
 (C.27)

Y los valores de la integral se calculan como:

$$
l_{\text{Cine-dinst}} = b_2 P_{\rho r}^2 + b_1 P_{\rho r} + b_0 \tag{C.28}
$$

Con las ecuaciones (C.25), (C.26), (C.27) y (C.28) se calcula cualquier valor de la integral en función de la temperatura pseudo reducida y la presión pseudo reducida.

La ecuación ajustada a la familia de curvas que se presenta en el cuadro C.1, se presenta gráficamente en la figura C.5.

Se realizo una prueba de análisis de correlación de los valores reales con los calculados. y los resultados muestran que el ajuste es bastante confiable. Dichos resultados se muestran en el cuadro C.3.

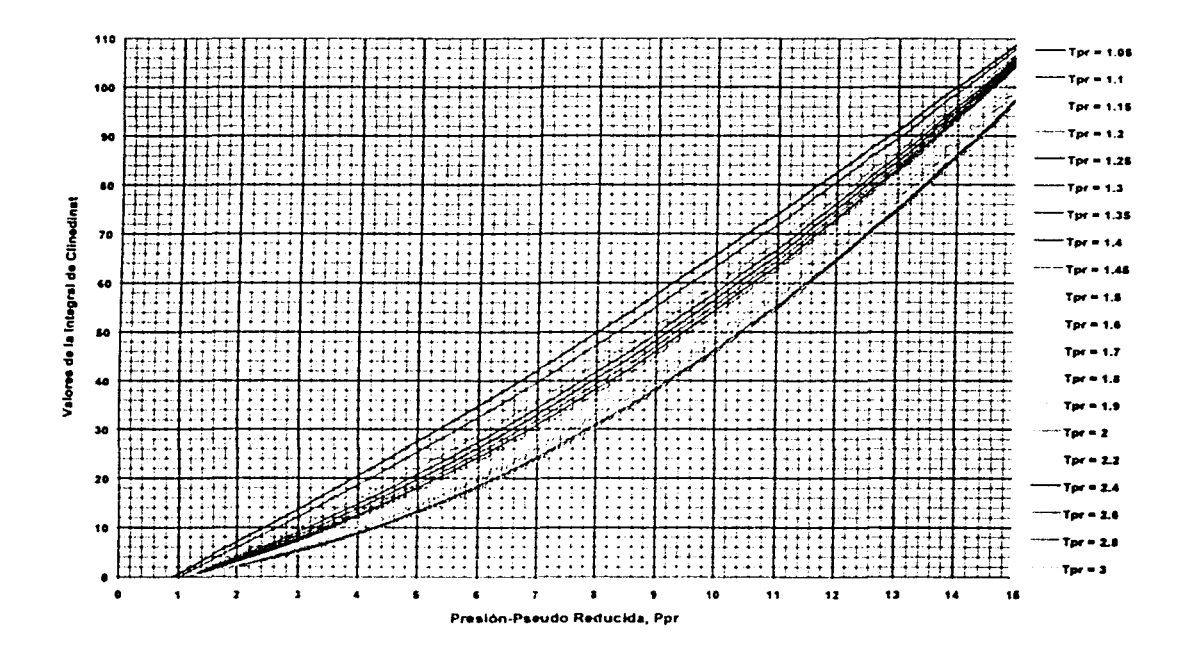

Cuadro C.5. Valores calculados con el ajuste a la familia de curvas.

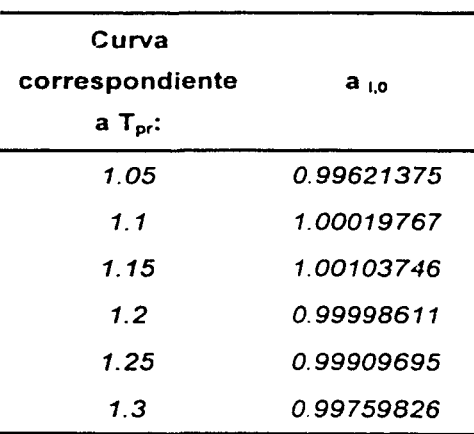

Cuadro C.3. Continua.

### **C-18 ANAusas DE SENSlmUDAD PARA REDES DE** RECOLECCIÓN,~ **y DISTNBUCIÓH DE GAS NATURAl**

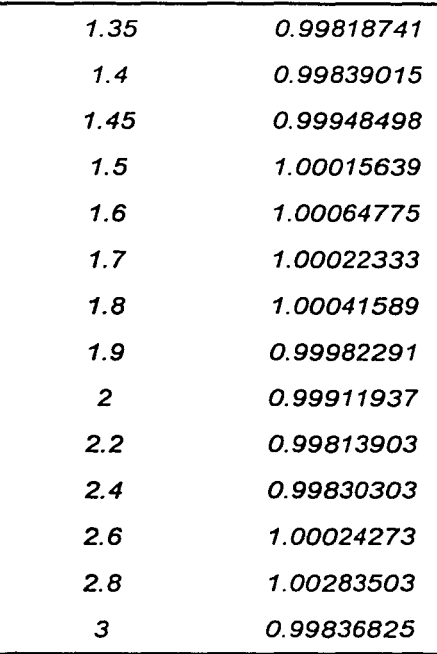

**Cuadro** C.3. Valores del coeficiente de correlación para cada una de las curvas ajustadas.

あんじょう ねっと

 $\omega_1 \rightarrow 1$ 

**Service** 

أمديكي المتحدث 经合并的

# **APÉNDICE D**

# VALORES PERCENTILES PARA LA DISTRIBUCIÓN JI - CUADRADO,  $\chi^2$

Valores percentiles (  $\overline{\times}_{\mu}{}^2$  ) para la distribución y - cuadrado con v grados de libertad ( área en sombra =  $p$  )

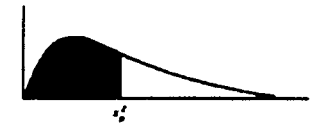

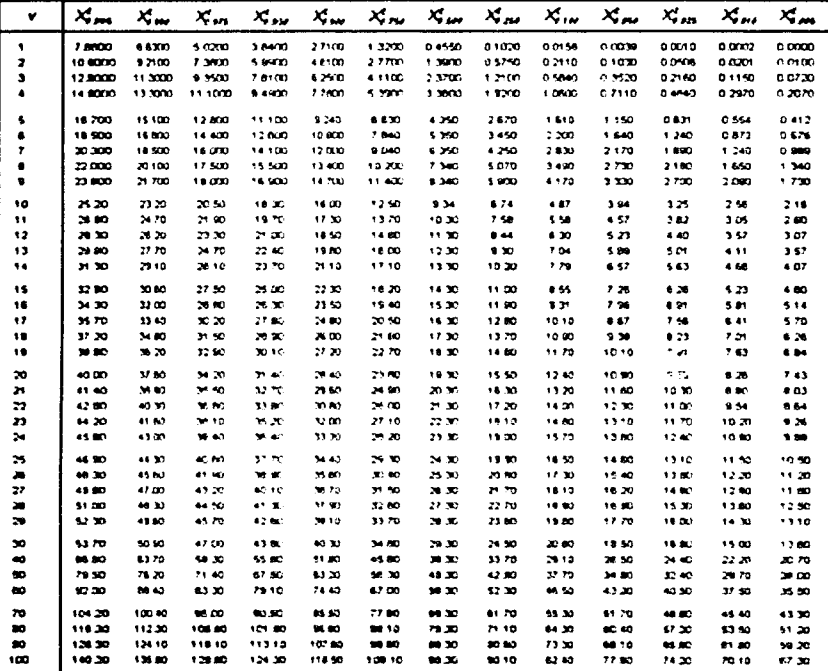

### D-2 ANÁLISIS DE SENSIBILIDAD PARA REDES DE RECOLECCIÓN, TRANSMISIÓN Y DISTRIBUCIÓN DE GAS NATURAL

作作出票

 $\mathcal{A}^{\mathcal{A}}_{\mathcal{A}}$ 

(STER-SP) 2014 (Technica)

 an<br>Maria

 $\omega$  ,  $\omega$  ,  $\omega$ 

itin (1998)<br>Maria Alexandria<br>Maria Maria Alexandria

 $\sim 10^{12}$ 

 $\bar{u}$ 

 $\sum_{i=1}^{N} \frac{1}{i}$ 

 $\frac{1}{2}$ 

in yn Ar<br>Marwol

inderf Australia<br>1

 $\alpha_{\rm s}$  ,  $\beta_{\rm s}$  ,  $\beta_{\rm s}$  ,  $\beta_{\rm s}$  ,  $\beta_{\rm s}$ 

# **APÉNDICE E**

**<sup>5</sup>**~1 • .,. ' -. ~ *t--* - • - • ..... .,. ~· .,. .. ~- - - - .. ... - -.:..1 - • -

### **PROPIEDADES PSEUDOCRÍTICAS DEL GAS NATURAL**

### **E.1 INTRODUCCIÓN**

Para efectuar el estudio del comportamiento de mezclas gaseosas, se deben calcular las propiedades de presión y temperatura pseudocriticas, *Ppc* y *T pe.* Algunos investigadores han propuesto una serie de métodos o correlaciones para determinar propiedades pseudocríticas a partir de la composición de la mezcla gaseosa ó bien de la densidad del gas.

#### **E.2 CÁLCULO DE PROPIEDADES CONOCIENDO LA COMPOSICIÓN DEL GAS**

Estos suponen que cada componente contribuye a la presión y temperatura pseudocríticas en proporción a su porcentaje de volumen en el gas y a la presión y temperatura críticas. respectivamente. de dicho componente. Entre los métodos más conocidos para determinar la presión y la temperatura pseudocríticas en función de la composición molecular de la mezcla. tenemos los siguientes:

### E.2.1 CORRELACIÓN DE W. B. KAY

Kay introduce el concepto de valores pseudocríticos para una mezcla en vez de los valores críticos de los hidrocarburos. Kay propone la siguiente regla de mezclado, conocida como la regla de Kay, para el cálculo de las propiedades pseudocríticas de una mezcla de gases hidrocarburos.

$$
p_{\rho c} = \sum_{i=1}^{n} y_i p_{ci} \tag{E.1}
$$

$$
T_{\rho c} = \sum_{i=1}^{n} y_i T_{ci} \tag{E.2}
$$

### E.2.2 CORRELACIÓN DE W. F. STEWART, S. F. BURKHARDT Y D. VOO

Las ecuaciones para esta correlación son:

$$
J = \frac{1}{3} \sum_{i=1}^{n} y_i (T_c / p_c)_i + \frac{2}{3} \left[ \sum_{i=1}^{n} y_i (T_c / p_c)_i^{1/2} \right]^2
$$
 (E.3)  

$$
K = \sum_{i=1}^{n} y_i (T_c / p_c^{1/2})_i
$$
 (E.4)

donde:

$$
T_{\rho c} = \frac{K^2}{J}
$$

$$
A = \frac{1}{2} \left( \frac{1}{2} \left( \frac{1}{2} \right) \right) \left( \frac{1}{2} \left( \frac{1}{2} \right) \right) \left( \frac{1}{2} \left( \frac{1}{2} \right
$$

$$
p_{\rho c} = \frac{T_{\rho c}}{J}
$$

 $(E.6)$ 

#### E.3 CÁLCULO DE PROPIEDADES CONOCIENDO LA DENSIDAD RELATIVA DEL GAS

<sup>~</sup>- - - < -. •• ,.,,. - ~' - - <sup>~</sup>·- - - • ~ • • '

En casos en donde no se dispone de la composición del gas natural, las propiedades pseudocríticas pueden obtenerse a través de la gravedad específica del gas, tal como se muestra en las correlaciones que se presentan a continuación:

### E.3.1 CORRELACIÓN DE G. G. BROWN, D. L. KATZ, G. G. OBERFELL Y R. C. ALDEN

Esta correlación presenta a la presión y a la temperatura pseudocrítica,  $p_{\text{oc}}$  y  $T_{\text{oc}}$ como una función de la gravedad específica del gas,  $\gamma_q$  ( $\gamma_q$  = 1) y puede ser utilizada tanto para el gas natural como para el gas y condensado, pero para los objetivos y fines de este trabajo únicamente se trabajará con la correlación para el gas natural, la cual se presenta a continuación:

$$
p_{\rho c} = 677 + 15 \gamma_g - 37.5 \gamma_g^2 \tag{E.7}
$$

$$
T_{pc} = 168 + 325.67 \gamma_g - 12.5 \gamma_g^2 \tag{E.8}
$$

#### E.3.2 CORRELACIÓN DE R. W. HANKINSON, L. K. THOMAS Y K. A. PHILLIPS

Hankinson *y* colaboradores con base en estudios efectuados a una serie de pozos ajustaron un modelo para determinar el comportamiento de la presión *y*  temperatura pseudocríticas en función de la gravedad especifica *y* los resultados fueron los siguientes:

$$
p_{\infty} = 170.491 + 370.344 \gamma_{\sigma} \tag{E.9}
$$

$$
T_{pc} = 709.604 + 58.718 \gamma_{g} \tag{E.10}
$$

E-4 ANÁLISIS DE SENSINI ID RA REDES DE RECOLECCIÓN, TRANSMISIÓN

#### E.3.3 CORRELACIÓN DE M. B. STANDING

Standing aiustó los siguientes modelos para determinar el comportamiento de la presión y la temperatura pseudocríticas.

$$
p_{\alpha c} = 677 + 15 \gamma_{o} - 37.5 \gamma_{o}^{2} \tag{E.11}
$$

$$
T_{\infty} = 168 + 325 \gamma_{\text{o}} - 12.5 \gamma_{\text{o}}^2
$$

 $(E.12)$ 

### E.3.4 CORRELACIÓN DE R. P. SUTTON

Sutton desarrolló las siguientes ecuaciones para gas natural:

$$
p_{\alpha} = 756.8 + 131 \gamma_{\alpha} - 3.6 \gamma_{\alpha}^{2} \tag{E.13}
$$

strategy and the families of the set of the company of the set of the set of

a shekara wa wakati wa mashi ya mata wa Mareka wa Tanzania.<br>Marekani

 $T_{pc}$  = 169.2 + 349.5  $\gamma_g$  - 74  $\gamma_g^2$ 

 $\label{eq:3.1} \mathcal{L}(\mathcal{A}) = \mathcal{L}(\mathcal{A}) = \mathcal{L}(\mathcal{A}) = \mathcal{L}(\mathcal{A}) = \mathcal{L}(\mathcal{A}) = \mathcal{L}(\mathcal{A}) = \mathcal{L}(\mathcal{A})$ 

**Britannich Community** 

 $(E.14)$ 

 $\label{eq:2.1} \mathcal{L}(\mathcal{A}) = \mathcal{L}(\mathcal{A}) = \mathcal{L}(\mathcal{A}) = \mathcal{L}(\mathcal{A}) = \mathcal{L}(\mathcal{A}) = \mathcal{L}(\mathcal{A}) = \mathcal{L}(\mathcal{A})$ 

こうしょう アール・ショット かいしん しんか

The presented of the superior of the control of the property of the control  $\label{eq:2.1} \mathcal{L}=\frac{1}{2}\left(\frac{1}{2}\left(\frac{1}{2}\right)^2\right)^2\left(\frac{1}{2}\left(\frac{1}{2}\right)^2\right)^2\left(\frac{1}{2}\left(\frac{1}{2}\right)^2\right)^2\left(\frac{1}{2}\left(\frac{1}{2}\right)^2\right)^2\left(\frac{1}{2}\left(\frac{1}{2}\right)^2\right)^2\left(\frac{1}{2}\left(\frac{1}{2}\right)^2\right)^2\left(\frac{1}{2}\left(\frac{1}{2}\right)^2\right)^2\right)^2\left(\frac{1}{2}\left(\frac{1}{2}\right)^2\right)^2\left(\$ 

人名 人名德阿尔森 电电阻 化二乙基氨基乙基 出